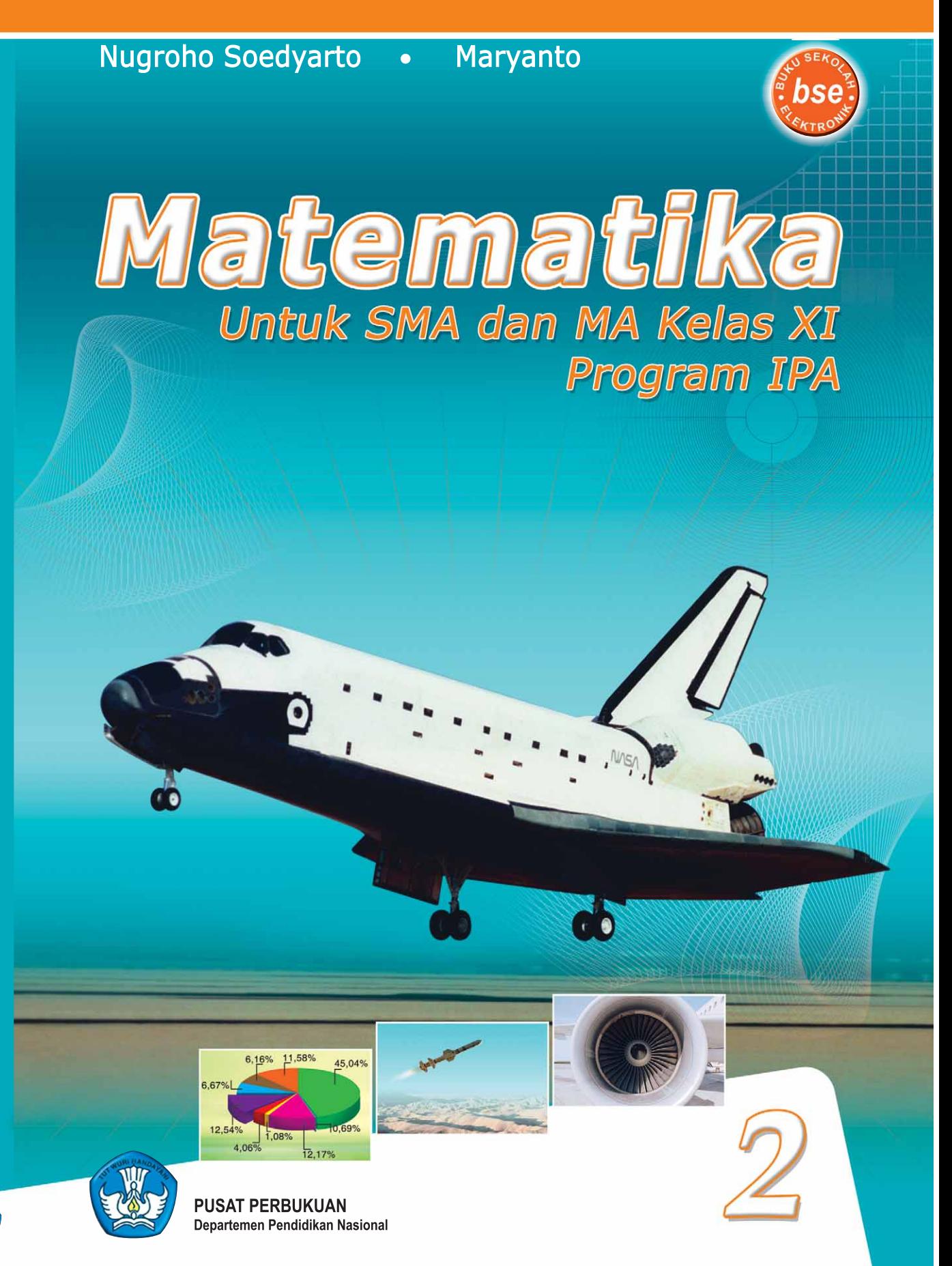

**Vatematika** 

Jilid 2 untuk SMA dan MA Kelas XI Program IPA

Nugroho Soedyarto = Maryanto

國

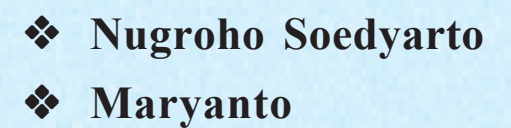

# **Matematika**

**Untuk SMA dan MA Kelas XI Program IPA**

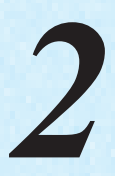

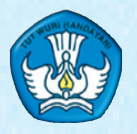

**Pusat Perbukuan** Departemen Pendidikan Nasional

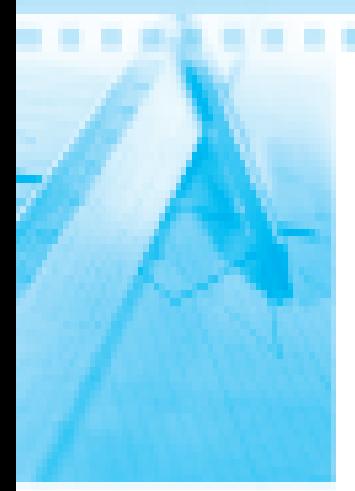

---------Hak Cipta pada Departemen Pendidikan Nasional Dilindungi Undang-Undang

## **Matematika**

#### *Jilid 2 untuk SMA dan MA Kelas XI Program IPA*

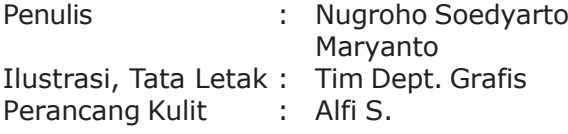

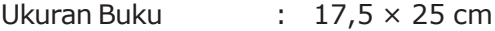

Sumber Gambar Sampul :http://www.dfrc.gov/gallery/photo

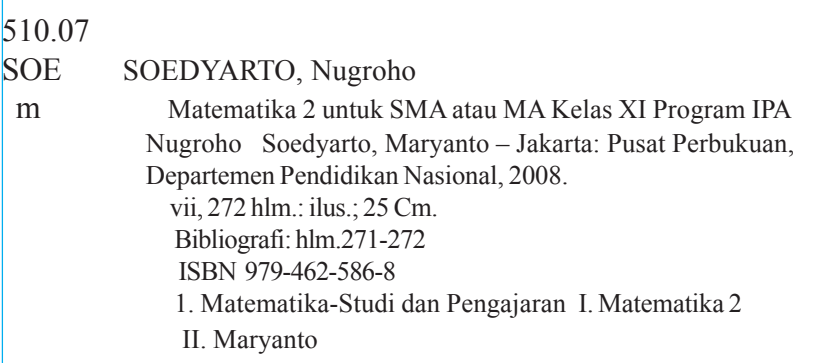

Diterbitkan oleh Pusat Perbukuan Departemen Pendidikan Nasional Tahun 2008

Diperbanyak oleh ...

## Sambu

Puji syukur kami panjatkan ke hadirat Allah SWT, berkat rahmat dan karunia-Nya, Pemerintah, dalam hal ini, Departemen Pendidikan Nasional, pada tahun 2008, telah membeli hak cipta buku teks pelajaran ini dari penulis/penerbit untuk disebarluaskan kepada masyarakat melalui situs internet (*website*) Jaringan Pendidikan Nasional.

Buku teks pelajaran ini telah dinilai oleh Badan Standar Nasional Pendidikan dan telah ditetapkan sebagai buku teks pelajaran yang memenuhi syarat kelayakan untuk digunakan dalam proses pembelajaran melalui Peraturan Menteri Pendidikan Nasional Nomor 34 Tahun 2008.

Kami menyampaikan penghargaan yang setinggi-tingginya kepada para penulis/penerbit yang telah berkenan mengalihkan hak cipta karyanya kepada Departemen Pendidikan Nasional untuk digunakan secara luas oleh para siswa dan guru di seluruh Indonesia.

Buku-buku teks pelajaran yang telah dialihkan hak ciptanya kepada Departemen Pendidikan Nasional ini, dapat diunduh (*down load*)*,* digandakan, dicetak, dialihmediakan, atau difotokopi oleh masyarakat. Namun, untuk penggandaan yang bersifat komersial harga penjualannya harus memenuhi ketentuan yang ditetapkan oleh Pemerintah. Diharapkan bahwa buku teks pelajaran ini akan lebih mudah diakses sehingga siswa dan guru di seluruh Indonesia maupun sekolah Indonesia yang berada di luar negeri dapat memanfaatkan sumber belajar ini.

Kami berharap, semua pihak dapat mendukung kebijakan ini. Kepada para siswa kami ucapkan selamat belajar dan manfaatkanlah buku ini sebaik-baiknya. Kami menyadari bahwa buku ini masih perlu ditingkatkan mutunya. Oleh karena itu, saran dan kritik sangat kami harapkan.

> Jakarta, Juli 2008 Kepala Pusat Perbukuan

### Kata Pengantar

Puji syukur kami panjatkan kepada Tuhan Yang Maha Kuasa, karena atas berkah, rahmat, dan karunia-Nya, penyusunan buku Matematika untuk SMA dan MA kelas XI Program IPA dapat diselesaikan.

Buku ini disusun sebagai salah satu bahan ajar dalam pelaksanaan kegiatan belajar mengajar mata pelajaran Matematika di sekolah.

Dalam buku ini disajikan materi pembelajaran matematika secara sederhana, efektif, dan mudah dimengerti yang disertai contoh dalam kehidupan. Simbol, tabel, diagram, dan grafik disajikan untuk mempermudah kamu dalam memahami materi yang sedang dipelajari. Buku ini juga dilengkapi contoh soal dan tugas-tugas di setiap subbab dan akhir bab.

Sesuai dengan tujuan dalam pembelajaran Matematika, kamu diharapkan dapat memahami konsep matematika, menjelaskan keterkaitan antarkonsep, dan mengaplikasikannya untuk memecahkan masalah.

Kamu juga diharapkan mampu menggunakan penalaran, mengomunikasikan gagasan dengan berbagai perangkat matematika, serta memiliki sikap menghargai matematika dalam kehidupan.

Akhirnya kami menyampaikan terima kasih kepada semua pihak yang telah membantu penerbitan buku ini.

Surakarta, Mei 2008

Penyusun

## Petunjuk Penggunaan

Buku Matematika ini disusun untuk membantu siswa SMA memahami Matematika. Buku Matematika ini juga diharapkan dapat menjadi referensi bagi guru dalam membimbing siswa mempelajari Matematika.

Bab-bab dalam buku ini disusun dengan sistematika yang unik, sehingga mempermudah siswa dalam mempelajari materi yang disajikan. Sistematika buku ini adalah sebagai berikut.

- **1.** *Awal bab***,** setiap bab diawali dengan ilustrasi berupa gambar dan aktivitas yang relevan dengan isi bab yang akan dipelajari. Selain ilustrasi, juga dipaparkan tujuan pembelajaran sesuai dengan Standar Kompetensi dan Kompetensi Dasar yang harus dicapai siswa.
- **2.** *Peta konsep***,** berisi konsep-konsep dari materi yang akan dipelajari serta hubungan antarkonsep.
- **3.** *Kata kunci***,** berisi kata-kata penting yang menjadi kunci pembahasan dalam bab tersebut.
- **4.** *Uraian materi,* materi pembelajaran dalam buku Matematika ini disajikan dengan kalimat yang sederhana sehingga mudah dipahami siswa.
- **5.** *Contoh soal***,** setiap pembahasan suatu materi dilengkapi dengan contoh soal untuk memperjelas konsep yang dipelajari.
- **6.** *Latihan***,** berisi soal-soal untuk menguji kemampuan siswa dalam memahami materi yang telah dipelajari.
- **7.** *Rangkuman***,** berisi pokok-pokok pembicaraan di dalam bab yang telah selesai dipelajari.
- **8.** *Evaluasi***,** berisi soal-soal untuk melatih kemampuan siswa dalam menguasai materi dalam bab yang telah dipelajari.
- **9.** *Glosarium***,** berisi daftar kata-kata sulit yang dijumpai di dalam buku. Glosarium dapat kamu gunakan sebagai pegangan atau semacam kamus dalam mempelajari materi.
- **10.***Indeks***,** berisi kata-kata atau istilah penting yang disertai dengan nomor halaman tempat kata atau istilah tersebut muncul. Melalui indeks, kamu dapat dengan cepat menemukan hal-hal yang sedang dicari.
- **11.** *Notasi atau Simbol***,** berisi kumpulan simbol atau notasi beserta penjelasannya.
- **12.** *Kunci Jawaban,* berupa jawaban dari beberapa soal terpilih.

Berikut langkah-langkah yang disarankan bagi siswa dalam menggunakan buku Matematika ini.

- 1. Baca tujuan pembelajaran yang ada di awal bab.
- 2. Pelajari peta konsep terlebih dahulu dan perhatikan kata kunci yang akan menjadi kunci pembahasan materi dalam bab itu.
- 3. Pahami uraian materi dengan saksama dan perhatikan contoh soal yang diberikan dengan sebaik-baiknya.
- 4. Bila menemukan kata-kata yang sukar di mengerti atau notasi yang belum dipahami, carilah arti kata itu dalam Glosarium yang ditempatkan di akhir buku, sedangkan arti notasi dapat kamu temukan dalam Notasi Matematika, juga diletakkan di akhir buku.
- 5. Kerjakan latihan soal yang ada di setiap subbabnya.
- 6. Baca kembali rangkuman yang ada di akhir bab.
- 7. Kerjakan soal-soal yang ada di akhir bab.

## .............. Daftar<br><u>Tsi</u>

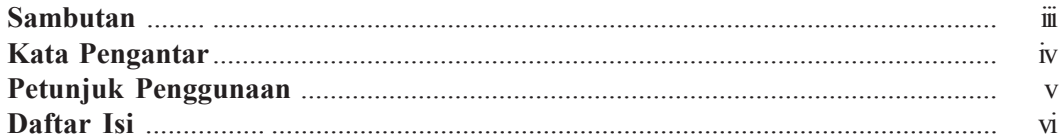

#### Semester I

#### **Bab 1 Statistika**

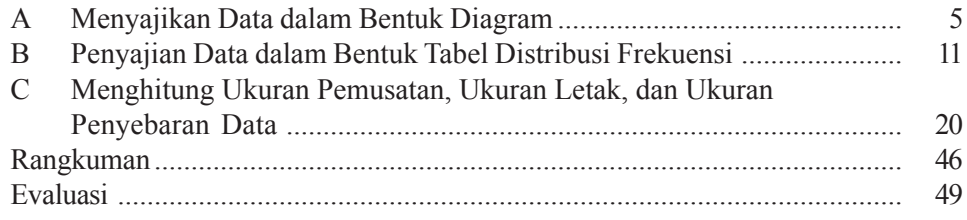

#### **Bab 2 Peluang**

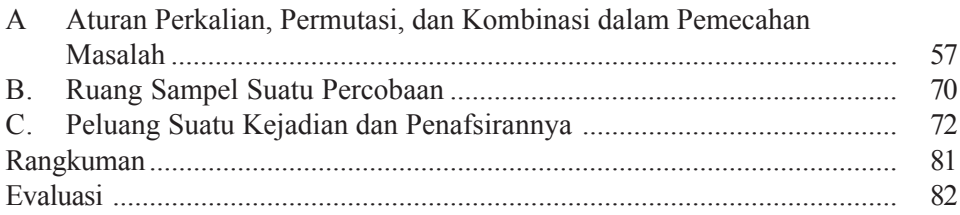

#### **Bab 3 Trigonometri**

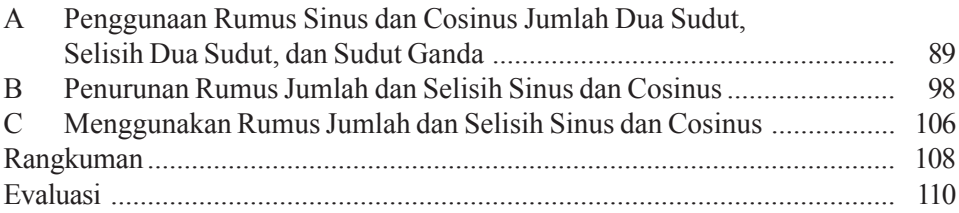

#### **Bab 4 Lingkaran**

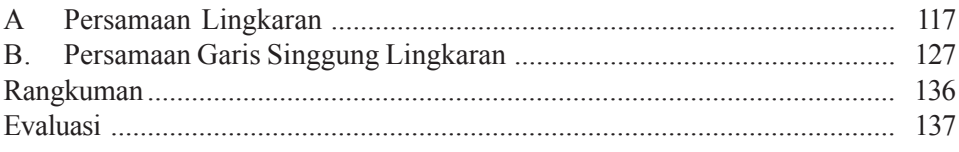

#### Semester II

#### **Bab 5 Suku Banyak**

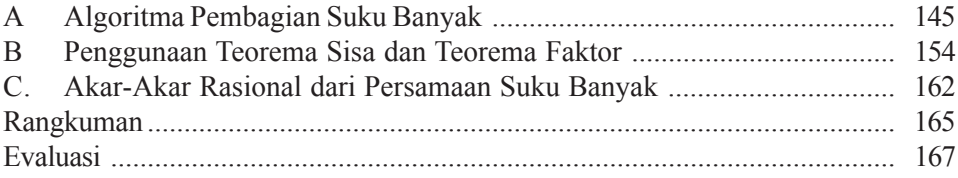

.................

#### Bab 6 Komposisi Fungsi dan Invers Fungsi

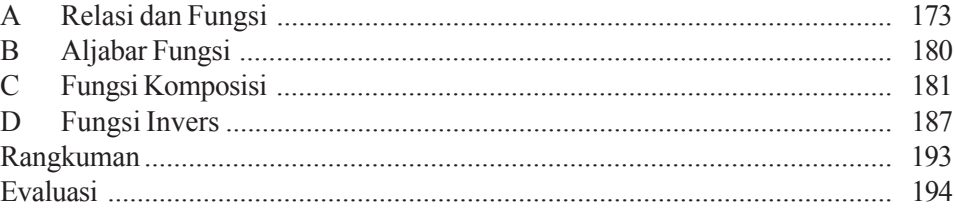

#### **Bab 7 Limit Fungsi**

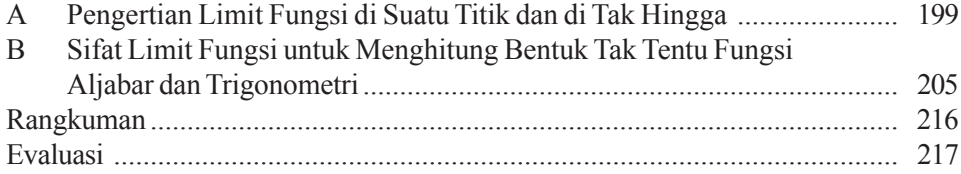

#### **Bab 8 Turunan Fungsi**

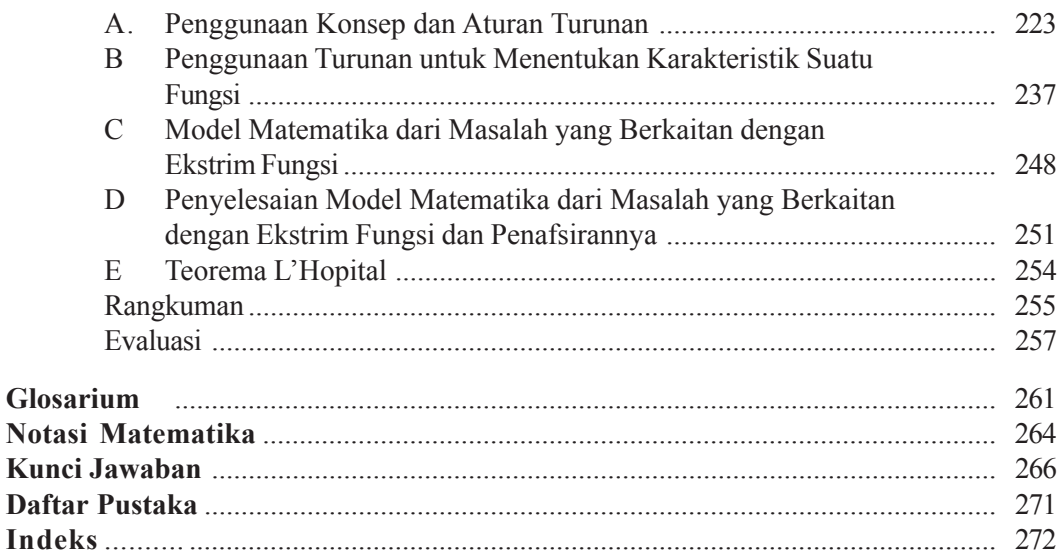

Г

L.

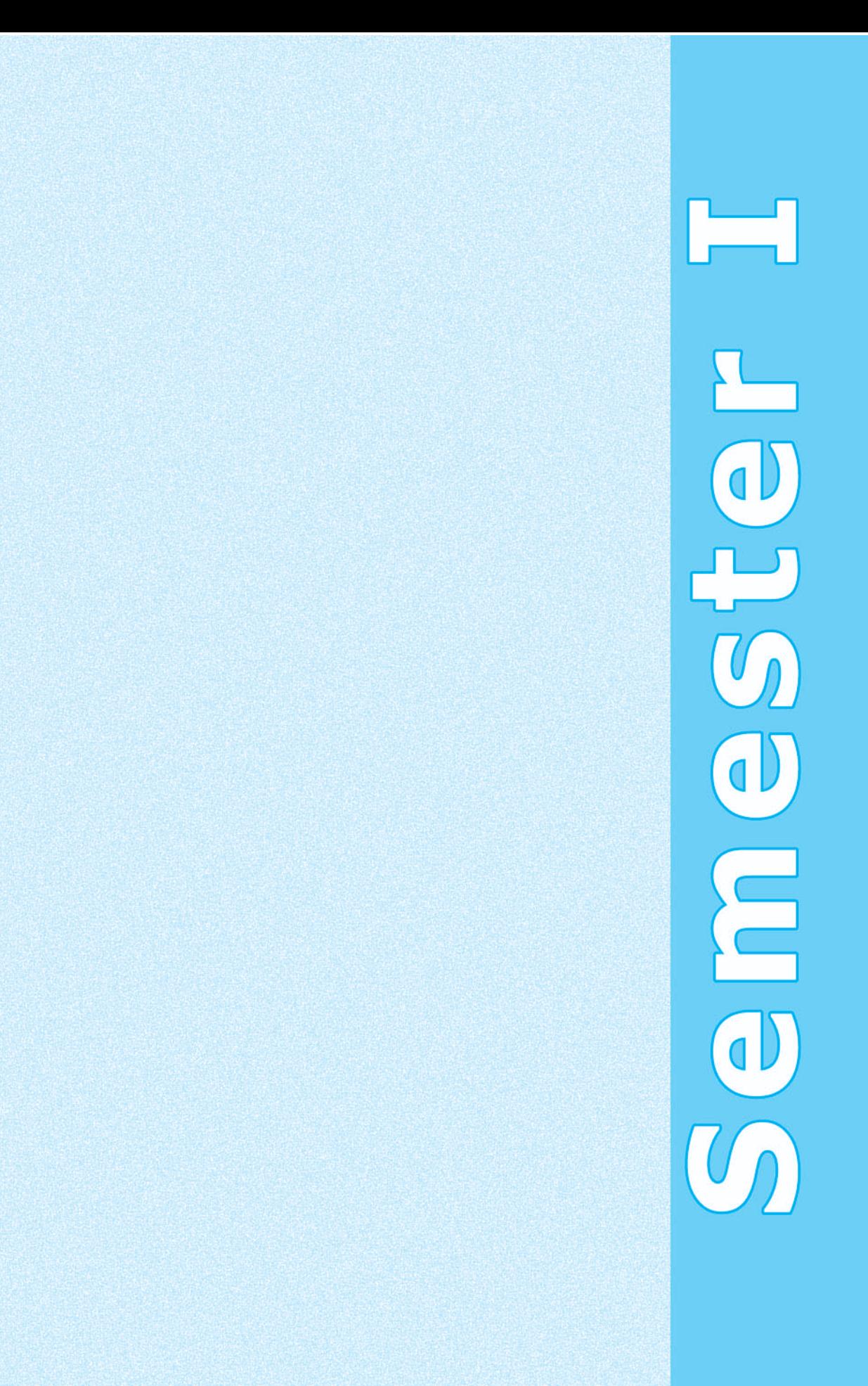

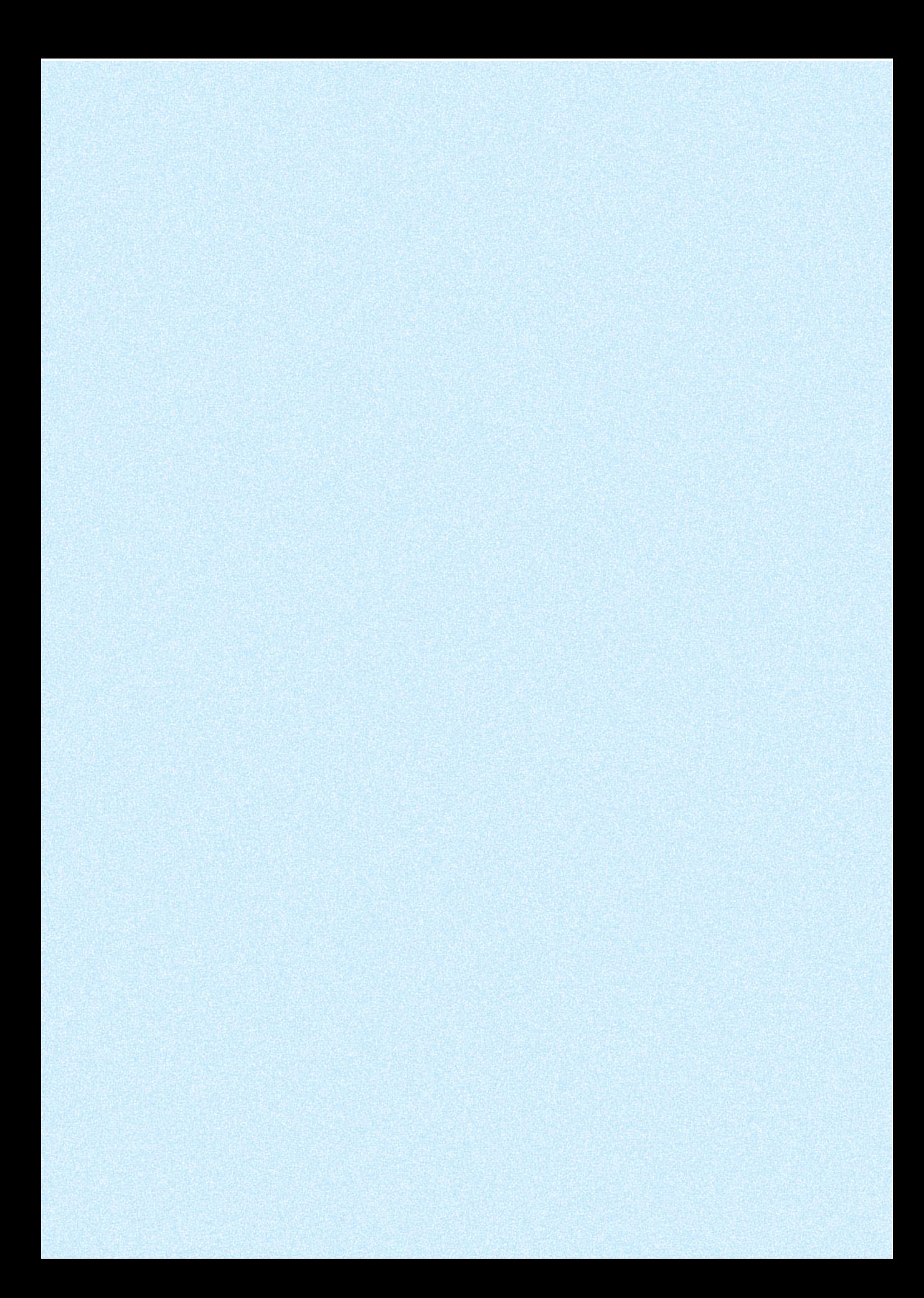

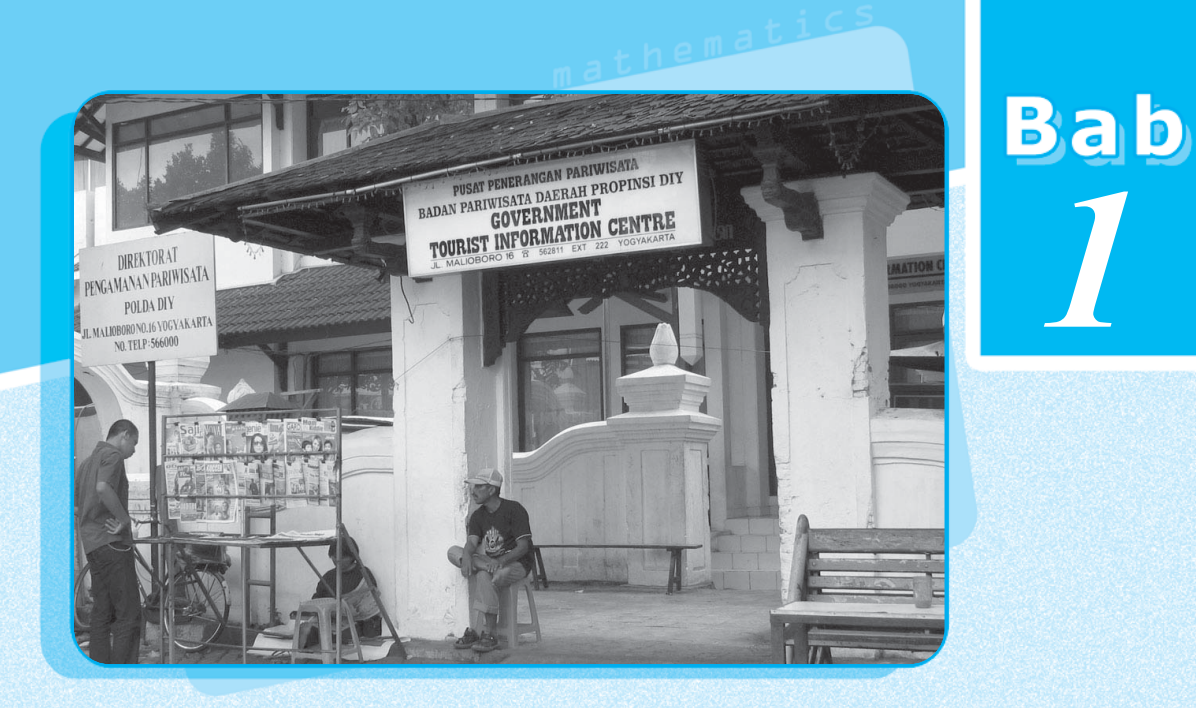

## **Statistika**

*1*

- **Menyajikan Data dalam Bentuk Diagram** ;
- **Menyajikan Data dalam Bentuk Tabel Distribusi Frekuensi** ;

**Menghitung Ukuran Pemusatan, Ukuran Letak, dan Ukuran** ; **Penyebaran Data**

Kalau kamu ke kantor kelurahan, kantor pajak, kantor sekolah, atau kantor instansi pemerintahan, apakah yang dapat kamu lihat di papan informasi? Biasanya di papan informasi terdapat gambar lingkaran, grafik garis, batang, atau balok-balok. Grafikgrafik itu merupakan gambaran mengenai pencacahan penduduk, perhitungan pajak, dan perkembangan kemajuan sekolah. Contoh-contoh tersebut merupakan salah satu aplikasi dari konsep statistika.

Dalam perkembangannya, statistika sekarang banyak dimanfaatkan dalam berbagai bidang seperti bidang ekonomi, kedokteran, pertanian dan sebagainya. Penelitian jenis manapun dirasa kurang lengkap apabila tidak memanfaatkan perhitungan-perhitungan statistika. Dalam bab ini kamu akan belajar menggunakan aturan statistika, sehingga dapat membaca dan menyajikan data dalam bentuk tabel dan berbagai diagram serta menghitung ukuran pemusatan, ukuran letak, dan ukuran penyebaran data beserta penafsirannya.

# **Konsep**

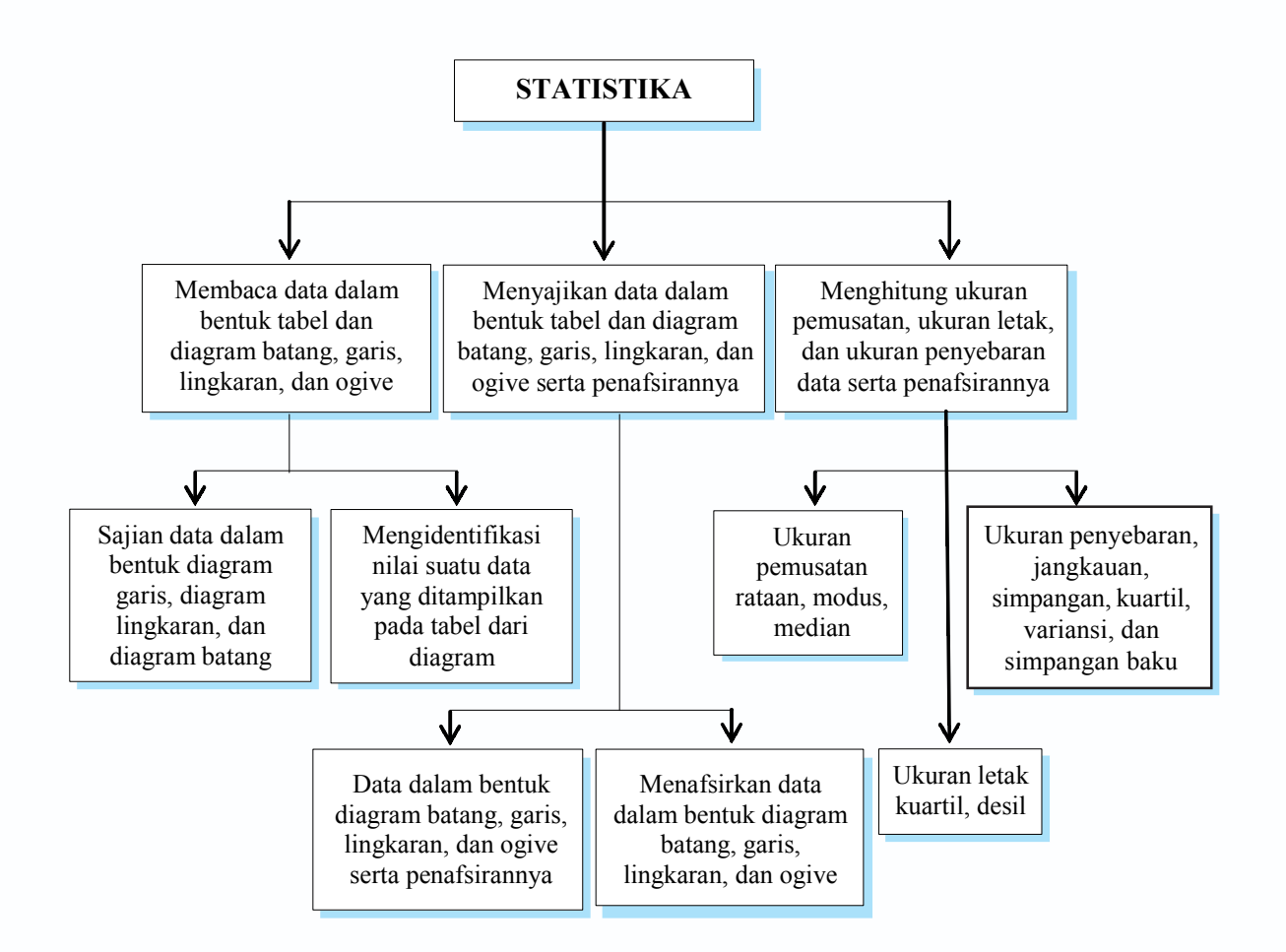

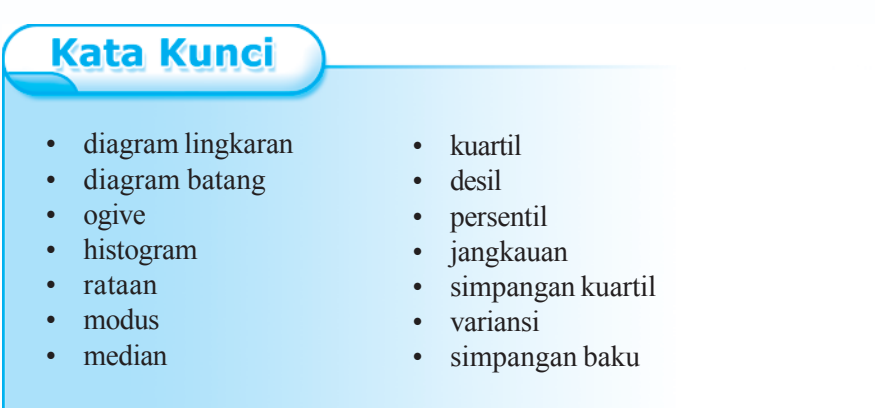

**A Menyajikan Data dalam Bentuk Diagram**

Statistika adalah cabang dari matematika terapan yang mempunyai cara-cara, maksudnya mengkaji/membahas, mengumpulkan, dan menyusun data, mengolah dan menganalisis data, serta menyajikan data dalam bentuk kurva atau diagram, menarik kesimpulan, menafsirkan parameter, dan menguji hipotesa yang didasarkan pada hasil pengolahan data. Contoh: statistik jumlah lulusan siswa SMA dari tahun ke tahun, statistik jumlah kendaraan yang melewati suatu jalan, statistik perdagangan antara negara-negara di Asia, dan sebagainya.

#### **1. Diagram Garis**

Penyajian data statistik dengan menggunakan diagram berbentuk garis lurus disebut diagram garis lurus atau diagram garis. Diagram garis biasanya digunakan untuk menyajikan data statistik yang diperoleh berdasarkan pengamatan dari waktu ke waktu secara berurutan.

Sumbu X menunjukkan waktu-waktu pengamatan, sedangkan sumbu Y menunjukkan nilai data pengamatan untuk suatu waktu tertentu. Kumpulan waktu dan pengamatan membentuk titik-titik pada bidang XY, selanjutnya kolom dari tiap dua titik yang berdekatan tadi dihubungkan dengan garis lurus sehingga akan diperoleh diagram garis atau grafik garis. Untuk lebih jelasnya, perhatikan contoh soal berikut.

#### *Contoh soal*

Fluktuasi nilai tukar rupiah terhadap dolar AS dari tanggal 18 Februari 2008 sampai dengan tanggal 22 Februari 2008 ditunjukkan oleh tabel sebagai berikut.

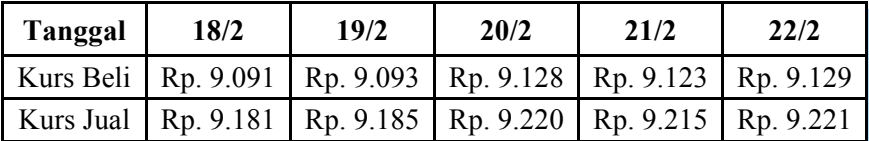

Nyatakan data di atas dalam bentuk diagram garis.

#### *Penyelesaian*

Jika digambar dengan menggunakan diagram garis adalah sebagai berikut.

#### **Fluktuasi nilai tukar rupiah terhadap dolar AS**

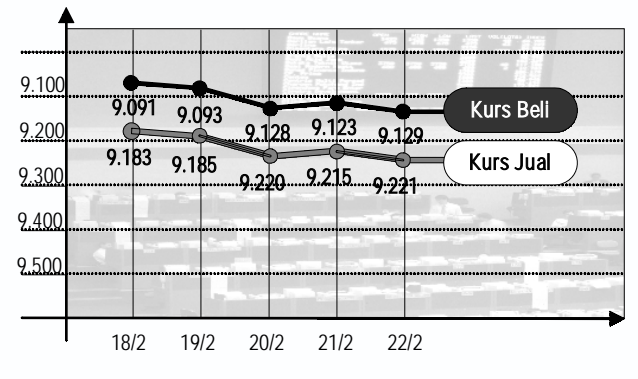

#### **2. Diagram Lingkaran**

Diagram lingkaran adalah penyajian data statistik dengan menggunakan gambar yang berbentuk lingkaran. Bagian-bagian dari daerah lingkaran menunjukkan bagianbagian atau persen dari keseluruhan. Untuk membuat diagram lingkaran, terlebih dahulu ditentukan besarnya persentase tiap objek terhadap keseluruhan data dan besarnya sudut pusat sektor lingkaran. Perhatikan contoh berikut ini.

#### *Contoh soal*

Ranah privat (pengaduan) dari koran Solo Pos pada tanggal 22 Februari 2008 ditunjukkan seperti tabel berikut.

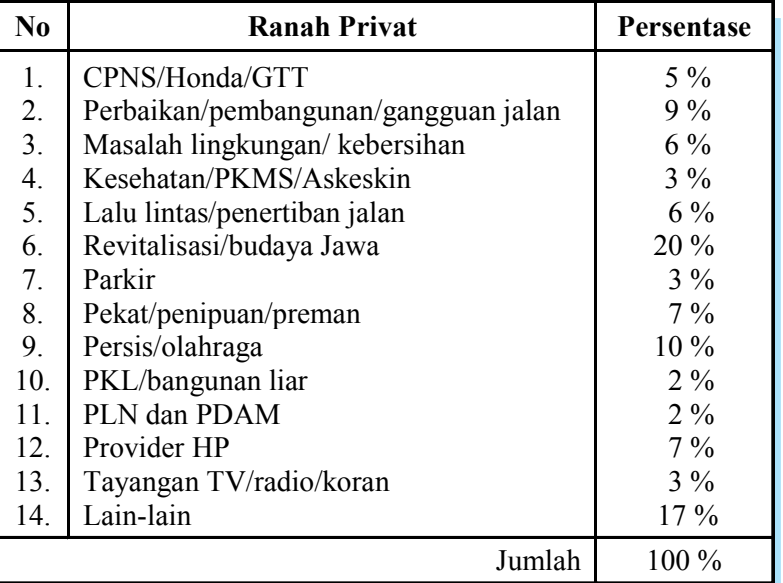

Nyatakan data di atas dalam bentuk diagram lingkaran.

#### *Penyelesaian*

Sebelum data pada tabel di atas disajikan dengan diagram lingkaran, terlebih dahulu ditentukan besarnya sudut dalam lingkaran dari data tersebut.

1. CPNS/Honda/GTT = 
$$
\frac{5}{100} \times 360^\circ = 18^\circ
$$

- 2. Perbaikan/pembangunan/gangguan jalan  $=$   $\frac{9}{100} \times 360^{\circ} = 32.4^{\circ}$
- 3. Masalah lingkungan/kebersihan =  $\frac{6}{100} \times 360^\circ = 21,6^\circ$
- 4. Kesehatan/PKMS/Askeskin =  $\frac{3}{100} \times 360^\circ = 10,8^\circ$
- 5. Lalu lintas/penertiban jalan  $=$   $\frac{6}{100} \times 360^{\circ} = 21,6^{\circ}$

6. Revitalisasi/budaya Jawa = 
$$
\frac{20}{100} \times 360^\circ = 72^\circ
$$

7. Parkir = 
$$
\frac{3}{100} \times 360^{\circ} = 10,8^{\circ}
$$

8. Pekat/penipuan/preman =  $\frac{7}{100} \times 360^\circ = 25.2^\circ$ 

9. Persis/olahraga = 
$$
\frac{10}{100} \times 360^\circ = 36^\circ
$$

10. PKL/Bangunan liar = 
$$
\frac{2}{100} \times 360^{\circ} = 7.2^{\circ}
$$

11. PLN dan PDAM = 
$$
\frac{2}{100} \times 360^{\circ} = 7,2^{\circ}
$$

12. Provider HP = 
$$
\frac{7}{100} \times 360^{\circ} = 25.2^{\circ}
$$

13. Tayangan TV/radio/koran = 
$$
\frac{3}{100} \times 360^\circ = 10,8^\circ
$$

14. Lain-lain = 
$$
\frac{17}{100} \times 360^\circ = 61.2^\circ
$$

Diagram lingkarannya adalah sebagai berikut.

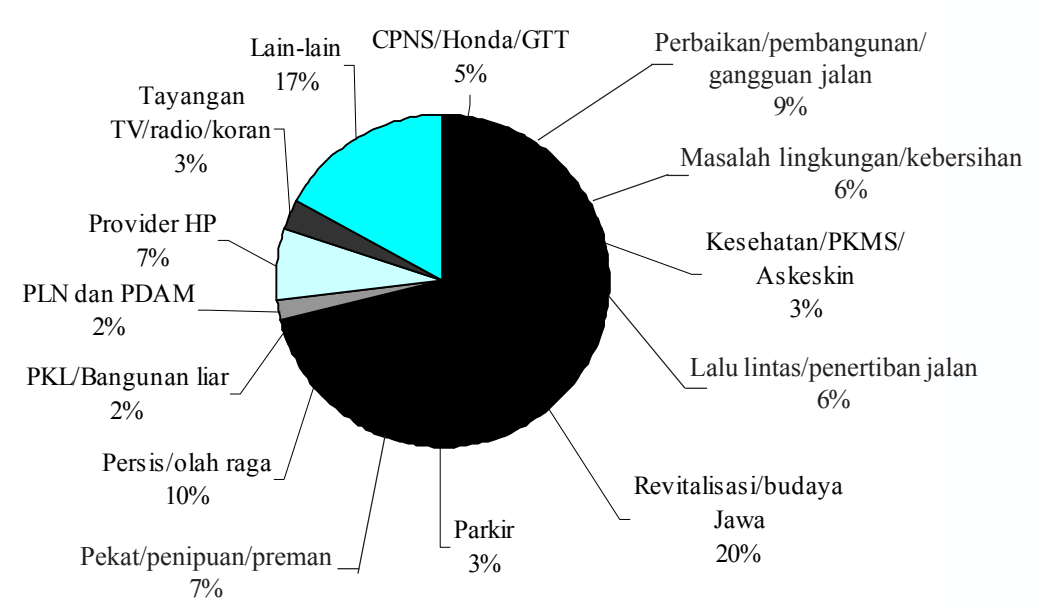

#### **Ranah Privat**

#### **3. Diagram Batang**

Diagram batang umumnya digunakan untuk menggambarkan perkembangan nilai suatu objek penelitian dalam kurun waktu tertentu. Diagram batang menunjukkan keterangan-keterangan dengan batang-batang tegak atau mendatar dan sama lebar dengan batang-batang terpisah. Perhatikan contoh berikut ini.

#### *Contoh soal*

Jumlah lulusan SMA X di suatu daerah dari tahun 2001 sampai tahun 2004 adalah sebagai berikut.

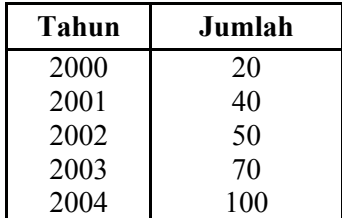

Nyatakan data di atas dalam bentuk diagram batang.

#### *Penyelesaian*

Data tersebut dapat disajikan dengan diagram batang sebagai berikut.

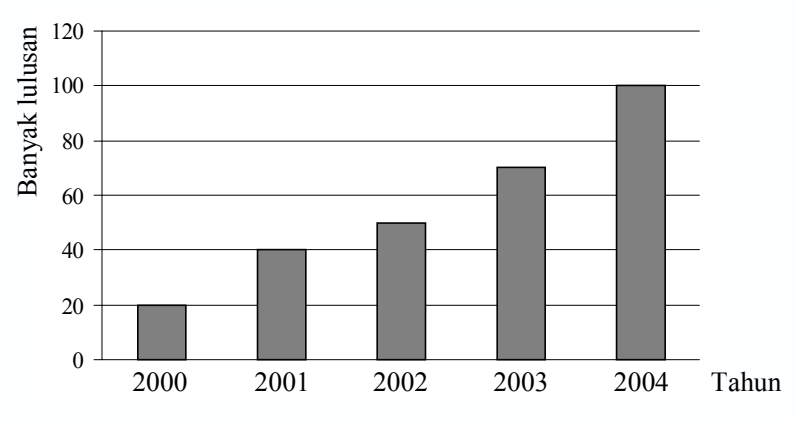

#### **Lulusan SMA X Tahun 2001 - 2004**

#### **4. Diagram Batang Daun**

Diagram batang daun dapat diajukan sebagai contoh penyebaran data. Dalam diagram batang daun, data yang terkumpul diurutkan lebih dulu dari data ukuran terkecil sampai dengan ukuran yang terbesar. Diagram ini terdiri dari dua bagian, yaitu batang dan daun. Bagian batang memuat angka puluhan dan bagian daun memuat angka satuan.

Perhatikan contoh soal berikut, agar kamu dapat segera memahami.

#### *Contoh soal*

Buatlah diagram batang-daun dari data berikut.

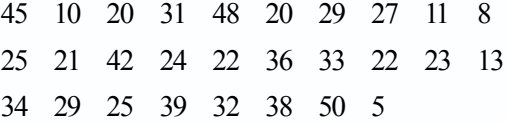

#### *Penyelesaian*

Mula-mula kita buat diagram batang-daun di sebelah kiri kemudian membuat diagram batang-daun di sebelah kanan agar data terurut.

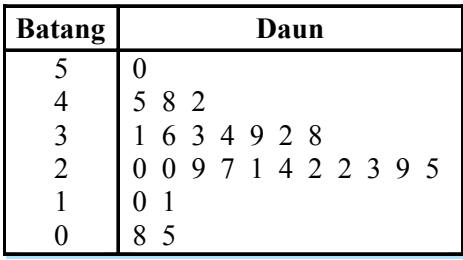

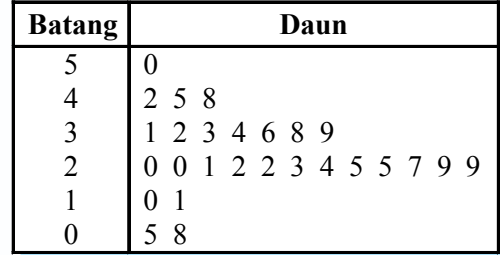

Dari diagram batang-daun di atas dapat dibaca beberapa ukuran tertentu, antara lain:

- a. ukuran terkecil adalah 5;
- b. ukuran terbesar adalah 50;
- c. ukuran ke-1 sampai ukuran ke-10 berturut-turut adalah 5, 8, 10, 11, 20, 20, 21, 22, 22 dan 23;
- d. ukuran ke-16 adalah: 29.

#### **5. Diagram Kotak Garis**

Data statistik yang dipakai untuk menggambarkan diagram kotak garis adalah statistik *Lima Serangkai*, yang terdiri dari data ekstrim (data terkecil dan data terbesar), *Q*1 , *Q*<sup>2</sup> , dan *Q*<sup>3</sup> . Untuk lebih jelasnya, pelajarilah contoh soal berikut.

#### *Contoh soal*

Diketahui data sebagai berikut:

41, 52, 66, 86, 91, 65, 86, 88, 41, 62, 42, 59, 72, 99, 53,

69, 87, 93, 64, 44, 64, 42, 92, 54, 78, 86, 92, 100, 79, 47

- a. Tentukan statistik Lima Serangkai.
- b. Buatlah diagram kotak garis.

#### *Penyelesaian*

a. Setelah data diurutkan menjadi:

41, 41, 42, 42, 44, 47, 52, 53, 54, 59, 62, 64, 64, 65, 66, 69, 72, 78, 79, 86, 86, 86, 87, 88, 91, 92, 92, 93, 99, 100

Diperoleh:  $x_{\min} = 41$  merupakan data yang nilainya terendah  $x_{\text{mals}}$ = 100 merupakan data yang nilainya tertinggi *Q*<sup>1</sup> = 53 merupakan kuartil bawah  $Q_2$  = 67,5 merupakan kuartil tengah atau median *Q*<sup>3</sup> = 87 merupakan kuartil atas

Atau ditulis menjadi:

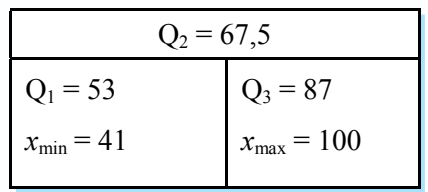

b. Diagram kotak garisnya sebagai berikut.

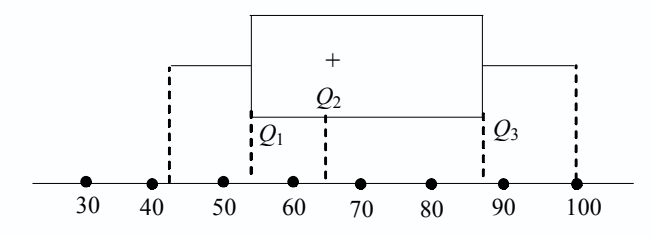

Latihan *1.1*

#### *Kerjakan soal-soal di bawah ini dengan benar.*

1. Suhu badan Budi selama 10 hari ditunjukkan oleh tabel berikut.

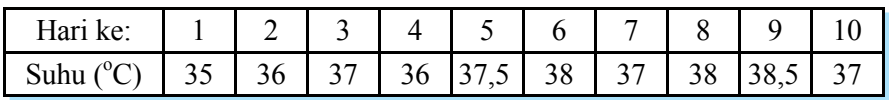

- a. Buatlah diagram garisnya.
- b. Hari ke berapakah suhu terendah Budi.
- c. Hari ke berapakah suhu tertinggi Budi.
- 2. Jumlah penduduk dari suatu kelurahan sebanyak 3.600 orang, dengan berbagai tingkat pendidikannya ditunjukkan seperti pada gambar berikut.

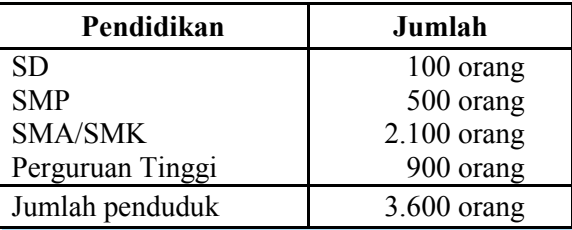

Jika data tersebut dibuat diagram lingkaran, maka tentukan:

- a. besarnya sudut sektor lingkaran untuk pendidikan SD, SMP, SMA/SMK dan Perguruan Tinggi;
- b. diagram lingkarannya.

3. Dari hasil tes matematika kelas XI IPA sebanyak 20 siswa diperoleh hasil sebagai berikut.

85 52 47 35 39 62 83 52 75 95 72 65 80 78 76 56 68 85 92 43

- a. Buatlah diagram batang daun dari data di atas.
- b. Berapakah nilai terendah dan tertinggi yang dicapai siswa kelas XI IPA
- 4. Jumlah lulusan SD X dari tahun 2001 sampai dengan tahun 2005 ditunjukkan oleh tabel sebagai berikut.

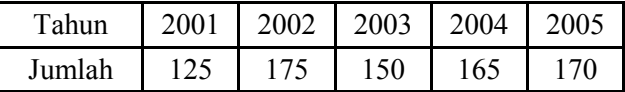

a. Buatlah diagram batangnya.

- b. Pada tahun berapakah jumlah lulusannya mencapai 175 siswa?
- c. Dari tahun 2001 sampai dengan tahun 2005, tahun berapakah jumlah lulusannya terendah?
- 5. Di bawah ini adalah daftar berat badan (kg) dari siswa di sebuah kelas.

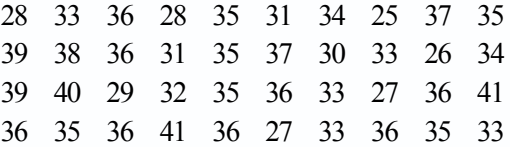

- a. Tentukan statistik *lima serangkai.*
- b. Buatlah diagram kotak garis.

#### **B Penyajian Data dalam Bentuk Tabel Distribusi Frekuensi**

Selain dalam bentuk diagram, penyajian data juga dengan menggunakan tabel distribusi frekuensi. Berikut ini akan dipelajari lebih jelas mengenai tabel distribusi frekuensi tersebut.

#### **1. Distribusi Frekuensi Tunggal**

Data tunggal seringkali dinyatakan dalam bentuk daftar bilangan, namun kadangkala dinyatakan dalam bentuk tabel distribusi frekuensi. Tabel distribusi frekuensi tunggal merupakan cara untuk menyusun data yang relatif sedikit. Perhatikan contoh data berikut.

5, 4, 6, 7, 8, 8, 6, 4, 8, 6, 4, 6, 6, 7, 5, 5, 3, 4, 6, 6 8, 7, 8, 7, 5, 4, 9, 10, 5, 6, 7, 6, 4, 5, 7, 7, 4, 8, 7, 6

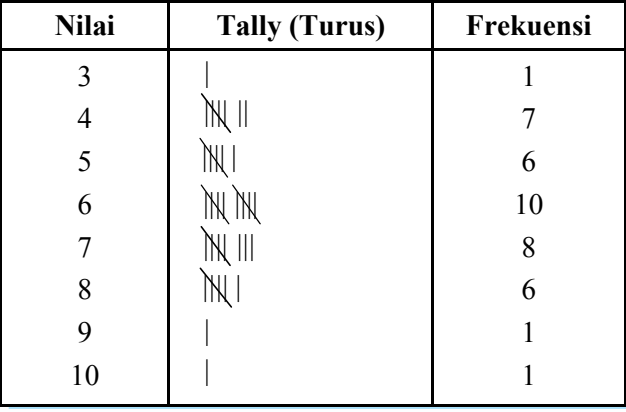

Dari data di atas tidak tampak adanya pola yang tertentu maka agar mudah dianalisis data tersebut disajikan dalam tabel seperti di bawah ini.

Daftar di atas sering disebut sebagai *distribusi frekuensi* dan karena datanya tunggal maka disebut *distribusi frekuensi tunggal*.

#### **2. Distribusi Frekuensi Bergolong**

Tabel distribusi frekuensi bergolong biasa digunakan untuk menyusun data yang memiliki kuantitas yang besar dengan mengelompokkan ke dalam interval-interval kelas yang sama panjang. Perhatikan contoh data hasil nilai pengerjaan tugas Matematika dari 40 siswa kelas XI berikut ini.

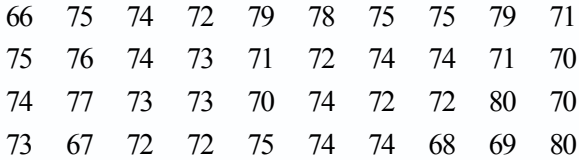

Apabila data di atas dibuat dengan menggunakan tabel distribusi frekuensi tunggal, maka penyelesaiannya akan panjang sekali. Oleh karena itu dibuat tabel distribusi frekuensi bergolong dengan langkah-langkah sebagai berikut.

- a. Mengelompokkan ke dalam interval-interval kelas yang sama panjang, misalnya  $65 - 67$ ,  $68 - 70$ , ...,  $80 - 82$ . Data 66 masuk dalam kelompok  $65 - 67$ .
- b. Membuat turus (tally), untuk menentukan sebuah nilai termasuk ke dalam kelas yang mana.
- c. Menghitung banyaknya turus pada setiap kelas, kemudian menuliskan banyaknya turus pada setiap kelas sebagai frekuensi data kelas tersebut. Tulis dalam kolom frekuensi.
- d. Ketiga langkah di atas direpresentasikan pada tabel berikut ini.

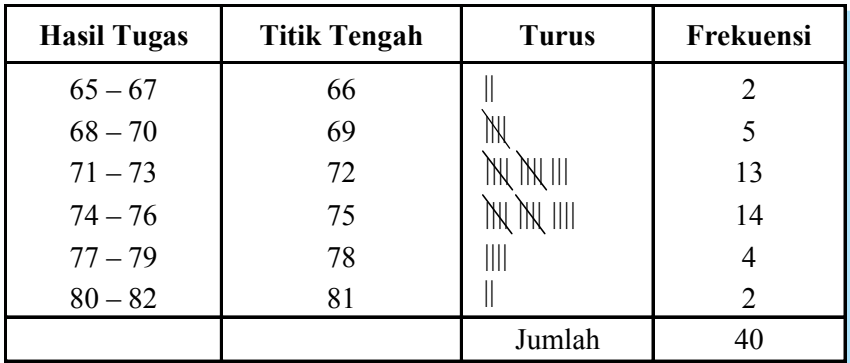

Istilah-istilah yang banyak digunakan dalam pembahasan distribusi frekuensi bergolong atau distribusi frekuensi berkelompok antara lain sebagai berikut.

#### **a. Interval Kelas**

Tiap-tiap kelompok disebut interval kelas atau sering disebut interval atau kelas saja. Dalam contoh sebelumnya memuat enam interval ini.

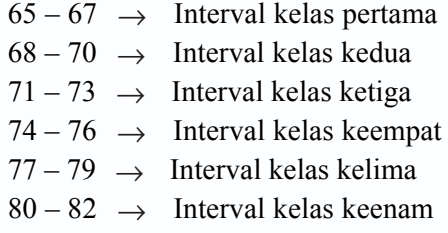

#### **b. Batas Kelas**

Berdasarkan tabel distribusi frekuensi di atas, angka 65, 68, 71, 74, 77, dan 80 merupakan batas bawah dari tiap-tiap kelas, sedangkan angka 67, 70, 73, 76, 79, dan 82 merupakan batas atas dari tiap-tiap kelas.

#### **c. Tepi Kelas (Batas Nyata Kelas)**

Untuk mencari tepi kelas dapat dipakai rumus berikut ini.

Tepi bawah = batas bawah  $-0.5$ Tepi atas = batas atas +  $0,5$ 

Dari tabel di atas maka tepi bawah kelas pertama 64,5 dan tepi atasnya 67,5, tepi bawah kelas kedua 67,5 dan tepi atasnya 70,5 dan seterusnya.

#### **d. Lebar kelas**

Untuk mencari lebar kelas dapat dipakai rumus:

Lebar kelas  $=$  tepi atas  $-$  tepi bawah

Jadi, lebar kelas dari tabel diatas adalah  $67.5 - 64.5 = 3$ .

#### **e. Titik Tengah**

Untuk mencari titik tengah dapat dipakai rumus:

```
Titik tengah = \frac{1}{2} (batas atas + batas bawah)
```
Dari tabel di atas: titik tengah kelas pertama =  $\frac{1}{2}$  (67 + 65) = 66 titik tengah kedua =  $\frac{1}{2}$  (70 + 68) = 69 dan seterusnya.

#### **3. Distribusi Frekuensi Kumulatif**

Daftar distribusi kumulatif ada dua macam, yaitu sebagai berikut.

- a. Daftar distribusi kumulatif *kurang dari* (menggunakan tepi atas).
- b. Daftar distribusi kumulatif *lebih dari* (menggunakan tepi bawah).

Untuk lebih jelasnya, perhatikan contoh data berikut ini.

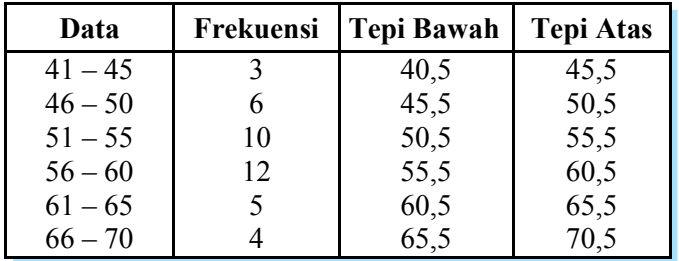

Dari tabel di atas dapat dibuat daftar frekuensi kumulatif *kurang dari* dan *lebih dari* seperti berikut.

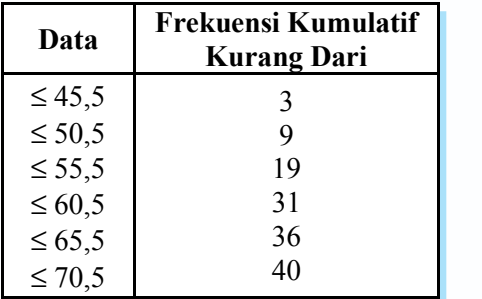

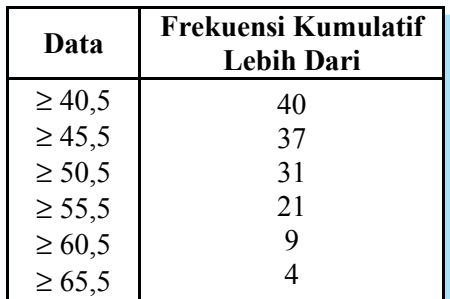

#### **4. Histogram**

Dari suatu data yang diperoleh dapat disusun dalam tabel distribusi frekuensi dan disajikan dalam bentuk diagram yang disebut *histogram*. Jika pada diagram batang, gambar batang-batangnya terpisah maka pada histogram gambar batang-batangnya

berimpit. Histogram dapat disajikan dari distribusi frekuensi tunggal maupun distribusi frekuensi bergolong. Untuk lebih jelasnya, perhatikan contoh berikut ini.

Data banyaknya siswa kelas XI IPA yang tidak masuk sekolah dalam 8 hari berurutan sebagai berikut.

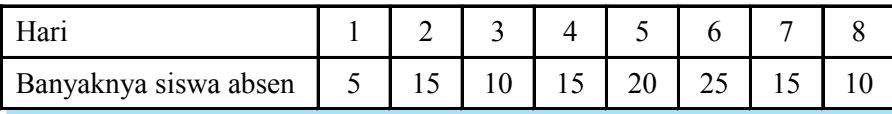

Berdasarkan data diatas dapat dibentuk histogramnya seperti berikut dengan membuat tabel distribusi frekuensi tunggal terlebih dahulu.

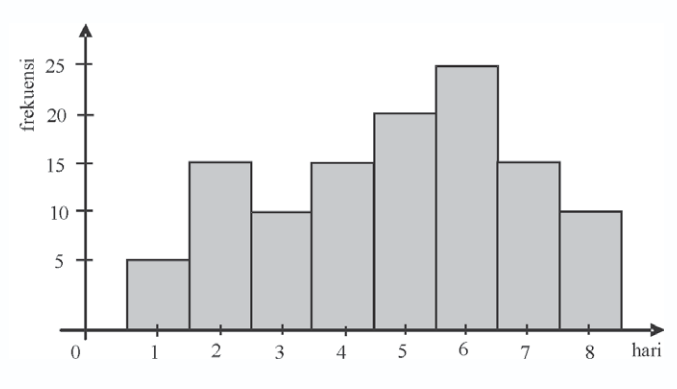

#### **5. Poligon Frekuensi**

Apabila pada titik-titik tengah dari histogram dihubungkan dengan garis dan batangbatangnya dihapus, maka akan diperoleh poligon frekuensi. Berdasarkan contoh di atas dapat dibuat poligon frekuensinya seperti gambar berikut ini.

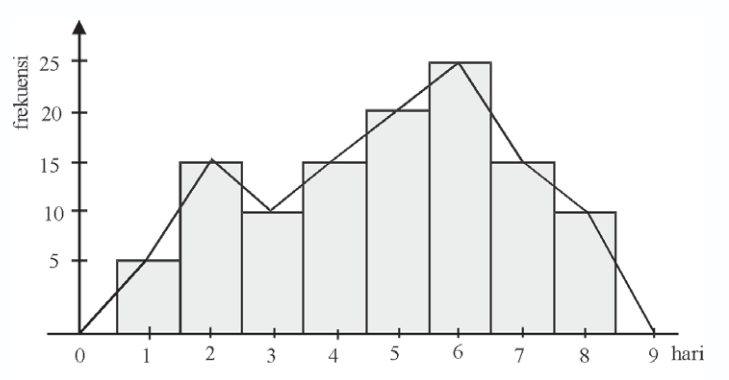

Untuk lebih jelasnya, perhatikan contoh soal berikut ini.

#### *Contoh soal*

Hasil pengukuran berat badan terhadap 100 siswa SMP X digambarkan dalam distribusi bergolong seperti di bawah ini. Sajikan data tersebut dalam histogram dan poligon frekuensi.

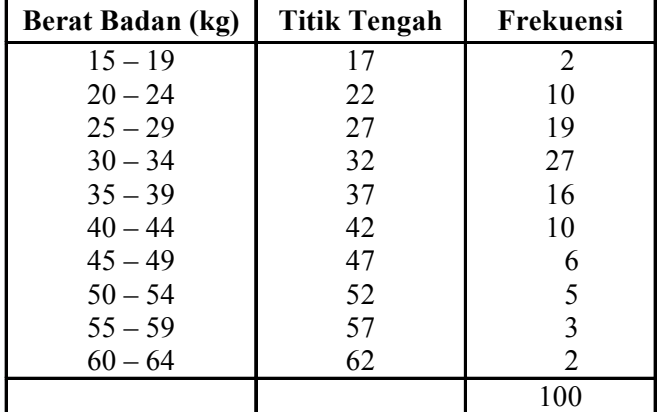

#### *Penyelesaian*

Histogram dan poligon frekuensi dari tabel di atas dapat ditunjukkan sebagai berikut.

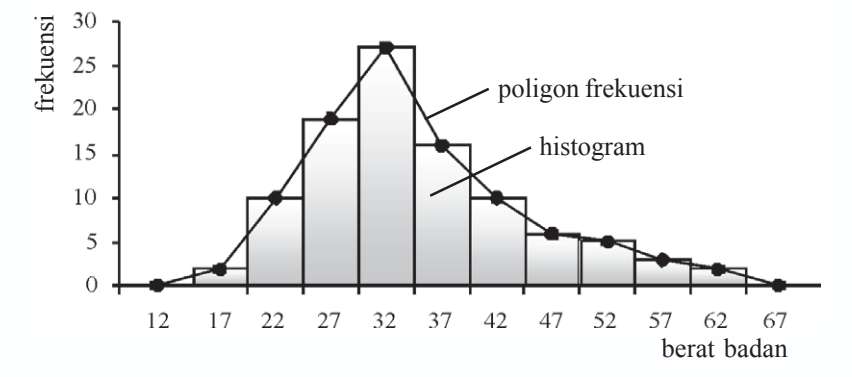

#### **6. Poligon Frekuensi Kumulatif**

Dari distribusi frekuensi kumulatif dapat dibuat grafik garis yang disebut *poligon frekuensi kumulatif*. Jika poligon frekuensi kumulatif dihaluskan, diperoleh kurva yang disebut *kurva ogive*. Untuk lebih jelasnya, perhatikan contoh soal berikut ini.

#### *Contoh soal*

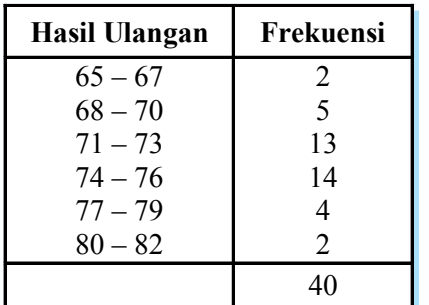

Hasil tes ulangan Matematika terhadap 40 siswa kelas XI IPA digambarkan dalam tabel di samping.

- a. Buatlah daftar frekuensi kumulatif *kurang dari* dan *lebih dari*.
- b. Gambarlah ogive naik dan ogive turun.

#### *Penyelesaian*

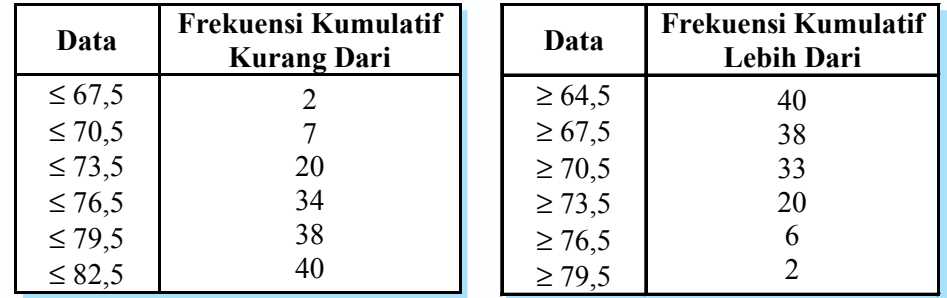

a. Daftar frekuensi kumulatif *kurang dari* dan *lebih dari* adalah sebagai berikut.

#### b. Ogive naik dan ogive turun

Daftar frekuensi kumulatif kurang dari dan lebih dari dapat disajikan dalam bidang Cartesius. Tepi atas (67,5; 70,5; …; 82,5) atau tepi bawah (64,5; 67,5; …; 79,5) diletakkan pada sumbu X sedangkan frekuensi kumulatif *kurang dari* atau frekuensi kumulatif *lebih dari* diletakkan pada sumbu Y. Apabila titik-titik yang diperlukan dihubungkan, maka terbentuk kurva yang disebut ogive. Ada dua macam ogive, yaitu ogive naik dan ogive turun. Ogive naik apabila grafik disusun berdasarkan distribusi frekuensi kumulatif *kurang dari*. Sedangkan ogive turun apabila berdasarkan distribusi frekuensi kumulatif *lebih dari*.

Ogive naik dan ogive turun data di atas adalah sebagai berikut.

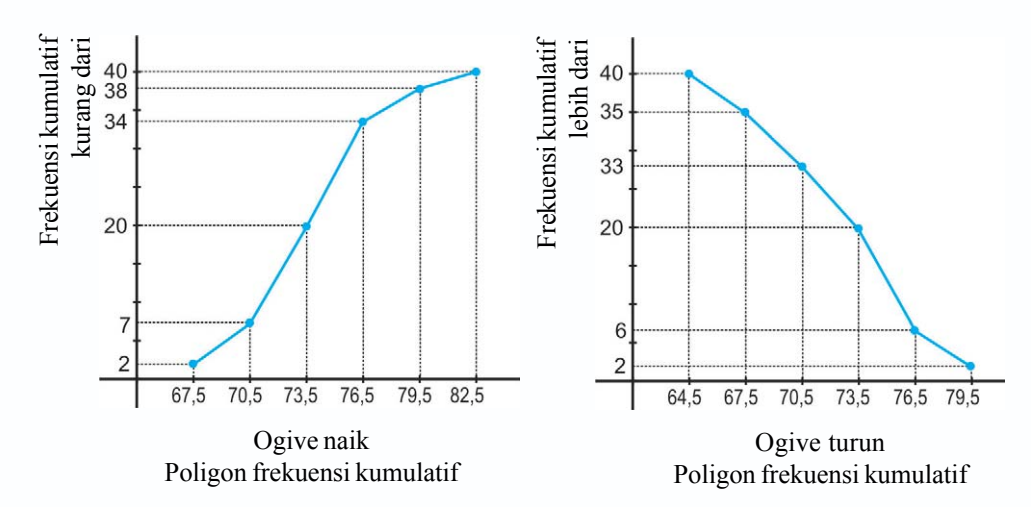

#### Latihan *1.2*

#### *Kerjakan soal-soal di bawah ini dengan benar.*

1. Diketahui data sebagai berikut.

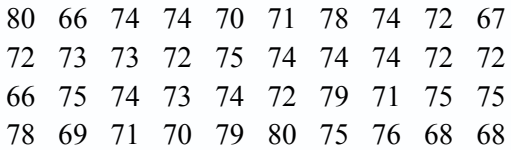

Nyatakan data tersebut ke dalam:

- a. distribusi frekuensi tunggal,
- b. Distribusi frekuensi bergolong dengan kelas 65 67, 68 70, 71 73,  $74 - 76$ ,  $77 - 79$ ,  $80 - 82$ .
- 2. Diketahui daftar distribusi frekuensi sebagai berikut.

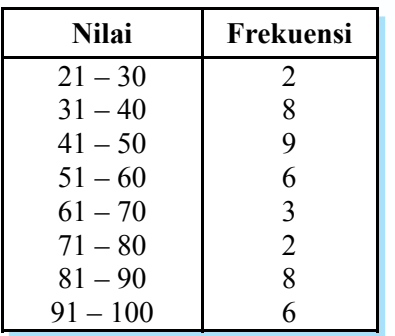

Dari tabel di samping, tentukan:

- a. banyaknya kelas,
- b. batas bawah kelas ke lima,
- c. batas atas kelas ke enam,
- d. tepi bawah kelas ke tujuh,
- e. tepi atas kelas ke delapan,
- f. titik tengah masing-masing kelas,
- g. panjang kelas.
- 3. Nilai ulangan matematika dari 40 siswa adalah sebagai berikut.

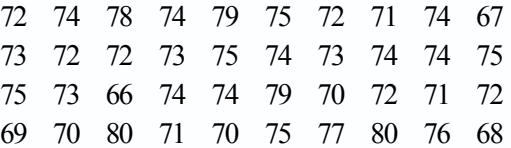

- a. Susunlah tabel distribusi frekuensi bergolong dari data tersebut ke dalam interval-interval  $65 - 67$ ,  $68 - 70$ , dan sebagainya.
- b. Berapakah banyaknya interval kelas yang kamu buat?
- c. Sebutkan batas-batas dan tepi-tepi kelasnya.
- d. Berapa lebar kelasnya?
- e. Sebutkan titik-titik tengahnya.

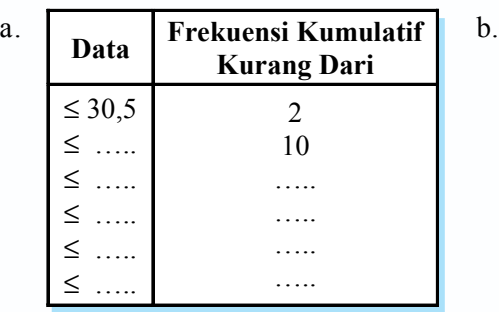

4. Dari tabel pada soal nomor 2, lengkapilah tabel berikut ini.

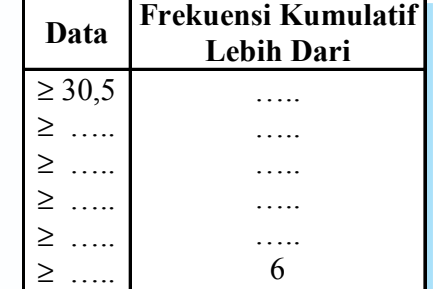

5. Perhatikan data berikut.

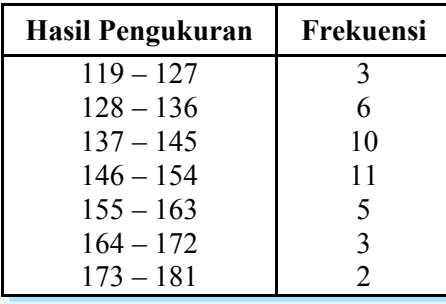

Nyatakan daftar distribusi frekuensi data berkelompok di samping ke dalam daftar frekuensi relatif dan kumulatif kemudian gambarlah:

- a. histogram,
- b. poligon frekuensi,
- c. ogivenya.

### **Tugas Kelompok**

Buatlah kelasmu menjadi beberapa kelompok untuk mengerjakan tugas berikut secara berkelompok.

Dalam suatu ulangan matematika, dari 80 siswa kelas XI IPA diperoleh nilai sebagai berikut.

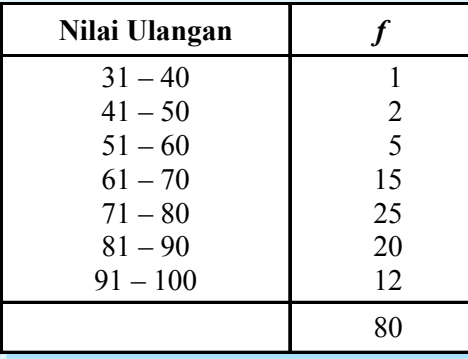

Berdasarkan data di atas, buatlah:

- 1. tabel frekuensi kumulatif kurang dari,
- 2. tabel frekuensi kumulatif lebih dari,
- 3. ogive naik,
- 4. ogive turun.

#### **C Menghitung Ukuran Pemusatan, Ukuran Letak, dan Ukuran Penyebaran Data**

Ukuran pemusatan serta penafsirannya suatu rangkaian data adalah suatu nilai dalam rangkaian data yang dapat mewakili rangkaian data tersebut. Suatu rangkaian data biasanya mempunyai kecenderungan untuk terkonsentrasi atau terpusat pada nilai pemusatan ini. Ukuran statistik yang dapat menjadi pusat dari rangkaian data dan memberi gambaran singkat tentang data disebut *ukuran pemusatan data*. Ukuran pemusatan data dapat digunakan untuk menganalisis data lebih lanjut.

#### **1. Ukuran Pemusatan Data**

Ukuran pemusatan data terdiri dari tiga bagian, yaitu mean, median, dan modus.

#### **a. Rataan Hitung (Mean )**

Rataan hitung seringkali disebut sebagai ukuran pemusatan atau rata-rata hitung. Rataan hitung juga dikenal dengan istilah *mean* dan diberi lambang *x* .

#### **1) Rataan data tunggal**

Rataan dari sekumpulan data yang banyaknya *n* adalah jumlah data dibagi dengan banyaknya data.

Rataan = 
$$
\frac{x_1 + x_2 + x_3 + \dots + x_n}{n}
$$
 atau  $\overline{x} = \frac{\sum_{i=1}^{n} x_i}{n}$ 

*Keterangan*:  $\sum x = \text{jumlah data}$  $n =$ banyaknya data  $x_i$  = data ke-*i* 

Untuk lebih jelasnya, pelajarilah contoh soal berikut ini.

#### *Contoh soal*

Dari hasil tes 10 siswa kelas XI diperoleh data: 3, 7, 6, 5, 3, 6, 9, 8, 7, dan 6. Tentukan rataan dari data tersebut.

#### *Penyelesaian*

$$
\overline{x} = \frac{3 + 7 + 6 + 5 + 3 + 6 + 9 + 8 + 7 + 6}{10} = \frac{60}{10} = 6,0
$$

Jadi, rataannya adalah 6,0.

#### **2) Rataan dari data distribusi frekuensi**

Apabila data disajikan dalam tabel distribusi frekuensi maka rataan dirumuskan sebagai berikut.

$$
\overline{x} = \frac{f_1 x_1 + f_2 x_2 + f_3 x_3 + \dots + f_n x_n}{f_1 + f_2 + \dots + f_n} \quad \text{atau} \quad \overline{x} = \frac{\sum_{i=1}^n f_i x_i}{\sum_{i=1}^n f_i}
$$

*Keterangan*:  $f_i$  = frekuensi untuk nilai  $x_i$  $x_i$  = data ke-*i* 

Untuk lebih jelasnya, perhatikan contoh soal berikut ini.

#### *Contoh soal*

Berdasarkan data hasil ulangan harian Matematika di kelas XI IPA, enam siswa mendapat nilai 8, tujuh siswa mendapat nilai 7, lima belas siswa mendapat nilai 6, tujuh siswa mendapat nilai 5, dan lima siswa mendapat nilai 4. Tentukan rata-rata nilai ulangan harian Matematika di kelas tersebut.

#### *Penyelesaian*

Tabel nilai ulangan harian Matematika kelas XI IPA.

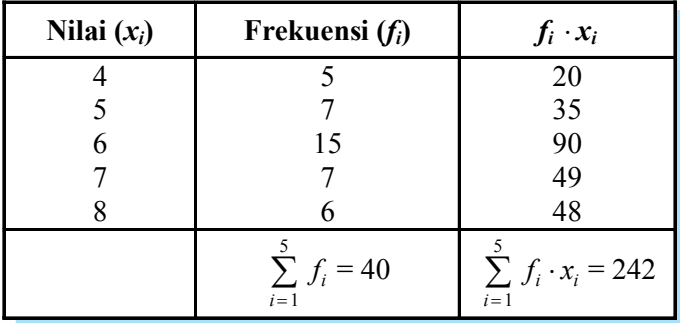

$$
\overline{x} = \frac{\sum_{i=1}^{5} f_i \cdot x_i}{\sum_{i=1}^{5} f_i} = \frac{242}{40} = 6,05
$$

Jadi, rataan nilai ulangan harian Matematika di kelas XI IPA adalah 6,05.

#### **3) Mean data bergolong**

Rata-rata untuk data bergolong pada hakikatnya sama dengan menghitung ratarata data pada distribusi frekuensi tunggal dengan mengambil titik tengah kelas sebagai *x<sub>i</sub>*. Perhatikan contoh soal berikut ini.

#### *Contoh soal*

Tentukan rataan dari data berikut ini.

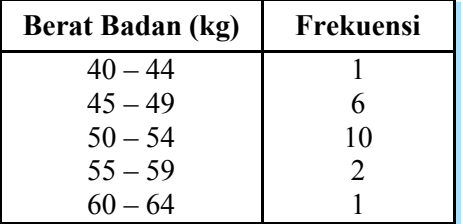

#### *Penyelesaian*

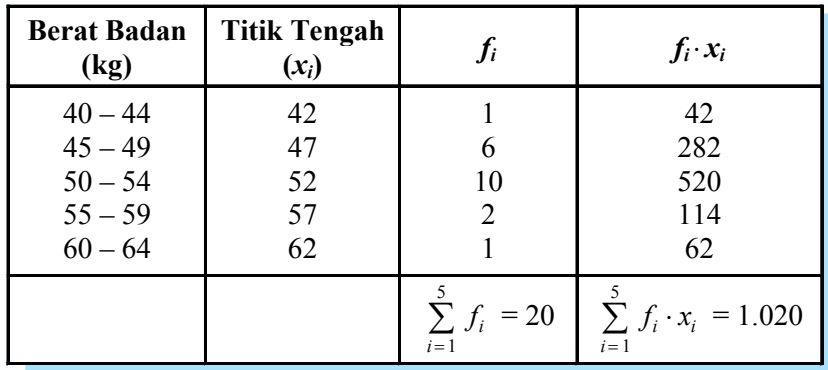

Rataan = 
$$
\frac{\sum_{i=1}^{5} f_i \cdot x_i}{\sum_{i=1}^{5} f_i} = \frac{1.020}{20} = 51
$$

Jadi, rataannya adalah 51.

Selain dengan cara di atas, ada cara lain untuk menghitung rataan yaitu dengan menentukan rataan sementara terlebih dulu sebagai berikut.

- a. Menentukan rataan sementaranya.
- b. Menentukan simpangan (*d*) dari rataan sementara.
- c. Menghitung simpangan rataan baru dengan rumus berikut ini.
- d. Menghitung rataan sesungguhnya.

$$
\overline{x} = \overline{x}_s + \frac{\sum_{i=1}^n f_i \cdot d_i}{\sum_{i=1}^n f_i}
$$

*Keterangan*:  $\bar{x}$  = rata-rata sementara

$$
\sum_{i=1}^{n} f_i \cdot d_i = \text{jumlah frekuensi} \times \text{simpangan}
$$

Perhatikan contoh soal berikut ini.

*Contoh soal*

1. Carilah rataan dari data berikut dengan menggunakan rataan sementara.

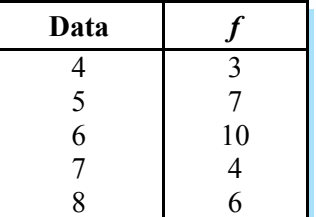

*Penyelesaian*

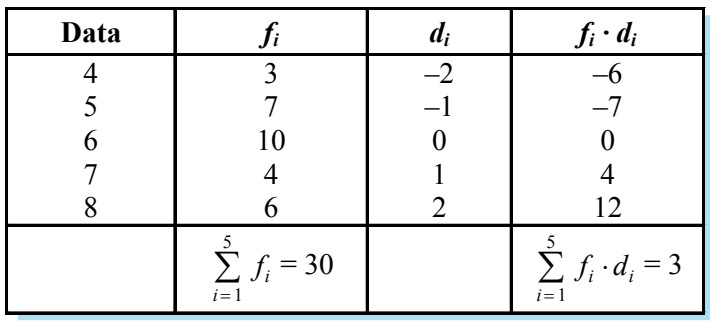

Diambil rata-rata sementara 6.

Simpangan rataan = 
$$
\frac{\sum_{i=1}^{5} f_i \cdot d_i}{\sum_{i=1}^{5} f_i} = \frac{3}{30} = 0, 1
$$

Rataan = rataan sementara + simpangan rataan  $= 6 + 0,1 = 6,1$ 

2. Dari penimbangan berat badan 40 siswa kelas XI IPA digambarkan data bergolong seperti pada data di bawah ini. Tentukan rataan dari data tersebut dengan menggunakan rataan sementara.

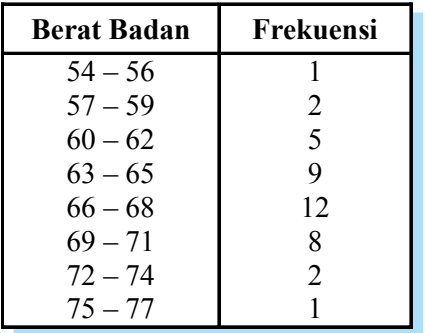

#### *Penyelesaian*

Dari tabel distribusi frekuensi bergolong, misalnya diambil rataan sementara  $(\bar{x})$  = 67, maka dapat dibuat tabel yang lebih lengkap seperti berikut ini.

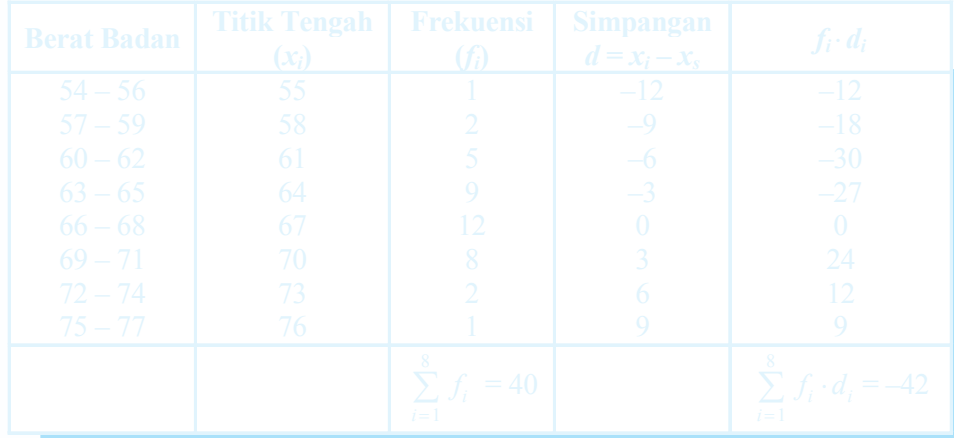

$$
\overline{x} = \overline{x}_s + \frac{\sum_{i=1}^8 f_i \cdot d_i}{\sum_{i=1}^8 f_i} = 67 + \left(\frac{-42}{40}\right) = 67 - 1,05 = 65,95
$$

Berdasarkan hasil tersebut, ternyata diperoleh nilai rataannya yaitu 65,95.

#### **Latihan** *1.3*

#### *Kerjakan soal-soal di bawah ini dengan benar.*

- 1. Diketahui data: 5, 7, 9, 6, 4, 3, 2, 1. Hitunglah rataan hitungnya.
- 2. Hitunglah rataan hitung data di bawah ini.

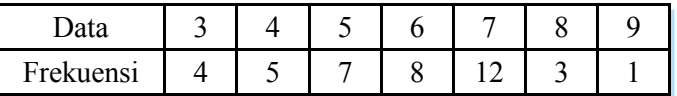

3. Nilai matematika dari dua puluh siswa di kelas XI IPA adalah sebagai berikut:

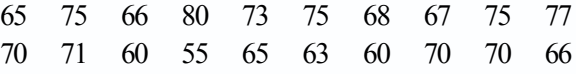

Tentukan rataan hitung (mean) dari data tersebut.

4. Tentukan mean dari data berikut:

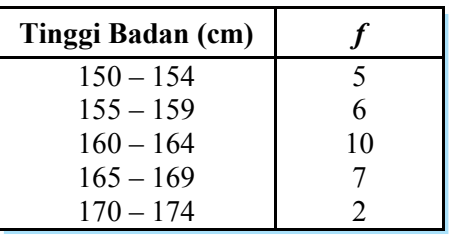

5. Dari pengukuran berat badan terhadap 50 siswa kelas XI IPA digambarkan seperti tabel di samping ini.

Tentukan rataan dengan menggunakan rataan sementara 57.

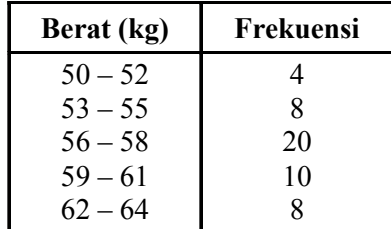

6. Diketahui suatu data yang digambarkan pada histogram sebagai berikut.

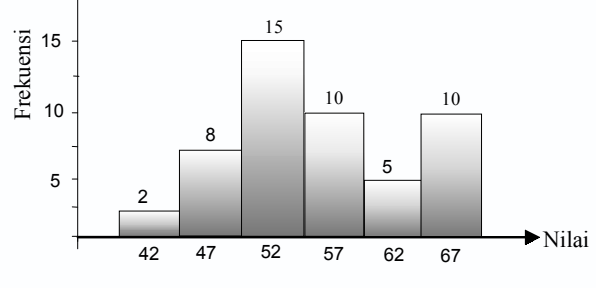

Berdasarkan histogram di atas, tentukan rataannya.

#### **b. Median**

#### **1) Median untuk data tunggal**

Median adalah suatu nilai tengah yang telah diurutkan. Median dilambangkan *Me*. Untuk menentukan nilai Median data tunggal dapat dilakukan dengan cara:

- a) mengurutkan data kemudian dicari nilai tengah,
- b) jika banyaknya data besar, setelah data diurutkan, digunakan rumus:

\n- Untuk *n* ganjil: 
$$
Me = x_{\frac{1}{2}(n+1)}
$$
\n- Untuk *n* genap:  $Me = \frac{x_n + x_{n+1}}{2}$
\n

*Keterangan*:  $x_n$  = data pada urutan ke- $\frac{n}{2}$  setelah diurutkan. Untuk lebih jelasnya, perhatikan contoh soal berikut.

#### *Contoh soal*

2.

Dari data di bawah ini, tentukan mediannya.

1. 2, 5, 4, 5, 6, 7, 5, 9, 8, 4, 6, 7, 8

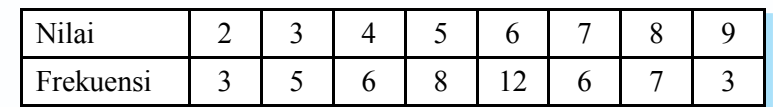

#### *Penyelesaian*

1. Data diurutkan menjadi:

2, 4, 4, 5, 5, 5, 6, 6, 7, 7, 8, 8, 9  
\n
$$
\downarrow
$$
\n
$$
Me
$$

Jadi, mediannya adalah 6.

2. Banyaknya data *n* = 50 (genap), digunakan rumus:

$$
Me = \frac{x_{50} + x_{50+1}}{2} = \frac{x_{25} + x_{26}}{2} = \frac{6+6}{2} = 6
$$

#### **2) Median untuk data bergolong**

Jika data yang tersedia merupakan data bergolong, artinya data itu dikelompokkan ke dalam interval-interval kelas yang sama panjang. Untuk mengetahui nilai mediannya dapat ditentukan dengan rumus berikut ini.

$$
Me = b_2 + c \left(\frac{\frac{1}{2}N - F}{f}\right)
$$

*Keterangan*:  $b<sub>2</sub>$  = tepi bawah kelas median

 $c =$  lebar kelas

- *N* = banyaknya data
- $F =$  frekuensi kumulatif kurang dari sebelum kelas median
- $f =$  frekuensi kelas median

Untuk lebih jelasnya, perhatikan contoh soal berikut ini.

#### *Contoh soal*

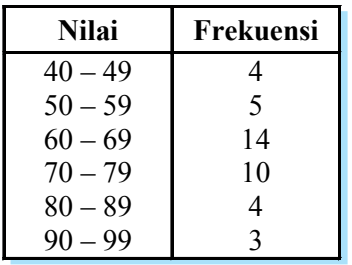

Tentukan median dari data tes Matematika terhadap 40 siswa kelas XI IPA yang digambarkan pada tabel distribusi frekuensi di samping.

#### *Penyelesaian*

Banyaknya data ada 40 sehingga letak mediannya pada frekuensi  $\frac{1}{2} \cdot 40 = 20$ .

$$
b_2 = \frac{59 + 60}{2} = 59,5
$$
  
\n
$$
c = 10
$$
  
\n
$$
f = 14
$$
  
\n
$$
N = 40
$$
  
\n
$$
F = 9
$$

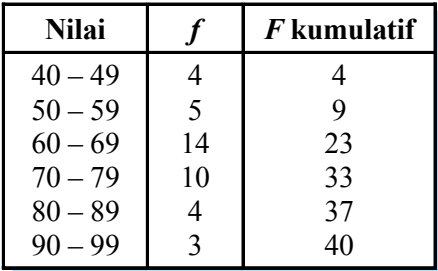

$$
\begin{aligned} \text{Maka } M e &= b_2 + c \left( \frac{\frac{1}{2} N - F}{f} \right) &= 59,5 + 10 \left( \frac{\frac{1}{2} \cdot 40 - 9}{14} \right) \\ &= 59,5 + 10 \left( \frac{20 - 9}{14} \right) \\ &= 59,5 + 7,86 \\ &= 67,36 \end{aligned}
$$

### *1.4*

#### *Kerjakan soal-soal di bawah ini dengan benar.*

Tentukan median dari data berikut ini.

1. Data: 5, 5, 6, 4, 3, 7, 8, 9, 10, 6, 4, 3, 6, 8

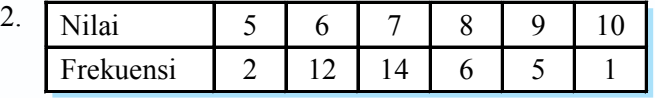

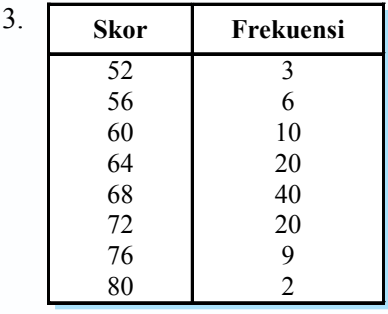
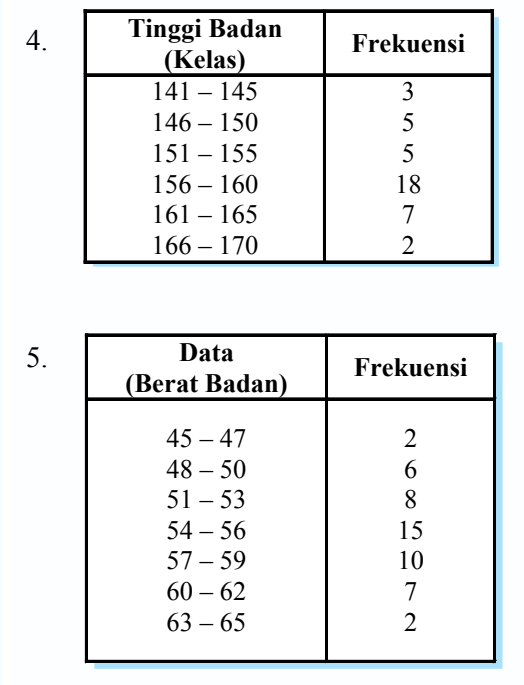

#### **c. Modus**

Modus ialah nilai yang paling sering muncul atau nilai yang mempunyai frekuensi tertinggi. Jika suatu data hanya mempunyai satu modus disebut *unimodal* dan bila memiliki dua modus disebut *bimodal*, sedangkan jika memiliki modus lebih dari dua disebut *multimodal*. Modus dilambangkan dengan *Mo*.

#### **1) Modus data tunggal**

Modus dari data tunggal adalah data yang sering muncul atau data dengan frekuensi tertinggi. Perhatikan contoh soal berikut ini.

#### *Contoh soal*

b.

Tentukan modus dari data di bawah ini.

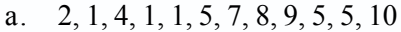

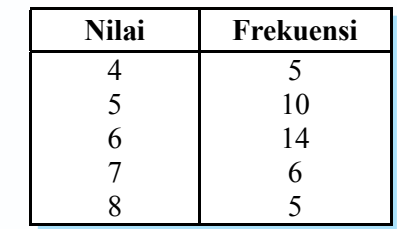

#### *Penyelesaian*

- a. 1, 1, 1, 2, 4, 5, 5, 5, 7, 8, 9, 10 Data yang sering muncul adalah 1 dan 5. Jadi modusnya adalah 1 dan 5.
- b. Berdasarkan data pada tabel, nilai yang memiliki frekuensi tertinggi adalah 6. Jadi, modusnya adalah 6.

#### **2) Modus data bergolong**

Modus data bergolong dirumuskan sebagai berikut:

 $Mo = b_0 + l \left[ \frac{a_1}{d_1 + d_2} \right]$ *d*  $\left(\frac{d_1}{d_1+d_2}\right)$ 

*Keterangan*:  $b<sub>o</sub>$  = tepi bawah kelas median

 $l =$  lebar kelas (lebar kelas)

- $d_i$  = selisih frekuensi kelas modus dengan kelas sebelumnya
- $d_2$  = selisih frekuensi kelas modus dengan kelas sesudahnya

Untuk lebih jelasnya, perhatikan contoh soal berikut ini.

#### *Contoh soal*

Tentukan modus dari tabel di bawah ini.

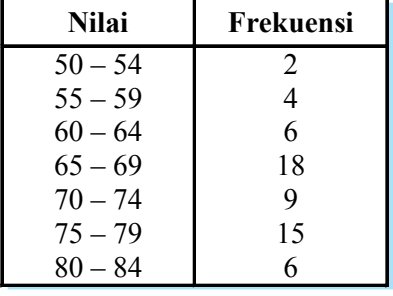

#### *Penyelesaian*

Frekuensi modusnya 18, kelas modusnya 65 – 69, dan tepi bawah frekuensi modus  $(b) = 64,5$ 

$$
d_1 = 18 - 6 = 12
$$
  
\n
$$
d_2 = 18 - 9 = 9
$$
  
\n
$$
l = 69,5 - 64,5 = 5
$$
  
\n
$$
Mo = b_0 + \left(\frac{d_1}{d_1 + d_2}\right)l = 64,5 + \left(\frac{12}{12 + 9}\right)5 = 64,5 + \frac{12}{21} \cdot 5
$$
  
\n
$$
= 64,5 + 2,86 = 67,36
$$

# *1.5*

#### *Kerjakan soal-soal di bawah ini dengan benar.*

- 1. Tentukan modus dari data di bawah ini. a. 2, 4, 3, 6, 7, 8, 2, 6, 7, 5, 2, 1, 5 b. 8, 9, 5, 6, 8, 2, 1, 3, 4, 5
- 2. Hasil pengukuran daun anthurium diperoleh data sebagai berikut.

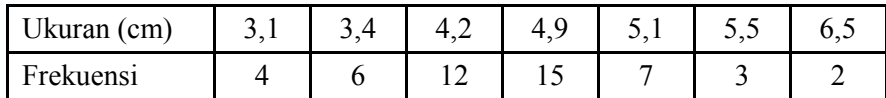

Tentukan modusnya.

3. Dalam mengerjakan soal Matematika yang sukar terhadap 25 siswa diperoleh waktu dalam menit seperti terlihat pada tabel di samping. Tentukan modusnya.

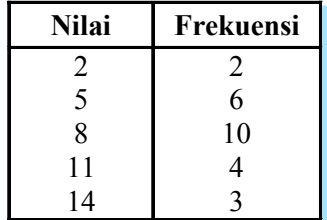

4. Tentukan modus dari data tinggi badan 40 anak yang disajikan pada tabel di bawah ini.

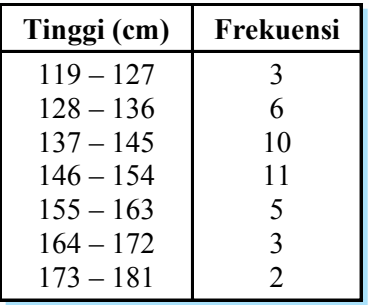

#### **2. Ukuran Letak**

Selain ukuran memusat, ada juga yang disebut ukuran letak. Adapun ukuran letak meliputi: kuartil (*Q*), desil (*D*), dan persentil (*P*).

#### **a. Kuartil (***Q***)**

Seperti yang sudah dibahas sebelumnya, bahwa median membagi data yang telah diurutkan menjadi dua bagian yang sama banyak. Adapun kuartil adalah membagi data yang telah diurutkan menjadi empat bagian yang sama banyak.

| $\frac{1}{4}$ bagian | $\frac{1}{4}$ bagian | $\frac{1}{4}$ bagian |       |            |
|----------------------|----------------------|----------------------|-------|------------|
| $x_{min}$            | $Q_1$                | $Q_2$                | $Q_3$ | $x_{maks}$ |
| $x_{min}$            | = data terkecil      |                      |       |            |
| $x_{max}$            | = data terbesar      |                      |       |            |
| $Q_1$                | = kuartil ke-1       |                      |       |            |
| $Q_2$                | = kuartil ke-2       |                      |       |            |
| $Q_3$                | = kuartil ke-3       |                      |       |            |

#### **1) Kuartil data tunggal**

Untuk mencari kuartil data tunggal telah dibahas pada sub bab statistik lima serangkai. Pada sub bab ini akan diberikan rumus yang lebih mudah jika data yang disajikan lebih banyak.

Letak dari  $\mathcal{Q}_i$  dirumuskan sebagai berikut.

$$
Letak Q_i = \frac{i(n+1)}{4}
$$

 $Keterangan$ :  $Q_i$  = kuartil ke-*i* 

*n* = banyak data

*Contoh soal*

1. Tentukan *Q*<sup>1</sup> , *Q*<sup>2</sup> , dan *Q*<sup>3</sup> dari data : 3, 4, 7, 8, 7, 4, 8, 4, 9, 10, 8, 3, 7, 12.

#### *Penyelesaian*

Data yang telah diurutkan: 3, 3, 4, 4, 4, 7, 7, 7, 8, 8, 8, 9, 10, 12.

Letak 
$$
Q_1
$$
 adalah:  $\frac{1(14+1)}{4} = \frac{15}{4} = 3\frac{3}{4}$  sehingga:  
\n $Q_1 = x_3 + \frac{3}{4}(x_4 - x_3)$   
\n $= 4 + \frac{3}{4}(4 - 4) = 4$ 

Letak  $Q_2$  adalah:  $\frac{2(14+1)}{4} = \frac{15}{2} = 7\frac{1}{2}$  sehingga:  $Q_2 = x_7 + \frac{1}{2} (x_7 - x_6)$  $= 7 + \frac{1}{2} (7 - 7) = 7$ 

Letak  $Q_3$  adalah: 4  $11^{\frac{1}{2}}$ 4 45 4  $\frac{3(14+1)}{1} = \frac{45}{1} = 11\frac{1}{1}$  sehingga:  $Q_3 = x_{11} + \frac{1}{4} (x_{12} - x_{11}) = 8 + \frac{1}{4} (9 - 8)$  $= 8\frac{1}{4}$  $=$  8,25

Jadi  $Q_1 = 4$ ,  $Q_2 = 7$ ,  $Q_3 = 8,25$ .

2. Dalam suatu tes terhadap 50 siswa didapat tabel frekuensi tunggal sebagai berikut.

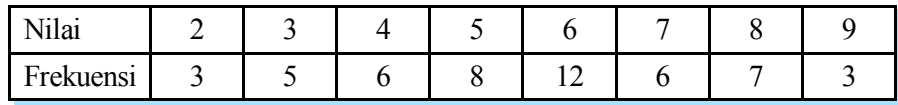

Berdasarkan data di atas, tentukan kuartil ke-2.

#### *Penyelesaian*

Banyaknya data 50.

Letak 
$$
Q_2 = x_{25} + \frac{1}{2}(x_{25} - x_{24}) = 6 + \frac{1}{2}(6 - 6)
$$
  
=  $6 + \frac{1}{2} \cdot 0$   
= 6

Jadi kuartil ke-2 adalah 6.

#### **2) Kuartil data bergolong**

Menentukan letak kuartil untuk data bergolong, caranya sama dengan data tunggal. Nilai kuartil dirumuskan sebagai berikut.

$$
Q_i = b_i + l \left( \frac{\frac{i}{4} N - F}{f} \right)
$$

*Keterangan*:  $Q_i$  = kuartil ke-*i* (1, 2, atau 3)

 $b_i$  = tepi bawah kelas kuartil ke-*i* 

- *N* = banyaknya data
- $F =$  frekuensi kumulatif kelas sebelum kelas kuartil
- $l =$  lebar kelas
- $f =$  frekuensi kelas kuartil

Untuk lebih jelasnya, perhatikan contoh soal berikut ini.

#### *Contoh soal*

Tentukan *Q*<sup>1</sup> (kuartil bawah), *Q*<sup>2</sup> (median), dan *Q*<sup>3</sup> (kuartil atas) dari data tes Matematika terhadap 40 siswa kelas XI IPA berikut ini.

| Nilai     | Frekuensi |
|-----------|-----------|
| $40 - 49$ | 4         |
| $50 - 59$ | 5         |
| $60 - 69$ | 14        |
| $70 - 79$ | 10        |
| $80 - 89$ | 4         |
| $90 - 99$ | 2         |

*Penyelesaian*

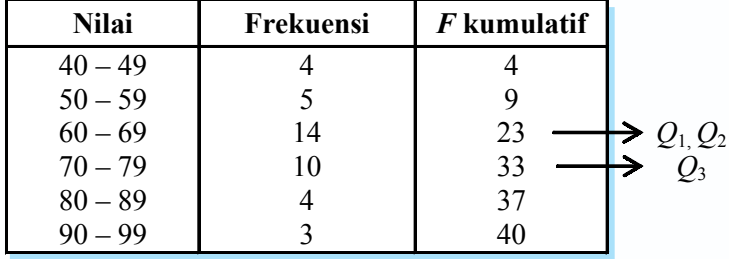

Letak  $Q_1$  pada frekuensi =  $\frac{1}{4} \cdot 40 = 10$  di kelas 60 – 69.

$$
Q_1 = b_1 + l \left( \frac{\frac{iN}{4} - F}{f} \right) = 59,5 + 10 \left( \frac{1 \cdot 40}{14} - 9 \right) = 59,5 + 10 \left( \frac{10 - 9}{14} \right)
$$

$$
= 59,5 + \frac{1}{14} = 59,5 + 0,07 = 59,57
$$

Letak  $Q_2$  pada frekuensi =  $\frac{1}{2} \cdot 40 = 20$  di kelas 60 – 69.

$$
Q_2 = b_2 + l \left( \frac{\frac{iN}{4} - F}{f} \right) = 59,5 + 10 \left( \frac{\frac{2 \cdot 10}{4} - 9}{14} \right) = 59,5 + 10 \left( \frac{20 - 9}{14} \right)
$$

$$
= 59,5 + 7,86 = 67,36
$$

Letak  $Q_3$  pada frekuensi =  $\frac{3}{4} \cdot 40 = 30$  di kelas 70 – 79.

$$
Q_3 = b_3 + l \left( \frac{\frac{iN}{4} - F}{f} \right) = 69,5 + 10 \left( \frac{\frac{3 \cdot 40}{4} - 23}{10} \right) = 69,5 + 10 \left( \frac{30 - 23}{10} \right)
$$

$$
= 69,5 + 7 = 76,5
$$

#### **3) Jangkauan interkuartil dan semi interkuartil**

a) Jangkauan adalah selisih antara nilai terbesar dan nilai terkecil, dilambangkan dengan *J*.

 $J = x_{\text{maks}} - x_{\text{min}}$ 

b) Jangkauan interkuartil (*H*) adalah selisih antara kuartil ketiga dan kuartil pertama:

$$
H = Q_3 - Q_1
$$

c) Jangkauan semi interkuartil  $(Q_d)$  atau simpangan kuartil dirumuskan:

$$
Q_d = \frac{1}{2} (Q_3 - Q_1)
$$

d) Langkah (*L*) adalah satu setengah dari nilai jangkauan interkuartil:

$$
L = \frac{3}{2} (Q_3 - Q_1) \text{ atau } L = \frac{3}{2} H
$$

#### **b. Desil dan Presentil Data Tunggal**

#### **1) Desil untuk data tunggal**

Jika median membagi data menjadi dua bagian dan kuartil membagi data menjadi empat bagian yang sama, maka desil membagi data menjadi sepuluh bagian yang sama besar.

$$
\begin{array}{ccccccccccccc}\n & & & & & & & & & \\
\hline\n & & & & & & & & & & \\
x_{\text{min}} & & & & & & & & & & \\
\hline\n & & & & & & & & & & & & \\
\hline\n & & & & & & & & & & & & & \\
\hline\n\end{array}
$$

Sehingga letak dari *D<sub>i</sub>* (desil ke-*i*) diringkas.

Letak D<sub>i</sub> di urutan data ke -  $\frac{i(n+1)}{12}$  $\frac{1}{i}$  **i**  $\frac{1}{i}$  **i**  $\frac{1}{i}$  **i**  $\frac{1}{i}$  **i**  $\frac{1}{i}$  $D_i$  di urutan data ke -  $\frac{i(n+1)}{n}$ 

*Keterangan*:  $D_i$  = desil ke-*i*  $i = 1, 2, 3, \ldots, 9$  *n* = banyaknya data

Perhatikan contoh soal berikut ini.

#### *Contoh soal*

Diketahui data: 9, 10, 11, 6, 8, 7, 7, 5, 4, 5. Tentukan:

- 1. desil ke-2,
- 2. desil ke-4.

#### *Penyelesaian*

Data diurutkan: 4, 5, 5, 6, 7, 7, 8, 9, 10, 11

Letak desil ke-2 diurutan data ke- $\frac{2(10+1)}{10} = \frac{22}{10} = 2,2$  $D_2$  terletak pada urutan ke-2,2 sehingga:  $D_2 = x_2 + 0.2 (x_3 - x_2)$ . Jadi  $D_2 = 5 + 0.2 (5 - 5) = 5 + 0 = 5.0$ .

Letak desil ke-4 di urutan data ke- $\frac{4(10+1)}{10} = \frac{44}{10} = 4,4$ .

 $D_4$  terletak pada urutan ke-4,4 sehingga:  $D_4 = x_4 + 0.4 (x_5 - x_4)$ . Jadi  $D_4 = 6 + 0.4 (7 - 6) = 6 + 0.4 = 6.4$ .

#### **2) Persentil untuk data tunggal**

Jika data dibagi menjadi 100 bagian yang sama, maka ukuran itu disebut persentil. Letak persentil dirumuskan dengan:

Letak P<sub>i</sub> di urutan data ke -  $\frac{i(n+1)}{100}$  $\frac{1}{100}$  **i**  $\frac{100}{100}$  $P_i$  di urutan data ke -  $\frac{i(n+1)}{n}$ 

*Keterangan*:  $P_i$  = persentil ke-*i*  $i^{\prime} = 1, 2, 3, ..., 99$ *n* = banyaknya data

Untuk lebih jelasnya, pelajarilah contoh soal berikut ini.

#### *Contoh soal*

Diketahui: 9, 10, 11, 6, 8, 7, 7, 5, 4, 5, tentukan persentil ke-30 dan persentil ke-75.

#### *Penyelesaian*

Data diurutkan: 4, 5, 5, 6, 7, 7, 8, 9, 10, 11 Letak persentil ke-30 di urutan data ke- $\frac{(12.11)}{100} = \frac{20.00}{100}$ 330 100  $\frac{3(10+1)}{100} = \frac{330}{100} = 3.3.$  $P_{30} = x_3 + 0.3(x_4 - x_3) = 5 + 0.3(6 - 5) = 5.3$ Jadi,  $P_{30} = 5,3$ . Letak persentil ke-75 di urutan data ke- $\frac{100}{100}$  $75(10+1)$  $= 8,25.$  $P_{75} = x_8 + 0.25 (x_9 - x_8) = 9 + 0.25 (10 - 9) = 9.25$ Jadi,  $P_{75} = 9,25$ .

#### **c. Desil dan Persentil untuk Data Bergolong**

Nilai desil ke-*i* dari data bergolong dirumuskan sebagai berikut.

$$
D_i = b + l \left( \frac{i \cdot n}{10} - F \right)
$$

*Keterangan*:

- $D = \text{desil } \text{ke-}i$
- *n* = banyak data
- *F* = frekuensi kumulatif kelas sebelum kelas desil

*f* = frekuensi kelas desil

 $b =$  tepi bawah kelas

 $l =$  lebar kelas

Bila data dibagi menjadi 100 bagian yang sama maka ukuran itu disebut *persentil***.** Letak dari persentil dapat dirumuskan dengan:  $P_1 = \frac{i(n+1)}{100}$  $\frac{i(n+1)}{100}$ . Sedangkan nilai persentil ke-*i* dari data bergolong dirumuskan sebagai berikut.

$$
P_i = b + l \left( \frac{\frac{i \cdot n}{100} - F}{f} \right)
$$

*Keterangan*:

 $P_i$  = persentil ke-*i*  $b =$  tepi bawah *n* = banyaknya data  $F =$  frekuensi kumulatif kelas sebelum kelas persentil  $f =$  frekuensi kelas persentil  $l =$  lebar kelas

Untuk lebih jelasnya, perhatikan contoh soal berikut ini.

#### *Contoh soal*

Diketahui data pada tabel bergolong di samping. Dari data tersebut tentukan:

- a. desil ke-1
- b. desil ke-9
- c. persentil ke-25
- d. persentil ke-60

#### *Penyelesaian*

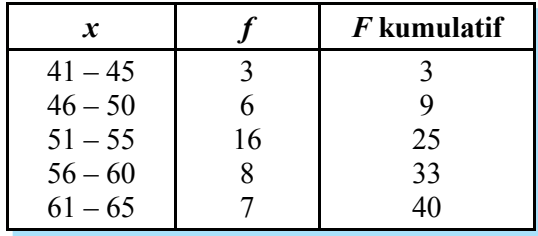

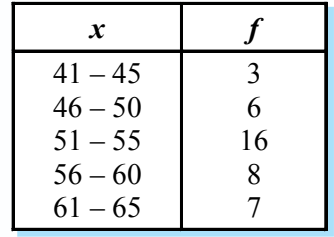

a. Letak  $D_1 = 4$  yaitu pada data ke-4 dan kelas  $D_1 = 46 - 50$  sehingga diperoleh:

$$
D_1 = 45,5 + \left(\frac{1 \cdot 40}{10} - 3\right)5 = 45,5 + \frac{(4-3)}{6} \cdot 5
$$
  
= 45,5 + 0,83  
= 46,33

b. Letak  $D_9 = \frac{9 \cdot 40}{10}$  $\frac{10}{10}$  = 36 yaitu data ke-36 dan kelas  $D_9$  = 61 – 65 sehingga diperoleh:

$$
D_5 = 60,5 + \left(\frac{9 \cdot 40}{10} - 33\right) 5 = 60,5 + \frac{(36 - 33) \cdot 5}{7}
$$
  
= 60,5 + 2,13  
= 62,63

c. Letak  $P_{25} = \frac{25}{100} \cdot 40 = 10$  yaitu pada data ke-10 dan kelas  $P_{25} = 51 - 55$  sehingga diperoleh:

$$
P_{25} = 50,5 + \left(\frac{25 \cdot 40 - 9}{100} - 9\right)5 = 50,5 + \left(\frac{10 - 9}{16}\right)5
$$
  
= 50,5 + 0,31  
= 50,81

d. Letak  $P_{60} = \frac{60}{100} \cdot 40 = 24$ , yaitu pada data ke-24 dan kelas  $P_{60} = 56 - 60$  sehingga diperoleh:

$$
P_{60} = 55,5 + \left(\frac{60 \cdot 40}{100} - 25\right)5
$$
  
= 55,5 +  $\left(\frac{24 - 25}{8}\right)5$   
= 55,5 - 0,625  
= 54,825

# *1.6*

#### *Kerjakan soal-soal di bawah ini dengan benar.*

- 1. Tentukan  $Q_1$ ,  $Q_2$ , dan  $Q_3$  dari data berikut: a. 2, 5, 4, 6, 3, 4, 8 b. 4, 9, 12, 6, 3, 11, 7, 2
- 2. Tentukan  $Q_1$ ,  $Q_2$ , dan  $Q_3$  dari data berikut:

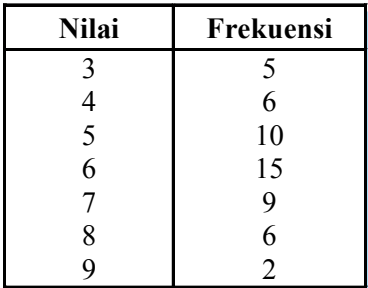

3. Diketahui data sebagai berikut.

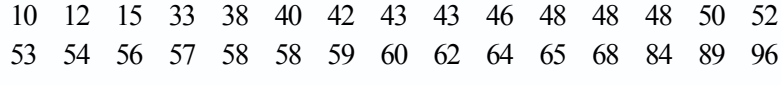

Tentukan:

- a.  $Q_1$ ,  $Q_2$ , dan  $Q_3$ ;
- b. jangkauan inter kuartil (*H*);
- c. jangkauan semi inter kuartil  $(Q_d)$ ;
- d. langkah (*L*).

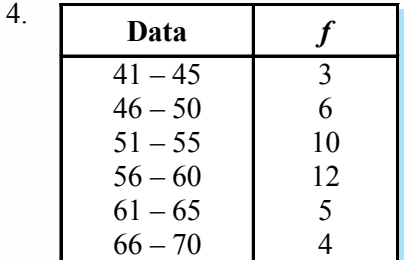

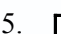

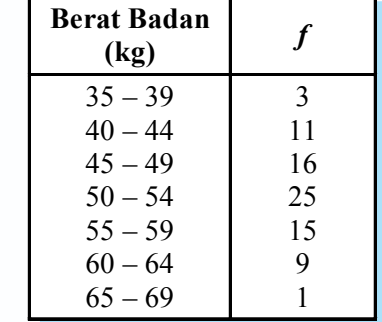

4. Diketahui data seperti pada tabel di samping. Tentukan  $Q_1$ ,  $Q_2$ , dan  $Q_3$ .

5. Dalam pengukuran berat badan terhadap 80 siswa kelas XI IPA seperti digambarkan tabel di samping.

Tentukan kuartil bawah  $(Q_1)$ , median  $(Q_2)$ , dan kuartil atas  $(Q_3)$ .

- 6. Dari data: 14, 12, 8, 6, 15, 10, 2, 9, 4, 3, tentukan:
	- a. desil ke-2, c. persentil ke-30,
	- b. desil ke-4, d. persentil ke-75,

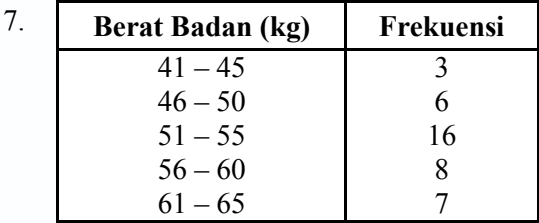

Berdasarkan data yang disajikan pada tabel di atas, tentukanlah:

- a. desil ke-5, c. persentil ke-34,
- b. desil ke-8, d. persentil ke-79.

#### **3. Ukuran Penyebaran**

Ukuran pemusatan yaitu mean, median dan modus, merupakan informasi yang memberikan penjelasan kecenderungan data sebagai wakil dari beberapa data yang ada. Adapun ukuran penyebaran data memberikan gambaran seberapa besar data menyebar dari titik-titik pemusatan.

Ukuran penyebaran meliputi jangkauan (range), simpangan rata-rata (deviasi ratarata) dan simpangan baku (deviasi standar).

#### **a. Jangkauan (Range)**

Ukuran penyebaran yang paling sederhana (kasar) adalah jangkauan (range) atau rentangan nilai, yaitu selisih antara data terbesar dan data terkecil.

#### **1) Range data tunggal**

Untuk range data tunggal dirumuskan dengan:

$$
R = x_{\text{maks}} - x_{\text{min}}
$$

Pelajarilah contoh soal berikut ini.

*Contoh soal*

Tentukan range dari data-data di bawah ini.

6, 7, 3, 4, 8, 3, 7, 6, 10, 15, 20

#### *Penyelesaian*

Dari data di atas diperoleh  $x_{\text{maks}} = 20$  dan  $x_{\text{min}} = 3$ 

Jadi, 
$$
R = x_{\text{maks}} - x_{\text{min}}
$$
  
= 20 - 3 = 17

#### **2) Range data bergolong**

Untuk data bergolong, nilai tertinggi diambil dari nilai tengah kelas tertinggi dan nilai terendah diambil dari nilai kelas yang terendah.

#### *Contoh soal*

Tentukan range dari tabel berikut ini.

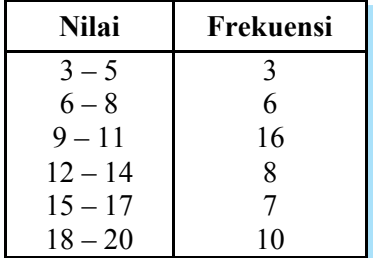

#### *Penyelesaian*

Nilai tengah kelas terendah =  $\frac{3+5}{2}$  = 4 Nilai tengah kelas tertinggi =  $\frac{18+20}{2}$  = 19

Jadi,  $R = 19 - 4 = 15$ .

#### **b. Simpangan Rata-Rata (Deviasi Rata-Rata)**

Simpangan rata-rata suatu data adalah nilai rata-rata dari selisih setiap data dengan nilai rataan hitung.

#### **1) Simpangan rata-rata data tunggal**

Simpangan rata-rata data tunggal dirumuskan sebagai berikut.

| $SR = \frac{1}{n} \sum_{i=1}^{n}  x_i - \overline{x} $      | <i>Keterangan:</i> |
|-------------------------------------------------------------|--------------------|
| $SR = \text{ simpangan rata-rata}$                          |                    |
| $n = \text{ukuran data}$                                    |                    |
| $x_i = \text{data ke-i dari data } x_1, x_2, x_3, ..., x_n$ |                    |
| $\overline{x} = \text{rataan hitung}$                       |                    |

Perhatikan contoh soal berikut ini.

#### *Contoh soal*

Diketahui data: 7, 6, 8, 7, 6, 10, 5. Tentukan simpangan rata-ratanya.

#### *Penyelesaian*

$$
\overline{x} = \frac{7+6+8+7+6+10+5}{7} = \frac{49}{7} = 7
$$
\n
$$
SR = \frac{1}{7} \{ |7-7|+|6-7|+|8-7|+|7-7|+|6-7|+|10-7|+|5-7| \}
$$
\n
$$
= \frac{1}{7} \{ |0|+|-1|+|1|+|0|+|-1|+|3|+|-2 | \}
$$

$$
= \frac{1}{7} (0 + 1 + 1 + 0 + 1 + 3 + 2)
$$
  
=  $\frac{8}{7} = 1\frac{1}{7}$ 

#### **2) Simpangan rata-rata data bergolong**

Simpangan rata-rata data bergolong dirumuskan:

$$
SR = \frac{\sum_{i=1}^{n} f_i |x_i - \overline{x}|}{\sum_{i=1}^{n} f_i}
$$

Pelajarilah contoh soal berikut ini.

#### *Contoh soal*

Tentukan simpangan rata-rata pada tabel berikut ini.

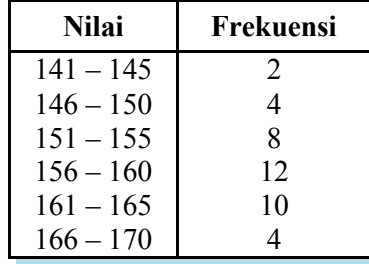

#### *Penyelesaian*

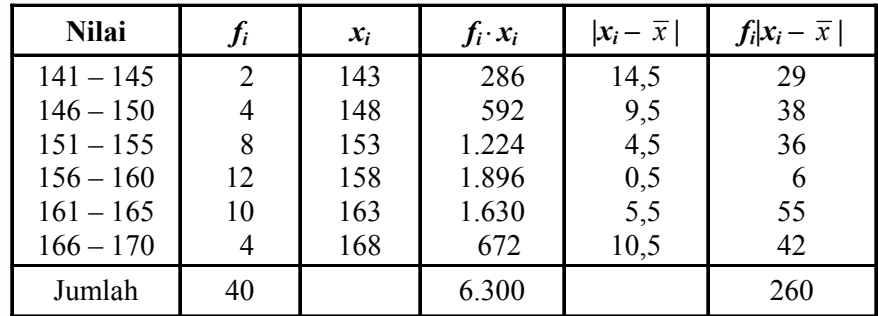

$$
\overline{x} = \frac{\sum_{i=1}^{6} f_i \cdot x_i}{\sum_{i=1}^{6} f_i} = \frac{6.300}{40} = 157,5
$$
  
Jadi, SR = 
$$
\frac{\sum_{i=1}^{6} f_i |x_i - \overline{x}|}{\sum_{i=1}^{6} f_i} = \frac{260}{40} = 5,15.
$$

r

#### **c. Simpangan Baku (Deviasi Standar)**

Sebelum membahas simpangan baku atau deviasi standar, perhatikan contoh berikut. Kamu tentu tahu bahwa setiap orang memakai sepatu yang berbeda ukurannya. Ada yang berukuran 30, 32, 33, ... , 39, 40, dan 41. Perbedaan ini dimanfaatkan oleh ahli-ahli statistika untuk melihat penyebaran data dalam suatu populasi. Perbedaan ukuran sepatu biasanya berhubungan dengan tinggi badan manusia.

Seorang ahli matematika Jerman, **Karl Ganss** mempelajari penyebaran dari berbagai macam data. Ia menemukan istilah *deviasi standar* untuk menjelaskan penyebaran yang terjadi. Saat ini, ilmuwan menggunakan deviasi standar atau simpangan baku untuk mengestimasi akurasi pengukuran. Deviasi standar adalah akar dari jumlah kuadrat deviasi dibagi banyaknya data.

#### **1) Simpangan baku data tunggal**

Simpangan baku/deviasi standar data tunggal dirumuskan sebagai berikut.

$$
s = \sqrt{\frac{\sum_{i=1}^{n} x_i^2 - \left(\sum_{i=1}^{n} \overline{x}\right)^2}{n(n-1)}}
$$
untuk  $n < 30$  atau merupakan data sample  

$$
s = \sqrt{\frac{\sum_{i=1}^{n} (x_i - \overline{x})^2}{n-1}}
$$
untuk  $n > 30$  atau merupakan data populasi

$$
C \text{atatan: } n = \sum_{i=1}^{n} f_i
$$

Rumus tersebut dapat pula diubah ke bentuk berikut ini.

$$
s = \sqrt{\frac{n \sum_{i=1}^{n} x_i^2 - \left(\sum_{i=1}^{n} \overline{x}_i\right)^2}{n(n-1)}} \quad \text{untuk } n < 30 \text{ atau merupakan data sample}
$$
\n
$$
s = \sqrt{\frac{n \sum_{i=1}^{n} x_i^2 - \left(\sum_{i=1}^{n} \overline{x}_i\right)^2}{n^2}} \quad \text{untuk } n > 30 \text{ atau merupakan data populasi}
$$

Untuk lebih jelasnya, perhatikan contoh soal berikut ini.

#### *Contoh soal*

Dari 40 siswa kelas XI IPA diperoleh nilai yang mewakili adalah 7, 9, 6, 3, dan 5. Tentukan simpangan baku dari data tersebut.

#### *Penyelesaian*

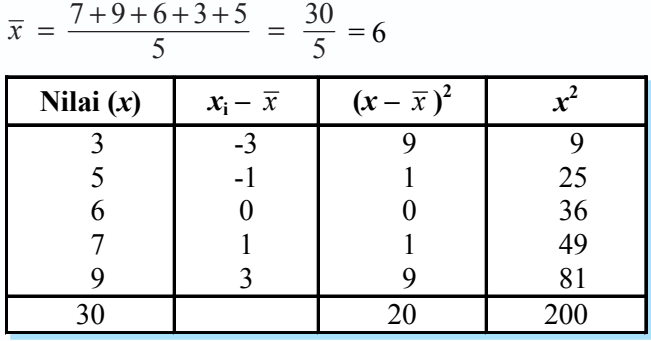

$$
s = \sqrt{\frac{\sum_{i=1}^{5} (x_i - \overline{x})^2}{n-1}} = \sqrt{\frac{20}{5-1}} = \sqrt{5} = 2.24
$$

Atau dengan menggunakan rumus berikut ini.

$$
s = \sqrt{\frac{n \sum_{i=1}^{5} x_i^2 - (\sum_{i=1}^{5} \overline{x}_i)^2}{n(n-1)}} = \sqrt{\frac{5 \cdot (200) - 900}{5(5-1)}}
$$
  
=  $\sqrt{\frac{1.000 - 900}{5 \cdot 4}}$   
=  $\sqrt{\frac{100}{20}}$   
=  $\sqrt{5}$   
= 2,24

Jadi ragam = 5 dan simpangan baku = 2,24.

#### **2) Simpangan baku data bergolong**

Simpangan baku data bergolong dirumuskan berikut ini.

$$
s = \sqrt{\frac{\sum_{i=1}^{n} f_i (x_i - \overline{x})^2}{n-1}}
$$
untuk  $n < 30$  atau merupakan data sampel  

$$
s = \sqrt{\frac{\sum_{i=1}^{n} f_i (x_i - \overline{x})^2}{n}}
$$
untuk  $n > 30$  atau merupakan data populasi

r

Rumus di atas dapat pula diubah ke bentuk berikut ini.

$$
s = \sqrt{\frac{n \sum_{i=1}^{n} f_i x_i^2 - \left(\sum_{i=1}^{n} f_i \overline{x_i}\right)^2}{n(n-1)}} \text{ untuk } n < 30 \text{ atau merupakan data sample}
$$
\n
$$
s = \sqrt{\frac{n \sum_{i=1}^{n} f_i x_i^2 - \left(\sum_{i=1}^{n} f_i \overline{x_i}\right)^2}{n^2}} \text{ untuk } n > 30 \text{ atau merupakan data sample}
$$

Untuk lebih jelasnya, perhatikan contoh soal berikut ini.

#### *Contoh soal*

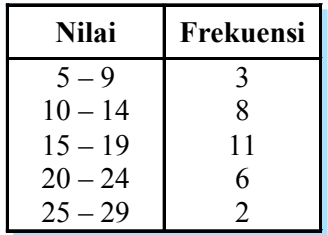

Hasil tes Matematika 30 siswa kelas XI IPA seperti ditunjukkan pada tabel di samping.

Berdasarkan data tersebut, tentukan simpangan bakunya.

#### *Penyelesaian*

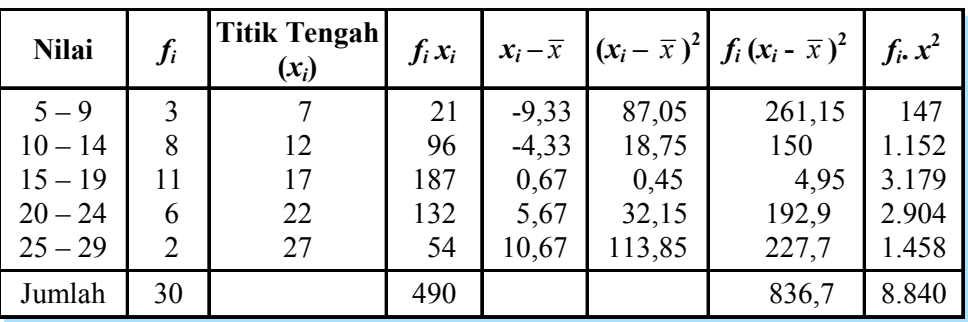

$$
\overline{x} = \frac{\sum_{i=1}^{5} f_i \cdot x_i}{n} = \frac{490}{30} = 16,33
$$
\n
$$
s = \sqrt{\frac{\sum_{i=1}^{5} f_i (x_i - \overline{x}_i)^2}{n}} = \sqrt{\frac{836,7}{30}} = \sqrt{27,89}
$$
\n
$$
= 5,28
$$

Atau dapat digunakan rumus ke-2 sebagai berikut:

$$
s = \sqrt{\frac{n \sum_{i=1}^{5} f_i(x)^2 - \left(\sum_{i=1}^{5} f_i \cdot x_i\right)^2}{n^2}}
$$
  
=  $\sqrt{\frac{30 \cdot 8 \cdot 840 - (490)^2}{30^2}}$   
=  $\sqrt{\frac{265.200 - 240.100}{900}}$   
=  $\sqrt{\frac{25.100}{900}} = \sqrt{27,88}$   
= 5,28

#### **d. Ragam atau Variansi**

Jika simpangan baku atau deviasi standar dilambangkan dengan *s*, maka ragam atau variansi dilambangkan dengan *s*<sup>2</sup> .

## **Tugas Kelompok**

Buatlah kelasmu menjadi beberapa kelompok untuk mengerjakan tugas berikut.

Tentukan ragam dari data :

a. 
$$
6, 3, 2, 11, 8
$$

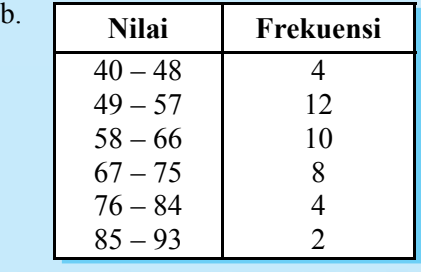

#### Latihan *1.7*

#### *Kerjakan soal-soal di bawah ini dengan benar.*

- 1. Tentukan simpangan rata-rata dari data berikut:
	- a. 6, 8, 11, 3, 2
	- b. 2, 4, 6, 2, 1
- 2. Tentukan simpangan baku dari data:
	- a. 3, 11, 2, 8, 6
	- b. 4, 6, 5, 7, 3

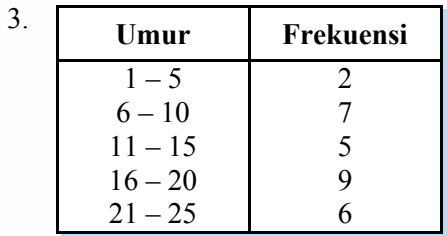

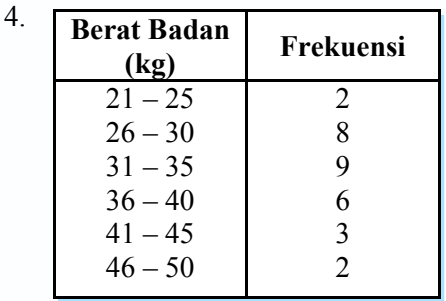

3. Data umur dari 30 orang disajikan pada tabel di samping.

Tentukan:

- a. deviasi standar,
- b. variansi.

4. Data berat badan 30 siswa disajikan pada tabel di samping.

Tentukan:

- a. deviasi standar,
- b. variansi.

### **Rangkuman**

- 1. Statistika adalah cabang dari Matematika terapan yang mempunyai cara-cara mengumpulkan dan menyusun data, mengolah dan menganalisis data, serta menyajikan data dalam bentuk kurva atau diagram, menarik kesimpulan, menafsirkan parameter dan menguji hipotesa yang didasarkan pada hasil pengolahan data.
- 2. Diagram garis

Penyajian data statistik dengan menggunakan diagram berbentuk garis lurus disebut diagram garis lurus atau diagram garis.

3. Diagram lingkaran

Diagram lingkaran adalah penyajian data statistik dengan menggunakan gambar yang berbentuk lingkaran.

4. Diagram batang

Diagram batang menunjukkan keterangan-keterangan dengan batang-batang tegak atau mendatar dan sama lebar dengan batang-batang terpisah.

5. Diagram batang daun

Diagram ini terdiri dari dua bagian, yaitu batang dan daun. Bagian batang memuat angka puluhan dan bagian daun memuat angka satuan.

6. Diagram kotak garis

Data statistik yang dipakai untuk menggambarkan diagram kotak garis adalah statistik *lima serangkai*, yang terdiri dari data ekstrim (data terkecil dan data terbesar),  $Q_1$ ,  $Q_2$ , dan  $Q_3$ .

- 7. Histogram adalah diagram batang yang batang-batangnya berimpit. Poligon frekuensi adalah garis yang menghubungkan titik-titik tengah puncakpuncak histogram.
- 8. Ogive ada dua macam yaitu ogive naik dan ogive turun.
- 9. Rataan

a. Data tunggal: 
$$
\overline{x} = \frac{\sum_{i=1}^{n} x_i}{n}
$$
  
b. Data bergolong:  $\overline{x} = \frac{\sum_{i=1}^{n} f_i \cdot x_i}{\sum_{i=1}^{n} f_i}$ 

c. Rataan dengan rataan sementara

$$
\therefore \ \overline{x} = \overline{x}_s + \frac{\sum_{i=1}^{n} f_i \cdot a_i}{\sum_{i=1}^{n} f_i}
$$

1

 $f_i \cdot d$ 

*f*

*n*

 $\sum f_i$  .

10. Median data bergolong

$$
Me = b + l \left(\frac{\frac{1}{2}N - F}{f}\right)
$$

11. Modus data bergolong Modus adalah ukuran yang sering muncul.

$$
Mo = b + l\left(\frac{d_1}{d_1 + d_2}\right)
$$

12. Kuartil data bergolong

$$
Q_{i} = b + l \left( \frac{\frac{i}{4}N - F}{f} \right)
$$

- 13. Jangkauan kuartil:  $J_{\rho} = Q_3 Q_1$ Jangkauan semi interkuartil:  $Q_d = \frac{1}{2} (Q_3 - Q_1)$
- 14. Desil dan persentil

Desil: 
$$
D_{i} = \frac{i(n+1)}{10}
$$

\n
$$
D_{i} = b + l \left( \frac{i \cdot n}{10} - F \right)
$$

Persentil:  $P_i = \frac{i(n+1)}{100}$ 100  $i(n+$ 

$$
P_i = b + l \left( \frac{\frac{i \cdot n}{100} - F}{f} \right)
$$

15. Range

$$
R = x_{\text{maks}} - x_{\text{min}}
$$

16. Simpangan rata-rata (deviasi rata-rata)

Untuk data tunggal: 
$$
SR = \frac{1}{n} \sum_{i=1}^{n} |x_i - \overline{x}|
$$
  
\nUntuk data bergolong:  $SR = \frac{\sum_{i=1}^{n} f_i |x_i - \overline{x}|}{\sum_{i=1}^{n} f_i}$ 

- 17. Simpangan baku (deviasi standar)
	- a. Untuk data tunggal

$$
s = \sqrt{\frac{\sum_{i=1}^{n} x_i^2 - (\sum_{i=1}^{n} \overline{x})^2}{n(n-1)}} \quad \text{atau} \quad s =
$$

$$
s = \sqrt{\frac{\sum_{i=1}^{n} (x_i - \overline{x})^2}{n-1}}
$$

ntuk 
$$
n < 30
$$

$$
untuk n < 30 \qquad \qquad \text{untuk } n > 30
$$

$$
s = \sqrt{\frac{n \sum_{i=1}^{n} x_i^2 - \left(\sum_{i=1}^{n} \overline{x}_i\right)^2}{n(n-1)}} \quad \text{atau} \qquad s = \sqrt{\frac{n \sum_{i=1}^{n} x_i^2 - \left(\sum_{i=1}^{n} x_i\right)^2}{n^2}}
$$
\nuntuk  $x < 30$ 

$$
\text{atau} \qquad s = \sqrt{\frac{n \sum_{i=1}^{n} x_i^2 - \left(\sum_{i=1}^{n} \overline{x}_i\right)^2}{n^2}}
$$

b. Untuk data bergolong

$$
s = \sqrt{\frac{\sum_{i=1}^{n} f_i (x_i - \overline{x})^2}{n-1}}
$$
 atau

$$
\text{atau} \qquad s = \sqrt{\frac{\sum_{i=1}^{n} f_i (x_i - \overline{x})^2}{n}}
$$

untuk  $n < 30$  untuk  $n > 30$ 

$$
s = \sqrt{\frac{n \sum_{i=1}^{n} f_i x_i^2 - \left(\sum_{i=1}^{n} f_i \overline{x}_i\right)^2}{n(n-1)}} \quad \text{atau}
$$
  
untuk  $x < 30$ 

$$
s = \sqrt{\frac{n \sum_{i=1}^{n} f_i x_i^2 - \left(\sum_{i=1}^{n} f_i \overline{x}_i\right)^2}{n^2}}
$$

untuk 
$$
n > 30
$$

1. Dari jumlah lulusan suatu SMA yang diterima di Perguruan Tinggi Negeri tahun 1996 – 2003 disajikan dalam diagram di samping. Menurut diagram garis di samping, prestasi yang paling buruk terjadi pada tahun ….

**Evaluasi** 

- a.  $1996 1997$
- b. 1998 1999
- c.  $1999 2000$
- d.  $2000 2001$
- e. 2002 2003
- 2. Dari 400 siswa diperoleh data tentang pekerjaan orang tua/wali. Data tersebut jika disajikan dalam diagram lingkaran sebagai berikut. Berdasar data di bawah ini, pernyataan yang benar adalah ….

- a. jumlah PNS 12 orang
- b. jumlah wiraswasta 90 orang
- c. jumlah pedagang 135 orang
- d. jumlah TNI/Polri 27 orang
- e. jumlah TNI 15 orang
- 3. Jika rata-rata nilai ujian pada tabel di bawah ini sama dengan 6, maka *a* = ….

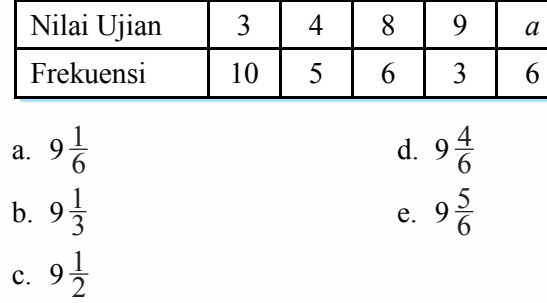

4. Perhatikan diagram kotak garis di samping. Dari diagram kotak garis tersebut nilai jangkauan dan jangkauan semi interkuartil berturut-turut adalah ….

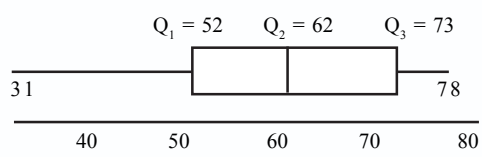

- a. 41 dan 10 d. 47 dan 10
	-
- b. 47 dan 11 e. 47 dan 10,5
- c. 23,5 dan 10,5

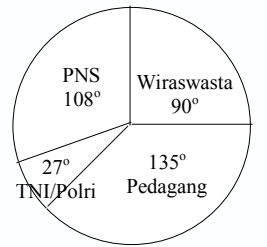

**96 97 98 99 '00 '01 '02 '03 '04**

jumlah siswa diterima

Tahun

- 5. Nilai rata-rata dari data yang ditunjukkan oleh grafik di samping ini adalah ….
	- a. 5,6
	- b. 6
	- c. 6,6
	- d. 7
	- e. 7,6
- 6. Hasil tes Matematika terhadap 20 siswa digambarkan pada diagram batang daun di samping. Banyaknya siswa yang memperoleh nilai < 5 adalah ….
	- a. 2
	- b. 4
	- c. 7
	- d. 9
	- e. 13
- 7. Median dari data pada tabel di samping adalah ….
	- a. 11,83
	- b. 12,83
	- c. 13,83
	- d. 12,17
	- e. 14,35
- 8. Modus dari data yang disajikan pada tabel distribusi frekuensi di samping adalah ….
	- a. 59,18
	- b. 60,12
	- c. 65,12
	- d. 68,12
	- e. 68,18

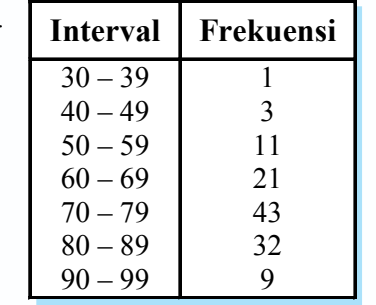

frekuensi

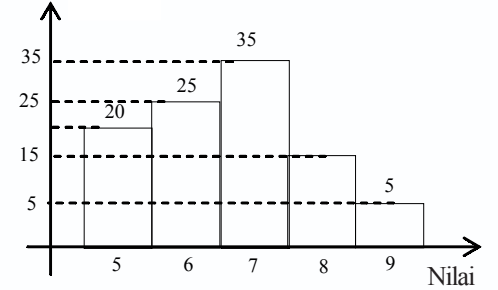

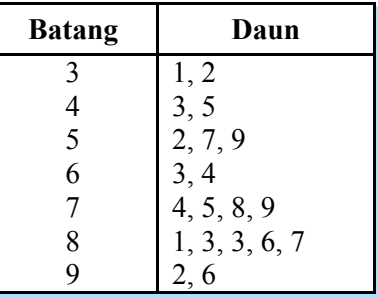

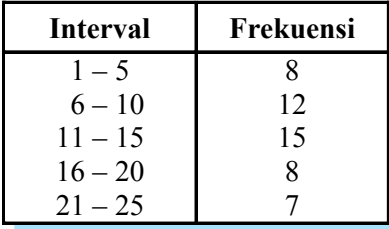

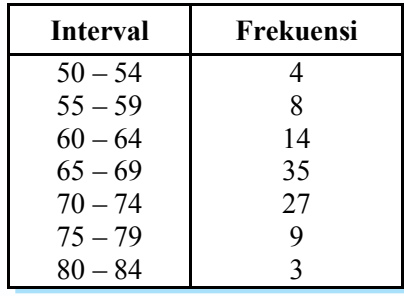

9. Kuartil bawah dari data yang disajikan pada tabel frekuensi di samping adalah ….

> a. 66,9 b. 66,6 c. 66,2 d. 66,1 e. 66,0

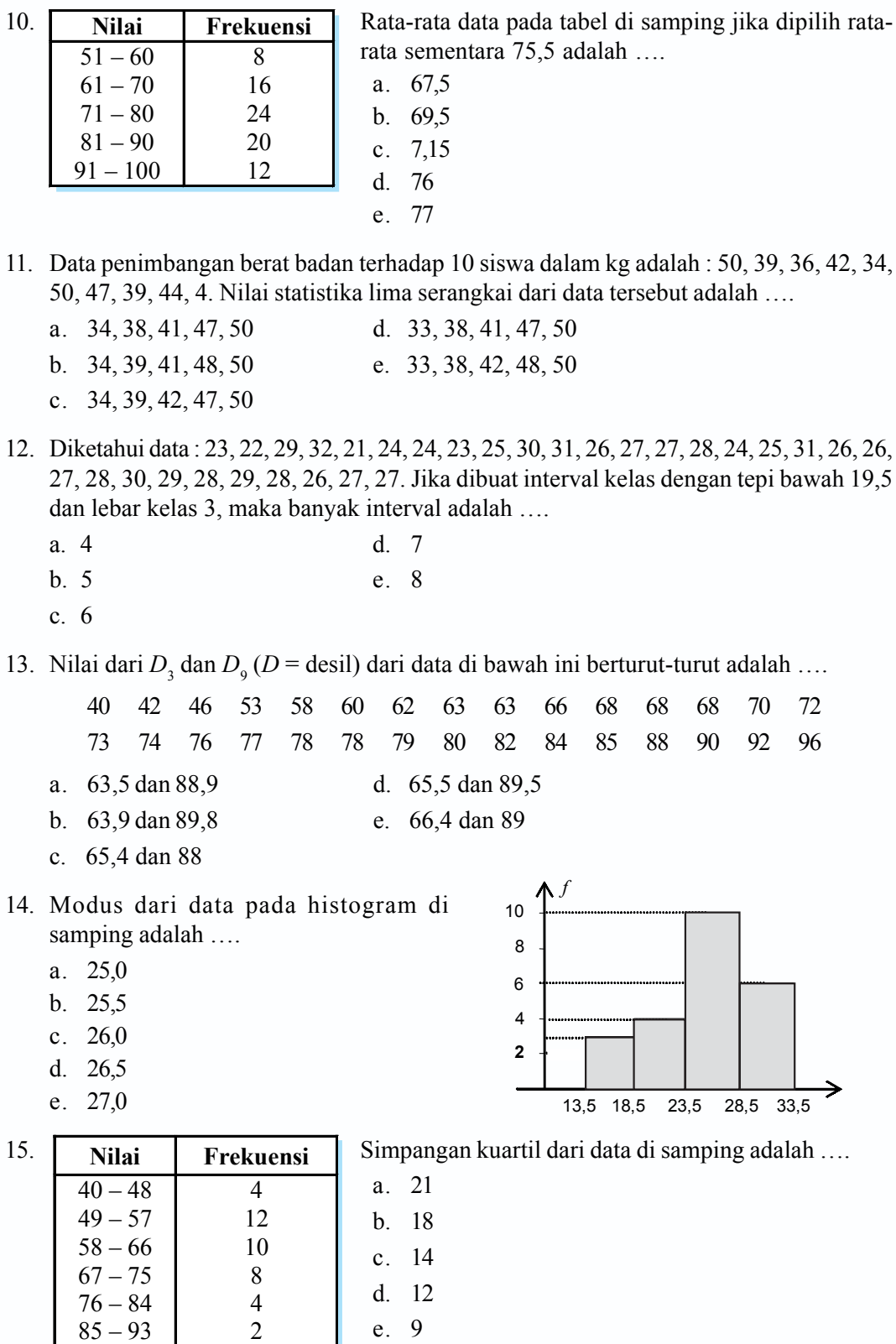

 $h$  ....

Г

→

16. Jangkauan dari data: 54, 59, 63, 71, 53, 63, 71, 75, 78, 80, 83 adalah ….

- a. 30 d. 15
- b. 29 e. 10
- c. 20

17. Persentil ke-75 dari data: 8, 6, 4, 3, 2, 9, 10, 15, 12, 14 adalah ….

- a. 11 d. 12,75
- b. 11,5 e. 13
- c. 12,5

18. Simpangan baku dari data: 7, 5, 6, 5, 7, 6, 8, 4, 8, 4, 6 adalah ….

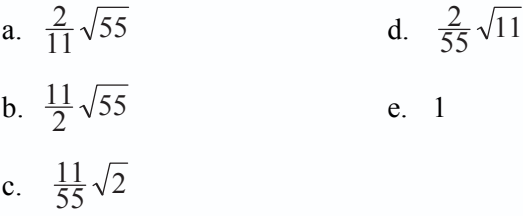

- 19. Diketahui data  $x_1 = 3.5$ ;  $x_2 = 5.0$ ;  $x_3 = 6.0$ ; dan  $x_4 = 7.5$ ;  $x_5 = 8.0$  maka simpangan baku dari kelima data tersebut (deviasi standar) adalah ….
	- a. 0 d. 1,64 b. 0,94 e. 6
	- c. 1,0
- 12. Diketahui data di samping ini.

**Berat Badan Frekuensi**   $41 - 50$  $51 - 60$  $61 - 70$  $71 - 80$ 81 – 90 1 7 10 6 2 Simpangan baku dari tabel di samping adalah …. a.  $6\sqrt{3}$  d.  $\sqrt{91}$ b.  $7\sqrt{2}$  e.  $\sqrt{86}$ c.  $4\sqrt{6}$ 

#### *II. Kerjakan soal-soal di bawah ini dengan benar.*

1. Data banyak kendaraan yang parkir tiap dua jam dari pukul 06.00 sampai 18.00 disajikan dalam tabel sebagai berikut.

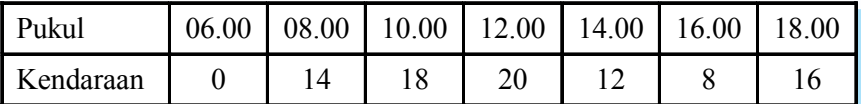

- a. Gambarlah data tersebut dalam diagram garis.
- b. Perkiraan banyak kendaraan yang parkir antara pukul 11.00 13.00.

2. Nilai ujian suatu mata pelajaran adalah sebagai berikut.

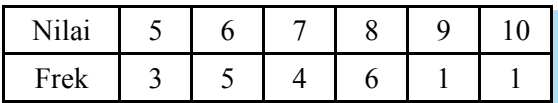

Jika nilai siswa yang lebih rendah dari rata-rata dinyatakan tidak lulus, tentukan banyaknya siswa yang tidak lulus.

3. Diketahui diagram batang daun hasil tes Matematika di kelas XI IPA sebagai berikut.

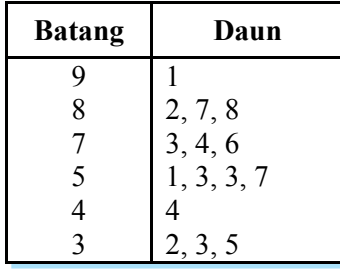

- a. Tentukan jumlah siswa yang ikut tes Matematika.
- b. Tentukan nilai terendah dalam tes Matematika.
- c. Tentukan nilai tertinggi yang dicapai dalam tes.

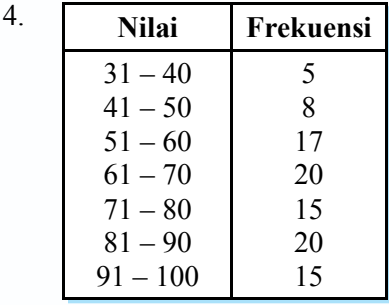

Dari data di samping, tentukan rataannya dengan menggunakan rataan sementara.

**Frekuensi**  $1 - 5$  $6 - 10$  $11 - 15$  $16 - 20$  $21 - 25$  $26 - 30$ 4 5 10 12 3 1

5. **Data Frekuensi** Dari data di samping, tentukan modusnya.

- 6. Diketahui data seperti pada tabel di samping. Tentukan nilai:
	- a.  $D_4$ ,  $D_9$
	- b.  $P_{30}$ ,  $P_{70}$

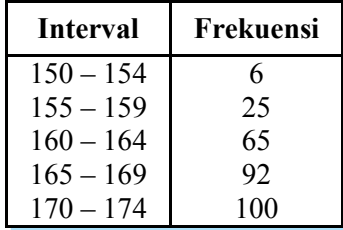

7. Tentukan median dari data yang disajikan pada tabel distribusi frekuensi di bawah ini.

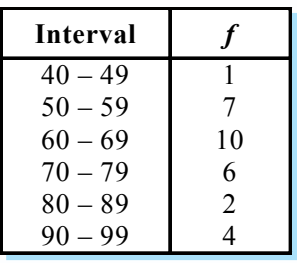

8.

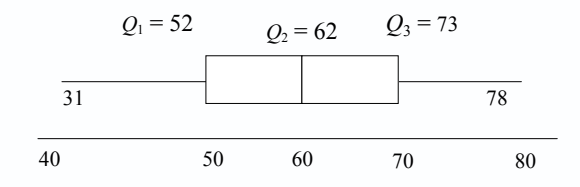

Dari diagram kotak garis di atas tentukan:

- a. jangkauan, dan
- b. jangkauan semi interkuartil.
- 9. Berat badan siswa kelas XI IPA disajikan pada tabel berikut.

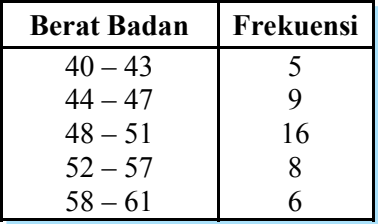

Tentukan:

- a. statistik lima serangkai,
- b. hamparan.
- 10. Tentukan simpangan baku dari data yang disajikan dalam tabel di bawah ini.

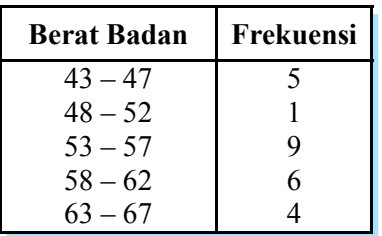

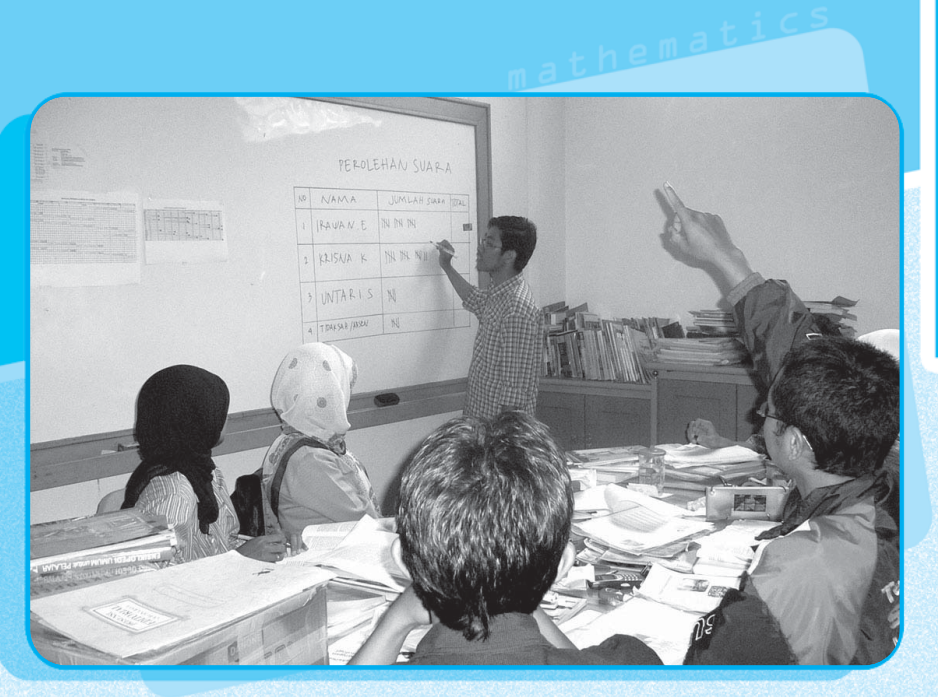

**Bab** 

# **Peluang**

**Aturan Perkalian, Permutasi, dan Kombinasi dalam** ; **Pemecahan Masalah**

**Ruang Sampel Suatu Percobaan** ;

*Peluang* **55**

#### **Peluang Suatu Kejadian dan Penafsirannya** ;

Pada era demokrasi saat ini untuk menduduki suatu jabatan tertentu selalu dilakukan dengan pemilihan, bahkan untuk menjadi ketua karang taruna juga harus dilakukan dengan pemilihan. Andaikan ada 5 calon ketua karang taruna yaitu Amin, Banu, Cory, Dadang, dan Erni, berapakah peluang Banu untuk menjadi ketua karang taruna?

Istilah peluang banyak digunakan dalam kejadian yang terjadi dalam kehidupan sehari-hari. Pada bab ini, kamu akan mempelajari kaidah pencacahan dan sifatsifat peluang dalam pemecahan masalah serta berbagai hal yang terkait dengannya.

# **Konsep**

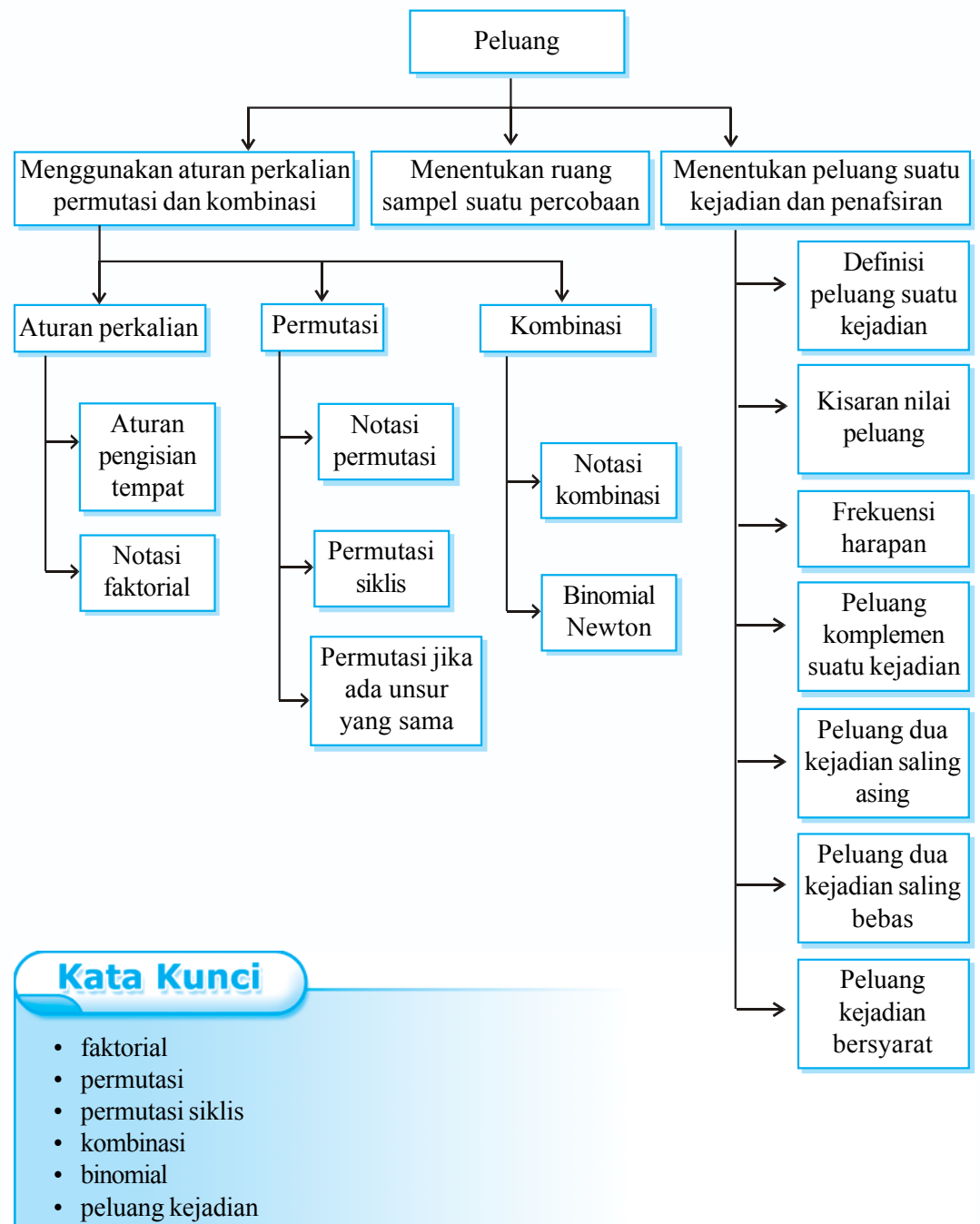

- frekuensi harapan
- komplemen suatu kejadian

**56** *Matematika SMA dan MA Kelas XI Program IPA*

#### **A Aturan Perkalian, Permutasi, dan Kombinasi dalam Pemecahan Masalah**

#### **1. Aturan Perkalian**

#### **a. Aturan Pengisian Tempat**

Dalam kehidupan sehari-hari sering kita mendengar istilah semua kemungkinan yang terjadi dalam suatu percobaan. Misalnya, seorang siswa tiap kali ulangan nilainya selalu kurang baik, adakah kemungkinan siswa itu naik kelas?

#### *Contoh soal*

1. Tono mempunyai 3 buah baju berwarna putih, cokelat, dan batik. Ia juga memiliki 2 buah celana warna hitam dan putih yang berbeda. Ada berapa pasang baju dan celana dapat dipakai dengan pasangan yang berbeda?

#### *Penyelesaian*

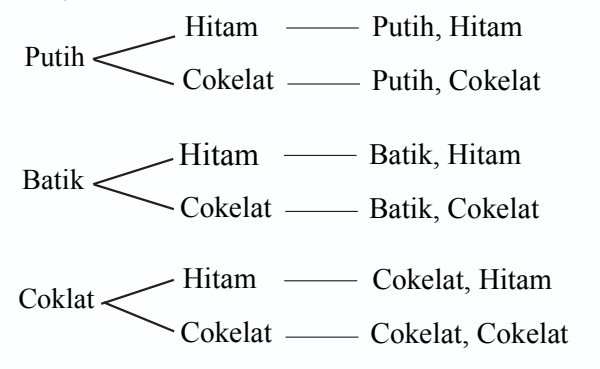

Jadi banyaknya pasangan baju dan celana secara bergantian sebanyak  $3 \times 2 = 6$  cara.

Dengan aturan jumlah:

Warna atau jenis baju warna celana pasangan baju dan celana putih (p)  $\longrightarrow$  { hitam (h) cokelat (c)  $\longrightarrow$  { hitam (h) batik (b)  $\longrightarrow$  { hitam (h) cokelat (c) cokelat (c) cokelat (c) (p, h) (p, c) (c, h) (c, c) (b, h) (b, c)

Jadi banyaknya pasangan baju dan celana secara bergantian sebanyak  $2 + 2 + 2 = 6$  cara.

2. Seorang ingin membuatkan plat nomor kendaraan yang terdiri dari 4 angka, padahal tersedia angka-angka 1, 2, 3, 4, 5 dan dalam plat nomor itu tidak boleh ada angka yang sama. Berapa banyak plat nomor dapat dibuat?

#### *Penyelesaian*

Untuk menjawab pertanyaan tersebut marilah kita pakai pengisian tempat kosong seperti terlihat pada bagan berikut.

4 angka.

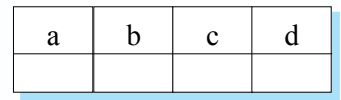

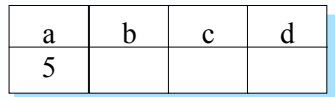

Kotak (a) dapat diisi angka 1, 2, 3, 4, atau 5 sehingga ada 5 cara.

Dibuat 4 buah kotak kosong yaitu kotak (a), (b), (c) dan (d) sebab nomor kendaraan itu terdiri dari

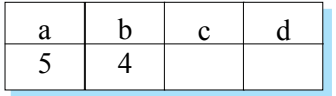

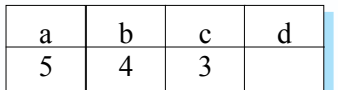

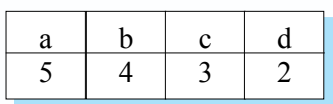

Kotak (b) hanya dapat diisi angka  $5 - 1 = 4$  cara karena 1 cara sudah diisikan di kotak (a).

Kotak (c) hanya dapat diisi angka  $5 - 2 = 3$  cara karena 2 cara sudah diisikan di kotak (a) dan (b).

Kotak (d) hanya dapat diisi angka  $5 - 3 = 2$  cara karena 3 cara sudah diisikan di kotak (a), (b), dan (c).

Jadi, polisi itu dapat membuat plat nomor kendaraan sebanyak  $5 \times 4 \times 3 \times 2 = 120$ plat nomor kendaraan.

Dari contoh tersebut dapat disimpulkan, jika persoalan pertama dapat diselesaikan dengan *a* cara yang berlainan dan persoalan kedua dapat diselesaikan dengan *b* cara yang berlainan, maka persoalan pertama dan kedua dapat diselesaikan dengan *a × b* cara.

#### Latihan *2.1*

#### *Kerjakan soal-soal di bawah ini dengan benar.*

- 1. Untuk menuju kota C dari kota A harus melewati kota B. Dari kota A ke kota B melewati 4 jalur dan dari kota B ke kota C ada 3 jalur. Dengan berapa jalur Budi dapat pergi dari kota A ke kota C?
- 2. Amir mempunyai 5 kaos kaki dan 3 sepatu yang berlainan warna. Dengan berapa cara Amir dapat memakai sepatu dan kaos kaki?
- 3. Badu mempunyai 5 baju, 3 celana panjang, dan 2 topi yang berlainan warna. Ada berapa pasangan baju, celana panjang, dan topi dapat dipakai?
- 4. Dari lima buah angka 2, 3, 5, 7, dan 9 akan disusun menjadi suatu bilangan yang terdiri dari 4 angka. Berapa banyak bilangan yang dapat disusun jika:
	- a. angka-angka boleh berulang,
	- b. angka-angkanya tidak boleh berulang?

#### **b. Notasi Faktorial**

Faktorial adalah hasil kali bilangan asli berurutan dari 1 sampai dengan n.

Untuk setiap bilangan asli *n*, didefinisikan:  $n! = 1 \times 2 \times 3 \times ... \times (n-2) \times (n-1) \times n$ lambang atau notasi *n*! dibaca sebagai *n* faktorial untuk n > 2. *Ingat!!*

Definisi:

 $n! = 1 \times 2 \times 3 \times ... \times (n-2) \times (n-1) \times n$  atau  $n! = n \times (n-1) \times (n-2) \times ... \times 3 \times 2 \times 1$ 

Untuk lebih memahami tentang faktorial, perhatikan contoh berikut.

#### *Contoh soal*

Hitunglah nilai dari:

1.  $6!$  3. 7! 4! 5. 8!  $3! \times 6!$ 2.  $3! \times 2!$ 5!  $\frac{1}{4!} \times 3!$ *Penyelesaian* 1.  $6! = 6 \times 5 \times 4 \times 3 \times 2 \times 1 = 720$ 2.  $3! \times 2! = 3 \times 2 \times 1 \times 2 \times 1 = 6 \times 2 = 12$ 3. 7!  $\frac{1}{4!}$  =  $7\times6\times5\times4\times3\times2\times1$  $\frac{1}{4 \times 3 \times 2 \times 1}$  = 7 × 6 × 5 = 210 4. 5!  $\frac{1}{4!} \times 3! =$  $5\times4\times3\times2\times1$  $\times$ 4 $\times$ 3 $\times$ 2 $\times$  $\overline{\times3\times2\times1}$   $\times$  3  $\times$  2  $\times$  1 = 5  $\times$  6 = 30

4. 4 × 3 × 2 × 1  
\n5. 
$$
\frac{8!}{3! \times 6!} = \frac{8 \times 7 \times 6 \times 5 \times 4 \times 3 \times 2 \times 1}{3 \times 2 \times 1 \times 6 \times 5 \times 4 \times 3 \times 2 \times 1} = \frac{8 \times 7}{6} = 28
$$

# *2.2*

#### *Kerjakan soal-soal di bawah ini dengan benar.*

1. Hitunglah:

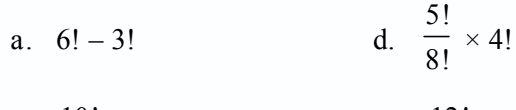

- b. 10! 6! e. 12! 3!9!
- c.  $5! \times 2!$

#### 2. Nyatakan dalam notasi faktorial.

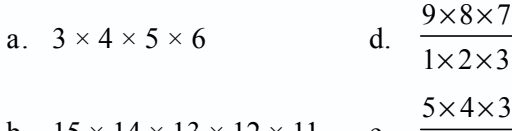

b. 
$$
15 \times 14 \times 13 \times 12 \times 11
$$
 e.  $\overline{1 \times 2 \times 3}$ 

c. 
$$
\frac{8 \times 7 \times 6 \times 5}{1 \times 2 \times 3 \times 4}
$$

3. Buktikan:

a. 
$$
\frac{1}{3!} - \frac{1}{4!} = \frac{3}{4!}
$$
  
d.  $\frac{5}{7!} - \frac{1}{6!} + \frac{10}{8!} = \frac{1}{7!}$   
b.  $\frac{1}{5!} + \frac{1}{3!} = \frac{21}{5!}$   
e.  $\frac{8}{8!} + \frac{1}{6!} - \frac{5}{7!} = \frac{2}{7!}$   
c.  $\frac{1}{2!} + \frac{1}{4!} - \frac{15}{5!} = \frac{10}{4!}$   
4. Carilah *n*, jika  $\frac{n! - (n-2)!}{(n-1)!} = 1$ .

#### **2. Permutasi**

#### **a. Notasi Permutasi**

Seorang pengusaha mebel ingin menulis kode nomor pada kursi buatannya yang terdiri dari 3 angka, padahal pengusaha itu hanya memakai angka-angka 1, 2, 3, 4, dan 5. Angka-angka itu tidak boleh ada yang sama. Berapakah banyaknya kursi yang akan diberi kode nomor?

Untuk menjawab hal tersebut marilah kita gambarkan 3 tempat kosong yang akan diisi dari 5 angka yang tersedia.

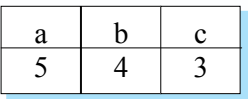

Kotak (a) dapat diisi dengan 5 angka yaitu angka 1, 2, 3, 4, atau 5.

Kotak (b) dapat diisi dengan 4 angka karena 1 angka sudah diisikan di kotak (a). Adapun kotak (c) hanya dapat diisi dengan 3 angka, sehingga banyaknya kursi yang akan diberi kode adalah  $5 \times 4 \times 3 = 60$  kursi. Susunan semacam ini disebut permutasi karena urutannya diperhatikan, sebab 125 tidak sama dengan 215 ataupun 521.

Permutasi pada contoh ini disebut permutasi tiga-tiga dari 5 unsur dan dinotasikan dengan  $P_3^5$  atau  $P_{(5,3)}$  atau  ${}_{5}P_3$ , sehingga:

$$
{}_{5}P_{3} = 5 \times 4 \times 3
$$
  
= 5 \times (5 - 1) \times (5 - 2)  
= 5 \times (5 - 1) \times ...... \times (5 - 3 + 1),

Secara umum dapat diperoleh kesimpulan sebagai berikut.

Banyaknya permutasi dari *n* unsur diambil *r* unsur dinotasikan:

$$
P_{n-r} = n (n - 1) (n - 2) (n - 3) \dots (n - r + 1)
$$

Atau dapat juga ditulis:

$$
{}_{n}P_{r} = n (n - 1) (n - 2) ... (n - r + 1) \frac{(n - r)(n - r - 1)... 3 \cdot 2 \cdot 1}{(n - r)(n - r - 1)... 3 \cdot 2 \cdot 1}
$$
  
= 
$$
\frac{n(n-1)(n-2)...(n-r+1)(n-r)(n-r-1)...3 \cdot 2 \cdot 1}{(n-r)(n-r-1)...3 \cdot 2 \cdot 1}
$$
  
= 
$$
\frac{n(n-1)(n-2)...3 \cdot 2 \cdot 1}{(n-r)(n-r-1)...3 \cdot 2 \cdot 1}
$$
  

$$
{}_{n}P_{r} = \frac{n!}{(n-r)!}
$$

# **Tugas Kelompok**

Buatlah kelompok-kelompok dalam kelasmu, kemudian buktikan:  $P_n = n!$  $0! = 1$ Cocokkan hasilnya dengan kelompok yang lain. Selanjutnya, adakan diskusi tentang materi ini.

Untuk lebih memahami tentang permutasi, pelajarilah contoh berikut.

#### *Contoh soal*

1. Tentukan nilai dari:

a. 
$$
{}_{8}P_{3}
$$
  
b.  ${}_{4}P_{4}$ 

*Penyelesaian*

a. 
$$
_8P_3 = \frac{8!}{(8-3)!} = \frac{8!}{5!} = \frac{8 \cdot 7 \cdot 6 \cdot 5 \cdot 4 \cdot 3 \cdot 2 \cdot 1}{5 \cdot 4 \cdot 3 \cdot 2 \cdot 1}
$$
  
= 8 \cdot 7 \cdot 6 = 336

b. 
$$
{}_4P_4 = \frac{4!}{(4-4)!} = \frac{4!}{0!} = \frac{4 \cdot 3 \cdot 2 \cdot 1}{1}
$$
  
= 24

2. Tentukan nilai *n* bila 
$$
_{(n-1)}P_2 = 20
$$
.  
*Penyelesaian*

$$
\frac{(n-1)^2}{(n-1-2)!} = 20
$$
  

$$
\frac{(n-1)!}{(n-1-2)!} = 20
$$
  

$$
\frac{(n-1)!}{(n-3)!} = 20
$$
  

$$
\frac{(n-1)(n-2)...3 \cdot 2 \cdot 1}{(n-3)(n-4)...3 \cdot 2 \cdot 1} = 20
$$
  

$$
(n-1) (n-2) = 20
$$
  

$$
n^2 - 2n - n + 2 = 20
$$
  

$$
n^2 - 3n + 2 - 20 = 0
$$
  

$$
n^2 - 3n - 18 = 0
$$
  

$$
(n-6) (n+3) = 0
$$

 $n-6=0$  atau  $n+3=0$  $n = 6$  atau  $n = -3$ 

Karena *n* bilangan positif maka *n* = 6.

#### **b. Permutasi Jika Ada Unsur yang Sama**

Untuk menghitung banyaknya permutasi jika ada unsur yang sama, marilah kita lihat contoh berikut.

Berapakah banyaknya bilangan yang dapat disusun dari angka 2275 apabila tidak boleh ada angka-angka yang sama. Untuk menjawab soal tersebut dapat dipergunakan bagan di bawah ini.

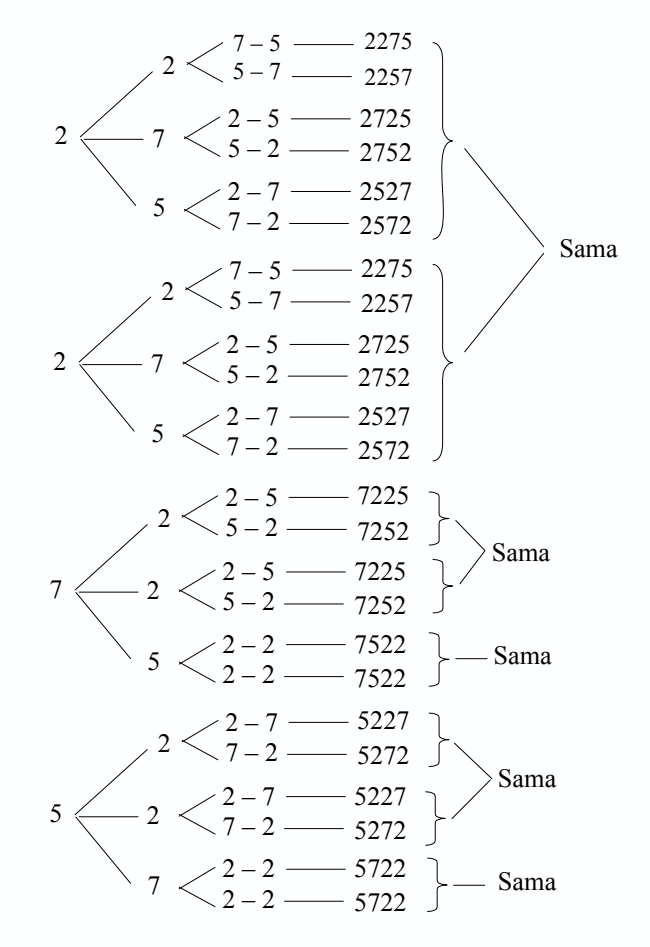

Sehingga banyaknya permutasi 2275 ada 12 cara.

Dari contoh dapat dijabarkan  $4 \times 3 = 12$  atau permutasi 4 unsur dengan 2 unsur sama ditulis: 4! 2!. Secara umum permutasi *n* unsur dengan *p* unsur sama dan *<sup>q</sup>*

unsur sama ditulis:  $\frac{n!}{n!}$  $!q!$ *n*  $p<sub>1</sub>q$
Banyaknya permutasi *n* unsur yang memuat *k*, *l*, dan *m* unsur yang sama dapat

ditentukan dengan rumus:

$$
P = \frac{n!}{k! l! m!}
$$

*Contoh soal*

- 1. Berapa banyak kata dapat disusun dari kata:
	- a. AGUSTUS
	- b. GAJAH MADA

### *Penyelesaian*

a. AGUSTUS

Banyaknya huruf = 7, banyaknya *S* = 2, banyaknya *U* = 2

$$
P = \frac{7!}{2!2!} = \frac{7 \cdot 6 \cdot 5 \cdot 4 \cdot 3 \cdot 2 \cdot 1}{2 \cdot 1 \cdot 2 \cdot 1} = 1.260
$$

b. GAJAH MADA

Banyaknya huruf = 9, banyaknya *A* = 4

$$
P = \frac{9!}{4!} = \frac{9 \cdot 8 \cdot 7 \cdot 6 \cdot 5 \cdot 4 \cdot 3 \cdot 2 \cdot 1}{4 \cdot 3 \cdot 2 \cdot 1} = 15.120
$$

- 2. Berapa banyak bilangan 7 angka yang dapat disusun dari angka-angka:
	- a. 4, 4, 4, 5, 5, 5, dan 7
	- b. 2, 2, 4, 4, 6, 6 dan 8

# *Penyelesaian*

a. 4, 4, 4, 5, 5, 5, dan 7

banyaknya angka = 7, banyaknya angka 4 = 3, banyaknya angka  $5 = 3$ 

$$
P = \frac{7!}{3!3!} = \frac{7 \cdot 6 \cdot 5 \cdot 4 \cdot 3 \cdot 2 \cdot 1}{3 \cdot 2 \cdot 1 \cdot 3 \cdot 2 \cdot 1} = 140
$$

b. 2, 2, 4, 4, 6, 6, dan 8

banyaknya angka = 7, banyaknya angka  $2 = 2$ , banyaknya angka  $4 = 2$ dan banyaknya angka  $6 = 2$ 

$$
P = \frac{7!}{2!2!2!} = \frac{7 \cdot 6 \cdot 5 \cdot 4 \cdot 3 \cdot 2 \cdot 1}{2 \cdot 1 \cdot 2 \cdot 1 \cdot 2 \cdot 1} = 630
$$

# **c. Permutasi Siklis**

Permutasi siklis adalah permutasi yang cara menyusunnya melingkar, sehingga banyaknya menyusun n unsur yang berlainan dalam lingkaran ditulis:

$$
\frac{n!}{n} = \frac{n(n-1)(n-2)\dots 3 \cdot 2 \cdot 1}{n} = (n-1)(n-2)\dots 3 \cdot 2 \cdot 1 = (n-1)!
$$
  
atau 
$$
P_{\text{(siklis)}} = (n-1)!
$$

## *Contoh soal*

Pada rapat pengurus OSIS SMA X dihadiri oleh 6 orang yang duduk mengelilingi sebuah meja bundar. Berapakah susunan yang dapat terjadi?

# *Penyelesaian*

 $P_{\text{(siklis)}} = (6-1)! = 5! = 5 \times 4 \times 3 \times 2 \times 1 = 120$ 

**Latihan** *2.3*

# *Kerjakan soal-soal di bawah ini dengan benar.*

1. Tentukan nilai dari:

a. 
$$
{}_{5}P_{3}
$$
  
\nb.  ${}_{4}P_{4}$   
\nc.  ${}_{6}P_{4} - {}_{5}P_{2}$   
\nd.  ${}_{9}P_{2} \times {}_{10}P_{3}$ 

2. Tentukan *n* jika diketahui:

a. 
$$
{}_{n}P_{5} = 10 {}_{n}P_{4}
$$
  
\nb.  ${}_{(n+1)}P_{3} = {}_{n}P_{4}$   
\nc.  ${}_{(n-1)}P_{2} = 20$   
\nd.  ${}_{n}P_{2} = 6$ 

- 3. Tersedia angka-angka 1, 2, 3, 4 akan dibentuk bilangan dengan empat angka tanpa memuat angka yang sama. Berapa banyak bilangan yang dapat dibentuk?
- 4. Dari 7 siswa akan dipilih 4 siswa untuk menjadi pengurus kelas, yaitu ketua, wakil ketua, sekretaris, dan bendahara. Berapa banyak susunan pengurus apabila setiap calon pengurus mempunyai kemungkinan yang sama untuk dipilih dan tidak ada pengurus yang rangkap?
- 5. Berapa banyak bilangan yang terdiri dari 6 angka yang dapat dibentuk dari angkaangka berikut?

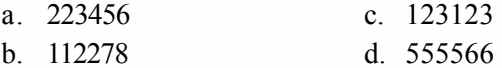

- 6. Berapa banyak susunan huruf yang dapat disusun dari huruf-huruf berikut?
	- a. UNSUR c. STATISTIKA
	- b. GUNUNG d. MATEMATIKA
- 7. Terdapat 7 siswa sedang belajar di taman membentuk sebuah lingkaran. Ada berapa cara mereka duduk dengan membentuk sebuah lingkaran?

# **3. Kombinasi**

# **a. Notasi Kombinasi**

Pada waktu kenaikan kelas dari kelas X ke kelas XI, siswa yang naik akan memasuki jurusan masing-masing. Ada yang IPA, IPS, maupun Bahasa. Oleh karena itu, diadakan perpisahan kelas dengan jalan berjabat tangan. Kita contohkan ada 3 siswa saling berjabat tangan misalkan Adi, Budi, dan Cory. Ini dapat ditulis Adi-Budi, Adi-Cory, Budi-Adi, Budi-Cory, Cory-Adi, Cory-Budi. Dalam himpunan Adi berjabat tangan dengan Budi ditulis {Adi, Budi}. Budi berjabat tangan dengan Adi ditulis {Budi, Adi}. Antara {Adi, Budi} dan {Budi, Adi} menyatakan himpunan yang sama, berarti keduanya merupakan kombinasi yang sama. Di lain pihak Adi – Budi, Budi – Adi menunjukkan urutan yang berbeda yang berarti merupakan permutasi yang berbeda.

Dari contoh dapat diambil kesimpulan:

Permutasi = Adi – Budi, Adi – Cory, Budi – Adi, Budi – Cory, Cory – Adi, Cory – Budi = 6 karena urutan diperhatikan

Kombinasi = Adi – Budi, Adi – Cory, Budi – Cory

= 3 karena urutan tidak diperhatikan

Sehingga

Kombinasi =  $3 = \frac{6}{2} = \frac{\text{permutasi}}{2}$ 

Jika kombinasi dari 3 unsur diambil 2 unsur ditulis:

$$
_{3}C_{2} = \frac{_{3}P_{2}}{2} = \frac{3!}{2!(3-2)!}
$$

Secara umum dapat disimpulkan bahwa:

Banyaknya kombinasi dari *n* unsur yang berbeda dengan setiap pengambilan dengan *r* unsur ditulis  $C_r^n$ ,  $nC_r$  atau  $C_{(n-r)}$  adalah:

$$
nC_r = \frac{{}_{n}P_r}{r!}
$$

$$
= \frac{n!}{(n-r)! \ r!}
$$

Perhatikan contoh soal berikut untuk lebih memahami tentang kombinasi.

# *Contoh soal*

1. Hitunglah nilai dari:

a. 
$$
{}_{7}C_3
$$
  
b.  ${}_{7}C_2 \times {}_{5}C_1$   
c.  $\frac{{}_{6}C_2 \times {}_{5}C_2}{{}_{6}C_4}$ 

# *Penyelesaian*

a. 
$$
{}_{7}C_{3} = \frac{7!}{3!(7-3)!} = \frac{7!}{3!4!} = \frac{7 \cdot 6 \cdot 5 \cdot 4 \cdot 3 \cdot 2 \cdot 1}{3 \cdot 2 \cdot 1 \cdot 4 \cdot 3 \cdot 2 \cdot 1} = 35
$$

b. 
$$
{}_{7}C_{2} \times {}_{5}C_{1} = \frac{7!}{2!(7-2)!} \times \frac{5!}{1!(5-1)!} = \frac{7!}{2!5!} \times \frac{5!}{4!}
$$

$$
= \frac{7 \cdot 6 \cdot 5 \cdot 4 \cdot 3 \cdot 2 \cdot 1}{2 \cdot 1 \cdot 5 \cdot 4 \cdot 3 \cdot 2 \cdot 1} \times \frac{5 \cdot 4 \cdot 3 \cdot 2 \cdot 1}{4 \cdot 3 \cdot 2 \cdot 1} = 21 \times 5 = 105
$$

c. 
$$
\frac{{}_{6}C_{2} \times {}_{5}C_{2}}{{}_{6}C_{4}} = \frac{\frac{6!}{2!(6-4)!} \times \frac{5!}{2!(5-2)!}}{\frac{6!}{4!(6-4)!}} = \frac{\frac{6!}{2!4!} \times \frac{5!}{2!3!}}{\frac{6!}{4!2!}} = \frac{\frac{6!}{6!}}{\frac{2 \cdot 1 \cdot 4 \cdot 3 \cdot 2 \cdot 1}{2 \cdot 1 \cdot 3 \cdot 2 \cdot 1}} = \frac{\frac{6 \cdot 5 \cdot 4 \cdot 3 \cdot 2 \cdot 1}{2 \cdot 1 \cdot 3 \cdot 2 \cdot 1}}{\frac{6 \cdot 5 \cdot 4 \cdot 3 \cdot 2 \cdot 1}{4 \cdot 3 \cdot 2 \cdot 1 \cdot 2 \cdot 1}} = \frac{15 \times 10}{15} = 10
$$

- 2. Dalam pelatihan bulutangkis terdapat 10 orang pemain putra dan 8 orang pemain putri. Berapakah pasangan ganda yang dapat diperoleh untuk:
	- a. ganda putra
	- b. ganda putri
	- c. ganda campuran

# *Penyelesaian*

a. Karena banyaknya pemain putra ada 10 dan dipilih 2, maka banyak cara ada:

$$
{}_{10}C_2 = \frac{10!}{2!(10-2)!} = \frac{10!}{2!8!} = \frac{10 \cdot 9 \cdot 8 \dots 3 \cdot 2 \cdot 1}{2 \cdot 1 \cdot 8 \cdot 7 \dots 3 \cdot 2 \cdot 1} = \frac{10 \cdot 9}{2} = 45
$$
 cara

b. Karena banyaknya pemain putri ada 8 orang dan dipilih 2, maka banyaknya cara ada:

$$
{}_{8}C_{2} = \frac{8!}{2!(8-2)!} = \frac{8!}{2!6!} = \frac{8 \cdot 7 \cdot 6 \cdot 5 \cdot 4 \cdot 3 \cdot 2 \cdot 1}{2 \cdot 6 \cdot 5 \cdot 4 \cdot 3 \cdot 2 \cdot 1} = 28 \text{ cara}
$$

c. Ganda campuran berarti 10 putra diambil satu dan 8 putri diambil 1, maka:

$$
{}_{10}C_1 \times {}_8C_1 = \frac{10!}{1!(10-1)!} \times \frac{8!}{2!(8-1)!} = \frac{10!}{1!9!} \times \frac{8!}{1!7!} = 10 \times 8 = 80 \text{ cara}
$$

3. Berapa banyaknya nomor telepon yang terdiri dari 7 angka dapat dibuat dengan 4 digit awalnya adalah 0812, tiga digit sisanya saling berbeda dan bukan merupakan bilangan-bilangan 0, 3, atau 5, serta digit terakhirnya bukan angka 9.

# *Penyelesaian*

0812 . . .tiga digit terakhir bukan bilangan 0, 3, atau 5 maka  $P_6^3$  serta digit terakhir bukan angka 9 maka dikurangi  $P_5^2 \rightarrow P_3^6 - P_5^2 = \frac{6!}{3!} - \frac{5!}{3!}$  $= 100$ 

Jadi banyaknya nomor telepon adalah 100 buah.

# **b. Binomial Newton (Pengayaan)**

Kamu perlu mengingat kembali mengenai susunan bilangan-bilangan yang dinamakan segitiga Pascal, seperti bagan berikut.

> dan seterusnya 1 1 1 2 1 1 3 3 1 1 4 6 4 1 1 5 10 10 5 1

Dari bagan itu dapat ditulis dalam koefisien binomial atau suku dua sebagai berikut, misalkan *x* dan *y*.

$$
(x + y)1 = x + y
$$
  
\n
$$
(x + y)2 = x2 + 2xy + y2
$$
  
\n
$$
(x + y)3 = x3 + 3x2y + 3xy2 + y3
$$
  
\n
$$
(x + y)4 = x4 + 4x3y + 6x2y2 + 4xy3 + y4
$$
  
\n
$$
(x + y)5 = x5 + 5x4y + 10x3y2 + 10x2y3 + 5xy4 + y5
$$
  
\n
$$
(x + y)n = ...
$$

Tetapi ada metode lain yang lebih mudah diterapkan untuk mencari koefisien binomial yaitu dengan menggunakan *<sup>n</sup> Cr* ; sehingga dapat ditulis sebagai berikut.

$$
(x+y)^1 \rightarrow n=1
$$
  
\n
$$
(x+y)^2 \rightarrow n=2
$$
  
\n
$$
(x+y)^3 \rightarrow n=3
$$
  
\n
$$
(x+y)^4 \rightarrow n=4
$$
  
\n
$$
(x+y)^5 \rightarrow n=5
$$
  
\n
$$
(x+y)^5 \rightarrow n=5
$$
  
\n
$$
x \rightarrow 0, y \rightarrow 0, z \rightarrow 0, z \rightarrow
$$

$$
\begin{array}{rcl}\n\text{maka} & (x+y)^n & = & {}_{n}C_0 x^n y^0 + {}_{n}C_1 x^{n-1} y^1 + \dots + {}_{n}C_n x^0 y^n \\
& = & {}_{n}C_0 x^n \cdot 1 + {}_{n}C_1 x^{n-1} y^1 + \dots + {}_{n}C_n \cdot 1 y^n \\
& = & {}_{n}C_0 x^n + {}_{n}C_1 x^{n-1} y^1 + \dots + {}_{n}C_n y^n \\
& (x+y)^n & = & \sum_{k=0}^{n} {}_{n}C_k x^{n-k} y^k\n\end{array}
$$

Jadi teorema binomial Newton dapat dirumuskan sebagai berikut.

$$
(x + y)^n = \sum_{k=0}^n C_k x^{n-k} y^k
$$

Untuk lebih memahami teorema binomial Newton, pelajarilah contoh soal berikut.

# *Contoh soal*

1. Jabarkan tiap binomial berikut ini.

a. 
$$
(x + y)^3
$$
 b.  $(x + 2y)^4$ 

# *Penyelesaian*

a. 
$$
(x + y)^3 = \sum_{k=0}^{3} {}_3C_k x^{3-k} y^k
$$
  
\t $= {}_3C_0 \cdot x^{3-0} \cdot y^0 + {}_3C_1 \cdot x^{3-1} \cdot y^1 + {}_3C_2 \cdot x^{3-2} \cdot y^2 + {}_3C_3 \cdot x^{3-3} \cdot y^3$   
\t $= 1 \cdot x^3 \cdot 1 + 3 \cdot x^2 \cdot y + 3 \cdot x \cdot y^2 + 1 \cdot x^0 \cdot y^3$   
\t $= x^3 + 3x^2y + 3xy^2 + 1 \cdot 1 \cdot y^3$   
\t $= x^3 + 3x^2y + 3xy^2 + y^3$ 

b. 
$$
(x + 2y)^4 = \sum_{k=0}^{4} {}_4C_k x^{4-k} y^k
$$
  
\n
$$
= {}_4C_0 \cdot x^{4-0} \cdot (2y)^0 + {}_4C_1 \cdot x^{4-1} \cdot (2y)^1 + {}_4C_2 \cdot x^{4-2} \cdot (2y)^2 + {}_4C_3 \cdot x^{4-3} (2y)^3 + {}_4C_4 \cdot x^{4-4} \cdot (2y)^4
$$
  
\n
$$
= 1 \cdot x^4 + 4 \cdot x^3 \cdot 2y + 6x^2 \cdot 2^2 \cdot y^2 + 4 \cdot x \cdot 2^3 \cdot y^3 + 1 \cdot 1 \cdot 2^4 \cdot y^4
$$
  
\n
$$
= x^4 + 8x^3y + 24x^2 y^2 + 32xy^3 + 16y^4
$$

2. Tentukan suku ke-4 dari  $(2x + 3y)^6$ .

# *Penyelesaian*

$$
(2x + 3y)^6 = \sum_{k=0}^{6} {}_{6}C_{k} (2x)^{6-k} (3y)^{k}
$$
  
=  ${}_{6}C_{0} \cdot (2x)^{6-0} \cdot (3y)^{0} + {}_{6}C_{1} \cdot (2x)^{6-1} \cdot (3y)^{1} + {}_{6}C_{2} \cdot (2x)^{6-2} \cdot (3y)^{2} + {}_{6}C_{3} \cdot (2x)^{6-3} \cdot (3y)^{3} + {}_{6}C_{4} \cdot (2x)^{6-4} \cdot (3y)^{4} + {}_{6}C_{5} \cdot (2x)^{6-5} \cdot (3y)^{5} + {}_{6}C_{6} \cdot (2x)^{6-6} \cdot (3y)^{6}$ 

Jadi suku ke-4 adalah =  ${}_{6}C_{3} \cdot (2x)^{6-3} \cdot (3y)^{3}$  $= C_3 \cdot (2x)^3 \cdot (3y)^3$ = 6!  $\frac{1}{3!(6-3)!} \cdot 2^3 \cdot x^3 \cdot 3^3 \cdot y^3$ = 6!  $\frac{1}{3! \cdot 3!} \cdot 8x^3 \cdot 27y^3$  $= 20 \cdot 8x^3 \cdot 27y^3 = 4.320x^3y^3$  *2.4*

*Kerjakan soal-soal di bawah ini dengan benar.*

1. Jabarkan bentuk-bentuk binomial berikut.

a.  $(x+2)^3$  c.  $(2x-3y)^4$ b.  $(1 - 2x)^5$  d.  $(3y - 2)^5$ 

- 2. Tentukan koefisien suku *x*<sup>3</sup> dari bentuk-bentuk binomial berikut.
	- a.  $(2x + y)^7$  c.  $(x 3y)^6$ b.  $(3 + 2x)^5$  d.  $(2 - 3x)^4$
- 3. Tentukan koefisien suku  $x^2 y^2$  dari bentuk-bentuk binomial berikut. a.  $(x + y)^4$  c.  $(3x - 2y)^4$ 
	- b.  $(2x + 3y)^3$  d.  $(\frac{1}{2}x \frac{1}{4}y)^3$
- 4. Carilah suku ke-3 dari bentuk-bentuk binomial berikut.
	- a.  $(x + 2y)^4$  c.  $(1 3x)^5$
	- b.  $(2x+1)^5$  d.  $(\frac{2}{x}-x^2)^4$
- 5. Carilah tiga suku pertama bentuk-bentuk binomial berikut.
	- a.  $(3x + 1)^4$  c.  $(x \frac{2}{3})^4$
	- b.  $(x^2 + \frac{3}{x})^3$  d.  $(x-1)^3$

# **B. Ruang Sampel Suatu Percobaan**

Himpunan dari semua hasil yang mungkin pada suatu percobaan disebut ruang sampel, yang biasa ditulis dengan notasi *S* dan setiap anggota dari *S* disebut titik sampel.

# **1. Menentukan Banyak Kemungkinan Kejadian dari Berbagai Situasi**

Misalkan kita mengambil sebuah dadu maka sisi-sisi sebuah dadu akan terlihat banyaknya titik ada 1, 2, 3, 4, 5, dan 6. Jadi ruang sampelnya adalah {1, 2, 3, 4, 5, 6}. Apabila kita melambungkan sebuah dadu sekali maka kemungkinan angka yang muncul adalah 1, 2, 3, 4, 5, atau 6. Kita tidak dapat memastikan bahwa angka 5 harus muncul atau angka 2 tidak muncul.

Jadi kemungkinan munculnya angka 1, 2, 3, 4, 5, atau 6 dalam suatu kejadian adalah sama. Misalnya, pada percobaan pelambungan sebuah dadu sekali. Jika *A* adalah kejadian muncul bilangan prima, maka *A* adalah 2, 3, dan 5 dan jika *B* kejadian muncul bilangan lebih besar dari 5 maka *B* adalah 6.

# **2. Menuliskan Himpunan Kejadian dari Suatu Percobaan**

Untuk menuliskan kejadian dari suatu percobaan diketahui dengan himpunan. Misalnya dalam pelemparan sebuah mata uang sekali, maka ruang sampel  $S = \{A, G\}$ . *A* merupakan sisi angka dan *G* merupakan sisi gambar.

# *Contoh soal*

1. Pada percobaan pelemparan sebuah dadu sekali, *A* adalah kejadian muncul bilangan prima dan *B* adalah kejadian muncul bilangan lebih besar dari 3, *AC,* dan *BC* masingmasing merupakan komplemen dari *A* dan *B*. Nyatakanlah *A, B, AC,* dan *BC* dalam bentuk himpunan.

*Penyelesaian*

 $S = \{1, 2, 3, 4, 5, 6\}$   $A^C = \{1, 4, 6\}$  $A = \{2, 3, 5\}$   $B^C = \{1, 2, 3\}$  $B = \{4, 5, 6\}$ 

2. Diketahui 3 buah mata uang logam mempunyai sisi angka (*A*) dan sisi gambar (*G*), dilempar sekali. Jika *P* adalah kejadian muncul dua gambar dan *Q* adalah kejadian muncul tiga angka, nyatakan *P* dan *Q* dalam bentuk himpunan.

# *Penyelesaian*

Jika *S* merupakan ruang sampel maka:

*S* = {*AAA, AGA, GAA, GGA, GAG, AGG, AAG, GGG*}

*P* adalah kejadian muncul dua gambar, maka:

*P* = {*GGA, GAG, AGG*}

*Q* adalah kejadian muncul tiga angka, maka:

*Q* = {*AAA*}

*2.5*

# *Kerjakan soal-soal di bawah ini dengan benar.*

- 1. Tuliskan ruang sampel dari kejadian berikut.
	- a. Pelambungan dua buah uang logam.
	- b. Pelambungan sebuah dadu.
	- c. Pelambungan tiga uang logam sekaligus.
	- d. Pelambungan dua buah dadu sekaligus.
- 2. Diketahui dua buah mata uang logam dilambungkan sekali. *P* adalah kejadian muncul dua gambar dan *Q* kejadian muncul satu angka. Nyatakan *P* dan *Q* dalam bentuk himpunan.
- 3. Diketahui tiga buah mata uang dilambungkan sekali. Nyatakan dalam sebuah himpunan kejadian-kejadian berikut.
	- a. Kejadian muncul 0 angka.
	- b. Kejadian muncul 1 angka.
	- c. Kejadian muncul 2 angka.
	- d. Kejadian muncul 3 angka.
- 4. Diketahui dua buah dadu dilambungkan sekali. *X* adalah kejadian munculnya mata dadu pertama dan *Y* adalah kejadian munculnya mata dadu kedua. Nyatakan dalam sebuah himpunan kejadian-kejadian berikut.
	- a. Kejadian muncul jumlah mata dadu 10.
	- b. Kejadian muncul jumlah mata dadu 12.
	- c. Kejadian muncul mata dadu sama.
	- d. Kejadian  $A = \{(x, y) | x + y = 7\}$ .
	- e. Kejadian  $B = \{ (x, y) | x = 3 \}$ .
	- f. Kejadian  $C = \{(x, y) | y = 5.$

# **C. Peluang Suatu Kejadian dan Penafsirannya**

# **1. Peluang Suatu Kejadian**

Sebelum mempelajari peluang suatu kejadian, marilah kita ingat kembali mengenai ruang sampel yang biasanya dilambangkan dengan *S*. Kejadian adalah himpunan bagian dari ruang sampel, sedangkan titik sampel adalah setiap hasil yang mungkin terjadi pada suatu percobaan. Jika *A* adalah suatu kejadian yang terjadi pada suatu percobaan dengan ruang sampel *S*, di mana setiap titik sampelnya mempunyai kemungkinan sama untuk muncul, maka peluang dari suatu kejadian *A* ditulis sebagai berikut.

$$
P(A) = \frac{n(A)}{n(S)}
$$

*Keterangan*: *P*(*A*) = peluang kejadian *A*

*n*(*A*) = banyaknya anggota *A*

*n*(*S*) = banyaknya anggota ruang sampel *S*

Coba kamu pelajari contoh berikut agar lebih memahami tentang peluang.

# *Contoh soal*

- 1. Pada pelemparan 3 buah uang sekaligus, tentukan peluang muncul:
	- a. ketiganya sisi gambar;
	- b. satu gambar dan dua angka.

# *Penyelesaian*

a. *S* = {*AAA, AAG, AGA, GAA, AGG, GAG, GGA, GGG*} Maka  $n(S) = 8$ 

Misal kejadian ketiganya sisi gambar adalah *A.*

$$
A = \{GGG\}, \text{ maka } n(A) = 1
$$

$$
P(A) = \frac{n(A)}{n(S)} = \frac{1}{8}
$$

b. Misal kejadian satu gambar dan dua angka adalah *B*.

$$
B = \{AAG, AGA, GAA\}, \text{maka } n(B) = 3
$$

$$
P(B) = \frac{n(B)}{n(S)} = \frac{3}{8}
$$

- 2. Dalam kantong ada 6 kelereng merah dan 5 kelereng putih. Jika diambil 4 kelereng sekaligus secara acak, tentukan peluang terambil:
	- a. kelereng merah;
	- b. kelereng putih;
	- c. 2 merah dan 2 putih;
	- d. 3 merah dan 1 putih.

# *Penyelesaian*

*S* = pengambilan 4 kelereng sekaligus.

$$
n(S) = \frac{11!}{4!(11-4)!} = \frac{11!}{4!7!} = \frac{11!}{4 \cdot 3 \cdot 2 \cdot 1 \cdot 7!} = 330
$$

a. Misal kejadian terambilnya kelereng merah adalah *A*, maka:

$$
n(A) = {}_{6}C_{4} = \frac{6!}{4!(6-4)!} = \frac{6!}{4!2!} = \frac{6 \cdot 5 \cdot 4!}{4!2 \cdot 1} = 15
$$
  

$$
P(A) = \frac{n(A)}{n(S)} = \frac{15}{330} = \frac{1}{22}
$$
  
Jadi, peluang terambil kelereng merah adalah  $\frac{1}{22}$ .

b. Misal kejadian terambilnya kelereng putih adalah *B*, maka:

$$
n(B) = {}_{5}C_{4} = \frac{5!}{4!(5-4)!} = \frac{5!}{4!1!} = \frac{5 \cdot 4!}{4!1!} = 5
$$

$$
P(B) = \frac{n(B)}{n(S)} = \frac{5}{330} = \frac{1}{66}
$$

Jadi, peluang terambil kelereng putih adalah 1  $\frac{1}{66}$ . c. Misal kejadian terambilnya 2 merah dan 2 putih adalah *C*, maka:

$$
n(C) = {}_{6}C_{2} \times {}_{5}C_{2} = \frac{6!}{2!(6-2)!} \times \frac{5!}{2!(5-2)!} = \frac{6!}{2!4!} \times \frac{5!}{2!3!}
$$

$$
= \frac{6 \cdot 5 \cdot 4!}{2!4!} \times \frac{5 \cdot 4 \cdot 3!}{2!3!} = 15 \times 10 = 150
$$

$$
P(C) = \frac{n(C)}{n(S)} = \frac{150}{330} = \frac{5}{11}
$$

Jadi, peluang terambil 2 merah dan 2 putih adalah  $\frac{1}{11}$ .

d. Misal kejadian terambilnya 3 merah dan 1 putih adalah *D*, maka:

$$
n(D) = {}_{6}C_{3} \times {}_{5}C_{1} = \frac{6!}{3!(6-3)!} \times \frac{5!}{1!(5-1)!} = \frac{6!}{3!3!} \times \frac{5!}{1!4!} = \frac{6 \cdot 5 \cdot 4 \cdot 3!}{3 \cdot 2 \cdot 1 \cdot 3!} \times \frac{5}{1 \cdot 1}
$$
  
= 20 × 5 = 100  

$$
P(D) = \frac{n(D)}{n(S)} = \frac{100}{330} = \frac{10}{33}
$$

Jadi, peluang terambil 4 merah dan 1 putih adalah  $rac{18}{33}$ .

# **2. Kisaran Nilai Peluang**

Jika kejadian *A* dalam ruang sampel *S* selalu terjadi maka *n*(*A*) = *n*(*S*), sehingga peluang kejadian *A* adalah: *P*(*A*) =  $(A)$  $(S)$  $\frac{n(A)}{n(S)} = \frac{S}{S} = 1$ 

# *Contoh soal*

Tentukan peluang kejadian-kejadian berikut.

- a. Setiap orang hidup pasti memerlukan makan.
- b. Dalam pelemparan sebuah dadu, berapakah peluang munculnya angka-angka di bawah 10?

# *Penyelesaian*

a. Karena setiap orang hidup pasti memerlukan makan, sebab kalau tidak makan pasti meninggal.

Jadi *n*(*A*) = 1 dan *n*(*S*) = 1, maka:

$$
P(A) = \frac{n(A)}{n(S)} = 1
$$

b.  $S = \{(1, 2, 3, 4, 5, 6\} \rightarrow n(S) = 6$ 

*A* = munculnya angka-angka di bawah 10

$$
= \{1, 2, 3, 4, 5, 6\} \rightarrow n(A) = 6
$$

$$
P(A) = \frac{n(A)}{n(S)} = \frac{6}{6} = 1
$$

Jika kejadian *A* dalam ruang sampel *S* tidak pernah terjadi sehingga *n*(*A*) = 0, maka peluang kejadian *A* adalah: *P*(*A*) =  $(A)$  0  $(S)$   $n(S)$  $\frac{n(A)}{n(S)} = \frac{0}{n(S)} = 0.$ 

Untuk lebih jelasnya, perhatikan contoh soal berikut ini.

# *Contoh soal*

Tentukan peluang kejadian-kejadian berikut.

- a. Orang dapat terbang.
- b. Muncul angka tujuh pada pelambungan sebuah dadu.

# *Penyelesaian*

a. Tidak ada orang dapat terbang, maka  $n(A) = 0$ 

$$
P(A) = \frac{n(A)}{n(S)} = \frac{0}{n(S)} = 0.
$$

Jadi peluang orang dapat terbang adalah 0.

b*.* Dalam pelambungan sebuqah dadu angka tujuh tidak ada, maka *n*(*A*) = 0

$$
P(A) = \frac{n(A)}{n(S)} = \frac{0}{n(S)} = 0.
$$

Dari contoh soal di atas, maka kita dapat menentukan kisaran peluangnya adalah: Jadi peluang muncul angka tujuh adalah 0.

# **3. Frekuensi Harapan Suatu Kejadian**

Frekuensi harapan dari sejumlah kejadian merupakan banyaknya kejadian dikalikan dengan peluang kejadian itu. Misalnya pada percobaan *A* dilakukan *n* kali, maka frekuensi harapannya ditulis sebagai berikut.

$$
F_{h} = n \times P(A)
$$

Perhatikan contoh berikut untuk lebih memahami.

# *Contoh soal*

1. Pada percobaan pelemparan 3 mata uang logam sekaligus sebanyak 240 kali, tentukan frekuensi harapan munculnya dua gambar dan satu angka.

*Penyelesaian*

$$
S = \{AAA, AAG, AGA, GAA, AGG, GAG, GGA, GGG\} \Rightarrow n(S) = 8
$$
  

$$
A = \{AGG, GAG, GGA\} \Rightarrow n(A) = 3
$$

$$
F_h(A) = n \times P(A) = 240 \times \frac{n(A)}{n(S)}
$$
  
= 240 ×  $\frac{3}{8}$  = 90 kali

2. Pada percobaan pelemparan 2 buah dadu sekaligus sebanyak 108 kali, tentukan frekuensi harapan munculnya  $A = \{(x, y) | x = 3\}$ , x adalah dadu pertama dan *y* adalah dadu kedua.

# *Penyelesaian*

$$
S = \{(1, 1), (1, 2), (1, 3), \dots, (6, 6)\} \implies n(S) = 36
$$
  
\n
$$
A = \{(3, 1), (3, 2), (3, 3), (3, 4), (3, 5), (3, 6)\} \implies n(A) = 6
$$
  
\n
$$
F(A) = n \times P(A)
$$
  
\n
$$
= n \times \frac{n(A)}{n(S)}
$$
  
\n
$$
= 108 \times \frac{6}{36} = 18 \text{ kali}
$$

*2.6*

# *Kerjakan soal-soal di bawah ini dengan benar.*

- 1. Jika sebuah dadu dilambungkan sekali, tentukan peluang munculnya angka-angka:
	- a. lebih dari 4, c. ganjil,
	- b. kurang dari 3, d. kelipatan 3.
- 2. Jika sebuah dadu dilambungkan 360 kali, tentukan frekuensi harapan munculnya angka-angka:
	- a. genap, c. 8,
	- b. prima, d. lebih dari 5.
- 3. Dua buah dadu dilepar sekaligus. Jika *x* dadu pertama dan *y* dadu kedua, tentukan peluang terambilnya:
	- a.  $A = \{(x, y) | y = 3\};$  c.  $C = \{(x, y) | y = x + 1\};$
	- b.  $B = \{(x, y) | x + y = 10\};$  d.  $D = \{(x, y) | x + 2y = 12\}.$
- 4. Dalam suatu kotak terdapat 10 bola, di mana 6 bola berwarna merah dan empat bola berwarna putih. Jika 2 bola diambil sekaligus, berapakah peluang munculnya bola:
	- a. merah,
	- b. putih?
- 5. Dalam satu set kartu bridge, berapakah peluangnya jika terambil:
	- a. kartu As berwarna merah,
	- b. kartu bernomor yang kurang dari 6,
	- c. kartu bernomor lebih dari 4?
- 6. Dalam sebuah kotak terdapat 10 kartu bernomor 1 sampai 10. Jika diambil satu kartu secara acak sampai 150 kali, berapakah frekuensi harapan munculnya:
	- a. nomor ganjil, c. nomor yang lebih dari 7?
	- b. nomor prima,

# **4. Peluang Komplemen Suatu Kejadian**

Untuk mempelajari peluang komplemen suatu kejadian, coba perhatikan contoh berikut.

# *Contoh soal*

Pada pelemparan sebuah dadu sekali, berapakah peluang munculnya:

- a. nomor dadu ganjil,
- b. nomor dadu tidak ganjil?

# *Penyelesaian*

a. Untuk menjawab permasalahan peluang munculnya nomor dadu ganjil kita lihat ruang sampel lebih dahulu yaitu *S* = {1, 2, 3, 4, 5, 6}, maka  $n(S) = 6$ .

*A* adalah jika keluar nomor ganjil yaitu  $A = \{1, 3, 5\}$ , maka  $n(A) = 3$  sehingga

$$
P(A) = \frac{n(A)}{n(S)} = \frac{3}{6} = \frac{1}{2}
$$

b. Peluang munculnya nomor dadu tidak ganjil kita sebut *AC* (komplemen dari *A*),

maka 
$$
A^C = \{2, 4, 6\} \implies n(A^C) = 3
$$
, sehingga  $P(A^C) = \frac{n(A)^C}{n(S)} = \frac{3}{6} = \frac{1}{2}$ 

Dari contoh tersebut kita dapat mengambil kesimpulan bahwa:

$$
P(A) + P(A^C) = \frac{1}{2} + \frac{1}{2} = 1
$$
  
P(A) + P(A^C) = 1 atau  $P(A^C) = 1 - P(A)$ 

Untuk lebih jelasnya, pelajarilah contoh soal berikut ini.

# *Contoh soal*

Dalam sebuah kotak terdapat bola yang diberi nomor 1 sampai 10. Jika diambil sebuah bola, berapakah peluang munculnya:

- a. nomor prima,
- b. bukan nomor prima.

# *Penyelesaian*

a.  $S = \{1, 2, 3, 4, 5, 6, 7, 8, 9, 10\} \Rightarrow n(S) = 10$ 

Misalnya munculnya nomor prima adalah *A*, maka:

$$
A = \{2, 3, 5, 7\} \implies n(A) = 4
$$
  

$$
P(A) = \frac{n(A)}{n(S)} = \frac{4}{10} = 0.4
$$

b. Bukan nomor prima =  $A^C$ , maka peluangnya =  $P(A^C)$ :  $P(A^C) = 1 - P(A)$  $= 1 - 0.4 = 0.6$ 

# **5. Peluang Dua Kejadian Saling Asing**

a. Peluang gabungan dua kejadian (kejadian *A* atau kejadian *B*) dapat ditentukan dengan rumus sebagai berikut.

Misal A dan B adalah dua kejadian yang berbeda *S*, maka peluang kejadian *A*∪*B* ditentukan dengan aturan:

$$
P(A \cup B) = P(A) + P(B) - P(A \cap B)
$$

### *Contoh soal*

Dalam melambungkan sebuah dadu, jika *A* adalah kejadian munculnya bilangan ganjil dan *B* adalah kejadian munculnya bilangan prima. Tentukan peluang kejadian munculnya bilangan ganjil atau prima!

# *Penyelesaian*

$$
S = \{1, 2, 3, 4, 5, 6\}
$$
  
\n
$$
A = \text{bilangan ganjil} : \{1, 3, 5\} \rightarrow P(A) = \frac{3}{6}
$$
  
\n
$$
B = \text{bilangan prima} : \{2, 3, 5\} \rightarrow P(B) = \frac{3}{6}
$$
  
\n
$$
A \cap B = \{3, 5\} \rightarrow P\{A \cap B\} = \frac{2}{6}
$$
  
\n
$$
P(A \cup B) = P(A) + P(B) - P(A \cap B)
$$
  
\n
$$
= \frac{3}{6} + \frac{3}{6} - \frac{2}{6} = \frac{6-2}{6} = \frac{4}{6} = \frac{2}{3}
$$

Jadi peluang kejadian munculnya bilangan ganjil atau prima adalah 2 3

b. Peluang gabungan dua kejadian saling asing (kejadian *A* atau *B* di mana *A* dan *B* saling asing)

3

Karena *A* dan *B* saling asing maka  $A \cap B = 0$  atau  $P(A \cap B) = 0$ Sehingga:  $P(A \cup B) = P(A) + P(B) - P(A \cap B)$  $P(A) + P(B) - 0$  $P(A∪B) = P(A) + P(B)$ 

# *Contoh soal*

Dalam sebuah kantong terdapat 10 kartu, masing-masing diberi nomor yang berurutan, sebuah kartu diambil dari dalam kantong secara acak, misal *A* adalah kejadian bahwa yang terambil kartu bernomor genap dan *B* adalah kejadian terambil kartu bernomor prima ganjil.

2

4 4

- a. Selidiki apakah kejadian *A* dan *B* saling asing.
- b. Tentukan peluan kejadian *A* atau *B*.

# *Penyelesaian*

a.  $(A \cap B)$  { } maka *A* dan *B* salling asing

b. 
$$
S = \{1, 2, 3, 4, 5, 6, 7, 8, 9, 10\} \rightarrow P(A) = \frac{5}{10}
$$
  
\n $A = \{2, 4, 6, 8, 10\} \rightarrow P(B) = \frac{3}{10}$   
\n $B = \{3, 5, 7\} \rightarrow P(A \cap B) = 0$   
\n $P(A \cap B) = \{\}$   
\n $B = \{4, \neg B\} = \{1, 2, 3, 4, 5, 6, 7, 8, 9, 10\} \rightarrow P(A \cap B) = 0$   
\n $P(A \cap B) = \{1, 2, 3, 4, 5, 6, 7, 8, 9, 10\} \rightarrow P(A) = \frac{5}{10}$   
\n $P(A \cap B) = \{3, 5, 7\} \rightarrow P(A \cap B) = 0$   
\n $P(A \cap B) = \{3, 3, 8, 4, 9, 10\} \rightarrow P(A) = \frac{5}{10}$ 

# **6. Peluang Kejadian Saling Bebas**

=

 $\frac{1}{10}$  +

 $\frac{1}{10}$  =

 $\frac{1}{10}$  =

5

Jika kejadian *A* tidak memengaruhi terjadinya kejadian *B* dan sebaliknya atau terjadi atau tidaknya kejadian *A* tidak tergantung pada terjadi atau tidaknya kejadian *B*. Hal ini seperti digambarkan pada pelemparan dua buah dadu sekaligus.

*A* adalah kejadian keluarnya dadu pertama angka 3 dan *B* adalah kejadian keluarnya dadu kedua angka 5 maka kejadian *A* dan kejadian *B* merupakan dua kejadian yang saling bebas, dan peluang kejadian ini dapat dirumuskan:

 $P(A \cap B) = P(A) \times P(B)$ 

Coba kamu pelajari contoh berikut untuk lebih memahami tentang kejadian saling bebas.

# *Contoh soal*

Pada pelemparan sebuah dadu sekaligus. *A* adalah kejadian keluarnya dadu pertama angka 3 dan *B* adalah kejadian keluarnya dadu kedua angka 5. Berapakah peluang terjadinya *A, B,* dan *A*∩*B*.

# *Penyelesaian*

$$
S = \{(1, 1), (1, 2), (1, 3), \dots, (6, 6)\} \rightarrow n(S) = 36
$$
  

$$
A = \{(3, 1), (3, 2), (3, 3), (3, 4), (3, 5), (3, 6)\} \rightarrow n(A) = 6
$$
  

$$
B = \{(1, 5), (2, 5), (3, 5), (4, 5), (5, 5), (6, 5)\} \rightarrow n(B) = 6
$$

$$
P(A) = \frac{n(A)}{n(S)} = \frac{6}{36} = \frac{1}{6}
$$

$$
P(B) = \frac{n(A)}{n(S)} = \frac{6}{36} = \frac{1}{6}
$$
  
 
$$
P(A \cap B) = P(A) \times P(B) = \frac{1}{6} \times \frac{1}{6} = \frac{1}{36}
$$

# **7. Peluang Kejadian Bersyarat**

Dua kejadian disebut kejadian bersyarat atau kejadian yang saling bergantung apabila terjadi atau tidak terjadinya kejadian *A* akan memengaruhi terjadi atau tidak terjadinya kejadian *B*. Peluang terjadinya kejadian *A* dengan syarat kejadian *B* telah muncul adalah:

$$
P(A/B) = \frac{P(A \cap B)}{P(B)}, \text{ dengan syarat } P(B) \neq 0
$$

Atau peluang terjadinya kejadian *B* dengan syarat kejadian *A* telah muncul adalah:

$$
P(B/A) = \frac{P(A \cap B)}{P(A)}, \text{ dengan syarat } P(A) \neq 0
$$

Untuk lebih jelasnya, perhatikan contoh soal berikut.

# *Contoh soal*

Dalam sebuah kotak terdapat 6 bola merah dan 4 bola putih. Jika sebuah bola diambil dalam kotak itu berturut-turut sebanyak dua kali tanpa pengembalian. Tentukan peluang yang terambil kedua-duanya bola merah.

## *Penyelesaian*

$$
P(A) = \frac{6}{10}; \quad P(B/A) = \frac{5}{9}
$$
  

$$
P(A \cap B) = P(A) \cdot P(B/A)
$$
  

$$
= \frac{6}{10} \times \frac{5}{9} = \frac{30}{90} = \frac{1}{3}
$$

Jadi, peluang yang terambil kedua-duanya bola merah tanpa pengembalian adalah  $\frac{1}{3}$  .

#### **Latihan** *2.7*

# *Kerjakan soal-soal di bawah ini dengan benar.*

- 1. Sebuah kartu diambil secara acak dari 52 buah kartu *bridge*. Tentukan peluang terambil kartu skop atau kartu berwarna merah.
- 2. Jika sebuah dadu dilempar sekali, tentukan peluang munculnya angka dadu bilangan prima atau bilangan genap.
- 3. Dalam pelemparan dua buah dadu sekaligus, berapakah peluang keluarnya dadu pertama angka 1 dan dadu kedua angka 4.
- 4. Dalam kantin sekolah terdapat 30 siswa, di mana 12 siswa sedang minum es dan makan soto, 20 siswa sedang minum es dan makan bakso, sedangkan 3 siswa hanya duduk. Tentukan peluang yang minum es saja.
- 5. Dalam kotak terdapat 10 bola, 5 bola berwarna putih, 1 bola merah dan lainnya berwarna kuning. Jika sebuah bola diambil secara acak, berapa peluang:
	- a. terambil bola berwarna kuning,
	- b. terambil bola tidak berwarna kuning.
- 6. Sebuah dadu dilempar satu kali. Tentukan peluang keluarnya bilangan genap, bila telah diketahui telah keluar bilangan lebih dari 5.

# **Rangkuman**

1. Aturan pengisian tempat

Jika sesuatu pekerjaan diselesaikan dengan *p* cara yang berlainan dan sesuatu pekerjaan lain diselesaikan dengan *q* cara yang berlainan, maka banyaknya cara untuk melakukan dua kegiatan itu dapat diselesaikan dengan  $(p \times q)$  cara.

2. Faktorial

$$
n! = n (n - 1)(n - 2)(n - 3) \dots 3 \cdot 2 \cdot 1
$$

3. Permutasi dari *n* unsur, pada setiap pengambilan diambil *r* unsur dirumuskan:

$$
P_r = \frac{n!}{(n-r)!}
$$

4. Banyaknya permutasi dari *n* unsur dengan *m* unsur yang sama dirumuskan:

$$
P = \frac{n!}{m!}
$$

5. Permutasi siklis dari *n* unsur dirumuskan:

 $P = (n - 1)!$ 

6. Kombinasi dari *n* unsur, pada setiap pengambilan diambil *r* unsur dirumuskan:

$$
{}_{n}C_{r} = \frac{n!}{r!(n-r)!}
$$

7. Bentuk  $(a + b)^n$  dapat dijabarkan dengan binomial Newton sebagai berikut:

$$
(a+b)^n = \sum_{k=0}^n {}_nC_k \quad a^{n-k}b^k
$$

8. Peluang kejadian *A* jika ruang sampel *S* adalah:

$$
P(A) = \frac{n(A)}{n(S)}
$$
di mana 0  $\lt P(A) \lt 1$ 

9. Frekuensi harapan munculnya kejadian *A* dalam *n* kali percobaan adalah:

 $F_{h} = P(A) \times n$ 

10. Kejadian majemuk

Peluang kejadian *A* atau kejadian *B* dinotasikan *P*(*A*∪*B*) adalah:

$$
P(A \cup B) = P(A) + P(B) - P(A \cap B)
$$

Jika *A*∩*B* = ∅, maka disebut kejadian saling lepas atau saling asing, sehingga:

 $P(A \cup B) = P(A) + P(B)$ 

11. Kejadian *A* dan kejadian *B* merupakan dua kejadian saling bebas apabila:

 $P(A \cap B) = P(A) \times P(B)$ 

12. Kejadian *A* dan kejadian *B* merupakan dua kejadian tidak saling bebas atau kejadian bersyarat apabila:

$$
P(A/B) = \frac{P(A \cap B)}{P(B)}
$$
 dengan syarat  $P(B) \neq 0$  atau

$$
P(B/A) = \frac{P(A \cap B)}{P(A)}
$$
 dengan syarat  $P(A) \neq 0$ 

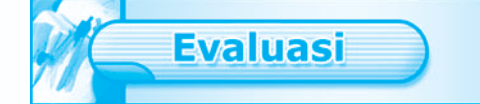

# *I. Pilihlah salah satu jawaban yang paling benar.*

- 1. Dari 5 pria dan 4 wanita akan dipilih 3 pria dan 3 wanita. Banyak cara memilih ada ....
	- a. 60 d. 20
	- b. 40 e. 18
	- c. 24
- 2. Banyak sepeda motor yang memakai nomor polisi dengan susunan angka-angka 1, 2, 3, 4 dan 5 dan terdiri atas lima angka tanpa berulang adalah ….
	- a. 40 d. 240
	- b. 60 e. 400
	- c. 120

3. Nilai n yang memenuhi  $\frac{n!}{(n-1)!}$ ! *n* − *n*  $= 6$  adalah ....

- a. 2 d. 5
- b. 3 e. 6
- c. 4
- 4. Suatu rapat diikuti 7 orang yang duduk mengelilingi meja bundar. Banyak cara duduk adalah ….
	- a. 270 d. 4.050 b. 460 e. 5.040 c. 720
- 5. Koefisien suku yang memuat  $x^5$  dari  $(x + y)^8$  adalah ...
	- a. 20 d. 64
	- b. 28 e. 128
	- c. 56
- 6. Sebuah kantong berisi 7 kelereng merah dan 5 kelereng kuning. Dari kantong itu diambil 3 kelereng sekaligus secara acak. Banyak cara terambil 2 kelereng merah dan 1 kelereng kuning adalah ….
	- a. 103 d. 106
	- b. 104 e. 108
	- c. 105
- 7. Jika peluang kejadian hujan dalam kurun waktu 30 hari adalah  $\frac{17}{30}$  maka peluang kejadian tidak hujan dalam kurung waktu 30 hari adalah ….
	- a.  $\frac{12}{20}$  $\frac{12}{30}$  d.  $\frac{15}{30}$ b.  $\frac{13}{30}$  $\frac{13}{30}$  e. 16 30
	- c.  $\frac{14}{20}$ 30
- 8. Pada pelemparan dua buah dadu satu kali, peluang munculnya mata dadu berjumlah 8 atau 5 adalah ….
	- a.  $\frac{5}{10}$  $\frac{5}{19}$  d.  $\frac{1}{9}$ b.  $\frac{1}{4}$  $\frac{1}{4}$  e. 2 9 c.  $\frac{5}{2}$ 26
- 9. Tiga uang logam dilempar bersama-sama. Jika *A* adalah kejadian muncul tepat dua angka, maka *P*(*A*) adalah ….
	- a.  $\frac{3}{4}$  $\frac{3}{4}$  d.  $\frac{3}{8}$ b.  $\frac{1}{8}$  $\frac{1}{8}$  e. 5 8 c.  $\frac{2}{8}$ 8
- 10. Dua dadu dilempar bersama-sama. Peluang muncul mata dadu pertama 3 dan mata dadu kedua 5 adalah ….
	- a.  $\frac{6}{36}$  $\frac{6}{36}$  d.  $\frac{3}{36}$ b.  $\frac{5}{36}$  $\frac{3}{36}$  e. 1 36 c.  $\frac{4}{36}$ 36
- 11. Dua buah dadu dilempar bersama-sama. Peluang munculnya jumlah mata dadu 9 atau 10 adalah ….
	- a.  $\frac{5}{26}$  $rac{5}{36}$  d.  $rac{9}{36}$ b.  $\frac{7}{36}$  $\frac{7}{36}$  e. 11 36 c.  $\frac{8}{36}$ 36
- 12. Kotak pertama berisi 5 bola merah dan 3 bola kuning. Kotak kedua berisi 2 bola merah dan 6 bola kuning. Dari masing-masing kotak diambil sebuah bola secara acak. Peluang terambilnya kedua bola berwarna sama adalah ….
	- a.  $\frac{1}{8}$  $\frac{1}{8}$  d.  $\frac{9}{16}$ b.  $\frac{5}{16}$  $\frac{3}{16}$  e. 7 8 c.  $\frac{7}{16}$ 16
- 13. Dari seperangkat kartu *bridge* diambil secara acak satu lembar kartu. Peluang terambilnya kartu yang bukan As adalah ….

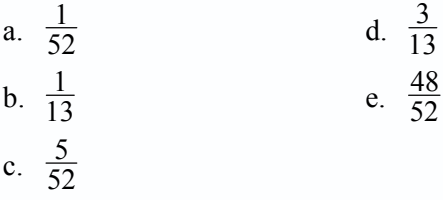

- 14. Pada percobaan melempar sebuah dadu sebanyak 600 kali, frekuensi harapan munculnya bilangan prima adalah ….
	- a. 250 d. 450
	- b. 300 e. 500
	- c. 325

15. Jika berlaku  ${}_{n}C_{4} = {}_{n}P_{3}$  maka nilai *n* adalah ....

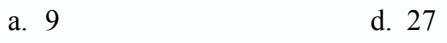

- b. 12 e. 35
- c. 15
- 16. Pada suatu tiang diikatkan bendera 4 buah berwarna merah, 2 biru, dan 2 hijau. Setiap susunan mempunyai arti yang berbeda. Banyaknya susunan yang mungkin adalah ….
	- a. 70 d. 280
	- b. 90 e. 420
	- c. 240
- 17. Dari 10 peserta olimpiade matematika yang masuk nominasi akan dipilih 3 nominasi terbaik secara acak. Banyak pilihan yang dapat dilakukan adalah ….
	- a. 10 d. 120
	- b. 20 e. 720
	- c. 40
- 18. Dalam suatu pertemuan ada 30 orang dan saling berjabat tangan. Banyak cara jabat tangan yang terjadi adalah ….
	- a. 435 d. 875
	- b. 455 e. 885
	- c. 870
- 19. Sebuah kantong berisi 6 bola merah, 4 bola putih, dan 8 bola biru. Apabila 3 bola diambil sekaligus secara acak, peluang terambil 2 bola putih dan 1 bola merah adalah ….
	- a.  $\frac{55}{20}$  $\frac{55}{204}$  d.  $\frac{3}{68}$ b.  $\frac{5}{204}$  e. 6 17 c.  $\frac{7}{10}$ 102
- 20. Sebuah kartu diambil dari seperangkat kartu bridge. Peluang terambil kartu As atau kartu warna merah adalah ….
	- a.  $\frac{4}{5}$  $\frac{4}{54}$  d.  $\frac{28}{52}$ b.  $\frac{10}{52}$  $\frac{10}{52}$  e. 30 52 c.  $\frac{26}{52}$ 52

# *II. Kerjakan soal-soal berikut ini dengan benar.*

- 1. Dari lima buah angka 1, 2, 3, 4, 5 hendak disusun bilangan genap yang terdiri atas tiga angka. Berapa banyaknya bilangan yang dapat disusun jika angka-angka itu:
	- a. boleh ada yang sama,
	- b. tidak boleh ada yang sama.
- 2. Sebuah kantong berisi 7 kelereng merah dan 5 kelereng kuning. Dari kantong itu diambil 3 kelereng sekaligus secara acak. Ada berapa cara pengambilan, jika kelereng yang diambil adalah:
	- a. ketiganya berwarna merah,
	- b. ketiganya berwarna kuning,
	- c. 2 kelereng berwarna merah dan 1 kelereng berwarna kuning?
- 3. Terdapat 10 bola yang diberi nomor 1 sampai 10. Jika diambil 2 bola secara acak dari kartu itu, berapa peluang terambil 2 bola dengan nomor bilangan prima?
- 4. Pada percobaan melempar dua buah dadu sekaligus, tentukan peluang kejadian mata dadu yang muncul berjumlah lebih dari 4.
- 5. Dalam pelemparan dua buah dadu sekaligus, tentukan peluang keluarnya jumlah kedua mata dadu sama dengan 5 atau jumlah kedua mata dadu sama dengan 10.
- 6. Tentukan banyaknya susunan yang berbeda dapat dibuat dari kata:
	- a. BUKU
	- b. RATARATA
	- c. LIMIT
	- d. KALKULUS
- 7. Tentukan *n* jika:
	- a.  $P_2 = 56$ , b.  $4 P_3 = 24 C_4$ .
- 8. Diketahui kejadian *A* dan *B* adalah kejadian yang saling bebas tetapi tidak saling lepas.

Jika  $P(A) = \frac{1}{3}$  dan  $P(A \cup B) = \frac{3}{5}$ , hitunglah  $P(B)$ .

- 9. Tentukan koefisien suku ke-5 dari  $(-2x y)^7$ .
- 10. Dalam sebuah kotak terdapat 12 bola merah dan 8 buah bola putih. Jika sebuah bola diambil dari dalam kotak berturut-turut sebanyak dua kali tanpa pengembalian, tentukan peluang yang terambil kedua-duanya bola merah.

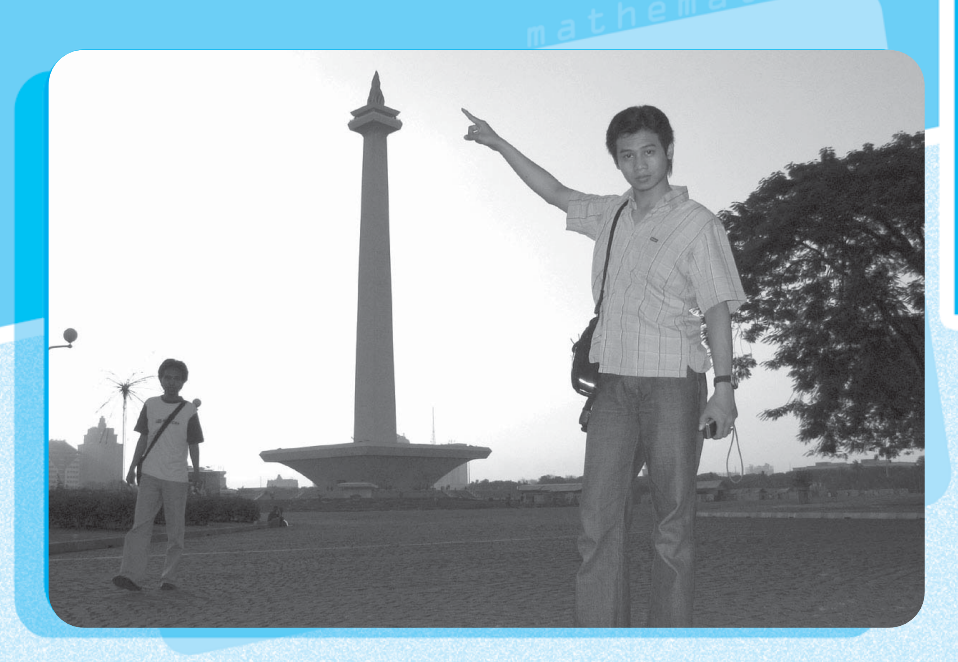

**Bab** 

# **Trigonometri**

**Penggunaan Rumus Sinus dan Cosinus Jumlah Dua Sudut, Selisih** ; **Dua Sudut, dan Sudut Ganda**

**Rumus Jumlah dan Selisih Sinus dan Cosinus** ;

*Trigonometri* **87**

**Menggunakan Rumus Jumlah dan Selisih Sinus dan Cosinus** ;

Pernahkah kamu berpikir untuk mencocokkan apakah betul tinggi monumen nasional (Monas) ±130 meter? Untuk membuktikannya, kamu dapat menerapkan konsep trigonometri yaitu menggunakan tangen suatu sudut pada perbandingan trigonometri. Caranya dengan mengukur besarnya sudut yang terbentuk oleh garis pandang pengamat ke puncak Monas melalui garis horizontal. Misalnya jika pengamat berada pada sudut 30°, maka pengamat harus berjalan mendekati Monas sampai terbentuk sudut 45°. Apabila jarak dari tempat pengamatan pertama sejauh 1 km, maka dengan aturan sudut ganda pengamat dapat menentukan tinggi Monas. Nah, pada bab ini kamu akan mempelajari rumus trigonometri dan penggunaannya.

# Peta

# **Konsep**

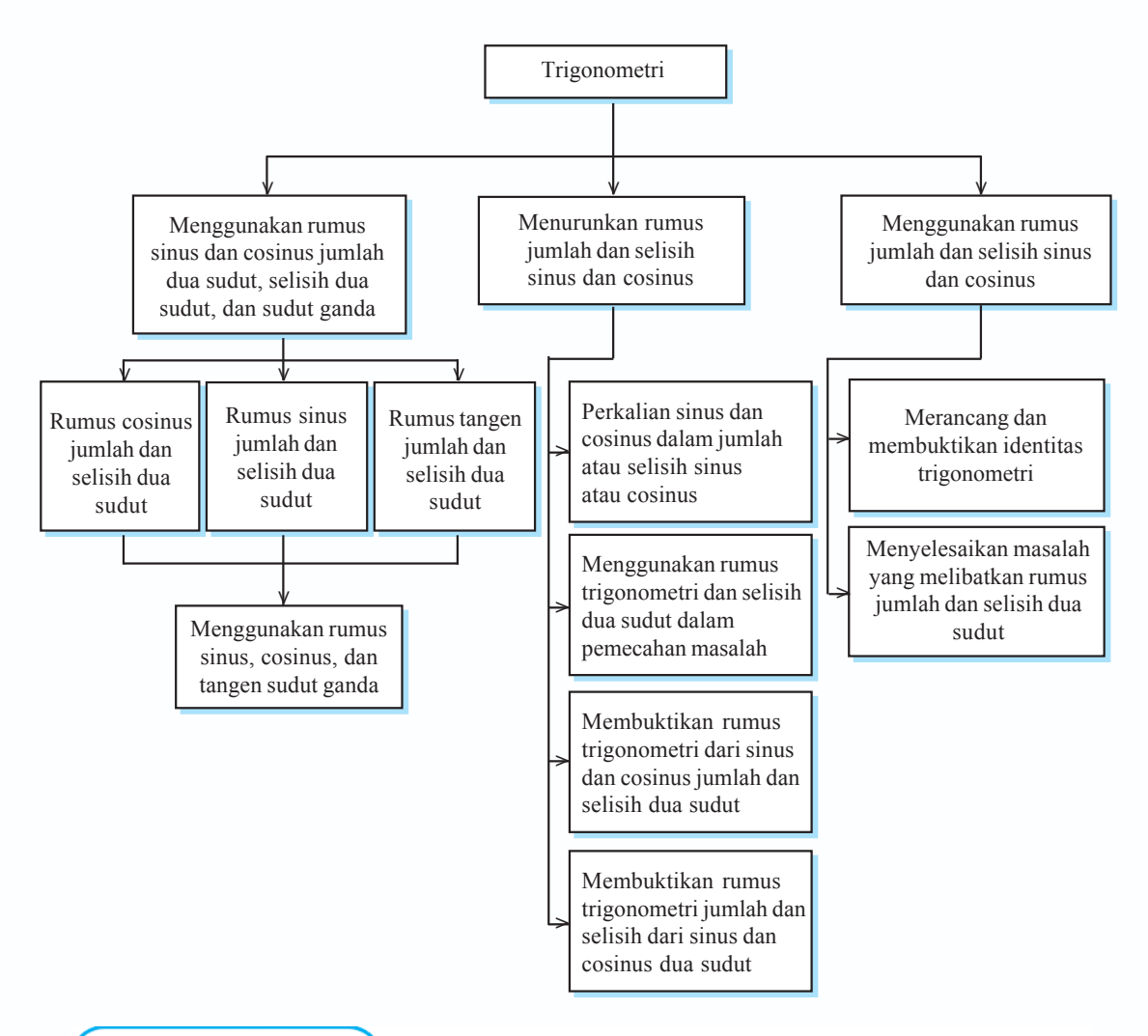

# **Kata Kunci**

- sinus jumlah dan selisih sudut
- cosinus jumlah dan selisih sudut
- tangen jumlah dan selisih sudut

**88** *Matematika SMA dan MA Kelas XI Program IPA*

- perkalian sinus dan cosinus
- sinus sudut ganda
- cosinus sudut ganda
- identitas trigonometri

 **A Penggunaan Rumus Sinus dan Cosinus Jumlah Dua Sudut, Selisih Dua Sudut, dan Sudut Ganda**

# **1. Rumus Cosinus Jumlah dan Selisih Dua Sudut**

Sebelum membahas rumus cosinus untuk jumlah dan selisih dua sudut, perlu kamu ingat kembali pelajaran di kelas X. Dalam segitiga siku-siku *ABC* berlaku:

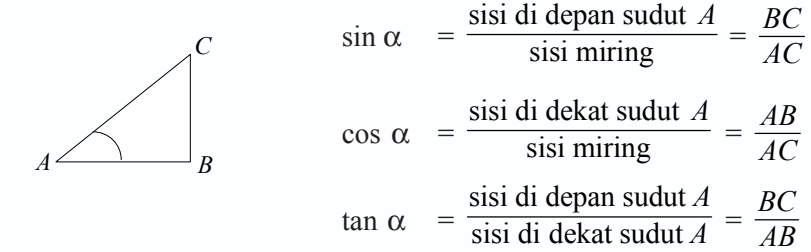

Selanjutnya, perhatikanlah gambar di samping. Dari lingkaran yang berpusat di *O*(0, 0) dan berjari-jari 1 satuan misalnya,

∠ *AOB* = ∠ *A* ∠ *BOC* = ∠ *B* maka ∠*AOC* = ∠ *A* + ∠ *B*

Dengan mengingat kembali tentang koordinat Cartesius, maka:

- a. koordinat titik *A* (1, 0)
- b. koordinat titik *B* (cos *A*, sin *A*)
- c. koordinat titik *C* {cos  $(A + B)$ , sin  $(A + B)$ }
- d. koordinat titik *D* {cos  $(-B)$ , sin  $(-B)$ } atau (cos *B*,  $-\sin B$ )

*AC* = *BD* maka *AC*<sup>2</sup> = *DB*<sup>2</sup>

 $\{\cos (A + B) - 1\}^2 + \{\sin (A + B) - 0\}^2 = \{\cos B - \cos A\}^2 + \{\sin B - \sin A\}^2$ 

 $\cos^2(A+B) - 2 \cos(A+B) + 1 + \sin^2(A+B) = \cos^2 B - 2 \cos B \cos A + \cos^2 A +$  $\sin^2 B + 2 \sin B \sin A + \sin^2 A$ 

 $2 - 2 \cos (A + B) = 2 - 2 \cos A \cos B + 2 \sin A \sin B$  $2 \cos (A + B) = 2 (\cos A \cos B - \sin A \sin B)$  $\cos (A + B) = \cos A \cos B - \sin A \sin B$ 

Rumus cosinus jumlah dua sudut:

 $\cos (A + B) = \cos A \cos B - \sin A \sin B$ 

Dengan cara yang sama, maka:

 $\cos (A - B) = \cos (A + (-B))$  $\cos (A - B) = \cos A \cos (-B) - \sin A \sin (-B)$  $\cos (A - B) = \cos A \cos B + \sin A \sin B$ 

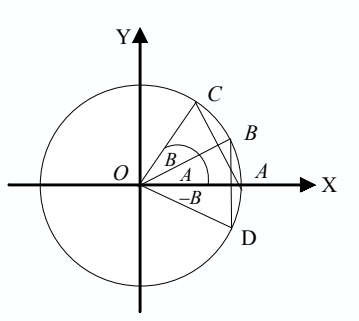

Rumus cosinus selisih dua sudut:

 $\cos (A - B) = \cos A \cos B + \sin A \sin B$ 

Untuk memahami penggunaan rumus cosinus jumlah dan selisih dua sudut, pelajarilah contoh soal berikut.

# *Contoh soal*

Diketahui cos  $A = \frac{5}{13}$  dan sin  $B = \frac{24}{25}$ , sudut *A* dan *B* lancip. Hitunglah cos  $(A + B)$  dan  $\cos (A - B)$ .

# *Penyelesaian*

$$
\cos A = \frac{5}{13}, \text{ maka } \sin A = \frac{12}{13}
$$
  
\n
$$
\sin B = \frac{24}{25}, \text{ maka } \cos B = \frac{7}{25}
$$
  
\n
$$
\cos (A + B) = \cos A \cdot \cos B - \sin A \cdot \sin B
$$
  
\n
$$
= \frac{5}{13} \cdot \frac{7}{25} - \frac{12}{13} \cdot \frac{24}{25}
$$
  
\n
$$
= \frac{35}{325} - \frac{288}{325} = -\frac{253}{325}
$$
  
\n
$$
\cos (A - B) = \cos A \cdot \cos B + \sin A \cdot \sin B
$$

*Ingat!!* Sudut *A* dan *B* lancip, maka  $\sin A = \frac{12}{13} \implies \cos B = \frac{7}{25}$  $\cos A = \frac{5}{13} \Rightarrow \sin B = \frac{24}{25}$ 

 $\cos (A - B) = \cos A \cdot \cos B + \sin A \cdot \sin B$ 

$$
= \frac{5}{13} \cdot \frac{7}{25} + \frac{12}{13} \cdot \frac{24}{25}
$$

$$
= \frac{35}{325} + \frac{288}{325} = \frac{323}{325}
$$

# **2. Rumus Sinus Jumlah dan Selisih Dua Sudut**

Perhatikan rumus berikut ini.

$$
\sin (A + B) = \cos \left\{ \frac{\pi}{2} - (A + B) \right\}
$$
  
\n
$$
= \cos \left( \frac{\pi}{2} - A - B \right)
$$
  
\n
$$
= \cos \left\{ \left( \frac{\pi}{2} - A \right) - B \right\}
$$
  
\n
$$
= \cos \left( \frac{\pi}{2} - A \right) \cos B + \sin \left( \frac{\pi}{2} - A \right) \sin B
$$
  
\n
$$
= \sin A \cos B + \cos A \sin B
$$

Maka rumus sinus jumlah dua sudut:  $\left| \sin (A + B) = \sin A \cos B + \cos A \sin B \right|$ 

Dengan cara yang sama, maka:

$$
\sin (A - B) = \sin {A + (-B)}
$$
  
=  $\sin A \cos (-B) + \cos A \sin (-B)$   
=  $\sin A \cos B - \cos A \sin B$ 

Rumus sinus selisih dua sudut:  $\int \sin (A - B) = \sin A \cos B - \cos A \sin B$ 

Perhatikan contoh soal berikut ini untuk memahami tentang penggunaan rumus sinus jumlah dan selisih dua sudut.

# *Contoh soal*

Diketahui  $\cos A = -\frac{4}{5}$  dan  $\sin B = \frac{5}{13}$ , sudut *A* dan *B* tumpul. Hitunglah  $\sin (A + B)$  dan  $sin (A - B)$ .

*Penyelesaian*

$$
\cos A = -\frac{4}{5}, \text{ maka } \sin A = \frac{3}{5} \text{ (kuadran II)}
$$
\n
$$
\sin B = \frac{5}{13}, \text{ maka } \cos B = -\frac{12}{13} \text{ (kuadran II)}
$$
\n
$$
\sin (A + B) = \sin A \cos B + \cos A \sin B
$$
\n
$$
= \frac{3}{5} \cdot (-\frac{12}{13}) + (-\frac{4}{5}) \cdot \frac{5}{13}
$$
\n
$$
= -\frac{36}{65} - \frac{20}{65} = -\frac{56}{65}
$$
\n
$$
\sin (A - B) = \sin A \cos B - \cos A \sin B
$$
\n
$$
= \frac{3}{5} \cdot (-\frac{12}{13}) - (-\frac{4}{5}) \cdot \frac{5}{13}
$$
\n
$$
= -\frac{36}{65} + \frac{20}{65} = -\frac{16}{65}
$$

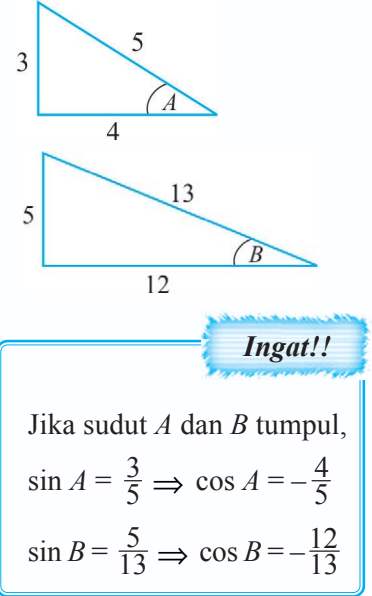

# **3. Rumus Tangen Jumlah dan Selisih Dua Sudut**

$$
\tan (A + B) = \frac{\sin (A + B)}{\cos (A + B)}
$$
  
= 
$$
\frac{\sin A \cos B + \cos A \sin B}{\cos A \cos B - \sin A \sin B}
$$
  
= 
$$
\frac{\sin A \cos B + \cos A \sin B}{\cos A \cos B - \sin A \sin B} \cdot \frac{1}{\frac{\cos A \cdot \cos B}{\cos A \cdot \cos B}}
$$

$$
= \frac{\frac{\sin A \cos B + \cos A \sin B}{\cos A \cos B}}{\frac{\cos A \cos B - \sin A \sin B}{\cos A \cos B}}
$$
  

$$
= \frac{\frac{\sin A \cos B}{\cos A \cos B} + \frac{\cos A \sin B}{\cos A \cos B}}{\frac{\cos A \cos B}{\cos A \cos B} - \frac{\sin A \sin B}{\cos A \cos B}}
$$
  

$$
= \frac{\frac{\sin A}{\cos A} + \frac{\sin B}{\cos B}}{1 - \frac{\sin A}{\cos A} \cdot \frac{\sin B}{\cos B}} = \frac{\tan A + \tan B}{1 - \tan A \tan B}
$$

Rumus tangen jumlah dua sudut:

$$
\tan (A + B) = \frac{\tan A + \tan B}{1 - \tan A \tan B}
$$

$$
\tan (A - B) = \frac{\tan A - \tan B}{1 + \tan A \tan B}
$$

Pelajarilah contoh soal berikut agar kamu memahami penggunaan rumus tangen jumlah dan selisih dua sudut.

# *Contoh soal*

Tanpa menggunakan tabel logaritma atau kalkulator, hitunglah tan 105°.

# *Penyelesaian*

$$
\tan 105^\circ = \tan (60 + 45)^\circ = \frac{\tan 60^\circ + \tan 45^\circ}{1 - \tan 60^\circ \tan 45^\circ}
$$

$$
= \frac{\sqrt{3} + 1}{1 - \sqrt{3}} = \frac{\sqrt{3} + 1}{1 - \sqrt{3}} \times \frac{1 + \sqrt{3}}{1 + \sqrt{3}}
$$

$$
= \frac{\sqrt{3} + 3 + 1 + \sqrt{3}}{1^2 - (\sqrt{3})^2} = \frac{4 + 2\sqrt{3}}{1 - 3} = \frac{4 + 2\sqrt{3}}{-2} = -(2 + \sqrt{3})
$$

Latihan *3.1*

# *Kerjakan soal-soal di bawah ini dengan benar.*

- 1. Hitunglah dengan rumus sinus jumlah dan selisih sudut berikut. a. sin 105°
	- b. sin 75° cos 15° cos 75° sin 15°
- 2. Hitunglah dengan rumus cosinus jumlah dan selisih sudut berikut.
	- a. cos 195°
	- b. cos  $58^\circ$  cos  $13^\circ$  + sin  $58^\circ$  sin  $13^\circ$
- 3. Diketahui sin  $A = \frac{3}{5}$ , cos  $B = \frac{5}{13}$ , dan *A* dan *B* merupakan sudut lancip.
	- a. Tentukan tan  $(A + B)$
	- b. Tentukan tan  $(A B)$
- 4. Diketahui ∠*A* dan ∠*B* adalah sudut lancip. Jika cos  $A = \frac{4}{5}$  dan cos  $B = \frac{24}{25}$ , tentukan:
	- a.  $\cos (A + B)$
	- b.  $sin(A B)$
- 5. Sederhanakanlah: tan  $(x + 45^{\circ}) \cdot \tan (x 45^{\circ})$ .

# **4. Penggunaan Rumus Sinus, Cosinus, dan Tangen Sudut Ganda**

# **a. Menggunakan Rumus Sinus Sudut Ganda**

Dengan menggunakan rumus sin  $(A + B)$ , untuk  $A = B$  maka diperoleh:

 $\sin 2A = \sin (A + B)$  $=$  sin *A* cos *A* + cos *A* sin *A*  $= 2 \sin A \cos A$ 

Rumus:  $\sin 2A = 2 \sin A \cos A$ 

Untuk lebih jelasnya, perhatikan contoh soal berikut ini.

# *Contoh soal*

Diketahui sin  $A = -\frac{5}{13}$ , di mana *A* di kuadran III. Dengan menggunakan rumus sudut ganda, hitunglah sin 2*A.*

# *Penyelesaian*

$$
r^{2} = x^{2} + y^{2} \implies x^{2} = r^{2} - y^{2}
$$
  
= 13<sup>2</sup> - (-5)<sup>2</sup>  
= 168 - 25  

$$
x^{2} = 144
$$

*x* = 12, karena di kuadran III

$$
\cos A = \frac{-x}{r}
$$

$$
\cos A = -\frac{12}{13}
$$

 $\sin 2A = 2 \sin A \cos A = 2(-\frac{5}{13})(-\frac{12}{13}) = \frac{120}{169}$ 

# **b. Rumus Cosinus Sudut Ganda**

Dengan menggunakan rumus cos  $(A + B)$ , untuk  $A = B$  maka diperoleh:

$$
\cos 2A = \cos (A + A) \n= \cos A \cos A - \sin A \sin A \n= \cos^2 A - \sin^2 A
$$
 .........(1)

atau

 $\cos 2A = \cos^2 A - \sin^2 A$  $=$  cos<sup>2</sup> *A* – (1 – cos<sup>2</sup> *A*)  $=$   $\cos^2 A - 1 + \cos^2 A$  $= 2 \cos^2 A - 1$  ……………...(2)

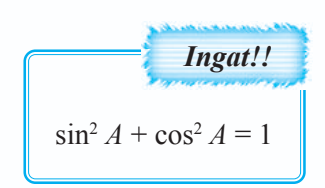

atau

$$
\cos 2A = \cos^2 A - \sin^2 A
$$
  
= (1 - \sin^2 A) - \sin^2 A  
= 1 - 2 \sin^2 A .........(3)

Dari persamaan (1), (2), dan (3) didapat rumus sebagai berikut.

 $\cos 2A = \cos^2 A - \sin^2 A$  $\cos 2A = 2 \cos^2 A - 1$  $\cos 2A = 1 - 2 \sin^2 A$ 

Pelajarilah contoh soal berikut untuk memahami rumus cosinus sudut ganda.

# *Contoh soal*

Diketahui cos  $A = -\frac{24}{25}$ , di mana *A* dikuadran III. Dengan menggunakan rumus sudut ganda, hitunglah nilai cos 2*A*.

# *Penyelesaian*

$$
\cos 2A = 2 \cos^2 A - 1
$$
  
= 2(-\frac{24}{25})^2 - 1  
= 2 \cdot \frac{276}{625} - 1 = \frac{1.152}{625} - 1 = \frac{527}{625}

# **c. Rumus Tangen Sudut Ganda**

Dengan menggunakan rumus tan  $(A + B)$ , untuk  $A = B$  diperoleh:

$$
\tan 2A = \tan (A + A)
$$

$$
= \frac{\tan A + \tan A}{1 - \tan A \cdot \tan A} = \frac{2 \tan A}{1 - \tan^2 A}
$$

Rumus:

$$
\tan 2A = \frac{2 \tan A}{1 - \tan^2 A}
$$

Perhatikan contoh soal berikut ini.

# *Contoh soal*

Jika α sudut lancip dan cos  $\alpha = \frac{4}{5}$ , hitunglah tan 2α.

# *Penyelesaian*

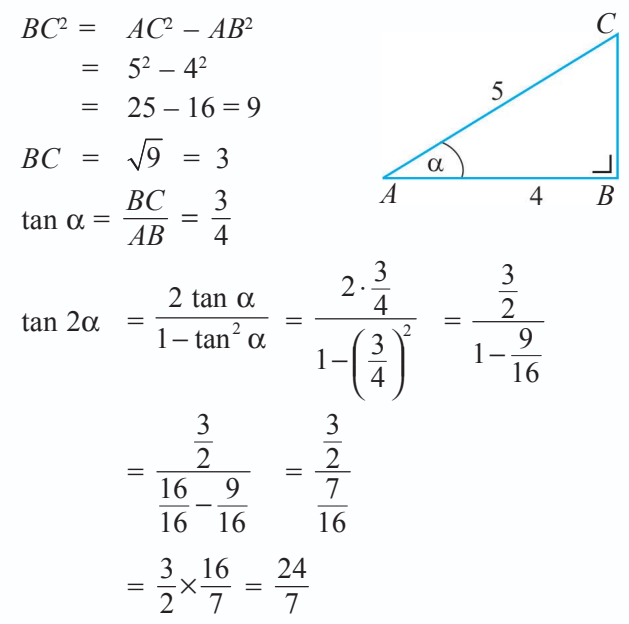

# d. Rumus Sudut Ganda untuk Sin  $\frac{1}{2}$  **A** , Cos  $\frac{1}{2}$  **A** , dan Tan  $\frac{1}{2}$  **A**

Berdasarkan rumus cos  $2A = 1 - 2 \sin^2 A$  dan cos  $2A = 2 \cos^2 A - 1$ , maka dapat digunakan menentukan rumus sudut ganda untuk sin  $\frac{1}{2}A$ , cos  $\frac{1}{2}A$ , dan tan  $\frac{1}{2}A$ .

$$
\text{Misal } 2A = \alpha \implies A = \frac{1}{2}\alpha \text{ , sehingga:}
$$
\n
$$
\cos 2A = 1 - 2 \sin^2 A
$$
\n
$$
\cos \alpha = 1 - 2 \sin^2 \frac{1}{2}\alpha
$$
\n
$$
2 \sin^2 \frac{1}{2}\alpha = 1 - \cos \alpha
$$
\n
$$
\sin^2 \frac{1}{2}\alpha = \frac{1 - \cos \alpha}{2}
$$
\n
$$
\sin \frac{1}{2}\alpha = \sqrt{\frac{1 - \cos \alpha}{2}}
$$

Begitu pula untuk cos  $\frac{1}{2}\alpha$ 

$$
\cos 2A = 2 \cos^2 A - 1
$$
  
\n
$$
\cos \alpha = 2 \cos^2 \frac{1}{2} \alpha - 1
$$
  
\n
$$
2 \cos^2 \frac{1}{2} \alpha = \cos \alpha + 1
$$
  
\n
$$
\cos^2 \frac{1}{2} \alpha = \frac{\cos \alpha + 1}{2}
$$
  
\n
$$
\cos \frac{1}{2} \alpha = \sqrt{\frac{\cos \alpha + 1}{2}}
$$

Dengan cara yang sama didapat:

 $\tan \frac{1}{2}\alpha =$ sin  $1 + \cos$ α  $\frac{\sin \alpha}{\cos \alpha}$  jika cos  $\alpha \neq -1$  atau tan  $\frac{1}{2}\alpha =$  $1 - \cos$ sin  $-\cos \alpha$  $\frac{\partial}{\partial \alpha}$  jika sin  $\alpha \neq 0$ .

Rumus:

$$
\sin \frac{1}{2}\alpha = \sqrt{\frac{1-\cos \alpha}{2}}
$$
  

$$
\cos \frac{1}{2}\alpha = \sqrt{\frac{\cos \alpha + 1}{2}}
$$
  

$$
\tan \frac{1}{2}\alpha = \frac{\sin \alpha}{1+\cos \alpha}, \cos \alpha \neq -1
$$
  

$$
\tan \frac{1}{2}\alpha = \frac{1-\cos \alpha}{\sin \alpha}, \sin \alpha \neq 0
$$

Untuk lebih jelasnya, perhatikan contoh soal berikut.

# *Contoh soal*

Hitunglah nilai dari:

- 1. sin 15°
- 2. cos 67,5°
- 3. tan 22,5°

# *Penyelesaian*

1. 
$$
\sin 15^\circ = \sqrt{\frac{1 - \cos 30^\circ}{2}} = \sqrt{\frac{1 - \frac{1}{2}\sqrt{3}}{2}} = \sqrt{\frac{2 - \sqrt{3}}{4}}
$$
  
=  $\frac{1}{2}\sqrt{2 - \sqrt{3}}$ 

**96** *Matematika SMA dan MA Kelas XI Program IPA*

2. 
$$
\cos 67.5^\circ = \sqrt{\frac{\cos 135^\circ + 1}{2}}
$$
  
\n
$$
= \sqrt{\frac{-\cos 45^\circ + 1}{2}} = \sqrt{\frac{-\frac{1}{2}\sqrt{2} + 1}{2}}
$$
\n
$$
= \sqrt{\frac{-\sqrt{2} + 2}{4}} = \frac{1}{2}\sqrt{2 - \sqrt{2}}
$$
\n
$$
\tan (180 - A)^\circ = -\cos A
$$
\n
$$
\tan (180 - A)^\circ = -\tan A
$$
\n
$$
= \sqrt{\frac{-\sqrt{2} + 2}{4}} = \frac{1}{2}\sqrt{2 - \sqrt{2}}
$$

3. 
$$
\tan 22.5^{\circ} = \frac{\sin 45^{\circ}}{1 + \cos 45^{\circ}} = \frac{\frac{1}{2}\sqrt{2}}{1 + \frac{1}{2}\sqrt{2}} = \frac{\frac{\sqrt{2}}{2}}{\frac{2 + \sqrt{2}}{2}} = \frac{\sqrt{2}}{2} \cdot \frac{2}{2 + \sqrt{2}}
$$

$$
= \frac{\sqrt{2}}{2+\sqrt{2}} = \frac{\sqrt{2}}{2+\sqrt{2}} \cdot \frac{2-\sqrt{2}}{2-\sqrt{2}}
$$

$$
= \frac{2\sqrt{2}-2}{4-2} = \frac{2(\sqrt{2}-1)}{2} = \sqrt{2}-1
$$

*3.2*

# *Kerjakan soal-soal di bawah ini dengan benar.*

- 1. Diketahui sin  $A = \frac{12}{13}$ ,  $0 < A < \frac{1}{2}\pi$ 
	- a. Tentukan nilai dari sin 2*A.*
	- b. Tentukan nilai dari cos 2*A.*
	- c. Tentukan nilai dari tan 2*A.*
- 2. Tanpa tabel logaritma dan kalkulator, hitunglah:
	- a. 2 sin 75° cos 15°

b. 
$$
\frac{\sin 81^\circ + \sin 15^\circ}{\sin 69^\circ - \sin 171^\circ}
$$

3. Jika sin 
$$
A = \frac{12}{13}
$$
 dan A terletak di kuadran II, tentukan nilai:

- a. sin 2*A*
- b. cos 2*A*
- 4. Hitunglah:
	- a. sin 67,5°
	- b. cos 22,5°
	- c. tan 15°
- 5. Jika cos  $2A = \frac{8}{10}$  dan *A* sudut lancip, tentukan tan *A*.

# **Tugas Kelompok**

Bagilah kelasmu menjadi beberapa kelompok. Kemudian, buktikan:

 $\sin 3A = 3 \sin A - 4 \sin 3A$  $\cos 3A = 4 \cos^3 A - 3 \cos A$  $\tan 3A =$ 3 2 3 tan  $A$  – tan  $1 - 3$  tan  $A - \tan^3 A$ *A* − −

Cocokkan dengan kelompok lain. Adakan tanya jawab materi yang sedang diberikan

# **<sup>B</sup> Penurunan Rumus Jumlah dan Selisih Sinus dan Cosinus**

# **1. Perkalian Sinus dan Cosinus dalam Jumlah atau Selisih Sinus atau Cosinus**

# **a. Perkalian Cosinus dan Cosinus**

Dari rumus jumlah dan selisih dua sudut, dapat diperoleh rumus sebagai berikut

 $\cos (A + B) = \cos A \cos B - \sin A \sin B$  $\cos (A - B) = \cos A \cos B + \sin A \sin B$  +  $\cos (A + B) + \cos (A - B) = 2 \cos A \cos B$ 

Rumus:  $2 \cos A \cos B = \cos (A + B) + \cos (A - B)$ 

Pelajarilah contoh soal berikut untuk lebih memahami rumus perkalian cosinus dan cosinus.

# *Contoh soal*

Nyatakan 2 cos 75° cos 15° ke dalam bentuk jumlah atau selisih, kemudian tentukan hasilnya.

# *Penyelesaian*

2 cos 75° cos 15° = cos  $(75 + 15)$ ° + cos  $(75 - 15)$ °  $=$  cos  $90^\circ$  + cos  $60^\circ$  $= 0 + \frac{1}{2}$  $= \frac{1}{2}$ 

# **b. Perkalian Sinus dan Sinus**

Dari rumus jumlah dan selisih dua sudut, dapat diperoleh rumus sebagai berikut:

 $\cos (A + B) = \cos A \cos B - \sin A \sin B$  $\cos (A - B) = \cos A \cos B + \sin A \sin B$  $\cos (A + B) - \cos (A - B) = -2 \sin A \sin B$  atau  $2 \sin A \sin B = \cos (A - B) - \cos (A + B)$ 

Rumus:  $2 \sin A \sin B = \cos (A - B) - \cos (A + B)$ 

Agar lebih memahami materi ini, pelajarilah contoh soal berikut.

# *Contoh soal*

Nyatakan 2 sin 67 $\frac{1}{2}$ ° sin 22 $\frac{1}{2}$ ° ke dalam bentuk jumlah atau selisih, kemudian tentukan hasilnya.

# *Penyelesaian*

$$
2 \sin 67 \frac{1}{2} \text{°} \sin 22 \frac{1}{2} \text{°} = \cos (67 \frac{1}{2} - 22 \frac{1}{2}) \text{°} - \cos (67 \frac{1}{2} + 22 \frac{1}{2}) \text{°}
$$
  
=  $\cos 45 \text{°} - \cos 90 \text{°}$   
=  $\frac{1}{2} \sqrt{2} - 0 = \frac{1}{2} \sqrt{2}$ 

# **c. Perkalian Sinus dan Cosinus**

Dari rumus jumlah dan selisih dua sudut, dapat diperoleh rumus sebagai berikut.

 $\sin (A + B) = \sin A \cos B + \cos A \sin B$  $\sin (A - B) = \sin A \cos B - \cos A \sin B$  +  $\sin (A + B) + \sin (A - B) = 2 \sin A \cos B$  atau  $2 \sin A \cos B = \sin (A + B) + \sin (A - B)$ 

Dengan cara yang sama didapat rumus:

 $2 \sin A \cos B = \sin (A + B) + \sin (A - B)$  $2 \cos A \sin B = \sin (A + B) - \sin (A - B)$ 

Untuk lebih memahami rumus perkalian sinus dan cosinus, palajarilah contoh soal berikut.

# *Contoh soal*

Nyatakan soal-soal di bawah ini ke dalam bentuk jumlah atau selisih sinus, kemudian tentukan hasilnya.

1. sin 105° cos 15°

2. 
$$
\sin 127 \frac{1}{2} \circ \sin 97 \frac{1}{2} \circ
$$
#### *Penyelesaian*

1.  $\sin 105^\circ \cos 15^\circ = \frac{1}{2} \left\{ \sin (105 + 15)^\circ + \sin (105 - 15)^\circ \right\}$  $= \frac{1}{2} (\sin 120^\circ + \sin 90)^\circ$  $= \frac{1}{2}(\frac{1}{2}\sqrt{3} + 1)$  $=\frac{1}{4}\sqrt{3} + \frac{1}{2}$ 2.  $\sin 127 \frac{1}{2}$ °  $\sin 97 \frac{1}{2}$ °  $= \frac{1}{2} (2 \sin 127 \frac{1}{2}$ °  $\sin 97 \frac{1}{2}$ °)

$$
= \frac{1}{2} \left\{ \cos \left( 127 \frac{1}{2} \circ -97 \frac{1}{2} \circ \right) - \cos \left( 127 \frac{1}{2} \circ +97 \frac{1}{2} \circ \right) \right\}
$$
  

$$
= \frac{1}{2} \left( \cos 30^{\circ} - \cos 225^{\circ} \right)
$$
  

$$
= \frac{1}{2} \left( \cos 30^{\circ} + \cos 45^{\circ} \right)
$$
  

$$
= \frac{1}{2} \left( \frac{1}{2} \sqrt{3} + \frac{1}{2} \sqrt{2} \right)
$$
  

$$
= \frac{1}{4} \left( \sqrt{3} + \sqrt{2} \right)
$$

**Latihan** *3.3*

#### *Kerjakan soal-soal di bawah ini dengan benar.*

- 1. Sederhanakanlah:
	- a. 2 cos  $(x + 50)^\circ$  cos  $(x 10)^\circ$
	- b. 2 cos  $(x + 20)^\circ \sin (x 10)^\circ$
- 2. Tentukan nilai dari: a. cos 120° sin 60°
	- b. sin 75° cos 15°
- 3. Tentukan nilai dari:
	- a. 2 sin  $52\frac{1}{2}$ ° sin  $7\frac{1}{2}$ °
	- b. 2 cos  $52\frac{1}{2}$ ° cos  $7\frac{1}{2}$ °
- 4. Tentukan nilai dari:
	- a.  $\sin \frac{5}{12} \pi \cos \frac{1}{12} \pi$ b. cos  $\frac{11}{6}\pi$  cos  $\frac{1}{6}\pi$

#### **2. Penggunaan Rumus Trigonometri Jumlah dan Selisih Dua Sudut dalam Pemecahan Masalah**

Untuk menentukan sudut-sudut selain 30°, 45°, 60° dan sebagainya (sudut istimewa) dapat digunakan tabel logaritma maupun kalkulator. Akan tetapi dapat juga digunakan rumus jumlah dan selisih dua sudut istimewa.

#### **a. Rumus Penjumlahan Cosinus**

Berdasarkan rumus perkalian cosinus, diperoleh hubungan penjumlahan dalam cosinus yaitu sebagai berikut.

$$
2\cos A \cos B = \cos (A + B) + \cos (A - B)
$$

Misalkan:

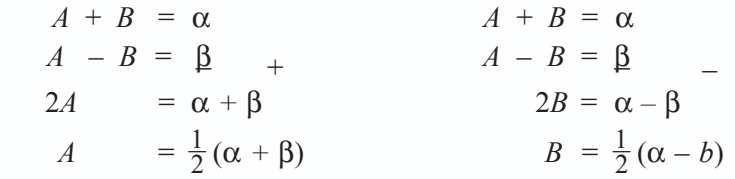

Selanjutnya, kedua persamaan itu disubstitusikan.

$$
2 \cos A \cos B = \cos (A + B) + \cos (A - B)
$$
  

$$
2 \cos \frac{1}{2} (\alpha + \beta) \cos \frac{1}{2} (\alpha - \beta) = \cos \alpha + \cos \beta
$$

atau

$$
\cos \alpha + \cos \beta = 2 \cos \frac{1}{2} (\alpha + \beta) \cos \frac{1}{2} (\alpha - \beta)
$$

Perhatikan contoh soal berikut.

#### *Contoh soal*

Sederhanakan: cos 100° + cos 20°.

#### *Penyelesaian*

$$
\cos 100^\circ + \cos 20^\circ = 2 \cos \frac{1}{2} (100 + 20)^\circ \cos \frac{1}{2} (100 - 20)^\circ
$$
  
= 2 \cos 60^\circ \cos 40^\circ  
= 2 \cdot \frac{1}{2} \cos 40^\circ  
= \cos 40^\circ

#### **b. Rumus Pengurangan Cosinus**

Dari rumus 2 sin *A* sin  $B = \cos (A - B) - \cos (A + B)$ , dengan memisalkan  $A + B = \alpha$  dan  $A - B = \beta$ , terdapat rumus:

$$
\cos \alpha - \cos \beta = -2 \sin \frac{1}{2} (\alpha + \beta) \sin \frac{1}{2} (\alpha - \beta)
$$

Perhatikan contoh soal berikut.

*Contoh soal*

Sederhanakan cos 35° – cos 25°.

*Penyelesaian*

$$
\cos 35^\circ - \cos 25^\circ = -2 \sin \frac{1}{2} (35 + 25)^\circ \sin \frac{1}{2} (35 - 25)^\circ
$$
  
= -2 \sin 30^\circ \sin 5^\circ  
= -2 \cdot \frac{1}{2} \sin 5^\circ  
= -\sin 5^\circ

#### **c. Rumus Penjumlahan dan Pengurangan Sinus**

Dari rumus 2 sin *A* cos  $B = \sin (A + B) + \sin (A - B)$ , dengan memisalkan *A* + *B* = α dan *A* – *B* = β, maka didapat rumus:

$$
\sin \alpha + \sin \beta = 2 \sin \frac{1}{2} (\alpha + \beta) \cos \frac{1}{2} (\alpha - \beta)
$$
dan  

$$
\sin \alpha - \sin \beta = 2 \cos \frac{1}{2} (\alpha + \beta) \sin \frac{1}{2} (\alpha - \beta)
$$

Agar lebih memahami tentang penjumlahan dan pengurangan sinus, pelajarilah penggunaannya dalam contoh soal berikut.

#### *Contoh soal*

1. Sederhanakan sin 315° – sin 15°.

#### *Penyelesaian*

$$
\sin 315^\circ - \sin 15^\circ = 2 \cdot \cos \frac{1}{2} (315 + 15)^\circ \cdot \sin \frac{1}{2} (315 - 15)^\circ
$$
  
= 2 \cdot \cos 165^\circ \cdot \sin 150^\circ  
= 2 \cdot \cos 165 \cdot \frac{1}{2}  
= \cos 165^\circ

2. Sederhanakan sin 45° + sin 75°.

#### *Penyelesaian*

$$
\sin 45^\circ + \sin 75^\circ = 2 \cdot \sin \frac{1}{2} (45 + 75)^\circ \cdot \cos \frac{1}{2} (45 - 75)^\circ
$$
  
= 2 \cdot \sin 60^\circ \cdot \cos (-15)^\circ  
= 2 \cdot \frac{1}{2} \sqrt{3} \cdot \cos 15^\circ  
= \sqrt{3} \cos 15^\circ

#### **d. Rumus Penjumlahan dan Pengurangan Tangen**

$$
\tan \alpha + \tan \beta = \frac{\sin \alpha}{\cos \alpha} + \frac{\sin \beta}{\cos \beta} = \frac{\sin \alpha \cos \beta}{\cos \alpha \cos \beta} + \frac{\cos \alpha \sin \beta}{\cos \alpha \cos \beta}
$$

$$
= \frac{\sin \alpha \cos \beta + \cos \alpha \sin \beta}{\cos \alpha \cos \beta}
$$

$$
= \frac{\sin (\alpha + \beta)}{\cos \alpha \cos \beta}
$$

$$
= \frac{2 \sin (\alpha + \beta)}{2 \cos \alpha \cos \beta} = \frac{2 \sin (\alpha + \beta)}{\cos (\alpha + \beta) + \cos (\alpha - \beta)}
$$

Dengan cara yang sama didapat rumus:

$$
\tan \alpha + \tan \beta = \frac{2 \sin (\alpha + \beta)}{\cos (\alpha + \beta) + \cos (\alpha - \beta)}
$$

$$
\tan \alpha - \tan \beta = \frac{2 \sin (\alpha - \beta)}{\cos (\alpha + \beta) + \cos (\alpha - \beta)}
$$

Perhatikan penggunaan rumus penjumlahan pada contoh soal berikut.

#### *Contoh soal*

1. Tentukan tan 52,5° – tan 7,5°.

#### *Penyelesaian*

$$
\tan 52.5^{\circ} - \tan 7.5^{\circ} = \frac{2 \sin (52.5^{\circ} - 7.5^{\circ})}{\cos (52.5^{\circ} + 7.5^{\circ}) + \cos (52.5^{\circ} - 7.5^{\circ})}
$$
  
\n
$$
= \frac{2 \sin 45}{\cos 60^{\circ} + \cos 45^{\circ}} = \frac{2 \cdot \frac{1}{2} \sqrt{2}}{\frac{1}{2} + \frac{1}{2} \sqrt{2}}
$$
  
\n
$$
= \frac{(\sqrt{2})}{(\frac{1}{2} + \frac{1}{2} \sqrt{2})} \cdot \frac{(\frac{1}{2} - \frac{1}{2} \sqrt{2})}{(\frac{1}{2} - \frac{1}{2} \sqrt{2})}
$$
  
\n
$$
= \frac{\sqrt{2} (\frac{1}{2} - \frac{1}{2} \sqrt{2})}{\frac{1}{4} - \frac{1}{2}}
$$
  
\n
$$
= \frac{\sqrt{2} (\frac{1}{2} - \frac{1}{2} \sqrt{2})}{-\frac{1}{4}}
$$
  
\n
$$
= -2\sqrt{2} + 4 = 4 - 2\sqrt{2}
$$

 $\sqrt{2}$ 

2. Tentukan nilai tan 165° + tan 75° *Penyelesaian*

$$
\tan 165^\circ + \tan 75^\circ = \frac{2 \sin (165 + 75)^\circ}{\cos (165 + 75)^\circ + \cos (165 - 75)^\circ}
$$

$$
= \frac{2 \sin 450^\circ}{\cos 240^\circ + \cos 90^\circ}
$$

$$
= \frac{2 \cdot -\frac{1}{2}\sqrt{3}}{-\frac{1}{2}} = 2\sqrt{3}
$$

#### **3. Membuktikan Rumus Trigonometri dari Sinus dan Cosinus Jumlah dan Selisih Dua Sudut**

Kamu dapat membuktikan persamaan suatu trigonometri dengan menggunakan sinus dan cosinus jumlah dan selisih dua sudut. Perhatikan contoh soal berikut.

#### *Contoh soal*

12 4 1. Diketahui tan *A* =  $\frac{1}{5}$  dan sin *B* = <sup>5</sup> , *A* dan *B* sudut lancip. Buktikan nilai 33  $-\frac{33}{65}$ .  $\cos (A + B) =$ *Ingat!! Bukti* Penyelesaian ruas kiri: 13  $\cos (A + B) = \cos A \cdot \cos B - \sin A \cdot \sin B$ 

$$
= \frac{5}{13} \cdot \frac{3}{5} - \frac{12}{13} \cdot \frac{4}{5}
$$
  

$$
= \frac{15}{65} - \frac{48}{65}
$$
  

$$
= -\frac{33}{65} \text{ (terbukti)}
$$
  

$$
= -\frac{33}{65} \text{ (terbukti)}
$$
  

$$
= \frac{33}{15} \text{ (terbukti)}
$$
  

$$
= \frac{33}{15} \text{ (terbukti)}
$$
  

$$
= \frac{33}{15} \text{ (terbukti)}
$$
  

$$
= \frac{33}{5} \text{ (terbukti)}
$$

2. Jika 2 cos 
$$
(x + \frac{\pi}{2}) = cos (x - \frac{\pi}{2})
$$
, maka buktikan sin  $x = 0$ .  
*Bukti*

$$
2\cos\left(x + \frac{\pi}{2}\right) = \cos\left(x - \frac{\pi}{2}\right)
$$
  

$$
2\{\cos x \cos \frac{\pi}{2} - \sin x \sin \frac{\pi}{2}\} = \cos x \cos \frac{\pi}{2} + \sin x \sin \frac{\pi}{2}
$$
  

$$
2\cos x \cos \frac{\pi}{2} - 2\sin x \sin \frac{\pi}{2} = \cos x \cos \frac{\pi}{2} + \sin x \sin \frac{\pi}{2}
$$

$$
2 \cos x \cdot 0 - 2 \sin x \cdot 1 = \cos x \cdot 0 + \sin x \cdot 1
$$
  

$$
0 - 2 \sin x = 0 + \sin x
$$
  

$$
-2 \sin x - \sin x = 0
$$
  

$$
-3 \sin x = 0
$$
  

$$
\sin x = 0
$$
 (terbukti)

#### **4. Membuktikan Rumus Trigonometri Jumlah dan Selisih dari Sinus dan Cosinus Dua Sudut**

Kamu dapat membuktikan persamaan suatu trigonometri memakai jumlah dan selisih dari sinus dan cosinus dua sudut. Perhatikan contoh soal berikut ini.

#### *Contoh soal*

1. Buktikan cos 75° – cos 15° =  $-\frac{1}{2}\sqrt{2}$ .

#### *Bukti*

$$
\cos 75^\circ - \cos 15^\circ = -2 \sin \frac{1}{2} (75^\circ + 15^\circ) \sin \frac{1}{2} (75^\circ - 15^\circ)
$$
  
= -2 sin  $\frac{1}{2} \cdot 90^\circ \sin \frac{1}{2} \cdot 60^\circ$   
= -2 sin 45° sin 30°  
= -2  $\frac{1}{2}\sqrt{2} \cdot \frac{1}{2}$   
= - $\frac{1}{2}\sqrt{2}$  (terbukti)

2. Buktikan sin  $(\frac{\pi}{6} + A) + \sin((\frac{\pi}{6} - A) = \cos A$ 

#### *Bukti*

Penyelesaian ruas kiri:

$$
\sin\left(\frac{\pi}{6} + A\right) + \sin\left(\frac{\pi}{6} - A\right) = 2\sin\frac{1}{2}\left\{\left(\frac{\pi}{6} + A\right) + \left(\frac{\pi}{6} - A\right)\right\}\cos\frac{1}{2}\left\{\left(\frac{\pi}{6} + A\right) - \left(\frac{\pi}{6} - A\right)\right\}
$$

$$
= 2\sin\frac{1}{2}\left(2\frac{\pi}{6}\right)\cdot\cos\frac{1}{2}\left(2A\right)
$$

$$
= 2\sin\left(\frac{\pi}{6}\right)\cdot\cos A
$$

$$
= 2\cdot\frac{1}{2}\cos A
$$

$$
= \cos A
$$

(terbukti ruas kiri = ruas kanan)

#### *3.4*

#### *Kerjakan soal-soal di bawah ini dengan benar.*

Tanpa tabel trigonometri atau kalkulator buktikan bahwa:

1. 
$$
\cos 75^\circ - \cos 15^\circ = -\frac{1}{2}\sqrt{2}
$$

- 2.  $\sin 80^\circ + \sin 40^\circ = \sqrt{3} \cos 20^\circ$
- 3.  $\sin A + \cos A = \sqrt{2} \cos (A 45^\circ)$
- 4. tan 75° tan 15° =  $2\sqrt{3}$
- 5.  $\frac{\sin 55^{\circ} \sin 35^{\circ}}{\cos 35^{\circ} \cos 25^{\circ}} = -\sqrt{2} \cos 5^{\circ}$
- 6.  $\frac{\sin 180^\circ + \sin 21^\circ}{\sin 69^\circ \sin 171^\circ} = \sqrt{3}$

7. 
$$
\cos 10^{\circ} + \cos 110^{\circ} + \cos 130^{\circ} = 0
$$

8. cos  $465^{\circ}$  + cos  $165^{\circ}$  + sin  $105^{\circ}$  + sin  $15^{\circ}$  = 0

#### **<sup>C</sup> Menggunakan Rumus Jumlah dan Selisih Sinus dan Cosinus**

#### **1. Merancang dan Membuktikan Identitas Trigonometri**

Identitas adalah suatu persamaan yang selalu benar untuk konstanta yang manapun juga. Cara membuktikan identitas trigonometri dapat menggunakan:

- a. rumus sinus dan cosinus jumlah dan selisih dua sudut,
- b. rumus perkalian sinus dan cosinus dalam jumlah atau selisih sinus atau cosinus,
- c. rumus trigonometri jumlah dan selisih dua sudut dalam pemecahan masalah.

#### *Contoh soal*

1. Buktikan: 
$$
\frac{1-\cos 2A}{1-\cos^2 A} = 2.
$$

#### *Bukti*

Penyelesaian ruas kiri:

$$
\frac{1-\cos 2A}{1-\cos^2 A} = \frac{1-(1-2\sin^2 A)}{\sin^2 A}
$$

$$
= \frac{1 - 1 + 2\sin^2 A}{\sin^2 A}
$$

$$
= \frac{2\sin^2 A}{\sin^2 A}
$$

$$
= 2
$$

Terbukti ruas kiri = ruas kanan.

2. Buktikan: 
$$
\frac{\cos 3A - \cos 5A}{\sin 3A + \sin 5A} = \tan A
$$

#### *Bukti*

Penyelesaian ruas kiri:

$$
\frac{\cos 3A - \cos 5A}{\sin 3A + \sin 5A} = \frac{-2 \sin \frac{1}{2} \cdot (3A + 5A) \sin (\frac{1}{2} \cdot (3A - 5A))}{2 \sin (\frac{1}{2} \cdot (3A + 5A) \cos (\frac{1}{2} \cdot (3A - 5A)))}
$$
  
= 
$$
\frac{-2 \sin 4A \cdot \sin (-A)}{2 \sin 4A \cdot \cos (-A)}
$$
  
= 
$$
\frac{-\sin 4A \cdot (-\sin A)}{\sin 4A \cdot \cos (A)}
$$
  
= 
$$
\frac{\sin 4A \cdot \sin A}{\sin 4A \cdot \cos A}
$$
  
= 
$$
\frac{\sin A}{\cos B} = \tan A
$$

Terbukti ruas kiri = ruas kanan.

#### **2. Menyelesaikan Masalah yang Melibatkan Rumus Jumlah dan Selisih Dua Sudut**

Perhatikan contoh soal berikut ini.

#### *Contoh soal*

Diketahui sin  $A = -\frac{3}{5}$  dan *A* terletak di kuadran IV. Tentukan nilai:

- 1. sin 2*A*
- 2. cos 2*A*
- 3. tan 2*A*

#### *Penyelesaian*

1.  $\sin 2A = 2 \sin A \cos A$ 

$$
= 2 \left(-\frac{3}{5}\right)\left(\frac{4}{5}\right) \n= -\frac{24}{25}
$$

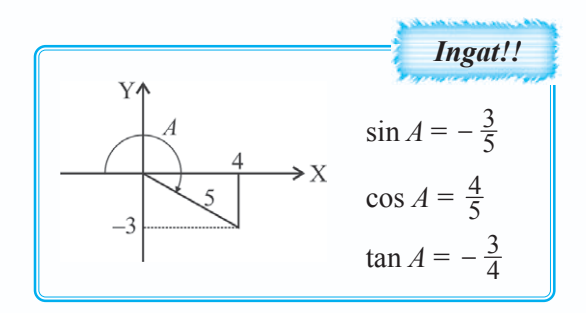

2. 
$$
\cos 2A = 1 - 2 \sin^2 A
$$
  
\t\t\t\t $= 1 - 2 \left(-\frac{3}{5}\right)^2$   
\t\t\t\t $= 1 - 2 \frac{9}{25}$   
\t\t\t\t $= 1 - \frac{18}{25} = \frac{7}{25}$   
3.  $\tan 2A = \frac{\sin 2A}{\cos 2A} = \frac{-\frac{24}{25}}{\frac{7}{25}}$   
\t\t\t\t $= -\frac{24}{25} \cdot \frac{25}{7} = -\frac{24}{7}$ 

Latihan *3.5*

#### *Kerjakan soal-soal di bawah ini dengan benar.*

- 1. Diketahui α, β, dan γ menyatakan besar sudut-sudut dalam segitiga *ABC.* Dengan tan α = –3 dan tan β = 1, tentukan tan γ.
- 2. Diketahui tan  $x = \frac{4}{3}$ ,  $\pi < x < \frac{3}{2}\pi$ . Tentukan cos  $3x + \cos x$ .
- 3. Jika sin  $x = \alpha$ ,  $\frac{\pi}{2} < x < \pi$ , tentukan cos  $x \tan x$ .
- 4. Jika  $0 \le A \le \pi \tan 0 \le B \le \pi$  memenuhi  $A + B = \frac{2}{3} \pi \tan \sin A = 2 \sin B$ , tentukan  $(A - B)$ .
- 5. Diketahui cos  $(A B) = \frac{1}{2}\sqrt{3}$  dan cos *A* cos  $B = \frac{1}{2}$  dengan *A*, *B* sudut lancip. Tentukan nilai  $\frac{\cos (A-B)}{\cos (A+B)}$ *A B A B* −  $\frac{-b}{+B}$ .

#### **Rangkuman**

- 1. Rumus trigonometri untuk jumlah dan selisih dua sudut:
	- a.  $\cos (A + B) = \cos A \cos B \sin A \sin B$
	- b.  $\cos (A B) = \cos A \cos B + \sin A \sin B$
	- c.  $\sin (A + B) = \sin A \cos B + \cos A \sin B$
	- d.  $\sin (A B) = \sin A \cos B \cos A \sin B$

e. 
$$
\tan (A + B) = \frac{\tan A + \tan B}{1 - \tan A \tan B}
$$
  
f.  $\tan (A - B) = \frac{\tan A + \tan B}{1 + \tan A \tan B}$   
2. Rumus-rumus trigonometri untuk sudut ganda.  
a.  $\sin 2A = 2 \sin A \cos A$ 

b.  $\cos 2A = \cos^2 A - \sin^2 A = 2 \cos^2 A - 1 = 1 - 2 \sin^2 A$ 

c. 
$$
\tan 2A = \frac{2 \tan A}{1 - \tan^2 A}
$$

d. 
$$
\sin \frac{1}{2}A = \sqrt{\frac{1 - \cos A}{2}}
$$

$$
e. \quad \cos \frac{1}{2}A = \sqrt{\frac{\cos A + 1}{2}}
$$

f. 
$$
\tan \frac{1}{2}A = \frac{\sin A}{1 + \cos A}
$$

g. 
$$
\tan \frac{1}{2} A = \frac{1 - \cos A}{\sin A}
$$

- 3. Rumus-rumus perkalian sinus dan cosinus dalam jumlah atau selisih sinus atau cosinus.
	- a. 2 cos *A* cos  $B = cos (A + B) + cos (A B)$
	- b. 2 sin *A* sin *B* = cos  $(A B) cos (A + B)$
	- c.  $2 \sin A \cos B = \sin (A + B) + \sin (A B)$
	- d. 2 cos *A* sin  $B = \sin (A + B) \sin (A B)$
- 4. Rumus-rumus penjumlahan dan pengurangan untuk sinus, cosinus, dan tangen.
	- a.  $\cos A + \cos B = 2 \cos \frac{1}{2}(A+B) \cos \frac{1}{2}(A-B)$

b. 
$$
\cos A - \cos B = -2 \sin \frac{1}{2}(A+B) \sin \frac{1}{2}(A-B)
$$

- c.  $\sin A + \sin B = 2 \sin \frac{1}{2} (A + B) \cos(A B)$
- d.  $\sin A \sin B = 2 \cos \frac{1}{2} (A + B) \sin B$

e. 
$$
\tan A + \tan B = \frac{2 \sin (A+B)}{\cos (A+B) + \cos (A-B)}
$$

f. 
$$
\tan A - \tan B = \frac{2 \sin (A - B)}{\cos (A + B) + \cos (A - B)}
$$

### **Evaluasi**

- *I. Pilihlah salah satu jawaban yang paling benar.*
- 1. Diketahui sin  $A = \frac{12}{13}$ , sin  $B = \frac{3}{5}$ , dengan *A* dan *B* dikuadran I. Maka nilai cos  $(A + B)$ adalah ….
	- a.  $-\frac{16}{65}$  $\frac{16}{65}$  d.  $\frac{16}{65}$
	- b.  $-\frac{7}{25}$  $\frac{7}{25}$  e.  $\frac{65}{15}$ c.  $\frac{7}{25}$
- 2. Sin  $30^{\circ}$  = …..
	- a.  $-\frac{1}{4}$  $\frac{1}{4}$  d.  $\frac{1}{2}$ b.  $-\frac{1}{2}$ <sup>1</sup> e. 1
	- c.  $\frac{1}{4}$
- 3. 2 sin  $15^{\circ}$  cos  $15^{\circ}$  = ...
	- a.  $\frac{1}{3}\sqrt{2}$  $\frac{1}{3}\sqrt{2}$  d.  $\frac{1}{2}\sqrt{3}$ b.  $\frac{1}{2}$ <sup>1</sup> e. 1
	- c.  $-\frac{1}{2}\sqrt{2}$
- 4. Jika tan  $A = \frac{1}{2}$  dan tan  $B = \frac{1}{3}$ , maka tan  $(A + B)$  adalah ...
	- a.  $\frac{1}{2}\sqrt{2}$  $\frac{1}{2}\sqrt{2}$  d.  $\frac{1}{3}\sqrt{3}$ b.  $\frac{1}{2}\sqrt{3}$  e. 1 c.  $\frac{1}{3}\sqrt{2}$
- 5. Sin  $17^{\circ}$  cos  $13^{\circ}$  + cos  $17^{\circ}$  sin  $13^{\circ}$  = ...
	- a.  $\frac{1}{2}$ <sup>1</sup> d. 1 b.  $\frac{1}{2}\sqrt{2}$  e. 0
	- c.  $\frac{1}{2}\sqrt{3}$

6.  $2 \cos^2 30^\circ - 1 = \dots$ a.  $\frac{1}{2}$  $\frac{1}{2}$  d.  $\frac{1}{3}\sqrt{2}$ b.  $\frac{1}{2}\sqrt{2}$  e. 1 c.  $\frac{1}{2}\sqrt{3}$ 7. Diketahui sin  $x = \frac{7}{25}$  dan sin  $y = \frac{3}{5}$ , dengan *x* dan *y* sudut tumpul. Sin  $(x + y) = ...$ a.  $\frac{117}{125}$  $\frac{117}{125}$  d.  $-\frac{3}{5}$ b.  $\frac{3}{5}$  $\frac{3}{5}$  e.  $-\frac{4}{125}$ c.  $-\frac{4}{5}$ 8. Jika sin  $(90 - A)^{\circ} = 2\sqrt{3}$ , maka tan *A* = ... a.  $\frac{1}{6}\sqrt{3}$ d.  $\sqrt{3}$ b.  $\frac{1}{3}\sqrt{3}$ e.  $2\sqrt{3}$ c.  $\frac{1}{2}\sqrt{3}$ 9. Sin  $75^{\circ}$  cos  $15^{\circ}$  + cos  $75^{\circ}$  sin  $15^{\circ}$  = .... a. 0 d.  $\frac{1}{2}\sqrt{3}$ b.  $\sqrt{6}$  e. 1 c.  $\frac{1}{2}\sqrt{6}$ 10. Jika tan  $5^{\circ} = p$ , maka tan  $40^{\circ} = ...$ a. 1 1 *p p* +  $\frac{r}{-p}$  d. 1 1 *p p* + − b. 1 1 *p p* −  $+\frac{r}{p}$  e.  $\frac{1}{1+p^2}$ 1 1 *p p* − + c. 1 *p* −1 11.  $\frac{1 + \cos 2}{1 - \cos 2}$ *x x*  $\frac{+\cos 2x}{-\cos 2x}$  senilai dengan ... a. tan  $x$  d. cot<sup>2</sup>  $x$ b.  $\cot x$  e.  $\cos^2 x$ c.  $\tan^2 x$ 

12. Cos  $2A - 2 \cos^2 A = ...$ a.  $-1$  d.  $-2 \cos A$ b. 1 e. 2 cos *A* sin *A* c. –2 sin *A* 13. Cos 41° cos  $11^{\circ}$  + sin 41° sin  $11^{\circ}$  = ... a.  $\frac{1}{2}\sqrt{3}$  d. 0 b.  $\frac{1}{2}\sqrt{2}$  e. -1 c.  $\frac{1}{2}$ 14. Sin  $(x - \frac{\pi}{3}) + \sin(x - \frac{4\pi}{3}) = ...$ a. 2 sin *x* d. –1 b.  $\sin x$  e.  $-\sin x$ c. 0 15. Cos 44 $\frac{1}{2}$  cos 30 $\frac{1}{2}$  – sin 44 $\frac{1}{2}$  sin 30 = ... a.  $\frac{1}{2}\sqrt{6} + \frac{1}{2}\sqrt{2}$  $\frac{1}{2}\sqrt{6} + \frac{1}{2}\sqrt{2}$  d.  $\frac{1}{4}\sqrt{6} - \frac{1}{4}\sqrt{2}$ b.  $\frac{1}{4}\sqrt{6} - \frac{1}{4}\sqrt{2}$  $\frac{1}{4}\sqrt{6} - \frac{1}{4}\sqrt{2}$  e.  $-\frac{1}{4}\sqrt{6} - \frac{1}{4}\sqrt{2}$ c.  $\frac{1}{2}\sqrt{6} - \frac{1}{2}\sqrt{2}$ 16. Jika cos  $2A =$ 8  $\frac{0}{10}$ , dengan *A* sudut lancip, maka tan *A* adalah .... a. 1  $\frac{1}{3}$  d. 1 10 b. 1  $\frac{1}{5}$  e. 1 9 c. 1 20 17. 1  $\frac{1}{4}$  sin 52,5° sin 7,5° = .... a.  $\frac{1}{32} (\sqrt{2} - 1)$  $rac{1}{32}(\sqrt{2}-1)$  d.  $rac{1}{4}(\sqrt{2}-1)$ b.  $\frac{1}{16} (\sqrt{2} - 1)$  $\frac{1}{16}(\sqrt{2}-1)$  e.  $\frac{1}{8}(\sqrt{2}-1)$ c.  $\frac{1}{2}(\sqrt{2}-1)$ 

18. Cos  $15^{\circ} - \sin 15^{\circ} = ...$ a. 0 d. cos 45° b.  $\cos 60^\circ$  e.  $-\cos 45^\circ$ c.  $-\cos 60^\circ$ 19. Sin  $67.5^{\circ}$  + sin  $22.5^{\circ}$  = ... a.  $\sqrt{2}$  d.  $\sqrt{2} \sin 22.5^\circ$ b.  $\sin 22.5^\circ$  e.  $\sqrt{2} \sin 22.5^\circ$ c. cos 22,5° 20. Jika sin  $2x = 1 - 4p^2$ , maka  $\cos^2 x = ...$ 

a. 
$$
\frac{-2p+1}{2}
$$
 d.  $\frac{p+1}{2}$   
b.  $\frac{-p+1}{2}$  e. 0  
c.  $\frac{2p+1}{2}$ 

#### *II. Kerjakan soal-soal berikut ini dengan benar.*

1. Diketahui sin 
$$
A = \frac{3}{5}
$$
 dan tan  $B = \frac{5}{12}$ . Hitunglah:  
a. sin  $(A + B)$ 

b. 
$$
\cos(A - B)
$$

2. Tentukan nilai dari:

a. 
$$
\cos 123^\circ \cos 57^\circ - \sin 123^\circ \sin 57^\circ
$$

b. 
$$
\cos 100^\circ \sin 10^\circ - \sin 100^\circ \cos 10^\circ
$$

c. 
$$
\frac{\tan 42^{\circ} - \tan 12^{\circ}}{1 + \tan 42^{\circ} \tan 12^{\circ}}
$$

3. Hitunglah nilai dari:

a. 
$$
2 \sin 52 \frac{1}{2} \circ \cos 7 \frac{1}{2} \circ
$$

b. 
$$
2 \cos 52 \frac{1}{2} \circ \sin 7 \frac{1}{2} \circ
$$

4. Nyatakan dalam bentuk paling sederhana.

a. 
$$
\sin 75^\circ + \sin 15^\circ
$$

- b.  $\cos 100^\circ + \cos 20^\circ$
- c.  $\cos 35^\circ \cos 25^\circ$

Г

5*.* Buktikan:

a. 
$$
\frac{\sin A - \sin B}{\sin A + \sin B} = \frac{\tan \frac{1}{2}(A - B)}{\tan \frac{1}{2}(A + B)}
$$
  
b. 
$$
\frac{\sin 3A + \sin A}{\cos 3A + \cos A} = \tan 2A
$$

6. Sederhanakanlah:

a. 
$$
\frac{\sin 80^\circ + \sin 40^\circ}{\cos 80^\circ + \cos 40^\circ}
$$
  
b. 
$$
\frac{\cos 25^\circ + \cos 115^\circ}{\cos 115^\circ - \cos 25^\circ}
$$
  
c. 
$$
\frac{\sin A - \sin 2B}{\cos 2A + \cos 2B}
$$

- 7. Jika cos  $2A = 0.75$ , dengan  $0^{\circ} < A < 90^{\circ}$ , hitunglah:
	- a. cos *A*
	- b. sin *A*
- 8. Hitunglah nilai tan  $75^{\circ}$  + tan  $15^{\circ}$ .
- 9. Diketahui *A*, *B*, *C* adalah sudut-sudut dalam sebuah segitiga. Jika  $A B = 30^{\circ}$  dan  $C = \frac{5}{6}$ , hitunglah nilai dari cos *A* sin *B*.
- 10. Jika cos  $2A = \frac{8}{10}$ , dengan *A* sudut lancip, berapakah tan *A*?

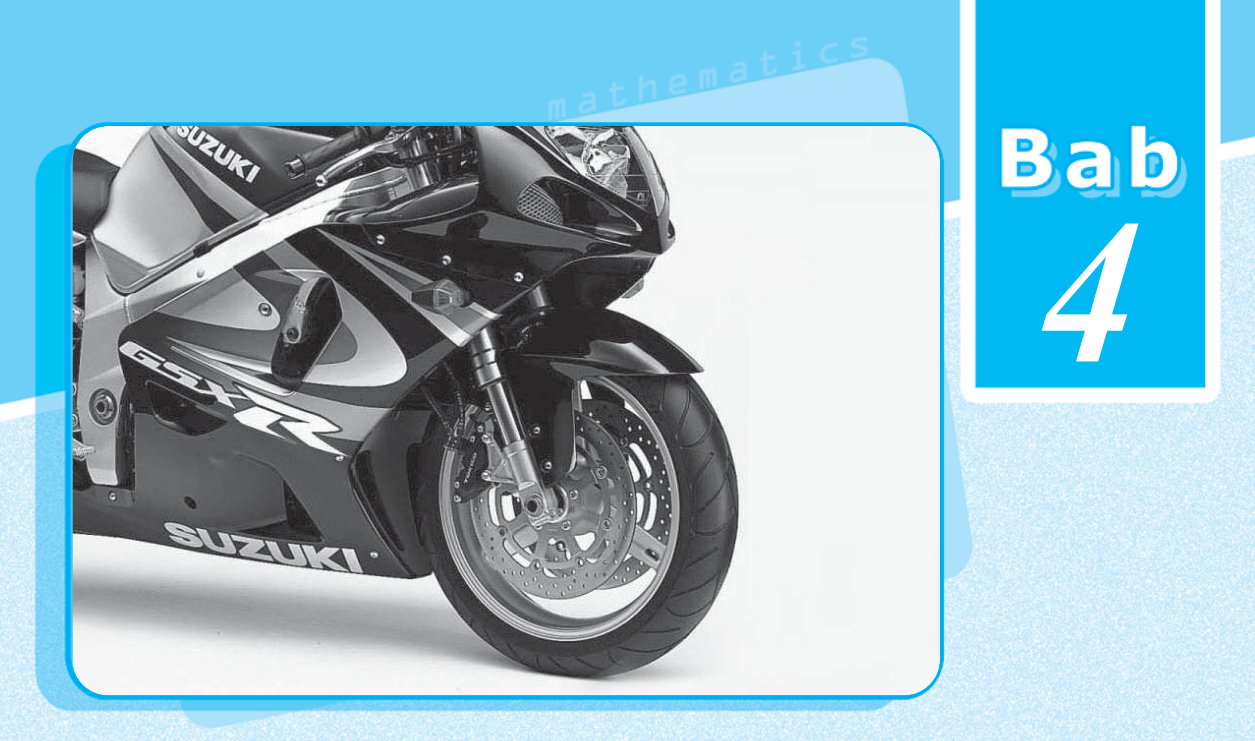

## **Lingkaran**

**Persamaan Lingkaran** ;

Lingkaran **115 Marata 115 Mareka**ran 115<br>Lingkaran dan banyak dan dan dan ban

**Persamaan Garis Singgung Lingkaran** ;

Lihatlah benda-benda di sekitarmu. Dapatkah kamu menemukan benda-benda berbentuk lingkaran? Ternyata banyak sekali benda-benda berbentuk lingkaran, seperti roda kendaraan, CD, arloji, dan sebagainya.

Dalam bab ini kamu akan mempelajari lingkaran yang terkait dengan persamaan lingkaran dan garis singgungnya. Dengan mempelajarinya, kamu akan dapat menyusun persamaan lingkaran yang memenuhi syarat tertentu serta menentukan persamaan garis singgung pada lingkaran dengan berbagai situasi.

# **Konsep**

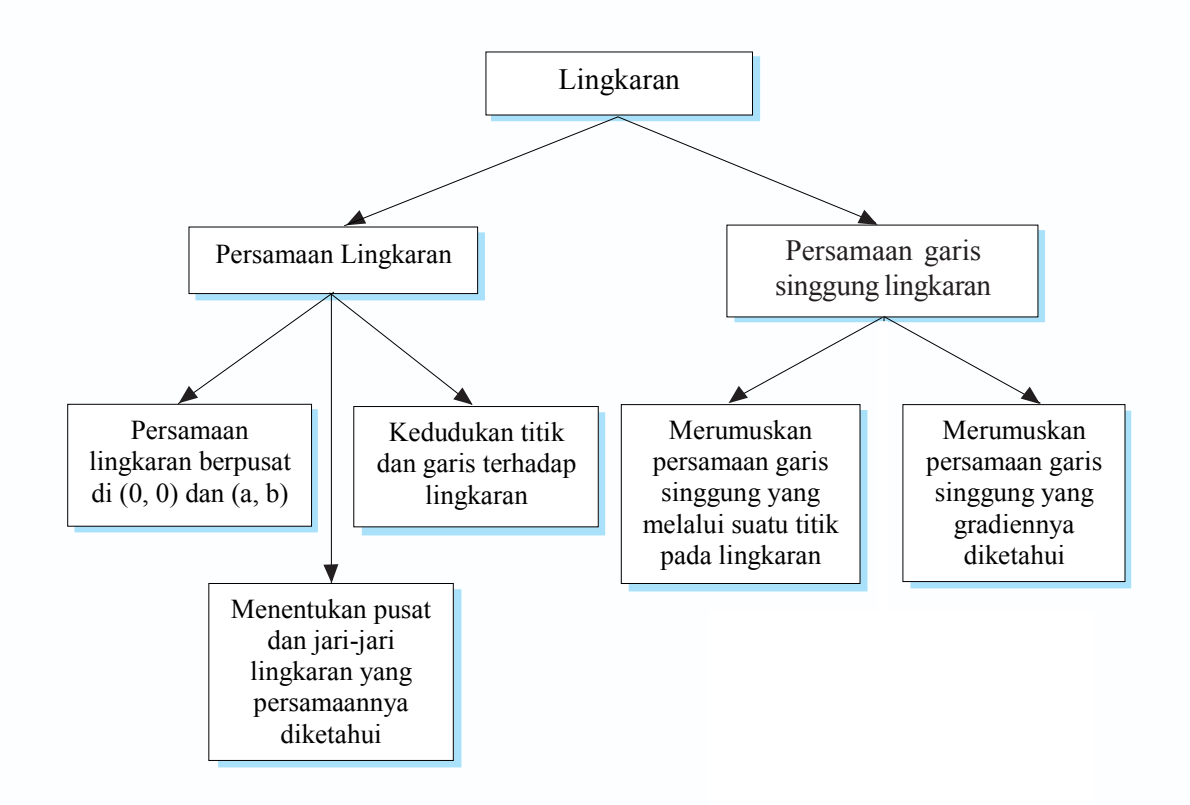

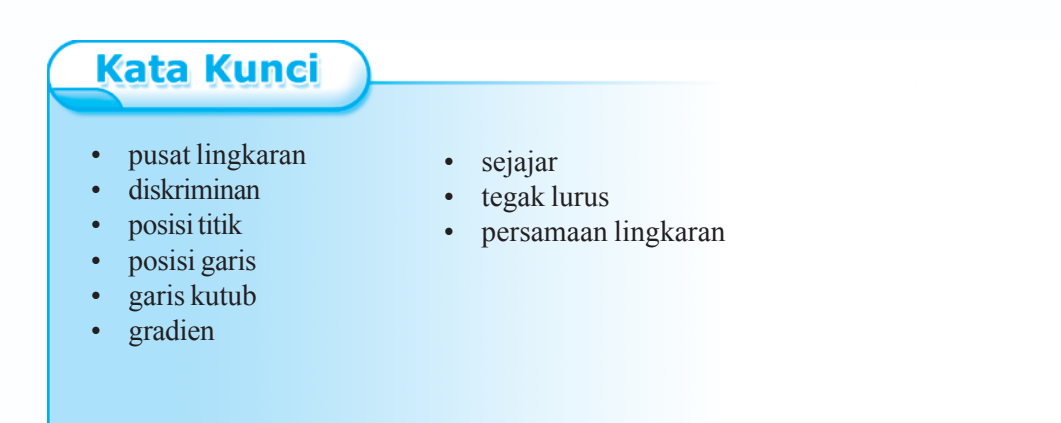

**116** *Matematika SMA dan MA Kelas XI Program IPA*

#### **A Persamaan Lingkaran**

#### **1. Pengertian Lingkaran**

Lingkaran adalah tempat kedudukan atau himpunan titik-titik yang berjarak sama terhadap suatu titik yang tertentu. Titik tertentu tersebut dinamakan pusat lingkaran dan jarak yang tetap tersebut dinamakan jari-jari lingkaran.

Dari gambar di samping, titik *O* adalah pusat lingkaran. Titik *A, B, C, D* terletak pada lingkaran, maka  $OA = OB = OC = OD$  adalah jari-jari lingkaran = *r*.

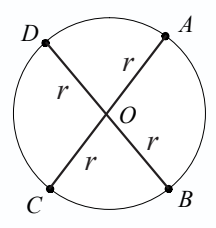

#### **2. Persamaan Lingkaran Berpusat di** *O***(0, 0) dan (***a, b***)**

#### **a. Persamaan Lingkaran dengan Pusat di** *O***(0, 0)**

Jika titik  $A(x_1, y_1)$  terletak pada lingkaran yang berpusat di *O*, maka berlaku *OA* = jari-jari lingkaran. Dengan menggunakan rumus jarak titik *O*(0, 0) ke titik  $A(x_i, y_i)$  diperoleh:

$$
OA = r = \sqrt{(x_A - 0)^2 + (y_A - 0)^2}
$$
  
\n
$$
r^2 = (x_A - 0)^2 + (y_A - 0)^2
$$
  
\n
$$
r^2 = x_A^2 + y_A^2
$$

Jadi persamaan lingkaran dengan pusat *O*(0, 0) dan berjari-jari *r* adalah:

$$
x^2 + y^2 = r^2
$$

Untuk lebih memahami tentang cara menentukan persamaan lingkaran berpusat di *O*(0, 0), pelajarilah contoh soal berikut.

#### *Contoh soal*

Tentukan persamaan lingkaran jika diketahui:

- 1. pusatnya *O*(0, 0) dan berjari-jari 12;
- 2. pusatnya *O*(0, 0) dan melalui (7, –24).

#### *Penyelesaian*

1. Lingkaran yang berpusat di *O*(0, 0) dan *r* = 12, maka persamaannya:

 $x^2 + y^2 = r^2$  $\Leftrightarrow$   $x^2 + y^2 = 12^2$ 

$$
\Leftrightarrow x^2 + y^2 = 144
$$

Jadi, persamaan lingkaran dengan pusat di *O*(0, 0) dan *r* = 12 adalah  $x^2 + y^2 = 144.$ 

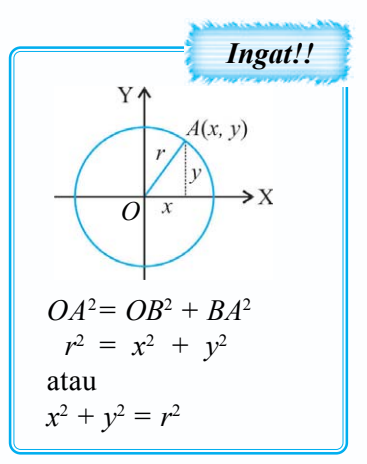

2. Lingkaran yang berpusat di *O*(0, 0) dan melalui (7, –24).

Maka jari-jari 
$$
r = \sqrt{x^2 + y^2} = \sqrt{7^2 + (-24)^2} = \sqrt{49 + 576} = \sqrt{625} = 25
$$

Jadi, persamaan lingkaran dengan pusat di *O*(0, 0) dan melalui (7, –24) adalah  $x^2 + y^2 = 625$ .

#### **b. Persamaan Lingkaran Berpusat di Titik** *A***(***a***,** *b***)**

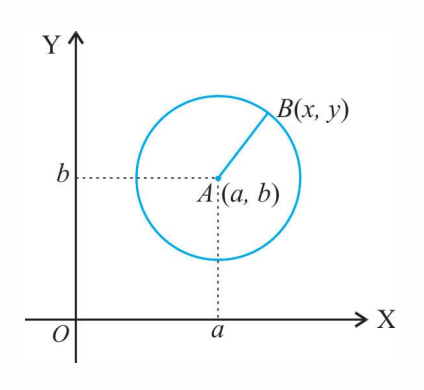

Jika titik *A*(*a*, *b*) adalah pusat lingkaran dan titik *B*(*x*, *y*) terletak pada lingkaran, maka jari-jari lingkaran *r* sama dengan jarak dari *A* ke *B.*

$$
r = \text{jarak } A \text{ ke } B
$$
  
\n
$$
r^2 = (AB)^2
$$
  
\n
$$
= (x_B - x_A)^2 + (y_B - y_A)^2
$$
  
\n
$$
= (x - a)^2 + (y - b)^2
$$

Jadi persamaan lingkaran *y*ang berpusat di (*a*, *b*) dan berjari-jari *r* adalah:

$$
(x-a)^2 + (y-b)^2 = r^2
$$

Untuk memahami tentang persamaan lingkaran berpusat di titik *A* (*a, b*), perhatikan contoh soal berikut.

#### *Contoh soal*

Tentukan persamaan lingkaran jika diketahui:

- 1. pusatnya (–2, 3) dan berjari-jari 5;
- 2. pusatnya  $(5, 2)$  dan melalui  $(-4, 1)$ ;
- 3. pusatnya (4, 5) dan menyinggung sumbu X.

#### *Penyelesaian*

- 1. Pusat  $(-2, 3)$ ,  $r = 5$ Persamaan lingkaran:  $(x - (-2))^2 + (y - 3)^2 = 5^2$  $(x+2)^2 + (y-3)^2 = 25$  $x^2 + 4x + 4 + y^2 - 6y + 9 = 25$  $x^2 + y^2 + 4x - 6y + 13 = 25$  $x^2 + y^2 + 4x - 6y - 12 = 0$
- 2. Pusat (5, 2) dan melalui (–4, 1)

$$
r = \sqrt{(5 - (-4))^2 + (2 - 1)^2}
$$
  
=  $\sqrt{(5 + 4)^2 + (2 - 1)^2}$   
=  $\sqrt{9^2 + 1^2} = \sqrt{81 + 1} = \sqrt{82}$ 

*Ingat!!* Jarak antara titik  $A(x_1, y_1)$  dan  $B(x_2, y_2)$  adalah:  $AB = \sqrt{(x_1 - x_2)^2 + (y_1 - y_2)^2}$ 

Persamaan lingkaran:  $(x-5)^2 + (y-2)^2 = (\sqrt{82})^2$  $x^2 - 10x + 25 + y^2 - 4y + 4 = 82$  $x^2 + y^2 - 10x - 4y + 29 = 82$  $x^2 + y^2 - 10x - 4y - 53 = 0$ 

3. Pusat (4, 5) dan menyinggung sumbu  $X \rightarrow$  jari-jari lingkaran = 5 Persamaan lingkaran:  $(x-4)^2 + (y-5)^2 = 5^2$  $x^2 - 8x + 16 + y^2 - 10y + 25 = 25$  $x^2 + y^2 - 8x - 10y + 41 = 25$  $x^2 + y^2 - 8x - 10y + 16 = 0$ 

#### **3. Menentukan Pusat dan Jari-Jari Lingkaran yang Persamaannya Diketahui**

Berdasarkan persamaan lingkaran dengan pusat (*a*, *b*) dan berjari-jari *r* adalah:

 $(x - a)^2 + (y - b)^2 = r^2$  $x^2 - 2ax + a^2 + y^2 - 2by + b^2 = r^2$  $x^2 + y^2 - 2ax - 2by + a^2 + b^2 = r^2$  $x^2 + y^2 - 2ax - 2by + a^2 + b^2 - r^2 = 0$ 

Jika  $-2a = 2A$ ,  $-2b = 2B$  dan  $a^2 + b^2 - r^2 = C$ , maka diperoleh bentuk umum persamaan lingkaran:

$$
x^2 + y^2 + 2Ax + 2By + C = 0, \text{ di mana pusatnya } (-A, -B) \text{ dan jari-}
$$
  
jari lingkaran  $(r) = \sqrt{a^2 + b^2 - C^2}$  atau  $r = \sqrt{A^2 + B^2 - C}$ 

Untuk lebih memahaminya, pelajarilah contoh soal berikut ini.

#### *Contoh soal*

- 1. Tentukan koordinat pusat dan panjang jari-jari lingkaran apabila diketahui persamaan lingkaran sebagai berikut.
	- a.  $x^2 + y^2 2x 6y 15 = 0$
	- b.  $2x^2 + 2y^2 4x + 3y = 0$
	- c.  $3x^2 + 3y^2 + 30x + 72 = 0$

#### *Penyelesaian*

a.  $x^2 + y^2 - 2x - 6y - 15 = 0$  $x^2 + y^2 + 2Ax + 2By + C = 0$ Maka diperoleh:  $2A = -2$   $2B = -6$   $C = -15$  $A = -1$   $B = -3$ 

$$
r = \sqrt{A^2 + B^2 - C}
$$
  
=  $\sqrt{(-1)^2 + (-3)^2 - (-15)}$   
=  $\sqrt{1 + 9 + 15} = \sqrt{25} = 5$ 

Jadi, pusat lingkaran (1, 3) dan jari-jari lingkaran = 5.

- b.  $2x^2 + 2y^2 4x + 3y = 0$  $x^2 + y^2 - 2x + 1 \frac{1}{2}y = 0$  $x^2 + y^2 + 2Ax + 2By + C = 0$ Maka diperoleh:
	- $2A = -2$   $2B = 1\frac{1}{2}$   $C = 0$  $A = -1$   $B = \frac{3}{4}$ 4  $r = \sqrt{A^2 + B^2 - C}$  $= \sqrt{(-1)^2 + \left(\frac{3}{4}\right)^2} - 0$  $=\sqrt{1+\frac{9}{16}}$  $=\sqrt{\frac{25}{16}} = \frac{5}{4}$ 4

Jadi, pusat lingkaran  $(1, -\frac{3}{4})$  dan jari-jari lingkaran =  $\frac{5}{4}$ .

c.  $3x^2 + 3y^2 + 30x + 72 = 0$  $x^2 + y^2 + 10x + 24 = 0$  $x^2 + y^2 + 2Ax + 2By + C = 0$ Maka diperoleh:  $2A = 10$   $2B = 0$   $C = 24$  $A = 5$   $B = 0$  $r = \sqrt{A^2 + B^2 - C}$  $=\sqrt{5^2 + 0^2 - 24}$  $=\sqrt{25 - 24} = \sqrt{1} = 1$ 

Jadi, pusat lingkaran (–5, 0) dan jari-jari lingkaran = 1.

2. Tentukan persamaan lingkaran *y*ang melalui titik (3, –1), (5, 3), dan (6, 2) kemudian tentukan pula pusat dan jari-jari lingkaran.

#### *Penyelesaian*

Persamaan lingkaran adalah  $x^2 + y^2 + ax + by + c = 0$ 

Melalui (3, –1) maka:

 $x^2 + y^2 + ax + by + c = 0$  $3^2 + (-1)^2 + a \cdot 3 + b \cdot (-1) + c = 0$  $9 + 1 + 3a - b + c = 0$  $3a - b + c + 10 = 0$  ……… (1)

Melalui (5, 3), maka:

 $x^2 + y^2 + ax + by + c = 0$  $5^2 + 3^2 + a \cdot 5 + b \cdot 3 + c = 0$  $25 + 9 + 5a + 3b + c = 0$  $5a + 3b + c + 34 = 0$  ……… (2)

Melalui (6, 2) maka:

 $x^2 + y^2 + ax + by + c = 0$  $6^2 + 2^2 + 6a + 2b + c = 0$  $36 + 4 + 6a + 2b + c = 0$  $6a + 2b + c + 40 = 0$  ……… (3)

Dari persamaan (1) dan (2): Dari persamaan (2) dan (3):

 $3a - b + c + 10 = 0$   $5a + 3b + c + 34 = 0$  $5a + 3b + c + 34 = 0$   $6a + 2b + c + 40 = 0$  $-2a - 4b + 0 - 24 = 0$   $-a + b - 6 = 0$ 

 $a + 2b + 12 = 0$  ……… (4)  $a - b + 6 = 0$  ……… (5)

Dari persamaan (4) dan (5):

 $a + 2b + 12 = 0$  $a - b + 6 = 0$  $3b + 6 = 0$  $h = -2$ 

 $b = -2$  disubstitusikan ke persamaan (5):

$$
a - b + 6 = 0
$$
  

$$
a + 2 + 6 = 0
$$
  

$$
a + 8 = 0
$$
  

$$
a = -8
$$

 $a = -8$ ,  $b = -2$  disubstitusikan ke persamaan (1):  $3a - b + c + 10 = 0$  $3(-8) - (-2) + c + 10 = 0$  $-24 + 2 + c + 10 = 0$  $c = 12$ 

Jadi persamaan lingkaran adalah:

 $x^2 + y^2 + ax + by + c = 0$  $x^2 + y^2 - 8x - 2y + 12 = 0$ 

Maka diperoleh:

$$
2A = -8 \t 2B = -2 \t C = 12
$$
  
\n
$$
A = -4 \t B = -1
$$
  
\n
$$
r = \sqrt{A^2 + B^2 - C}
$$
  
\n
$$
= \sqrt{(-4)^2 + (-1)^2 - 12}
$$
  
\n
$$
= \sqrt{16 + 1 - 12} = \sqrt{5}
$$

Jadi, pusat  $(-A, -B) = (4, 1)$  dan jari-jari  $r = \sqrt{5}$ .

#### **Tugas Kelompok**

Buatlah kelasmu menjadi kelompok-kelompok kemudian kerjakan soal berikut.

- 1. Jika persamaan lingkaran  $x^2 + y^2 + 2Ax + 2By + C = 0$ , apa yang kami ketahui  $\text{jika } A^2 + B^2 - C = 0?$
- 2. Apakah sebuah titik juga merupakan lingkaran? Cocokkan dengan kelompok lain, adakan tanya jawab materi yang sedang diberikan.

#### **Latihan** *4.1*

#### *Kerjakan soal-soal dibawah ini dengan benar.*

- 1. Tentukan persamaan lingkaran yang berpusat di *O*(0, 0) dan melalui titik:
	- a.  $(-3, 4)$  c.  $(5, -2)$ b.  $(-7, -24)$  d.  $(8, 6)$
- 2. Tentukan persamaan lingkaran yang berpusat di *O*(0, 0) dan diketahui:
	- a. berjari-jari 5 c. menyinggung garis  $x = 3$
	- b. berjari-jari 7 d. menyinggung garis  $y = -4$
- 3. Tentukan persamaan lingkaran berikut yang diketahui hal-hal berikut.
	- a. Berpusat di (1, 2) dan berjari-jari 5.
	- b. Berpusat di  $(-3, 4)$  dan berjari-jari 7.
	- c. Berpusat di  $(5, -2)$  dan berjari-jari  $\sqrt{3}$ .
	- d. Berpusat di  $(-4, -5)$  dan berjari-jari  $\sqrt{6}$ .
- 4. Tentukan persamaan lingkaran dengan pusat dan melalui salah satu titik yang diketahui hal-hal berikut.
	- a. Pusat  $(3, 4)$  dan melalui titik  $(5, 5)$ .
	- b. Pusat  $(-2, 3)$  dan melalui titik  $(-3, 4)$ .
	- c. Pusat  $(4, -6)$  dan melalui titik  $(1, -2)$ .
	- d. Pusat  $(-5, -6)$  dan melalui titik  $(-3, 1)$ .
- 5. Tentukan pusat dan jari-jari lingkaran dari persamaan lingkaran berikut.
	- a.  $x^2 + y^2 4x 6y 12 = 0$
	- b.  $x^2 + y^2 2x 6y 15 = 0$
	- c.  $x^2 + y^2 4x + 8y 29 = 0$
	- d.  $2x^2 + 2y^2 4x + 16y + 2 = 0$
- 6. Tentukan persamaan lingkaran yang melalui titik-titik berikut dan tentukan pula pusat dan jari-jari lingkarannya.
	- a.  $(-2, 0)$ ,  $(6, 0)$ , dan  $(5, 7)$  c.  $(2, 1)$ ,  $(1, 2)$ , dan  $(1, 0)$
	- b.  $(5, 5), (2, 6), \text{dan} (7, 1)$  d.  $(5, 1), (4, 6), \text{dan} (2, -2)$

#### **4. Kedudukan Titik dan Garis terhadap Lingkaran**

#### **a.** Posisi Titik  $P(x_1, y_1)$  terhadap Lingkaran  $x^2 + y^2 = r^2$

- 1) Titik  $P(x_1, y_1)$  terletak di dalam lingkaran, jika berlaku  $x_1^2 + y_1^2 < r^2$ .
- 2) Titik  $P(x_1, y_1)$  terletak pada lingkaran, jika berlaku  $x_1^2 + y_1^2 = r^2$ .
- 3) Titik  $P(x_1, y_1)$  terletak di luar lingkaran, jika berlaku  $x_1^2 + y_1^2 > r^2$ .

Untuk lebih jelasnya, perhatikan contoh soal berikut.

#### *Contoh soal*

Tentukan posisi titik-titik berikut terhadap lingkaran  $x^2 + y^2 = 25$ 

- 1. *A*(3, 1)
- 2.  $B(-3, 4)$
- 3. *C*(5, –6)

#### *Penyelesaian*

1.  $A(3, 1) \Rightarrow x^2 + y^2 = 3^2 + 1^2 = 9 + 1$ 

$$
= 10 < 25
$$

Jadi  $A(3, 1)$  terletak di dalam lingkaran  $x^2 + y^2 = 25$ .

2.  $B(-3, 4) \Rightarrow x^2 + y^2 = (-3)^2 + 4^2 = 9 + 16$  $= 25 = 25$ 

Jadi  $B(-3, 4)$  terletak pada lingkaran  $x^2 + y^2 = 25$ .

3.  $C(5, -6) \Rightarrow x^2 + y^2 = 5^2 + (-6)^2 = 25 + 36$  $= 61 > 25$ 

Jadi  $C(5, -6)$  terletak di luar lingkaran  $x^2 + y^2 = 25$ .

#### **b.** Posisi Titik  $P(x_1, y_1)$  terhadap Lingkaran  $(x - a)^2 + (y - b)^2 = r^2$

- a. Titik  $P(x_1, y_1)$  terletak di dalam lingkaran, jika berlaku  $(x_1 a)^2 + (y_1 b)^2 < r^2$ .
- b. Titik  $P(x_1, y_1)$  terletak pada lingkaran, jika berlaku  $(x_1 a)^2 + (y_1 b)^2 = r^2$ .
- c. Titik  $P(x_1, y_1)$  terletak di luar lingkaran, jika berlaku  $(x_1 a)^2 + (y_1 b)^2 > r^2$ .

Coba perhatikan contoh soal berikut ini.

#### *Contoh soal*

Tentukan posisi titik-titik berikut terhadap lingkaran  $x^2 + y^2 - 6x + 8y = 0$ 

1.  $A(0, 0)$  2.  $B(2, 1)$  3.  $C(3, -2)$ 

*Penyelesaian*

1*.*  $A(0, 0) \Rightarrow x^2 + y^2 - 6x + 8y = 0^2 + 0^2 - 6 \cdot 0 + 8 \cdot 0$  $= 0 + 0 + 0 + 0 = 0$ 

Jadi titik  $A(0, 0)$  terletak pada lingkaran  $x^2 + y^2 - 6x + 8y = 0$ 

2.  $B(2, 1) \Rightarrow x^2 + y^2 - 6x + 8y = 2^2 + 1^2 - 6 \cdot 2 + 8 \cdot 1$  $= 4 + 1 - 12 + 8 = 1 > 0$ 

Jadi  $B(2, 1)$  terletak di luar lingkaran  $x^2 + y^2 - 6x + 8y = 0$ 

3.  $C(3, -2) \Rightarrow x^2 + y^2 - 6x + 8y = 3^2 + (-2)^2 - 6 \cdot 3 + 8 (-2)$  $= 9 + 4 - 18 - 16 = -21 < 0$ Jadi  $C(3, -2)$  terletak di dalam lingkaran  $x^2 + y^2 - 6x + 8y = 0$ 

#### **c. Posisi Garis** *y* **=** *mx* **+** *n* **terhadap Suatu Lingkaran**

Jika persamaan garis  $y = mx + n$  disubstitusikan ke persamaan lingkaran  $x^2 + y^2 +$  $2Ax + 2By + C = 0$  diperoleh persamaan:

$$
x^{2} + (mx + n)^{2} + 2Ax + 2B (mx + n) + C = 0
$$
  

$$
x^{2} + m^{2} x^{2} + 2mnx + n^{2} + 2Ax + 2Bmx + 2Bn + C = 0
$$
  

$$
(1 + m^{2})x^{2} + (2mn + 2A + 2Bm)x + (n^{2} + 2Bn + C) = 0
$$
  

$$
D = (2mn + 2A + 2Bm)^{2} - 4 (1 + m^{2}) (n^{2} + 2Bn + C) = 0
$$

*Ingat!!*

Jika persamaan kuadrat  $ax^2 + bx + c = 0$ ,  $D =$  diskriminan =  $b^2 - 4ac$ Jarak pusat lingkaran  $P(x_1, y_1)$  ke garis  $ax + by + c = 0$  adalah  $k = \frac{|ax_1 + by_1|}{\sqrt{2}}$ 2  $\mu^2$  $ax_1 + by_1 + c$  $a^2 + b$  $+ by_1 +$ +

Maka ada tiga kemungkinan posisi garis terhadap suatu lingkaran yaitu:

- 1) Jika D < 0, maka persamaan garis *y* = *mx* + n terletak di luar lingkaran  $x^2 + y^2 + 2Ax + 2By + C = 0$ , dan tidak memotong lingkaran atau jarak pusat lingkaran ke garis lebih dari jari-jari lingkaran  $(k > r)$ .
- 2) Jika  $D = 0$ , maka persamaan garis  $y = mx + n$  terletak pada lingkaran  $x^2 + y^2 + 2Ax + 2By + C = 0$  dan memotong lingkaran di satu titik atau jarak pusat lingkaran ke garis sama dengan jari-jari lingkaran (*k* = *r*).
- 3) Jika D > 0, maka persamaan garis garis *y* = *mx* + n terletak di dalam lingkaran  $x^2 + y^2 + 2Ax + 2By + C = 0$ , dan memotong lingkaran di dua titik atau jarak pusat lingkaran ke garis lebih kecil dari jari-jari lingkaran (*k* < *r*).

Perhatikan gambar berikut.

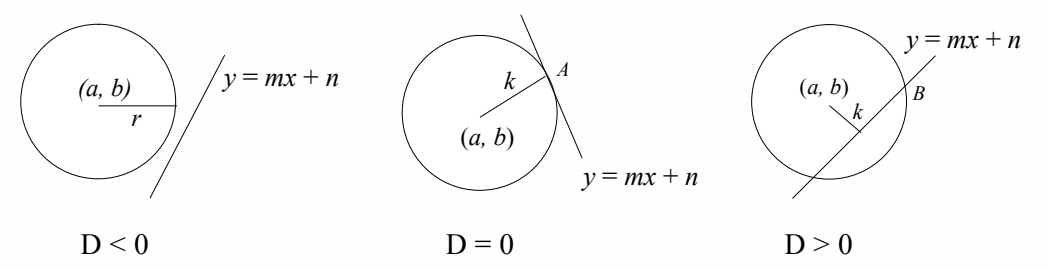

Untuk lebih memahami tentang posisi garis  $y = mx + n$  terhadap suatu lingkaran, pelajarilah contoh soal berikut.

#### *Contoh soal*

Tentukan posisi titik *A*(6, –8) terhadap lingkaran:

- 1.  $x^2 + y^2 = 100$
- 2.  $x^2 + y^2 6x + 8y + 25 = 0$
- 3.  $(x-1)^2 + (y+2)^2 = 64$

#### *Penyelesaian*

- 1.  $A(6, -8)$  disubstitusikan ke persamaan lingkaran  $x^2 + y^2 = 100$  diperoleh  $6^2 + (-8)^2 = 36 + 64 = 100$ Jadi  $A(6, -8)$  terletak pada lingkaran  $x^2 + y^2 = 100$ .
- 2.  $A(6, -8)$  disubstitusikan ke persamaan lingkaran  $x^2 + y^2 6x + 8y + 25 = 0$ diperoleh  $6^2 + (-8)^2 - 6 \cdot 6 + 8 (-8) + 25 = 36 + 64 - 36 - 64 + 25$  $= 25 > 0$ Jadi  $A(6, -8)$  terletak di luar lingkaran  $x^2 + y^2 - 6x + 8y + 25 = 0$ .
- 3.  $A(6, -8)$  disubstitusikan ke persamaan lingkaran  $(x 1)^2 + (y + 2)^2 = 64$ diperoleh  $(6-1)^2 + (-8+2)^2 = 5^2 + (-6)^2 = 25+36$  $= 61 < 64$

Jadi  $A(6, -8)$  terletak di dalam lingkaran  $(x - 1)^2 + (y + 2)^2 = 64$ .

Pelajarilah pula contoh soal berikut ini.

#### *Contoh soal*

1. Tentukan posisi garis  $x - y + 1 = 0$  terhadap lingkaran  $x^2 + y^2 = 25$ . Jika berpotongan, tentukan titik potongnya.

#### *Penyelesaian*

$$
x - y + 1 = 0 \implies y = x + 1 \quad \dots (1)
$$
  

$$
x^2 + y^2 = 25 \quad \dots (2)
$$

Dari persamaan (1) disubtitusikan ke persamaan (2):

 $x^2 + y^2 = 25$  $x^2 + (x + 1)^2 = 25$  $x^2 + x^2 + 2x + 1 = 25$  $x^2 + x^2 + 2x + 1 - 25 = 0$  $2x^2 + 2x - 24 = 0$  $x^2 + x - 12 = 0$  $D = b^2 - 4ac$  $= 1^2 - 4 \cdot 1 \ (-12)$  $= 1 + 48$  $= 49 > 0$ 

Ternyata D > 0, sehingga garis  $x - y + 1$  memotong lingkaran  $x^2 + y^2 = 25$  di dua titik yang berbeda. Titik-titik potongnya adalah:

 $x^2 + x - 12 = 0$  $(x + 4)(x - 3) = 0$  $x + 4 = 0$  atau  $x - 3 = 0$  $x = -4$  atau  $x = 3$ 

Untuk  $x = -4$  disubtitusikan ke persamaan:

 $y = x + 1 = -4 + 1$  $= -3 \Rightarrow (-4, -3)$ 

Untuk  $x = 3$  disubtitusikan ke persamaan:

 $y = x + 1 = 3 + 1$  $= 4 \implies (3, 4)$ 

Jadi, titik potongnya adalah (–4, –3) dan (3, 4).

2. Tentukan posisi garis  $2x - y + 1 = 0$  terhadap lingkaran  $x^2 + y^2 - 4x - 2y + 2 = 0$ . *Penyelesaian*

$$
2x - y + 1 = 0 \implies y = 2x + 1 \dots \dots \dots (1)
$$
  

$$
x^{2} + y^{2} - 4x - 2y + 2 = 0 \dots \dots \dots (2)
$$

Dari persamaan (1) disubstitusikan ke persamaan (2):

$$
x^{2} + y^{2} - 4x - 2y + 2 = 0
$$
  

$$
x^{2} + (2x + 1)^{2} - 4x - 2(2x + 1) + 2 = 0
$$
  

$$
x^{2} + 4x^{2} + 4x + 1 - 4x - 4x - 2 + 2 = 0
$$
  

$$
5x^{2} - 4x + 1 = 0
$$

 $D = b^2 - 4ac$  $= (-4)^2 - 4 \cdot 5 \cdot 1$  $= 16 - 20$  $= -4 < 0$ 

Ternyata D < 0, dengan demikian garis 2*x* – *y* + 1 tidak memotong lingkaran  $x^2 + y^2 - 4x - 2y + 2 = 0.$ 

#### *Kerjakan soal-soal di bawah ini dengan benar.*

*4.2*

- 1. Diketahui persamaan lingkaran  $x^2 + y^2 = p^2$ . Tentukan batas-batas nilai p supaya
	- a. Titik *A*(–9, 5) terletak di luar lingkaran
	- b. Titik *B*(–5, –5) terletak di dalam lingkaran
	- c. Titik *C*(6, 8) terletak pada lingkaran
- 2. Tentukan posisi titik-titik berikut terhadap lingkaran  $x^2 + y^2 + 2x 4y 60 = 0$ a.  $(5, 3)$  b.  $(7, 1)$  c.  $(10, 0)$
- 3. Tentukan nilai *a* jika titik-titik berikut terletak pada lingkaran  $x^2 + y^2 + 13x + 5y$  $+ 6 = 0$ 
	- a. *A*  $(p, 3)$  b. *B*  $(-4, p)$  c. *C*  $(p, -6)$

**Latihan** 

- 4. Tentukan posisi garis-garis berikut terhadap lingkaran  $x^2 + y^2 = 9$ .
	- a.  $v = 3$

b. 
$$
3x + y - 3 = 0
$$

c. 
$$
5x + 7y = 35
$$

5. Tentukan posisi garis-garis berikut terhadap lingkaran  $x^2 + y^2 - 2x - 2y - 14 = 0$ 

- a.  $5x + 4y + 20 = 0$
- b. 2*x* + 3*y* = 6
- c.  $x + y = 1$

#### **B. Persamaan Garis Singgung Lingkaran**

#### **1. Persamaan Garis Singgung yang Melalui Suatu Titik pada Lingkaran**

Telah kamu pelajari bahwa posisi garis terhadap lingkaran ada tiga kemungkinan, yaitu garis yang memotong lingkaran di dua titik yang berbeda, garis yang tidak memotong lingkaran, dan garis yang memotong lingkaran di satu titik atau yang sering disebut garis singgung pada lingkaran.

#### **a. Persamaan Garis Singgung di Titik** *P* **(***x***1,** *y***1) pada Lingkaran**  $x^2 + y^2 = r^2$

Garis singgung *l* menyinggung lingkaran  $x^2 + y^2 = r^2$  di titik  $P(x_1, y_1)$  karena  $OP \perp$ garis *l.*

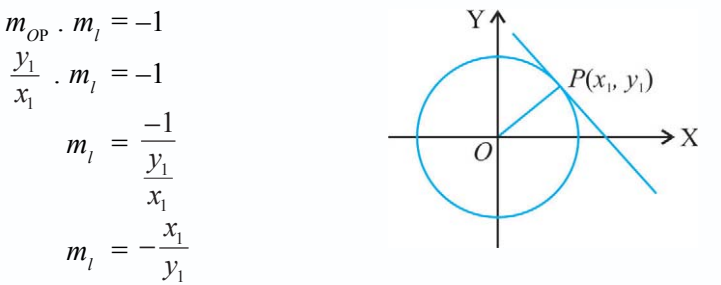

Persamaan garis singgungnya sebagai berikut.

$$
y - y_1 = m_1 (x - x_1)
$$
  
\n
$$
y - y_1 = -\frac{x_1}{y_1} (x - x_1)
$$
  
\n
$$
y_1 (y - y_1) = -x_1 (x - x_1)
$$
  
\n
$$
y_1 y - y_1^2 = -x_1 x + x_1^2
$$
  
\n
$$
x_1 x + y_1 y = x_1^2 + y_1^2
$$
  
\n
$$
x_1 x + y_1 y = r^2
$$

Gradien garis *OP* di titik  $P(x_1, y_1)$  adalah  $m_{OP} = \frac{y_1}{x_1}$  $2\pi$ lua garis tegak lurus jika  $\frac{y_1}{x_1}$ . perkalian gradiennya  $= -1$ . *Ingat!!*

Jadi persamaan garis singgung pada lingkaran  $x^2 + y^2 = r^2$  di  $(x_1, y_1)$  ialah:

$$
x_1 x + y_1 y = r^2
$$

Agar kamu lebih memahami materi ini, pelajarilah contoh soal berikut.

#### *Contoh soal*

Tunjukkan bahwa titik  $(6, -8)$  terletak pada lingkaran  $x^2 + y^2 = 100$ , kemudian tentukan pula garis singgungnya.

*Penyelesaian*

Ditunjukkan bahwa titik  $(6, -8)$  terletak pada lingkaran  $x^2 + y^2 = 100$ , yaitu dengan mensubstitusikan  $(6, -8)$  pada lingkaran  $x^2 + y^2 = 100$  $6^2 + (-8)^2 = 100$ 

$$
36 + 64 = 100
$$

Terbukti bahwa titik  $(6, -8)$  terletak pada lingkaran  $x^2 + y^2 = 100$ 

Persamaan garis singgung di titik  $(6, -8)$  pada lingkaran  $x^2 + y^2 = 100$  adalah:

$$
x1x + y1y = r2
$$
  
6x - 8y = 100  

$$
3x - 4y = 50
$$

**b. Persamaan Garis Singgung Melalui Titik (***x***1,** *y***1) pada Lingkaran**  $(x - a)^2 + (y - b)^2 = r^2$ 

Perhatikan gambar berikut.

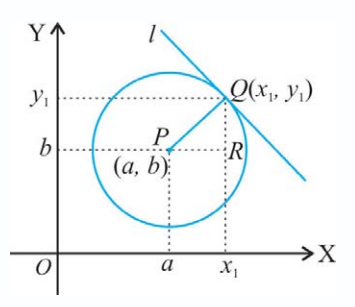

Gradien garis *PQ* adalah:

$$
m_{PQ} = \frac{QR}{PR} = \frac{y_1 - b}{x_1 - a}
$$

Gradien garis singgung *l* yang tegak lurus garis *PQ* adalah:

$$
m_{l} \cdot m_{PQ} = -1
$$
  
\n
$$
m_{l} \cdot \frac{y_{1} - b}{x_{1} - a} = -1
$$
  
\n
$$
m_{l} = -\frac{1}{\frac{y_{1} - b}{x_{1} - a}} = -\frac{(x_{1} - a)}{(y_{1} - b)}
$$

Jadi persamaan garis *l* dengan gradien  $m_1 = -\frac{\Delta I_1}{(\gamma_1 + \gamma_2)}$  $(x_1 - a)$  $(y_1 - b)$  $x_1 - a$  $y_1 - b$ −  $\frac{a}{b-b}$  dan melalui titik  $Q(x_1, y_1)$ adalah:

$$
y - y_1 = m_i(x - x_1)
$$
  
\n
$$
y - y_1 = -\frac{(x_1 - a)}{(y_1 - b)}(x - x_1)
$$
  
\n
$$
(y - y_1)(y_1 - b) = -(x_1 - a)(x - x_1)
$$
  
\n
$$
yy_1 - by - y_1^2 + by_1 = -(x_1x - x_1^2 - ax + ax_1)
$$
  
\n
$$
yy_1 - by - y_1^2 + by_1 = -x_1x + x_1^2 + ax - ax_1
$$
  
\n
$$
yy_1 - by + by_1 + x_1x - ax + ax_1 = x_1^2 + y_1^2
$$
........(1)

Untuk  $Q(x_1, y_1)$  terletak pada lingkaran  $(x - a)^2 + (y - b)^2 = r^2$ , maka:

$$
(x - a)^2 + (y - b)^2 = r^2
$$
  
\n
$$
(x_1 - a)^2 + (y_1 - b)^2 = r^2
$$
  
\n
$$
x_1^2 - 2ax_1 + a^2 + y_1^2 - 2by_1 + b^2 = r^2
$$
  
\n
$$
x_1^2 + y_1^2 = r^2 + 2ax_1 + 2by_1 - a^2 - b^2 \dots \dots \dots (2)
$$

Dari persamaan (1) dan (2) diperoleh:

$$
yy_1 - by + by_1 + x_1x - ax + ax_1 = x_1^2 + y_1^2
$$
  
\n
$$
yy_1 - by + by_1 + x_1x - ax + ax_1 = r^2 + 2ax_1 + 2by_1 - a^2 - b^2
$$
  
\n
$$
yy_1 - by - by_1 + x_1x - ax - ax_1 + a^2 + b^2 = r^2
$$
  
\n
$$
yy_1 - by - by_1 + x_1x - ax - ax_1 + a^2 + b^2 = r^2
$$
  
\n
$$
yy_1 - by - by_1 + b^2 + xx_1 - ax - ax_1 + a^2 = r^2
$$
  
\n
$$
(y - b)(y_1 - b) + (x - a)(x_1 - a) = r^2
$$
  
\n
$$
(x - a)(x_1 - a) + (y - b)(y_1 - b) = r^2
$$
  
\n
$$
(x_1 - a)(x - a) + (y_1 - b)(y - b) = r^2
$$

Sehingga persamaan garis singgung lingkarannya adalah:

$$
(x1 - a) (x - a) + (y1 - b) (y - b) = r2
$$

Untuk lebih memahami materi ini, perhatikan contoh soal berikut.

#### *Contoh soal*

Tentukan persamaan garis singgung lingkaran  $(x + 3)^2 + (y - 5)^2 = 36$  pada titik *A*(2, 3).

*Penyelesaian*

$$
(x+3)^2 + (y-5)^2 = 36
$$

$$
(x1 + 3)(x + 3) + (y1 - 5)(y - 5) = 36
$$

Pada titik *A*(2, 3):

$$
(2+3)(x+3) + (3-5)(y-5) = 36
$$
  
5(x+3) + (-2)(y-5) = 36  
5x + 15 - 2y + 10 = 36  
5x - 2y + 25 = 0

Jadi, persamaan garis singgung:  $5x - 2y + 25 = 0$ .

#### **c. Persamaan Garis Singgung Melalui Titik** *Q***(***x***1,** *y***1) pada Lingkaran**  $x^2 + y^2 + 2Ax + 2By + C = 0$

Dari persamaan garis singgung melalui titik  $Q(x_1, y_1)$  pada lingkaran  $(x - a)^2$  +  $(y - b)^2 = r^2$  adalah:

 $(x_1 - a)(x - a) + (y_1 - b)(y - b) = r^2$  $x_1x - ax_1 - ax + a^2 + y_1y - by_1 - by_1 + b^2 = r^2$  $x_1x - a(x_1 + x) + a^2 + y_1y - b(y_1 + y) + b^2 = r^2$  $x_1x + y_1y - a(x_1 + x) - b(y_1 + y) + a^2 + b^2 - r^2 = 0$ 

Misalnya  $A = -a$ ,  $B = -b$ , d*a*n  $C = a^2 + b^2 - r^2$ , persamaannya menjadi:

$$
x_1x + y_1y - a(x_1 + x) - b(y_1 + y) + a^2 + b^2 - r^2 = 0
$$
  

$$
x_1x + y_1y + A(x_1 + x) + B(y_1 + y) + C = 0
$$

Maka persamaan garis singgung melalui  $Q(x_1, y_1)$  pada lingkaran  $x^2 + y^2 + 2Ax +$  $2By + C = 0$  adalah

$$
x_1x + y_1y + A(x_1 + x) + B(y_1 + y) + C = 0
$$

Untuk lebih jelasnya, perhatikan contoh soal berikut ini.

#### *Contoh soal*

Tentukan persamaan garis singgung yang melalui titik *A*(2, 1) pada lingkaran  $x^2 + y^2 - 2x + 4y - 5 = 0.$ 

#### *Penyelesaian*

$$
A(2, 1) \rightarrow x_1 = 2
$$
  
\n
$$
x_1 = 2
$$
  
\n
$$
x^2 + y^2 - 2x + 4y - 5 = 0
$$
  
\n
$$
A = -1, B = 2 \text{ dan } C = -5
$$

Persamaan garis singgung melalui titik *A*(2, 1):

$$
x_1x + y_1y + Ax_1 + Ax + By_1 + By + C = 0
$$
  
2x + 1.y + (-1) \cdot 2 + (-1)x + 2 \cdot 1 + 2 \cdot y - 5 = 0  
2x + y - 2 - x + 2 + 2y - 5 = 0  

$$
x + 3y - 5 = 0
$$

#### **d. Persamaan Garis Singgung Kutub (Polar)**

Jika melalui titik  $A(x_1, y_1)$  di luar lingkaran ditarik dua buah garis singgung pada lingkaran dengan titik singgungnya  $B(x_2, y_2)$  dan  $C(x_3, y_3)$ , maka persamaan garis *BC* adalah  $x_1 x + y_1 y = r^2$  disebut garis kutub pada lingkaran dan titik  $A(x_1, y_1)$ disebut titik kutub.

Persamaan garis singgung lingkaran melalui titik  $A(x_1, y_1)$  di luar lingkaran dapat ditentukan dengan langkah-langkah:

- 1) Membuat persamaan garis kutub dari titik  $A(x_1, y_1)$  terhadap lingkaran.
- 2) Melalui titik potong antara garis kutub lingkaran.
- 3) Membuat persamaan garis singgung melalui titik potong garis kutub dan lingkaran.

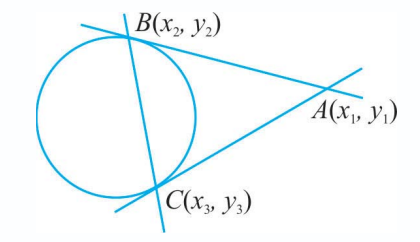

Untuk lebih jelasnya, perhatikan contoh soal berikut.

#### *Contoh soal*

Tentukan persamaan garis singgung melalui titik  $(5, 1)$  di luar lingkaran  $x^2 + y^2 = 13$ 

#### *Penyelesaian*

Persamaan garis kutub di (5, 1) adalah sebagai berikut:

$$
x1x + y1y = r2
$$
  
\n
$$
5x + y = 13
$$
  
\n
$$
y = 13 - 5x
$$
  
\n
$$
y = 13 - 5x
$$

Persamaan garis  $y = 13 - 5x$  disubstitusikan dengan lingkaran  $x^2 + y^2 = 13$  diperoleh:

 $x^2 + y^2 = 13$  $x^2 + (13 - 5x)^2 = 13$  $x^2 + 169 - 130x + 25x^2 = 13$  $26x^2 - 130x + 156 = 0$  $x^2 - 5x + 6 = 0$  $(x-2)(x-3) = 0$  $x = 2$  atau  $x = 3$ 

Untuk *x* = 2, maka  $y = 13 - 5x$  $= 13 - 5 \cdot 2$  $= 13 - 10 = 3$ 

Diperoleh titik singgung (2, 3).

Jadi, persamaan garis singgung melalui (2, 3) adalah 2*x* + 3*y* = 13.

Untuk  $x = 3$ , maka  $y = 13 - 5x$  $= 13 - 5 \cdot 3$  $= 13 - 15 = -2$ 

Diperoleh titik singgung  $(3, -2)$ .

Jadi, persamaan garis singgung melalui (3, –2) adalah 3*x* – 2*y* = 13.

**Latihan** *4.3*

#### *Kerjakan soal-soal di bawah ini dengan benar.*

- 1. Tentukan persamaan garis singgung lingkaran di titik-titik berikut ini.
	- a.  $x^2 + y^2 = 9$  di titik  $(2, -5)$  c.  $x^2 + y^2 = 4$  di titik  $(-4, -7)$
	- b.  $x^2 + y^2 = 16$  di titik (-3, 4) d.  $x^2$  $+y^2 = 12$  di titik (5, 6)
- 2. Tentukan persamaan garis singgung lingkaran di titik-titik berikut ini.

a. 
$$
(x-4)^2 + (y+3)^2 = 36
$$
 di titik (-2, 1)

- b.  $(x+2)^2 + (y-3)^2 = 9$  di titik (-2, 6)
- c.  $(x-1)^2 + (y+5)^2 = 7$  di titik  $(3, -2)$
- d.  $(x+5)^2 + (y-2)^2 = 10$  di titik (4, 3)
- 3. Tentukan persamaan garis singgung di titik-titik berikut ini.
	- a.  $x^2 + y^2 + 8x 6y + 9 = 0$  di titik (-2, 5)
	- b.  $x^2 + y^2 4x 8y + 17 = 0$  di titik (3, 6)
	- c.  $2x^2 + y^2 + 8x + 4y 16 = 0$  di titik (-5, -3)
	- d.  $3x^2 + 3y^2 6x 9y 3 = 0$  di titik (-1, 2)

#### 4. Tentukan *p*:

- a. jika garis  $y = p + 6$  menyinggung lingkaran  $x^2 + y^2 = 25$
- b. jika garis  $y = 2x 5$  menyinggung lingkaran  $x^2 + y^2 = p^2$
- c. jika lingkaran  $x^2 + y^2 + 2py + q = 0$  mempunyai jari-jari 2 akan menyinggung garis  $y = x$
- d. jika lingkaran  $x^2 + y^2 + 6x + 8y p = 0$  menyinggung garis  $3x 4y = 0$
- 5. Tentukan persamaan garis singgung melalui titik (4, 2) di luar lingkaran  $x^2 + y^2 = 10$
- 6. Diketahui titik  $A(1, 4)$  di luar lingkaran  $x^2 + (y 1)^2 = 2$ .
	- a. Tentukan persamaan garis kutub lingkaran dari titik *A.*
	- b. Jika *P* dan *Q* titik potong garis kutub dengan lingkaran, tentukan persamaan garis singgung melalui titik *P* dan *Q.*
	- c. Tentukan sketsa gambarnya.

#### **2. Persamaan Garis Singgung yang Gradiennya Diketahui**

**a. Persamaan Garis Singgung dengan Gradien** *m* **terhadap Lingkaran**  $x^2 + y^2 = r^2$ 

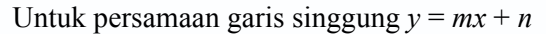

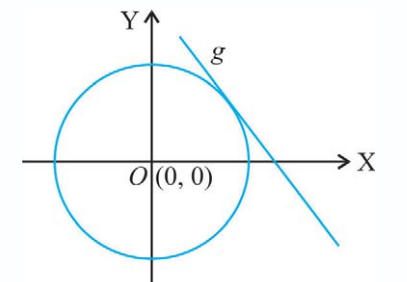

$$
y = mx + n
$$
  

$$
x2 + y2 = r2
$$

$$
\Rightarrow x2 + (mx + n)2 = r2
$$

$$
\Rightarrow x2 + m2x2 + 2mnx + n2 - r2 = 0
$$

$$
\Leftrightarrow (1 + m2)x2 + 2mnx + n2 - r2 = 0
$$

Syarat menyinggung adalah  $D = 0$ , sehingga

$$
(2mn)^2 - 4(1 + m^2) (n^2 - r^2) = 0
$$
  
\n
$$
\frac{4m^2n^2 - 4(n^2 + m^2n^2 - r^2 - m^2r^2) = 0}{m^2n^2 - n^2 - m^2n^2 + r^2 + m^2r^2} = 0
$$
  
\n
$$
\Leftrightarrow n^2 = r^2 + m^2r^2
$$
  
\n
$$
\Leftrightarrow n^2 = r^2 (1 + m^2)
$$
  
\n
$$
\Leftrightarrow n = \pm r \sqrt{1 + m^2}
$$

Jadi, persamaan garis singgung dengan gradien *m* pada lingkaran *x*<sup>2</sup> + *y*<sup>2</sup> = *r* adalah:

$$
y = mx \pm r \sqrt{1 + m^2}
$$

Agar lebih memahami tentang materi di atas, pelajarilah contoh soal berikut ini dengan baik.

#### *Contoh soal*

Tentukan persamaan garis singgung dengan gradien  $2\sqrt{2}$  pada lingkaran  $x^2 + y^2 = 16$ .

#### *Penyelesaian*

Persamaan garis singgung dengan gradien  $2\sqrt{2}$  pada lingkaran  $x^2 + y^2 = 16$  adalah:

$$
m = 2\sqrt{2}
$$
  
\n
$$
r^2 = 16 \implies r = 4
$$
  
\n
$$
y = mx \pm r \sqrt{1 + m^2}
$$
  
\n
$$
= 2\sqrt{2} x \pm 4\sqrt{1 + 4^2}
$$
  
\n
$$
= 2\sqrt{2} x \pm 4\sqrt{1 + 16^2}
$$
  
\n
$$
= 2\sqrt{2} x \pm 4\sqrt{17}
$$

Jadi persamaan garis singgungnya:  $v = 2\sqrt{2}x + 4\sqrt{17}$  $v = 2\sqrt{2}x - 4\sqrt{17}$ 

#### **b. Persamaan Garis Singgung dengan Gradien** *m* **terhadap Lingkaran**  $(x - a)^2 + (y - b)^2 = r^2$

Dengan cara seperti mencari persamaan garis singgung dengan gradien *m* pada lingkaran  $x^2 + y_2 = r^2$  adalah:

$$
y = mx \pm r\sqrt{1 + m^2}
$$

Maka persamaan garis singgung dengan gradien *m* terhadap lingkaran  $(x - a)^2 + (y - b)^2 = r^2$  adalah:

 $y - b = m(x - a) \pm r \sqrt{1 + m^2}$ 

#### **c. Persamaan Garis Singgung dengan Gradien** *m* **terhadap Lingkaran**  $x^2 + y^2 + 2Ax + 2By + C = 0$

Dengan cara yang sama, persamaan garis singgung gradien *m* terhadap lingkaran  $x^2 + y^2 + 2Ax + 2By + C = 0$  dapat ditentukan dengan cara mengubah dahulu ke bentuk  $(x - a)^2 + (y - b)^2 = r^2$  sehingga persamaan garis singgungnya sama, yaitu:

$$
y-b = m(x-a) \pm r\sqrt{1+m^2}
$$

Untuk lebih memahami, pelajarilah contoh soal berikut.

#### *Contoh soal*

Diketahui lingkaran  $x^2 + y^2 + 4x - 2y + 1 = 0$ . Tentukan persamaan garis singgung yang tegak lurus garis  $g: -3x + 4y - 1 = 0$ , terhadap lingkaran.

#### *Penyelesaian*

 $g: -3x + 4y - 1 = 0$  $4y = 3x + 1$  $y = \frac{3}{4}x + \frac{1}{4} \implies m_{g} = \frac{3}{4}$ Syarat tegak lurus:  $m_1 \cdot m_g = -1$  $m_1 \cdot \frac{3}{4} = -1$  $m_1 = -\frac{4}{3}$ 3 −  $x^2 + y^2 + 4x - 2y + 1 = 0$ pusat  $(-2, 1)$  $r = \sqrt{2^2 + (-1)^2 - 1}$  $=\sqrt{4}$  = 2

Persamaan lingkaran:  $(x + 2)^2 + (y - 1)^2 = 4$ Persamaan garis singgung:

$$
y - b = m (x - a) \pm r \sqrt{1 + m^2}
$$
  
\n
$$
y - 1 = -\frac{4}{3} (x + 2) \pm 2 \sqrt{1 + (-\frac{4}{3})^2}
$$
  
\n
$$
y - 1 = -\frac{4}{3} (x + 2) \pm 2 \sqrt{1 + \frac{16}{9}}
$$
  
\n
$$
y - 1 = -\frac{4}{3} (x + 2) \pm 2 \sqrt{\frac{25}{9}}
$$
  
\n
$$
y - 1 = -\frac{4}{3} x - \frac{8}{3} \pm 2 \cdot \frac{5}{3}
$$
  
\n
$$
y - 1 = -\frac{4}{3} x - \frac{8}{3} \pm \frac{10}{3}
$$
  
\n
$$
3(y - 1) = -4x - 8 \pm 10
$$
  
\n
$$
3y - 3 = -4x - 8 + 10 \text{ atau } 3y - 3 = -4x - 8 - 10
$$
  
\n
$$
3y = -4x + 5 \text{ atau } 3y = -4x - 15
$$
  
\n
$$
y = -\frac{4}{3} x + \frac{5}{3} \text{ atau } y = -\frac{4}{3} x - 5
$$
#### *Kerjakan soal-soal di bawah ini dengan benar.*

*4.4*

- 1. Tentukan persamaan garis singgung lingkaran dari:
	- a.  $(x + 2)^2 + (y 3)^2 = 4$  *yang* membentuk sudut 45° dengan sumbu X positif
	- b.  $x^2 + y^2 + 4x 6y + 11 = 0$  yang membentuk sudut 135° dengan sumbu X positif
- 2. Tentukan persamaan garis singgung lingkaran dari:
	- a.  $x^2 + y^2 = 10$  dengan gradien 3
	- b.  $(x+2)^2 + (y-5)^2 = 9$  dengan gradien -1
	- c.  $x^2 + y^2 10x + 2y + 17 = 0$  dengan gradien 2
- 3. Tentukan persamaan garis singgung lingkaran dari:
	- a.  $x^2 + y^2 = 4$  dan sejajar garis  $x y + 3 = 0$
	- b.  $(x+1)^2 + (y-3)^2 = 9$  dan sejajar garis  $2x + y + 4 = 0$
	- c.  $x^2 + y^2 4x + 10y + 4 = 0$  dan sejajar garis  $y = x + 2$
- 4. Tentukan persamaan garis singgung lingkaran dari:
	- a.  $x^2 + y^2 = 25$  dan tegak lurus dengan garis  $4x 3y + 5 = 0$
	- b.  $(x-2)^2 + (y+3)^2 = 16$  dan tegak lurus dengan garis  $x 2y + 4 = 0$
	- c.  $x^2 + y^2 2x + 8y + 1 = 0$  tegak lurus dengan garis  $2x + 2y + 5 = 0$

## **Rangkuman**

- 1. Lingkaran adalah tempat kedudukan atau himpunan titik-titik yang berjarak sama terhadap suatu titik yang tertentu. Titik tertentu tersebut dinamakan pusat lingkaran dan jarak yang tetap tersebut dinamakan jari-jari lingkaran.
- 2. Persamaan lingkaran
	- a. Persamaan lingkaran yang berpusat di *O*(0, 0) dan berjari-jari *r* adalah  $x^2 + y^2 = r^2$
	- b. Persamaan lingkaran yang berpusat di *A*(*a*, *b*) dan berjari-jari *r* adalah  $(x-a)^2 + (y-b)^2 = r^2$
	- c. Bentuk umum persamaan lingkaran  $x^2 + y^2 + 2Ax + 2By + C = 0$ , pusat di  $(-A, -B)$  dan berjari-jari  $\sqrt{A^2 + B^2 - C}$

*Ingat!!*

 $=$  tan  $(180 - 45)$ <sup>o</sup>

Gradien = *m*  $m = \tan 135^\circ$ 

 $= -1$ 

- 3. Posisi suatu titik terhadap lingkaran  $(x-a)^2 + (y-b)^2 = r^2$ 
	- a. Jika  $P(x_1, y_1)$  terletak di dalam lingkaran berlaku  $(x_1 a)^2 + (y_1 b)^2 < r^2$
	- b. Jika  $P(x_1, y_1)$  terletak pada lingkaran berlaku  $(x_1 a)^2 + (y_1 b)^2 = r^2$
	- c. Jika  $P(x_1, y_1)$  terletak di luar lingkaran berlaku  $(x_1 a)^2 + (y_1 b)^2 > r^2$
- 4. Posisi suatu garis  $l: y = mx + n$  terhadap suatu lingkaran  $x^2 + y^2 + 2Ax +$  $2By + C = 0$ 
	- a. Jika D < 0, maka persamaan garis *l* terletak di luar lingkaran
	- b. Jika D = 0, maka persamaan garis *l* terletak pada lingkaran
	- c. Jika D > 0, maka persamaan garis *l* terletak di dalam lingkaran
- 5. Persamaan garis singgung melalui suatu titik pada lingkaran
	- a. Persamaan garis singgung yang melalui  $P(x_1, y_1)$  pada lingkaran  $x^2 + y^2 = r^2$  adalah  $x_1x + y_1y = r^2$
	- b. Persamaan garis singgung yang melalui  $P(x_1, y_1)$  pada lingkaran  $(x - a)^2 + (y - b)^2 = r^2$  adalah  $(x_1 - a)(x - a) + (y_1 - b)(y - b) = r^2$
	- c. Persamaan garis singgung yang melalui  $P(x_1, y_1)$  pada lingkaran  $x^2 + y^2 + 2Ax + 2By + C$  adalah  $x_1x + y_1y + Ax_1 + Ax + By_1 + By + C = 0$
- 6. Persamaan garis singgung lingkaran dengan gradien tertentu
	- a. Persamaan garis singgung dengan gradien *m* terhadap lingkaran  $x^2 + y^2 = r^2$  adalah  $y = mx \pm r \sqrt{1 + m^2}$
	- b. Persamaan garis singgung dengan gradien *m* terhadap lingkaran  $(x - a)^2 + (y - b)^2 = r^2$  adalah  $y - b = m(x - a) \pm r\sqrt{1 + m^2}$
	- c. Persamaan garis singgung dengan gradien *m* terhadap lingkaran  $x^2 + y^2 + 2Ax + 2By + C = 0$  adalah  $y - b = m(x - a) \pm r\sqrt{1 + m^2}$

**Evaluasi** 

- *I. Pilihlah salah satu jawaban yang paling benar.*
- 1. Persamaan lingkaran dengan pusat (0, 0) dan jari-jari 3 adalah ….
	- a.  $x^2 + y^2$  $= 2$  d.  $x^2 + y^2 = 16$ b.  $x^2 + y^2$  $= 4$  e.  $x^2 - y^2 = 16$
	- c.  $x^2 + y^2 = 9$
- 2. Persamaan lingkaran yang berpusat di (2, –3) dengan jari-jari 7 adalah …..
	- a.  $x^2 + y^2 4x + 6y 49 = 0$  d.  $x^2 + y^2 + 4x 6y 36 = 0$
	- b.  $x^2 + y^2 + 4x 6y 49 = 0$  e.  $x^2 + y^2 2x + 3y 49 = 0$
	- c.  $x^2 + y^2 4x + 6y 36 = 0$
- 3. Jika lingkaran  $x^2 + y^2 4x 10y = 0$  mempunyai pusat  $(2, a)$ , maka nilai *a* adalah ....
	- a.  $-3$  d. 5
	- b.  $-5$  e. 10
	- c. 2
- 4. Pusat dan jari-jari lingkaran dengan persamaan  $9x^2 + 9y^2 6x + 12y 4 = 0$  berturutturut adalah ….
	- a.  $(1, 2)$  dan 3 d.  $(\frac{1}{3}, 1)$  dan 5 b.  $(1, 3)$  dan 2  $\frac{1}{3}, -\frac{2}{3}$ ) dan 1
	- c.  $(\frac{1}{2}, \frac{1}{3})$  dan 3
- 5. Persamaan lingkaran luar segitiga *OAB* dengan *O*(0, 0), *B*(–2, 4), dan *C*(–1, 7) adalah ….
	- a.  $x^2 + y^2 + 6x + 8y = 0$  d.  $x^2 + y^2 6x 8y = 0$ b.  $x^2 + y^2 + 6x - 8y = 0$  e.  $x^2 + y^2 - 3x - 4y = 0$ c.  $x^2 + y^2 - 6x + 8y = 0$
- 6. Jika titik  $P(p, 3)$  terletak pada lingkaran  $L: x^2 + y^2 13x + 5y + 6 = 0$ , maka nilai *p* adalah ….
	- a. 3 d. –3 atau 10 b.  $-1$  e.  $-3$  atau  $-10$
	- c. 3 atau 10
- 7. Titik berikut yang terletak di luar lingkaran  $L: x^2 + y^2 + 4x 8y 5 = 0$  adalah ...
	- a.  $(3, 0)$  d.  $(1, 1)$
	- b.  $(0, 7)$  e.  $(4, 3)$
	- c.  $(2, 1)$
- 8. Kedudukan garis  $x + 3y 5 = 0$  terhadap lingkaran *L*:  $x^2 + y^2 2x + 4y 5 = 0$ adalah ….
	- a. memotong lingkaran di dua titik
	- b. memotong lingkaran di satu titik
	- c. tidak memotong lingkaran
	- d. memotong lingkaran di tiga titik
	- e. tidak menyinggung lingkaran
- 9. Diketahui persamaan lingkaran  $x^2 + y^2 = 36$ . Jika garis kutub titik *P* terhadap lingkaran ini mempunyai persamaan  $2x - y - 9 = 0$  maka koordinat titik *P* adalah ...
	- a.  $(2, 1)$  d.  $(8, -4)$
	- b.  $(8, 4)$  e.  $(-8, 2)$
	- c.  $(2, -1)$
- 10. Persamaan garis singgung berabsis 4 pada lingkaran  $x^2 + y^2 = 25$  adalah ...
	- a.  $4x + 3y = 9$  d.  $4x 3y = 25$ b.  $4x + 3y = 16$  e.  $3x - 4y = 25$ c.  $4x + 3y = 25$

11. Jika titik  $A(-2, -1)$  di dalam lingkaran  $(x + 4)^2 + (y - p)^2 = 13$  maka nilai p adalah .... a.  $p > -4$  d.  $-2 < p < 4$ 

- b.  $p < -2$  atau  $p > 4$  e.  $-4 < p < 2$
- c.  $p < -4$  atau  $p > 2$
- 12. Persamaan garis singgung dengan gradien  $-3$  pada lingkaran  $x^2 + y^2 = 18$  adalah ...
	- a.  $y=-3x \pm 6\sqrt{5}$  d.  $y=-3x \pm 2\sqrt{2}$ b.  $v = -3x \pm 6\sqrt{2}$  e.  $v = -3x \pm 2\sqrt{5}$ c.  $y = 3x \pm 6\sqrt{5}$
- 13. Persamaan garis singgung pada lingkaran  $L : x^2 + y^2 + 6x 2y = 0$  yang sejajar dengan garis  $4x - 3y + 7 = 0$  adalah ...
	- a.  $4x 3y + 15 \pm 10 = 0$  d.  $3x 4y + 15 \pm 10 = 0$
	- b.  $4x + 3y + 15 \pm 10 = 0$  e.  $3x + 4y 15 \pm 10 = 0$
	- c.  $3x + 4y + 15 \pm 10 = 0$
- 14. Persamaan lingkaran yang berpusat di (1, 4) dan menyinggung garis 3*x* 4*y* 2 = 0 adalah ….
	- a.  $x^2 + y^2 + 4x 3y 47 = 0$  d.  $x^2 + y^2 2x 8y = 0$ b.  $x^2 + y^2 - 2x - 8y + 8 = 0$  e.  $x^2 + y^2 + 2x + 8y + 8 = 0$ c.  $x^2 + y^2 + 3x - 8y + 2 = 0$
- 15. Persamaan garis singgung lingkaran  $L: x^2 6x + y^2 + 8y = 0$  yang tegak lurus pada garis  $x + y = 1$  adalah …..
	- a.  $y = x 1 \pm 5\sqrt{2}$  d.  $y = x + 7 \pm 5\sqrt{2}$ b.  $y = x + 7 \pm 5\sqrt{2}$  e.  $y = x - 7 \pm 5\sqrt{2}$
	- c.  $y = -x + 1 \pm 5\sqrt{2}$

#### *II. Kerjakan soal-soal di bawah ini dengan benar.*

- 1. Tentukan pusat dan jari-jari lingkaran dari:
	- a.  $x^2 + y^2 4x + 2y + 1 = 0$
	- b.  $x^2 + y^2 + 2x 4y 4 = 0$
- 2. Tentukan persamaan lingkaran yang melalui:
	- a.  $(3, 4), (-1, -4), \text{dan } (5, -2)$
	- b.  $(5, 0)$ ,  $(0, 5)$ , dan  $(-1, 0)$
- 3. Tentukan persamaan lingkaran dengan jari-jari 6 dan pusat di titik berikut.
	- a. *O*(0, 0)
	- b.  $A(-2, 5)$
	- c.  $B(3, -4)$
- 4. Diketahui persamaan lingkaran  $x^2 + y^2 = a^2$ . Tentukan batas-batas nilai *a* supaya:
	- a. titik (5, 3) pada lingkaran,
	- b. titik (2, 4) di luar lingkaran,
	- c. titik (2, 5) di dalam lingkaran.
- 5. Sisi suatu persegi mempunyai persamaan *x* = 5, *x* = –5, *y* = 5, dan *y* = –5. Tentukan persamaan lingkaran jika:
	- a. menyinggung semua sisi persegi,
	- b. melalui semua titik persegi.
- 6. Tentukan persamaan garis singgung pada lingkaran:
	- a.  $(x-3)^2 + (y+1)^2 = 25$  di titik  $(7, 2)$ ,
	- b.  $x^2 + y^2 4x 6y 27 = 0$  di titik (4, 1).
- 7. Tentukan persamaan garis singgung lingkaran  $x^2 + y^2 = 41$  yang:
	- a. melalui titik berabsis 5 pada lingkaran,
	- b. sejajar garis  $L: 3x + 3y = 10$ ,
	- c. tegak lurus garis  $L: 3x 6y = 8$ .
- 8. Jika garis  $y = -3x + n$  menyinggung lingkaran  $x^2 + y^2 2x 19 = 0$ , tentukan nilai *n* dan titik singgungnya.
- 9. Tentukan persamaan garis singgung yang tegak lurus garis  $3x + y + 3 = 0$  pada lingkaran  $x^2 + y^2 - 8x - 4y - 20 = 0.$
- 10. Jika garis g adalah garis singgung melalui titik (3, 4) pada lingkaran  $x^2 + y^2 = 25$ , tentukan persamaan garis singgung lingkaran  $x^2 + y^2 - 2x + 4y + 4 = 0$  yang sejajar garis *g*.

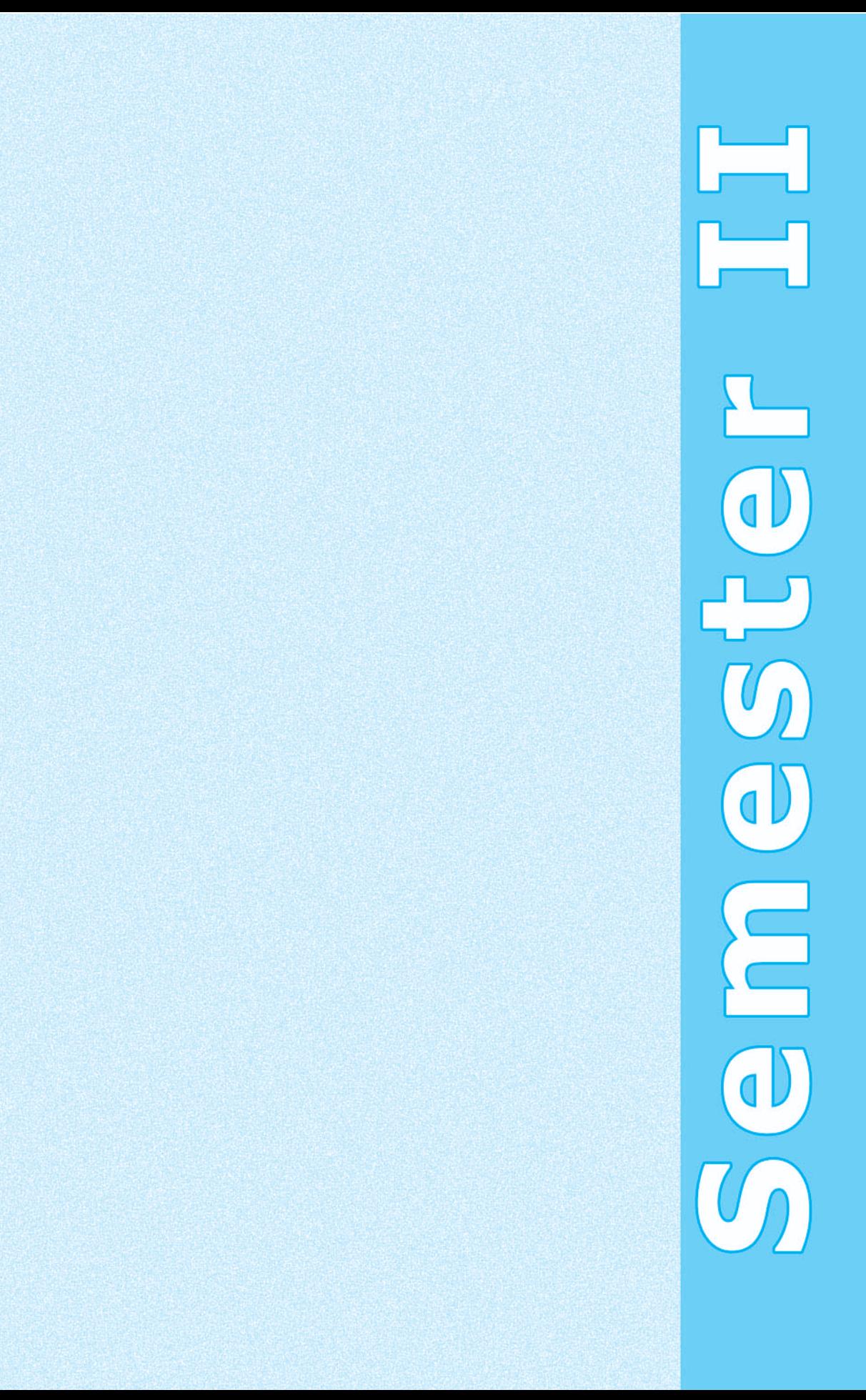

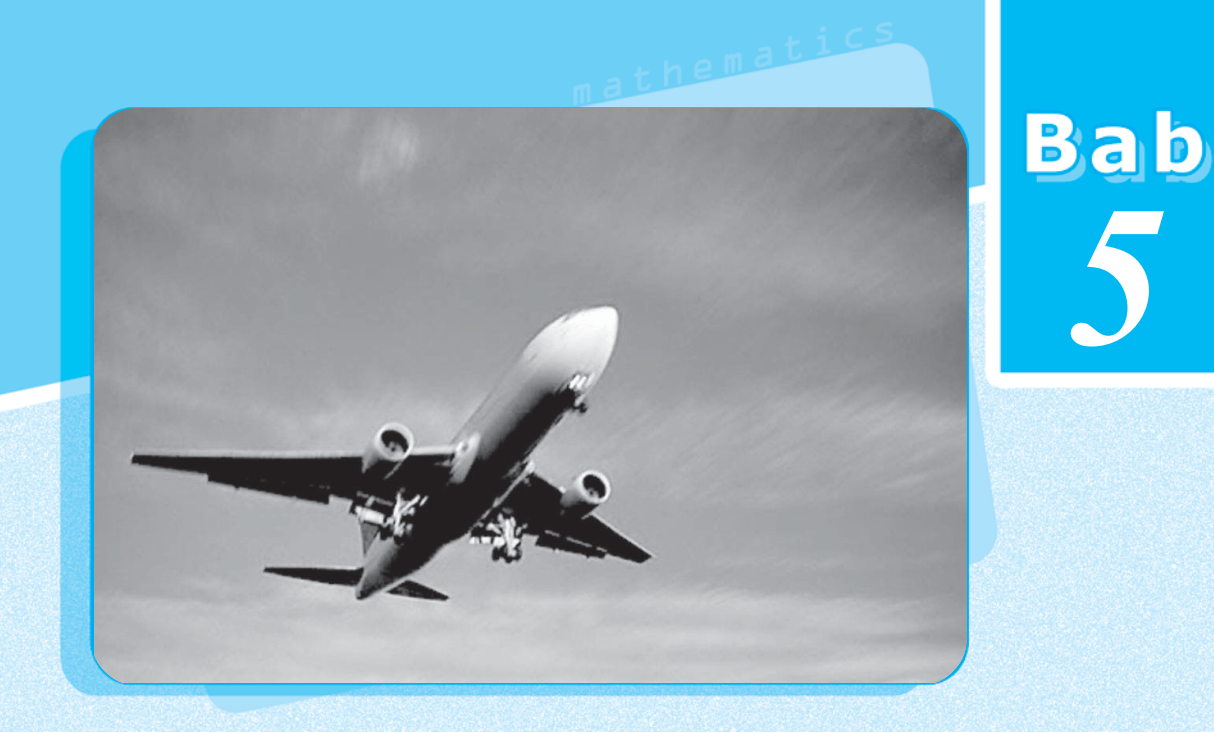

# **Suku Banyak**

 **Algoritma Pembagian Suku Banyak** ;

**Penggunaan Teorema Sisa dan Teorema Faktor** ;

**Akar-Akar Rasional dari Persamaan Suku Banyak** ;

Masihkah kamu ingat peristiwa kecelakaan pesawat yang saat ini sering terjadi di Indonesia? Ternyata kecelakaan pesawat itu disebabkan oleh banyak sekali faktor. Beberapa di antaranya yaitu kesalahan manusia, masalah navigasi, cuaca, kerusakan mesin, body pesawat yang sudah tidak memenuhi syarat, dan lain-lain. Jika faktorfaktor tersebut diberi nama suku  $x_1, x_2, x_3, \ldots, x_n$  maka terdapat banyak suku dalam satu kesatuan. Dalam ilmu Matematika, hal demikian dinamakan suku banyak.

Pada bab ini, kamu akan belajar lebih lanjut mengenai aturan suku banyak dalam penyelesaian masalah. Dengan mempelajarinya, kamu akan dapat menggunakan algoritma pembagian suku banyak untuk mencari hasil bagi dan sisa, serta menggunakan teorema sisa dan teorema faktor dalam pemecahan masalah.

# **Konsep**

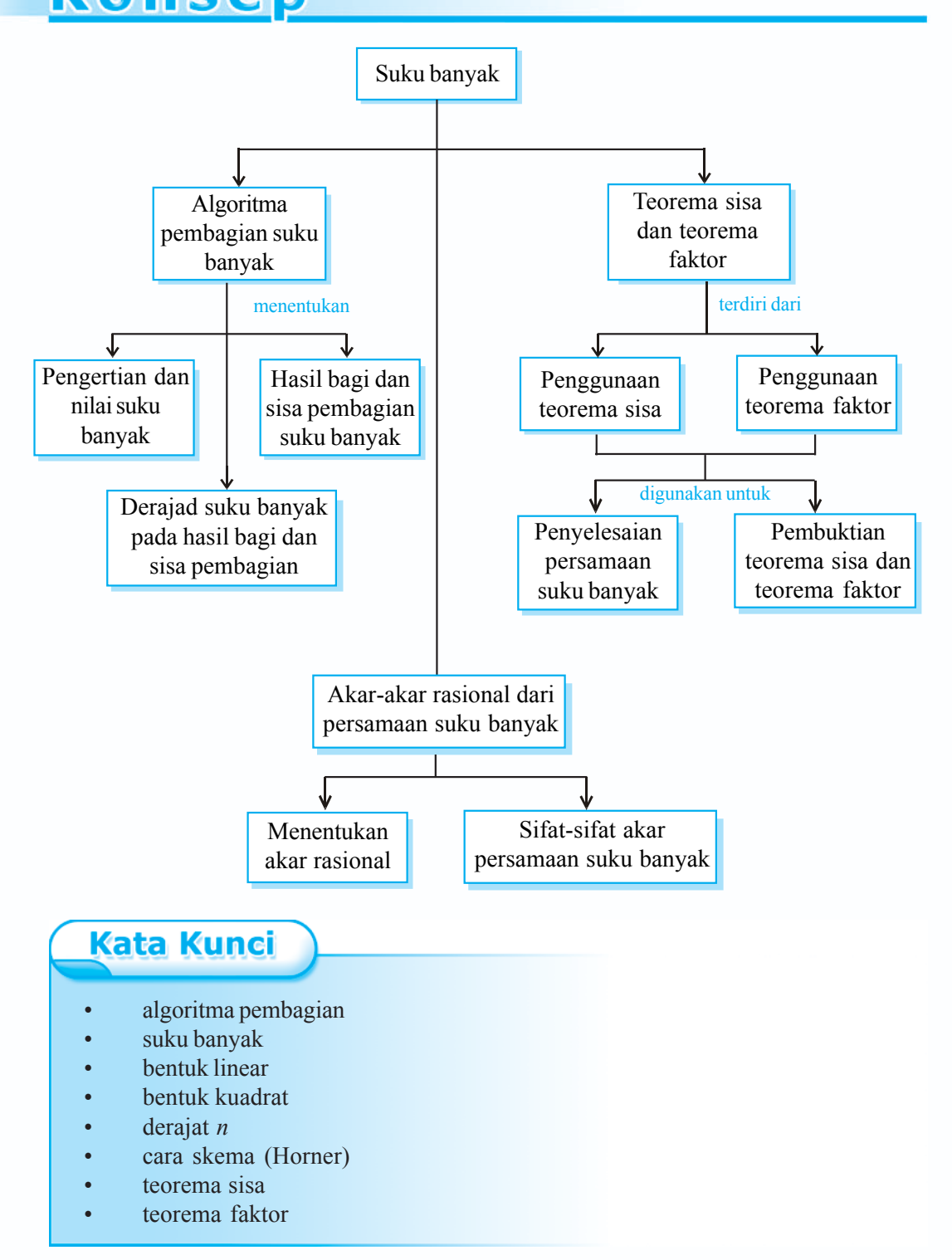

**144** *Matematika SMA dan MA Kelas XI Program IPA*

#### **A Algoritma Pembagian Suku Banyak**

#### **1. Pengertian dan Nilai Suku Banyak**

#### **a. Pengertian Suku Banyak**

Suku banyak adalah suatu bentuk yang memuat variabel berpangkat. Suku banyak dalam *x* berderajat *n* dinyatakan dengan:

 $a_n^{\mathbf{x}^n}$  +  $a_{n-1}^{\mathbf{x}^{n-1}}$  +  $a_{n-2}^{\mathbf{x}^{n-2}}$  + … +  $a_1^{\mathbf{x}}$  +  $a_0^{\mathbf{x}^{n-2}}$ 

Dengan syarat:  $n \in$  bilangan cacah dan  $a_n$ ,  $a_{n-1}$ , ...,  $a_0$  disebut koefisien-koefisien suku banyak,  $a_0$  disebut suku tetap dan  $a_n \neq 0$ .

#### *Contoh*

- 1)  $6x^3 3x^2 + 4x 8$  adalah suku banyak berderajat 3, dengan koefisien  $x^3$ adalah 6, koefisien *x*<sup>2</sup> adalah –3, koefisien *x* adalah 4, dan suku tetapnya –8.
- 2)  $2x^2 5x + 4 \frac{7}{x}$  adalah bukan suku banyak karena memuat pangkat negatif yaitu  $\frac{7}{x}$  atau 7*x*<sup>-1</sup> dengan pangkat -1 bukan anggota bilangan cacah.

#### **b. Nilai Suku Banyak**

Suku banyak dengan derajat *n* dapat dinyatakan sebagai suatu fungsi *f*(*x*) berikut ini.

$$
f(x) = a_n x^n + a_{n-1} x^{n-1} + a_{n-2} x^{n-2} + \ldots + a_1 x + a_0,
$$

di mana *n* ∈ bilangan cacah dan  $a_n \neq 0$ .

Nilai *f*(*x*) tersebut merupakan nilai suku banyak. Untuk menentukan nilai suku banyak dapat dilakukan dengan dua cara berikut.

#### **1) Cara substitusi**

Misalkan suku banyak  $f(x) = ax^3 + bx^2 + cx + d$ . Jika nilai *x* diganti *k*, maka nilai suku banyak *f*(*x*) untuk *x* = *k* adalah *f*(*k*) =  $ak^3 + bk^2 + ck + d$ . Agar lebih memahami tentang cara substitusi, pelajarilah contoh soal berikut ini.

#### *Contoh soal*

Hitunglah nilai suku banyak berikut ini untuk nilai *x* yang diberikan.

- 1.  $f(x) = 2x^3 + 4x^2 18$  untuk  $x = 3$
- 2.  $f(x) = x^4 + 3x^3 x^2 + 7x + 25$  untuk  $x = -4$

#### *Penyelesaian*

1. 
$$
f(x) = 2x^3 + 4x^2 - 18
$$
  
\n $f(3) = 2 \cdot 3^3 + 4 \cdot 3^2 - 18$   
\n $= 2 \cdot 27 + 4 \cdot 9 - 18$   
\n $= 54 + 36 - 18$   
\n $f(3) = 72$ 

Jadi, nilai suku banyak *f*(*x*) untuk *x* = 3 adalah 72.

2.  $f(x)$  $+3x^3 - x^2 + 7x + 25$  $f(-4) = (-4)^4 + 3 \cdot (-4)^3 - (-4)^2 + 7 \cdot (-4) + 25$  $= 256 - 192 - 16 - 28 + 25$  $f(-4) = 45$ 

Jadi, nilai suku banyak *f*(*x*) untuk *x* = –4 adalah 45.

#### **2) Cara Horner/bangun/skema/sintetik**

Misalkan suku banyak  $f(x) = ax^3 + bx^2 + cx + d$ . Jika akan ditentukan nilai suku banyak *x* = *k*, maka:

$$
f(x) = ax3 + bx2 + cx + d
$$
  

$$
f(x) = (ax2 + bx + c)x + d
$$
  

$$
f(x) = ((ax + b)x + c)x + d
$$

Sehingga  $f(k) = ((ak + b)k + c)k + d$ .

Bentuk tersebut dapat disajikan dalam bentuk skema berikut ini.

$$
\begin{array}{c|c}\nk & a & b & c & d \\
\hline\n & a & a & a & b \\
\hline\n & a & a & a & b\n\end{array}
$$

Agar lebh memahami tentang cara Horner, pelajarilah contoh soal berikut.

#### *Contoh soal*

Hitunglah nilai suku banyak untuk nilai *x* yang diberikan berikut ini.

1.  $f(x) = x^3 + 2x^2 + 3x - 4$  untuk  $x = 5$ 

2. 
$$
f(x) = 2x^3 - 3x^2 + 9x + 12
$$
 untuk  $x = \frac{1}{2}$ 

*Penyelesaian*

1. 5 
$$
\begin{array}{|c|c|c|c|c|}\n\hline\n1 & 2 & 3 & -4 \\
& 5 & 35 & 190 \\
\hline\n& 1 & 7 & 38 & 186\n\end{array}
$$

Jadi nilai suku banyak *f*(*x*) untuk *x* = 5 adalah 186.

2. 
$$
\frac{1}{2}
$$
  $\begin{bmatrix} 2 & -3 & 9 & 12 \\ 1 & -1 & 4 & 2 \\ 2 & -2 & 8 & 16 \end{bmatrix}$ 

Jadi, nilai suku banyak  $f(x)$  untuk  $x = \frac{1}{2}$  adalah 16.

#### *Ingat!!*

- Masing-masing koefisien *x* disusun dari pangkat terbesar sampai terkecil (perpangkatan *x* yang tidak ada, ditulis 0).
- Tanda panah pada skema berarti mengalikan dengan *k*, kemudian dijumlahkan dengan koefisien yang berada di atasnya.

## *5.1*

- 1. Tentukan derajat, koefisien-koefisien, dan suku tetap dari setiap suku banyak berikut ini.
	- a.  $x^4 + 5x^2$
	- b.  $5x^4 + 6x^2 + 3x 1$  e.  $(2x^2 + 3x 1)$
- d.  $x(1-x)(1+x)$ e.  $(2x^2-9)(3x+1)$
- c.  $3x^5 5x^3 x^2$
- 2. Tentukanlah nilai setiap suku banyak berikut ini dengan cara substitusi.
	- a.  $x^3 + 7x^2 4x + 3$ , untuk  $x = 5$  d.  $5x^4 + 7x^2 + 3x + 1$ , untuk  $x = -1$
	- b.  $2x^3 + 4x^2 + 6x + 8$ , untuk  $x = 3$  e.  $x^3 x + 1$ , untuk  $x = -\frac{1}{3}$

c. 
$$
2x^3 + 4x^2 - 18
$$
, untuk  $x = 3$ 

- 3. Tentukanlah nilai setiap suku banyak berikut ini dengan cara Horner.
	- a.  $x^3 + 7x^2 2x + 4$ , untuk  $x = 2$
	- b.  $2x^4 x^2 + 8$ , untuk  $x = -3$
	- c.  $7x^4 + 20x^3 5x^2 + 3x + 5$ , untuk  $x = 1$
	- d.  $4x^7 8x^5 + 4x^4 5x^3 + 15x 22$ , untuk  $x = -2$
	- e.  $x^5 + x^4 2x^3 + 2x 1$ , untuk  $x = -1$

#### **2. Derajat Suku Banyak pada Hasil Bagi dan Sisa Pembagian**

Derajat merupakan pangkat tertinggi dari variabel yang terdapat pada suatu suku banyak. Jika suku banyak ditulis  $a_n x^n + a_{n-1} x^{n-1} + \ldots + a_1 x + a_0$ , maka derajat dari suku banyak tersebut adalah *n*. Bagaimanakah derajat suku banyak pada hasil bagi?

*Perhatikanlah uraian berikut ini.*

Misalkan, suku banyak  $ax^3 + bx^2 + cx + d$  dibagi oleh  $(x - k)$ . Dengan pembagian cara susun, maka dapat dilakukan perhitungan sebagai berikut.

$$
ax^{2} + (ak + b)x + (ak^{2} + bk + c)
$$
  
x-k $ax^{3} + bx^{2} + cx + d$   

$$
ax^{3} - akx^{2}
$$
  

$$
(ak + b)x^{2} + cx + d
$$
  

$$
\frac{(ak + b)x^{2} - (ak^{2} + bk)x}{(ak^{2} + bk + c)x + d}
$$
  

$$
\frac{(ak^{2} + bk + c)x - (ak^{2} + bk + c)k}{ak^{2} + ck + d}
$$

Dari perhitungan tersebut diperoleh  $ax^2 + (ak + b)x + (ak^2 + b + c)$  sebagai *hasil bagi*. Maka, dapat diketahui dari *ax*<sup>3</sup> + *bx*<sup>2</sup> + *cx* + *d* dibagi oleh (*x* – *k*) hasil baginya berderajat 2. Selain itu, dari perhitungan di atas diperoleh *ak*<sup>3</sup> + *bk*<sup>2</sup> + *ck* + *d* sebagai *sisa pembagian*.

Jika terdapat suku banyak *f*(*x*) dibagi (*x* – *k*) menghasilkan *h*(*x*) sebagai hasil bagi dan *f*(*k*) sebagai sisa pembagian, sedemikian hingga *f*(*x*) = (*x* – *k*) *h*(*x*) + *f*(*k*).

Perhatikanlah penentuan nilai suku banyak dengan cara Horner berikut ini.

$$
\begin{array}{|c|c|c|c|c|}\n\hline\n & a & b & c & d \\
\hline\n & ak & ak^2 + bk & ak^3 + bk^2 + ck & \\
\hline\n & ak^2 + bk + c & ak^3 + bk^2 + ck + d\n\end{array}
$$

Jika kita bandingkan hasil di atas dengan pembagian cara susun, maka diperoleh hasil sebagai berikut.

a.  $ak^3 + bk^2 + ck + d$  merupakan hasil bagi.

b. *a, ak* + *b*, dan  $ak^2 + bk + c$  merupakan koefisien hasil bagi berderajat 2.

Dengan demikian, menentukan nilai suku banyak dengan cara Horner dapat juga digunakan untuk menentukan hasil bagi dan sisa pembagian dengan pembagi (*x* – *k*).

Berdasarkan uraian yang telah kita pelajari maka dapat ditarik kesimpulan sebagai berikut.

> Jika suku banyak *f*(*x*) berderajat *n* dibagi oleh fungsi berderajat satu akan menghasilkan hasil bagi berderajat (*n* – 1) dan sisa pembagian berbentuk konstanta.

Perhatikan contoh soal berikut ini untuk memahami cara menentukan derajat hasil bagi dan sisa pembagian suku banyak.

#### *Contoh soal*

Tentukanlah derajat dari hasil bagi dan sisa pembagian suku banyak berikut.

1.  $2x^3 + 4x^2 - 18$  dibagi  $x - 3$ .

2.  $2x^3 + 3x^2 + 5$  dibagi  $x + 1$ 

#### *Penyelesaian*

- 1.  $2x^3 + 4x^2 18$  dibagi  $x 3$ .
	- a. Dengan cara susun

$$
\begin{array}{r} 2x^2 + 10x + 30 \\ x - 3 \overline{\smash{\big)}2x^3 + 4x^2 + 0x - 18} \\ \underline{2x^3 - 6x^2} \\ 10x^2 + 0x - 18 \\ \underline{10x^2 - 30x} \\ 30x - 18 \\ \underline{30x - 90} \\ 72 \end{array}
$$

b Dengan cara Horner

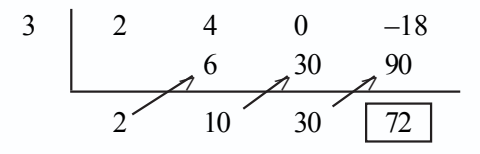

Dari penyelesaian tersebut diperoleh  $2x^2 + 10x + 30$  sebagai hasil bagi berderajat 2 dan 72 sebagai sisa pembagian.

- 2.  $2x^3 + 3x^2 + 5$  dibagi  $x + 1$ 
	- a. Dengan cara susun

$$
\begin{array}{r} 2x^2 + x - 1 \\ x + 1 \overline{\smash)x^3 + 3x^2 + 0x + 5} \\ \underline{2x^3 + 2x^2} \\ x^2 + 0x + 5 \\ \underline{x^2 + x} \\ -x + 5 \\ \underline{-x - 1} \\ 6 \end{array}
$$

b. Dengan cara Horner

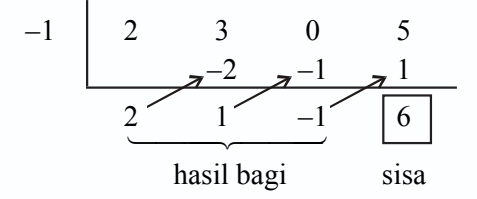

Dari penyelesaian tersebut diperoleh  $2x^2 + x - 1$  sebagai hasil bagi berderajat 2 dan 6 sebagai sisa pembagian.

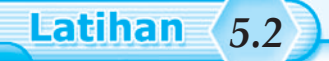

Tentukanlah derajat suku banyak hasil bagi dan sisa pembagian dari:

- 1.  $x^3 + 2x^2 + 3x + 6$  dibagi  $(x 2)$
- 2.  $x^3 + 4x^2 + x + 3$  dibagi  $(x 1)$
- 3.  $3x^3 + 4x^2 7x + 1$  dibagi  $(x 3)$
- 4.  $x^4 x^2 + 7$  dibagi  $(x + 1)$
- 5.  $x^3 + 6x^2 + 3x 15$  dibagi  $(x + 3)$
- 6.  $2x^3 4x^2 5x + 9$  dibagi  $(x + 1)$

#### **3. Hasil Bagi dan Sisa Pembagian Suku Banyak**

#### **a. Pembagian Suku Banyak oleh Bentuk Linear (***ax + b***)**

Pembagian suku banyak dengan pembagi (*x* – *k*) yang telah kamu pelajari, dapat dijadikan dasar perhitungan pembagian suku banyak dengan pembagi (*ax* + *b*). Untuk lebih jelasnya, perhatikanlah uraian berikut ini.

Suku banyak *f*(*x*) dibagi (*x* – *k*) menghasilkan *h*(*x*) sebagai *hasil bagi* dan *f*(k) sebagai *sisa pembagian*, sedemikian sehingga *f*(*x*) = (*x* – *k*) *h*(*x*) + *f*(*k*). Pembagian suku banyak  $f(x)$  dibagi  $(ax + b)$ , dapat diubah menjadi bentuk  $f(x)$  dibagi  $x - \left(-\frac{b}{a}\right)$ . Berarti, nilai k =  $-\frac{b}{a}$ , sehingga pada pembagian suku banyak *f*(*x*) tersebut dapat dilakukan perhitungan sebagai berikut.

$$
f(x) = \left(x - \left(-\frac{b}{a}\right)\right) h(x) + f\left(-\frac{b}{a}\right)
$$
  
\n
$$
= \left(x + \frac{b}{a}\right) h(x) + f\left(-\frac{b}{a}\right)
$$
  
\n
$$
f(x) = \frac{1}{a}(ax + b) \cdot h(x) + f\left(-\frac{b}{a}\right)
$$
  
\n
$$
f(x) = (ax + b) \cdot \frac{h(x)}{a} + f\left(-\frac{b}{a}\right)
$$
  
\n
$$
f(x) = \left(ax + b\right) \cdot \frac{h(x)}{a} + f\left(-\frac{b}{a}\right)
$$

Suku banyak *f*(*x*) dibagi (*ax* + *b*) menghasilkan  $\frac{h(x)}{a}$  sebagai *hasil bagi* dan  $f(-\frac{b}{a})$  sebagai *sisa pembagian*, sehingga  $f(x) = (ax + b) \cdot \frac{h(x)}{a} + f(-\frac{b}{a})$ . Untuk lebih jelasnya, perhatikanlah contoh soal berikut ini.

#### *Contoh soal*

Tentukanlah hasil bagi dan sisanya jika memakai cara horner.

1.  $f(x) = 2x^3 + x^2 + 5x - 1$  dibagi  $(2x - 1)$ 2.  $f(x) = 2x^3 + x^2 + x + 10$  dibagi  $(2x + 3)$ 

#### *Penyelesaian*

1.  $f(x) = 2x^3 + x^2 + 5x - 1$  dibagi  $(2x - 1)$  dengan cara horner sebagai berikut.  $+x^2+5x-1$  dibagi  $(2x-1)$  dengan cara horner sebagai berikut.

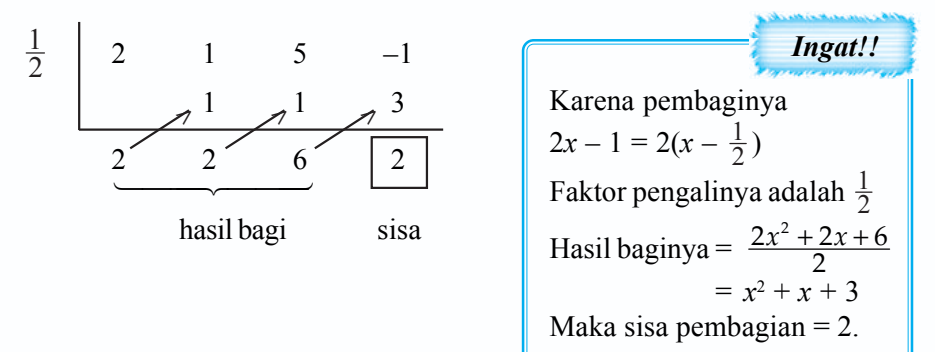

$$
f(x) = (x - \frac{1}{2})(2x^2 + 2x + 6) + 2
$$
  
= 
$$
\frac{(2x - 1)}{2}(2x^2 + 2x + 6) + 2
$$
  
= 
$$
(2x - 1)(x^2 + x + 3) + 2
$$

Jadi,  $(x^2 + x + 3)$  merupakan hasil bagi dan 2 merupakan sisa pembagian.

2.  $f(x) = 2x^3 + x^2 + x + 10$  dibagi  $(2x + 3)$  dengan cara horner sebagai berikut

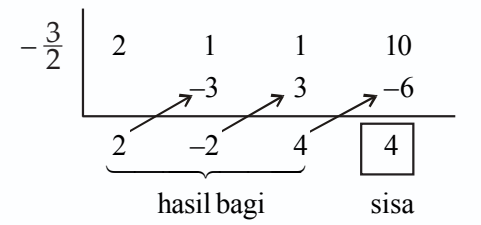

Jadi,  $(x^2 - x + 2)$  merupakan hasil bagi dan 4 merupakan sisa pembagian.

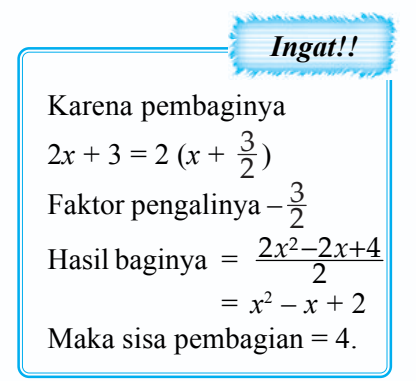

#### **b. Pembagian Suku Banyak oleh Bentuk Kuadrat (***ax***2 +** *bx* **+** *c***)**

Pembagian suku banyak dengan  $ax^2 + bx + c$ , di mana  $a \neq 0$  dapat dilakukan dengan cara biasa apabila  $ax^2 + bx + c$  tidak dapat difaktorkan, sedangkan jika *ax*<sup>2</sup> + *bx + c* dapat difaktorkan dapat dilakukan dengan cara Horner.

Misalkan, suatu suku banyak  $f(x)$  dibagi  $ax^2 + bx + c$  dengan  $a \neq 0$  dan dapat difaktorkan menjadi  $(ax - p_1)(x - p_2)$ . Maka, pembagian tersebut dapat dilakukan dengan mengikuti langkah-langkah berikut ini.

1) *f*(*x*) dibagi (*ax* – *p*<sub>1</sub>), sedemikian hingga *f*(*x*) = (*ax* – *p*<sub>1</sub>) $\cdot$  *h*<sub>1</sub>(*x*) + *f*( $\frac{p_1}{a}$ ), di mana  $h_1(x) = \frac{h(x)}{a}$ .

2) *h*(*x*) dibagi (*x* – *p*<sub>2</sub>), sedemikian hingga  $h_1(x) = (x - p_2) \cdot h_2(x) + h_1(p_2)$ .

3) Substitusikan  $h_1(x) = (x - p_2) \cdot h_2(x) + h_1(p_2)$  ke  $f(x) = (ax - p_1) \cdot h_1(x) + f\left(\frac{p_1}{a}\right)$ 

Dihasilkan 
$$
f(x) = (ax - p_1)(ax - p_2) \cdot h_2(x) + \left[ (ax - p_1) \cdot h_1(p_2) + f\left(\frac{p_1}{a}\right) \right].
$$

Karena  $(ax - p_1)(ax - p_2) = ax^2 + bx + c$ , maka dapat ditulis sebagai berikut.

$$
f(x) = (ax^2 + bx + c) \cdot h_2(x) + \left[ (ax - p_1) \cdot h_1(p_2) + f\left(\frac{p_1}{a}\right) \right]
$$

di mana: •  $h_2(x)$  merupakan *hasil bagi* 

•  $(ax - p_1) \cdot h_1(p_2) + f\left(\frac{p_1}{a}\right)$  merupakan *sisa pembagian* 

Agar kamu memahami pembagian suku banyak oleh bentuk kuadrat, pelajarilah contoh soal berikut.

#### *Contoh soal*

Tentukanlah hasil bagi dan sisa pembagian jika:

- 1.  $3x^4 + 4x^3 5x^2 2x + 5$  dibagi  $(x^2 + 2x + 3)$
- 2.  $2x^3 + x^2 + 5x 1$  dibagi  $(x^2 1)$

#### *Penyelesaian*

1.  $3x^4 + 4x^3 - 5x^2 - 2x + 5$  dibagi  $(x^2 + 2x + 3)$ 

Karena  $x^2 + 2x + 3$  tidak dapat difaktorkan, maka dilakukan pembagian biasa (cara susun).

$$
\begin{array}{r}3x^2 - 2x - 10 \\ x^2 + 2x + 3 \overline{\smash{\big)}3x^4 + 4x^3 - 5x^2 - 2x + 5} \\ \underline{3x^4 + 6x^3 + 9x^2} \\ -2x^3 - 14x^2 - 2x + 5 \\ \underline{-2x^3 - 4x^2 - 6x} \\ -10x^2 + 4x + 5 \\ \underline{-10x^2 - 20x - 30} \\ 24x + 35\n\end{array}
$$

Jadi,  $3x^2 - 2x - 10$  merupakan hasil bagi dan  $24x + 35$  merupakan sisa pembagian.

2.  $2x^3 + x^2 + 5x - 1$  dibagi  $(x^2 - 1)$ 

Karena  $(x^2 - 1)$  dapat difaktorkan menjadi  $(x + 1)(x - 1)$ , maka pembagian tersebut dapat dilakukan dengan 2 cara.

a. Cara susun

$$
\begin{array}{r} 2x + 1 \\ x^2 - 1 \overline{\smash)2x^3 + x^2 + 5x - 1} \\ \underline{2x^3 - 2x} \\ x^2 + 7x - 1 \\ \underline{x^2 - 1} \\ 7x \end{array}
$$

b. Cara Horner

*x*2 – 1 difaktorkan menjadi (*x* + 1)(*x* – 1)

$$
\begin{array}{c|cccc}\n-1 & 2 & 1 & 5 & -1 \\
 & & -2 & 1 & -6 \\
\hline\n & 2 & -1 & 6 & \boxed{-7} & \Rightarrow f\left(\frac{p_1}{a}\right)\n\end{array}
$$

$$
\begin{array}{c|ccccc}\n1 & 2 & -1 & 6 \\
& & 2 & 1 & \\
& & & \n\end{array}
$$
\n
$$
\begin{array}{c|ccccc}\n2 & 1 & 7 & \Rightarrow h_2(x) \\
\hline\n\text{hasil bagi}\n\end{array}
$$

Jadi, (2*x* + 1) merupakan hasil bagi dan 7*x* merupakan sisa pembagian.

**Latihan** *5.3* 1. Tentukanlah hasil bagi dan sisanya, jika: a.  $x^3 + 7x^2 + 4$  dibagi  $(x - 2)$ b.  $x^4 - x^3 + 16$  dibagi  $(x - 3)$ c.  $x^4 + 3x^2 - 4x + 3$  dibagi  $(x + 1)$ d.  $2-3x+x^2-4x^3$  dibagi  $(x + 3)$ e.  $4x^5 - 2x^3 - x + 4$  dibagi  $(x + 2)$ 2. Tentukanlah hasil bagi dan sisanya, jika: a.  $x^3 - 2x^2 + 4x - 9$  dibagi  $(2x - 1)$ b.  $x^3 + 7x^2 + 4$  dibagi  $(2x + 1)$ c.  $2x^3 + 2x^2 - 5x + 1$  dibagi  $(2x - 1)$ d.  $3x^3 - 2x^2 + 5x - 4$  dibagi  $(3x - 2)$ e.  $4x^5 - 3x^2 + x^2 + 3$  dibagi  $(3x + 2)$ 3. Tentukanlah hasi bagi dan sisanya, jika: a.  $x^3 + 2x - 3$  dibagi  $(x^2 - 1)$ b.  $x^3 + 3x^2 + 5x + 9$  dibagi  $(x^2 - 2x + 1)$ c.  $4x^3 + x^4 + 2x - 5$  dibagi  $(x^2 + 2x - 3)$ d.  $2x^4 + 3x^3 - x^2 + 2x - 5$  dibagi  $(2x^2 + x + 1)$ e.  $-2x^3 + 4x^2 + x + 7$  dibagi  $(-x^2 + 5x - 6)$ 4. Tentukan nilai *a* sehingga: a.  $2x^3 + x^2 - 13x + a$  habis dibagi  $(x - 2)$ , kemudian tentukan hasil baginya. b.  $6x^3 - x^2 - 9x + a$  habis dibagi  $(2x + 3)$ , kemudian tentukan hasil baginya. c.  $4x^4 - 12x^3 + 13x^2 - 8x + a$  habis dibagi  $(2x - 1)$ , kemudian tentukan hasil baginya. 5. Tentukanlah nilai *a* dan *b*, jika: a.  $x^3 + ax + b$  habis dibagi  $(x^2 + x + 1)$ b.  $x^4 + x^3 + ax + b$  habis dibagi  $(x^2 + 3x + 5)$ c.  $-3x^3 + 14x^2 + ax + b$  dibagi  $(-x^2 + 4x - 1)$  dan sisanya  $(6 - 7x)$ 

#### **1. Penggunaan Teorema Sisa**

#### **a. Menentukan Sisa Pembagian Suku Banyak oleh Bentuk Linear**

Dalam menentukan sisa pembagian suku banyak oleh bentuk linear, kita dapat menggunakan teorema sisa.

#### **Teorema Sisa 1**

Jika suku banyak *f*(*x*) dibagi (*x* – *k*), maka sisa pembagiannya adalah *f*(*k*).

Untuk lebih memahami mengenai penerapan teorema tersebut, perhatikanlah contoh berikut ini.

#### *Contoh soal*

Tentukanlah sisa pembagian dari  $f(x) = x^3 + 4x^2 + 6x + 5$  dibagi  $(x + 2)$ .

#### *Penyelesaian*

Cara 1: Cara biasa

$$
f(x) = x3 + 4x2 + 6x + 5
$$
  
\n
$$
f(-2) = (-2)3 + 4 \cdot (-2)2 + 6 \cdot (-2) + 5
$$
  
\n
$$
= -8 + 4 \cdot 4 - 12 + 5
$$
  
\n
$$
= -8 + 16 - 12 + 5
$$
  
\n
$$
= 1
$$

Jadi, sisa pembagiannya 1.

Cara 2: Sintetik (Horner)

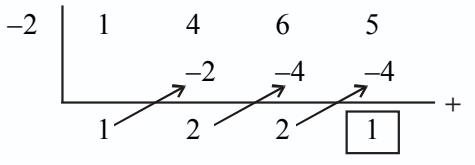

Jadi, sisa pembagiannya 1.

#### **Teorema Sisa 2**

Jika suku banyak  $f(x)$  dibagi  $(ax + b)$ , maka sisa pembagiannya adalah  $f(x)$  $-\frac{b}{a}$ .

Untuk lebih memahami mengenai penerapan teorema tersebut, perhatikanlah contoh berikut ini.

#### *Contoh soal*

Tentukan sisa pembagian dari  $f(x) = 5x^3 + 21x^2 + 9x - 1$  dibagi  $(5x + 1)$ .

#### *Penyelesaian*

Cara 1: Cara biasa

$$
f(x) = 5x^3 + 21x^2 + 9x - 1
$$
  
\n
$$
f(-\frac{1}{5}) = 5 \cdot (-\frac{1}{5})^3 + 21 \cdot (-\frac{1}{5})^2 + 9 \cdot (-\frac{1}{5}) - 1
$$
  
\n
$$
= 5 \cdot (-\frac{1}{125}) + 21 \cdot (\frac{1}{25}) - \frac{9}{5} - 1
$$
  
\n
$$
= -\frac{5}{125} + \frac{21}{25} - \frac{9}{5} - 1
$$
  
\n
$$
= -\frac{1}{25} + \frac{21}{25} - \frac{45}{25} - 1
$$
  
\n
$$
= -\frac{25}{25} - 1
$$
  
\n
$$
= -2
$$

Jadi, sisanya –2.

Cara 2: Cara sintetik (Horner)

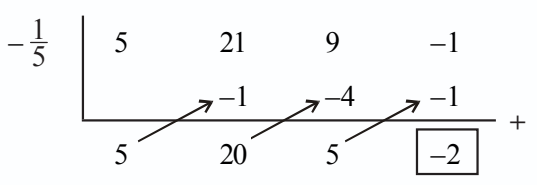

Jadi, sisanya –2.

#### **b. Menentukan Sisa Pembagian Suku Banyak oleh Bentuk Kuadrat**

Dalam menentukan sisa pembagian suku banyak oleh bentuk kuadrat, kita dapat menggunakan teorema sisa berikut ini.

#### **Teorema Sisa 3**

Jika suatu suku banyak  $f(x)$  dibagi  $(x - a)(x - b)$ , maka sisanya adalah  $px + q$ di mana  $f(a) = pa + q$  dan  $f(b) = pb + q$ .

Untuk lebih memahami mengenai penerapan teorema tersebut, perhatikanlah contoh soal berikut ini.

*Contoh soal*

Jika  $f(x) = x^3 - 2x^2 + 3x - 1$  dibagi  $x^2 + x - 2$ , tentukanlah sisa pembagiannya.

#### *Penyelesaian*

Pada  $f(x) = x^3 - 2x^2 + 3x - 1$  dibagi  $x^2 + x - 2$ , bentuk  $x^2 + x - 2$  dapat difaktorkan menjadi (*x* + 2)(*x* – 1). Berdasarkan teorema sisa 3, maka dapat dilakukan perhitungan sebagai berikut.

$$
(x + 2)(x - 1) \iff (x - (-2))(x - 1)
$$
  
maka nilai  $a = -2$  dan  $b = 1$ .

$$
f (a) = pa + q
$$
  
\n
$$
f(-2)= -2p + q
$$
  
\n
$$
(-2)^3 - 2 \cdot (-2)^2 + 3 \cdot (-2) - 1 = -2p + q
$$
  
\n
$$
-8 - 8 - 6 - 1 = -2p + q
$$
  
\n
$$
-23 = -2p + q
$$
 ....... (1)  
\n
$$
f (b) = pb + q
$$
  
\n
$$
f (1) = p + q
$$
  
\n
$$
1^3 - 2 \cdot 1^2 + 3 \cdot 1 - 1 = p + q
$$
  
\n
$$
1 - 2 + 3 - 1 = p + q
$$
  
\n
$$
1 = p + q
$$
 ....... (2)

Nilai *p* dapat dicari dengan mengeliminasi *q* dari persamaan (1) dan (2).

$$
-2p + q = -23\n p + q = 1\n -3p = -24\n p = 8
$$

Nilai *p* disubtitusikan ke persamaan (2).

$$
\begin{array}{rcl}\np + q & = & 1 \\
8 + q & = & 1 \\
q & = & -7\n\end{array}
$$

Jadi, sisa pembagiannya = *px* + *q*  $= 8x - 7$ 

**Latihan** *5.4*

- 1. Tentukanlah sisa pembagian suku banyak oleh bentuk linear berikut ini.
	- a.  $x^3 + 4x^2 + x + 3$  dibagi  $(x 1)$
	- b.  $x^3 3x^2 + 7$  dibagi  $(x 7)$
	- c.  $x^4 + x^2 16$  dibagi  $(x + 1)$
	- d.  $2x^3 + 7x^2 5x + 4$  dibagi  $(2x + 1)$
	- e.  $2x^3 + 5x^2 + 3x + 7$  dibagi  $(3x + 2)$
- 2. Tentukanlah sisa pembagian suku banyak oleh bentuk kuadrat berikut ini.
	- a.  $2x^4 3x^2 x + 2$  dibagi  $(x 2)(x + 1)$
	- b.  $x^4 + x^3 2x^2 + x + 5$  dibagi  $(x^2 + x 6)$
	- c.  $3x^3 + 8x^2 x 11$  dibagi  $(x^2 + 2x 3)$
	- d.  $4x^3 + 2x^2 3$  dibagi  $(x^2 + 2x 3)$
	- e.  $x^3 + 14x^2 5x + 3$  dibagi  $(x^2 + 3x 4)$

#### **2. Penggunaan Teorema Faktor**

Teorema faktor dapat digunakan untuk menentukan faktor linear dari suku banyak. Perhatikan teorema faktor berikut ini.

Jika *f*(*x*) suatu suku banyak, maka (*x* – *k*) merupakan faktor dari *f*(*x*) jika dan hanya jika  $f(x) = 0$ .

Untuk lebih memahami penggunaan teorema faktor, pelajarilah contoh soal berikut ini.

#### *Contoh soal*

Tentukanlah faktor-faktor dari:

- 1.  $x^3 2x^2 x + 2$
- 2.  $2x^3 + 7x^2 + 2x 3$

#### *Penyelesaian*

1. Jika  $(x - k)$  merupakan faktor suku banyak  $x^3 - 2x^2 - x + 2$ , maka k merupakan pembagi dari 2, yaitu  $\pm 1$  dan  $\pm 2$ . Kemudian, dicoba nilai-nilai tersebut. Misalkan, dicoba cara Horner dengan pembagi (*x* – 1).

$$
\begin{array}{c|ccccc}\n1 & 1 & -2 & -1 & 2 \\
\hline\n & & & & \\
\hline\n & & & & \\
\hline\n & & & & \\
\hline\n & & & & \\
\hline\n & & & & \\
\hline\n & & & & \\
\hline\n & & & & \\
\hline\n & & & & \\
\hline\n & & & & \\
\hline\n & & & & & \\
\hline\n & & & & & \\
\hline\n & & & & & \\
\hline\n & & & & & & \\
\hline\n & & & & & & \\
\hline\n & & & & & & \\
\hline\n & & & & & & \\
\hline\n & & & & & & \\
\hline\n & & & & & & & \\
\hline\n & & & & & & & \\
\hline\n & & & & & & & \\
\hline\n & & & & & & & & \\
\hline\n & & & & & & & & \\
\hline\n & & & & & & & & & \\
\hline\n & & & & & & & & & \\
\hline\n & & & & & & & & & \\
\hline\n & & & & & & & & & & \\
\hline\n & & & & & & & & & \\
\hline\n & & & & & & & & & \\
\hline\n & & & & & & & & & & \\
\hline\n & & & & & & & & & &
$$

Jadi,faktor-faktornya adalah (*x* – 1)(*x* – 2)(*x* + 1).

2. Jika  $(x - k)$  merupakan faktor suku banyak  $2x^3 + 7x^2 + 2x - 3$ , maka k merupakan pembagi dari 3, yaitu  $\pm 1$  dan  $\pm 3$ . Kemudian, dicoba nilai-nilai tersebut. Misalkan, dicoba cara Horner dengan pembagi  $(x + 1)$ .

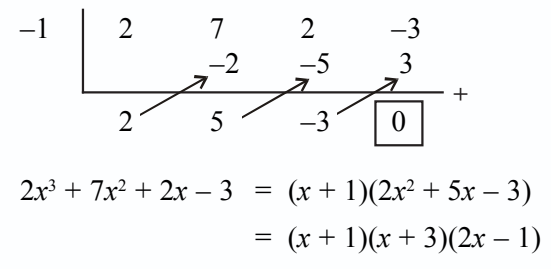

Jadi, faktor-faktornya adalah (*x* + 1)(*x* + 3)(2*x* – 1).

#### **3. Penyelesaian Persamaan Suku Banyak**

Mencari penyelesaian persamaan suku banyak sama halnya dengan menentukan akar-akar persamaan yang memenuhi  $f(x) = 0$ . Kita dapat menyelesaikan persamaan suku banyak dengan menentukan faktor linear.

Jika *f*(*x*) suatu banyak, maka (*x* – *k*) merupakan faktor dari *f*(*x*) jika dan hanya jika k akar persamaan  $f(x) = 0$ 

Untuk lebih memahami tentang persamaan suku banyak dan penyelesaiannya, pelajarilah contoh soal berikut.

#### *Contoh soal*

1. Tentukanlah himpunan penyelesaian dan faktor linear dari  $f(x) = x^3 - 2x^2 - x + 2$ .

#### *Penyelesaian*

 $f(x) = x^3 - 2x^2 - x + 2$  $f(x)$  dibagi  $(x - 1)$ 

$$
\begin{array}{c|cccc}\n1 & 1 & -2 & -1 & 2 \\
& & 1 & -1 & -2 \\
\hline\n& 1 & -1 & -2 & 0\n\end{array}
$$

Karena  $f(1) = 0$ , maka  $(x - 1)$  merupakan penyelesaian dari  $x^3 - 2x^2 - x + 2$ . Sedangkan, penyelesaian yang lain  $x^2 - x - 2$ .

$$
x3-2x2-x+2 = (x - 1) (x2-x-2)
$$
  
= (x - 1) (x + 1) (x - 2)

Jadi, himpunan penyelesaiannya adalah {–1, 1, 2}.

2. Jika  $\frac{1}{2}$  merupakan akar-akar persamaan  $2x^3 + x^2 - 13x + a = 0$ , tentukanlah a dan akar-akar yang lain.

*Penyelesaian*

Untuk 
$$
x = \frac{1}{2} \implies 2(\frac{1}{2})^3 + (\frac{1}{2})^2 - 13(\frac{1}{2}) + a = 0
$$

\n
$$
2 \cdot \frac{1}{8} + \frac{1}{4} - \frac{13}{2} + a = 0
$$
\n
$$
\frac{1}{4} + \frac{1}{4} - 6\frac{1}{2} + a = 0
$$
\n
$$
-6 + a = 0
$$
\n
$$
a = 6
$$

Jadi suku banyaknya  $f(x)$   $2x^3 + x^2 - 13x + 6$ 

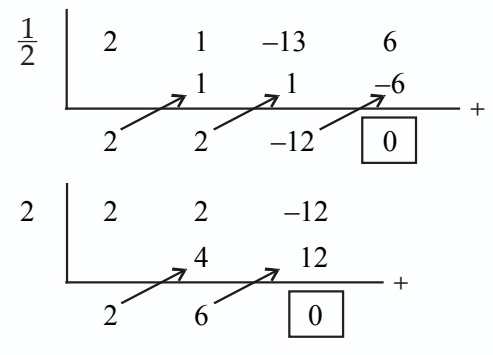

$$
2x3 + x2 - 13x + 6 = 0
$$
  
(2x - 1) (x - 2) (2x - 6) = 0  
(2x - 1) (x - 2) (x - 3) = 0

Jadi, akar-akar yang lain adalah *x* = 2 dan *x* = 3.

#### **Latihan** *5.5*

- 1. Tentukanlah faktor-faktor dari suku banyak berikut ini.
	- *a*.  $x^3 + 4x^2 3x 2$ b.  $2x^3 - 5x^2 + 8x - 33$
	- c.  $3x^4 14x^2 + 2x + 4$
	- d.  $2x^5 3x^4 5x^3 8x^2 14x + 6$
	- e.  $-2x^3 + 7x^2 3x 6$
	- f.  $-2x^4 + 74x^2 72$
- 2. Tentukanlah himpunan penyelesaian dan faktor linear dari suku banyak berikut ini.
	- a.  $f(x) = x^3 x^2 8x + 12$
	- b.  $f(x) = 2x^3 3x^2 14x + 15$
	- c.  $f(x) = 3x^3 13x^2 51x + 35$
	- d.  $f(x) = x^4 + x^3 7x^2 x + 6$
	- e.  $f(x) = -x^3 x^2 + 14x + 24$
	- f.  $f(x) = -6x^4 + 17x^3 + 105x^2 + 64x 60$

#### **4. Pembuktian Teorema Sisa dan Teorema Faktor**

#### **a. Pembuktian Teorema Sisa**

#### **1) Pembuktian teorema sisa 1**

Teorema sisa 1 menyatakan bahwa jika *f*(*x*) dibagi (*x* – *k*), maka sisa pembagiannya adalah *f*(*k*). Perhatikanlah uraian berikut untuk membuktikan kebenaran teorema tersebut.

Diketahui  $f(x) = (x - k) h(x) + S$ . Derajat *S* lebih rendah satu daripada derajat (*x* – *k*), sehingga *S* merupakan konstanta. Karena *f*(*x*) = (*x* – *k*) *k*(*x*) + *S* berlaku untuk semua *x*, maka jika *x* diganti *k* akan diperoleh:

$$
f(k) = (k - k) h(k) + S
$$
  
= 0 · h(k) + S  
= 0 + S  
= S

Jadi,  $f(k) = S \rightarrow S$  merupakan sisa pembagian (terbukti).

#### *Contoh soal*

Jika  $f(x)$  dibagi oleh  $x^2 - 5x + 6$  sisanya  $2x + 1$ . Tentukan sisanya jika  $f(x)$  dibagi oleh  $x - 3$ .

*Penyelesaian*

 $f(x) = (x^2 - 5x + 6) h(x) + S$  $f(x) = (x - 3)(x - 2) h(x) + 2x + 1$  $f(3) = (3-3)(3-2) h(3) + 2 \cdot 3 + 1$  $f(3) = 0 + 6 + 1$ 

Jadi, sisanya adalah 7.

#### **2) Pembuktian teorema sisa 2**

Teorema sisa 2 menyatakan bahwa jika *f*(*x*) dibagi (*ax + b*), maka sisa pembagiannya adalah  $f\left(-\frac{b}{a}\right)$ . Perhatikanlah uraian berikut untuk membuktikan kebenaran teorema tersebut.

Diketahui *f*(*x*) = (*ax* + *b*)⋅  $\frac{h(x)}{a}$  + *S*. Karena pada *f*(*x*) = (*ax* + *b*)⋅  $\frac{h(x)}{a}$  + *S* berlaku untuk semua nilai *x*, maka jika nilai  $x = -\frac{b}{a}$  akan diperoleh:

$$
f(x) = (ax + b) \frac{h(x)}{a} + S
$$
  
\n
$$
f(-\frac{b}{a}) = \left\{a \cdot \left(\frac{-b}{a}\right) + b\right\} \frac{h\left(\frac{-b}{a}\right)}{a} + S
$$
  
\n
$$
f(-\frac{b}{a}) = (-b + b) \frac{h\left(\frac{-b}{a}\right)}{a} + S
$$
  
\n
$$
f(-\frac{b}{a}) = (0) \frac{h\left(\frac{-b}{a}\right)}{a} + S
$$
  
\n
$$
f(-\frac{b}{a}) = 0 + S
$$
  
\n
$$
f(-\frac{b}{a}) = S
$$

Jadi, terbukti bahwa sisa pembagian adalah $f\left(-\frac{b}{a}\right)$ .

#### *Contoh soal*

Jika  $f(x)$  habis dibagi  $(x - 2)$  dan jika dibagi  $(2x + 1)$  sisanya 5. Tentukan sisanya jika  $f(x)$  dibagi  $2x^2 - 3x - 2$ .

#### *Penyelesaian*

Misalkan *f*(*x*) dibagi (2 $x^2 - 3x - 2$ ), hasil baginya *h*(*x*) dan sisanya *ax* + *b*.

$$
f(x) = (2x2 - 3x - 2) h(x) + S
$$
  
f(x) = (x - 2)(2x + 1) h(x) + ax + b

$$
f(2) = (2-2) (2 \cdot 2 + 1) h(2) + 2a + b
$$
  
\n
$$
f(2) = 0 \cdot h(2) + 2a + b
$$
  
\n
$$
0 = 2a + b \iff 2a + b = 0 \quad ...... (1)
$$
  
\n
$$
f(-\frac{1}{2}) = (-\frac{1}{2} - 2)(2(-\frac{1}{2}) + 1) h(-\frac{1}{2}) + a(-\frac{1}{2}) + b
$$
  
\n
$$
f(-\frac{1}{2}) = (-\frac{1}{2} - 2)(-1 + 1) h(-\frac{1}{2}) - \frac{1}{2}a + b
$$
  
\n
$$
5 = 0 h(-\frac{1}{2}) - \frac{1}{2}a + b
$$
  
\n
$$
5 = -\frac{1}{2}a + b \iff -a + 2b = 10 \quad ...... (2)
$$

Dari persamaan (1) dan (2) diperoleh:

$$
2a + b = 0 | \times 1 | \implies 2a + b = 0
$$
  
-a + 2b = 10 | \times 2 | \implies -2a + 4b = 20  
0 + 5b = 20  
b = 4

 $b = 4$  disubstitusikan ke persamaan (1)

 $2a + b = 0$  $2a + 4 = 0$  $2a = -4$  $a = -2$ 

Jadi, sisanya adalah –2*x* + 4.

## **Tugas Kelompok**

Bagilah kelasmu menjadi beberapa kelompok, kemudian buktikanlah teorema sisa 3 berikut ini.

Jika suatu suku banyak *f*(*x*) dibagi (*x – a*)(*x – b*), maka sisanya adalah *px + q* di mana  $f(a) = pa + q$  dan  $f(b) = pb + q$ .

Catat dan bacakanlah hasilnya di depan kelompokmu. Adakanlah tanya jawab tentang materi yang sedang dibahas.

#### **b. Pembuktian Teorema Faktor**

Teorema faktor menyatakan bahwa jika *f*(*x*) suatu suku banyak, maka *x* – *h* merupakan faktor dari *f*(*x*) jika dan hanya jika *f*(*h*) = 0. Perhatikanlah uraian berikut ini untuk membuktikan kebenaran teorema tersebut.

Diketahui menurut teorema sisa  $f(x) = (x - k) \cdot h(x) + f(k)$ . Jika  $f(k) = 0$ , maka *f*(*x*) = (*x* − *k*)⋅ *h*(*x*). Sehingga *x* − *k* merupakan faktor dari *f*(*x*). Sebaliknya, jika *x* − *k* merupakan faktor dari *f*(*x*), maka *f*(*x*) = (*x* − *k*)⋅ *h*(*x*).

Jika  $x = k$ , maka:

$$
f(k) = (k - k) \cdot h(k)
$$
  
= 0 · h(k)  
= 0

Jadi, *f*(*k*) = 0 jika dan hanya jika (*x – k*) merupakan faktor dari *f*(*x*) (terbukti).

#### *Contoh soal*

Hitunglah *p* jika  $2x^3 - 5x^2 - 4x + p$  habis dibagi  $x + 1$ .

#### *Penyelesaian*

Karena  $2x^3 - 5x^2 - 4x + p$  habis dibagi  $x + 1$  maka sisanya 0, sehingga:

$$
f(x) = 2x3 - 5x2 - 4x + p
$$
  
\n
$$
f(-1) = 2(-1)3 - 5(-1)2 - 4(-1) + p
$$
  
\n
$$
0 = -2 - 5 + 4 + p
$$
  
\n
$$
0 = -3 + p
$$
  
\n
$$
p = 3
$$
  
\n
$$
p = 3
$$

Jadi,  $p = 3$ .

## **C. Akar-Akar Rasional dari Persamaan Suku Banyak**

#### **1. Menentukan Akar Rasional**

Jika diketahui suatu suku banyak *f*(*x*) dan (*x* – *a*) adalah faktor dari *f*(*x*), maka *a* adalah akar dari persamaan  $f(x)$  atau  $f(a) = 0$ .

#### **2. Sifat-Sifat Akar Persamaan Suku Banyak**

#### **a. Untuk Suku Banyak Berderajat Dua:** *ax***2 +** *bx* **+** *c* **= 0**

Jika  $x_1$  dan  $x_2$  adalah akar-akar persamaan kuadrat  $ax^2 + bx + c = 0$ , maka:

$$
1) \quad x_1 + x_2 = -\frac{b}{a}
$$

$$
2) \quad x_1 \cdot x_2 = \frac{c}{a}
$$

#### **b.** Untuk Suku Banyak Berderajat Tiga:  $ax^3 + bx^2 + cx + d = 0$

Jika  $x_1$ ,  $x_2$ , dan  $x_3$  adalah akar-akar persamaan  $ax^3 + bx^2 + cx + d = 0$ , maka:

- 1)  $x_1 + x_2 + x_3 = -\frac{b}{a}$
- 2)  $x_1 \cdot x_2 + x_2 \cdot x_3 + x_1 \cdot x_3 = \frac{c}{a}$
- 3)  $x_1 \cdot x_2 \cdot x_3 = -\frac{d}{a}$

#### **c. Untuk Suku Banyak Berderajat Empat:** *ax***4 +** *bx***3 +** *cx***2 +** *dx* **+** *e* **= 0**

Jika  $x_1$ ,  $x_2$ ,  $x_3$ , dan  $x_4$  adalah akar-akar persamaan suku banyak  $ax^4 + bx^3 + cx^2 +$  $dx + e = 0$ , maka:

1)  $x_1 + x_2 + x_3 + x_4 = -\frac{b}{a}$ 2)  $x_1 \cdot x_2 \cdot x_3 + x_2 \cdot x_3 \cdot x_4 + x_3 \cdot x_4 \cdot x_1 + x_4 \cdot x_1 \cdot x_2 = \frac{c}{a}$ 3)  $x_1 \cdot x_2 + x_1 \cdot x_3 + x_1 \cdot x_4 + x_2 \cdot x_3 + x_3 \cdot x_4 = -\frac{d}{a}$ 4)  $x_1 \cdot x_2 \cdot x_3 \cdot x_4 = \frac{e}{a}$ 

#### *Contoh soal*

1. Jika salah satu akar dari suku banyak  $x^3 + 4x^2 + x - 6 = 0$  adalah  $x = 1$ , tentukanlah akar-akar yang lain.

*Penyelesaian*

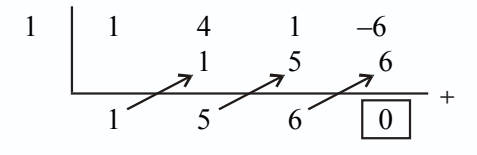

karena  $f(1) = 0$ , maka  $x = 1$  adalah akar persamaan  $f(x) = 0$ 

 $x^3 + 4x^2 + x - 6 = 0$  $(x-1)(x^2+5x+6) = 0$  $(x-1)(x+2)(x+3) = 0$ 

Jadi, akar yang lain adalah *x* = –2 dan *x* = –3.

- 2. Diketahui  $x_1$ ,  $x_2$ , dan  $x_3$  adalah akar-akar persamaan  $2x^3 bx^2 18x + 36 = 0$ . Tentukan:
	- a.  $x_1 + x_2 + x_3$
	- b.  $x_1 \cdot x_2 + x_1 \cdot x_3 + x_2 \cdot x_3$
	- c.  $x_1 \cdot x_2 \cdot x_3$
	- d. nilai *b*, jika  $x_2$  adalah lawan dari  $x_1$
	- e. nilai masing-masing  $x_1, x_2$ , dan  $x_3$  untuk *b* tersebut

#### *Penyelesaian*

a. 
$$
2x^3 - bx^2 - 18x + 36 = 0
$$
  
\n $a = 2$   $c = -18$   
\n $b = -b$   $d = 36$   
\n $x_1 + x_2 + x_3 = \frac{b}{a} = -\frac{b}{2}$  .........(1)  
\nb.  $x_1 \cdot x_2 + x_2 \cdot x_3 + x_1 \cdot x_3 = \frac{c}{a} = \frac{-18}{2} = -9$  .........(2)  
\nc.  $x_1 \cdot x_2 \cdot x_3 = \frac{-d}{a} = \frac{-36}{2} = -18$  .........(3)

- d. Dari (1):  $x_1 + x_2 + x_3 = -\frac{b}{2}$  $x_1 + (-x_1) + x_3 = -\frac{b}{2}$  $x_3 = -\frac{b}{2}$ Dari (3)  $x_1 \cdot x_2 \cdot x_3 = -18$ untuk *x*<sub>1</sub> = 3, maka *x*<sub>2</sub> = -3  $\rightarrow x_1 \cdot x_2 \cdot x_3 = -18$  $3 \cdot -3 \cdot x_3 = -18$  $-9x_3 = -18$  $x_1 + x_2 + x_3 = -\frac{b}{2}$  $x_3 = 2$  $3 + (-3) + 2 = -\frac{b}{2}$  $2 = -\frac{b}{2}$  $4 = -b \Rightarrow b = -4$ Untuk  $x_1 = -3$ , maka  $x_2 = 3 \rightarrow x_1 \cdot x_2 \cdot x_3 = -18$  $(-3) \cdot 3 \cdot x_3 = -18$  $-9 \cdot x_3 = 18$  $x_3 = -2$ , maka  $b = 4$ Dari (2):  $x_1(-x_1) + (-x_1) x_3 + x_1 x_3 = -9$  $-x_1^2 - x_1 x_3 + x_1 x_3 = -9$  $-x_1^2 = -9$  $x_1^2 = 9$  $x_1^2 = 9 \rightarrow x_1 = 3$  atau  $x_1 = -3$
- e.  $x_1 = 3$ ,  $x_2 = -3$ , dan  $x_3 = 2$  untuk  $b = -4$  atau  $x_1 = -3$ ,  $x_2 = 3$ , dan  $x_3 = -2$  untuk  $b = 4$

**Latihan** *5.6*

*Kerjakan soal-soal di bawah ini!*

- 1. Tentukan faktor dari:
	- a.  $x^3 + x^2 2 = 0$
	- b.  $2x^3 x^2 5x 2 = 0$
	- c.  $2x^3 11x^2 + 17x 6 = 0$
- 2. Tentukan faktor dari suku banyak berikut.
	- a.  $8x^3 6x^2 59x + 15 = 0$
	- b.  $2x^3 5x^2 28x + 15 = 0$
	- c.  $2x^3 7x^2 17x + 10 = 0$
- 3. Tentukanlah akar-akar dari:
	- a.  $x^3 + 4x^2 + x 6 = 0$
	- b.  $x^3 6x^2 + 11x 6 = 0$
	- c.  $2x^3 + 3x^2 8x + 3 = 0$
- 4. Selesaikan
	- a. Jika akar-akar persamaan  $px^3 14x^2 + 17x 6 = 0$  adalah  $x_1, x_2, x_3$  untuk  $x_1 = 3$ , tentukan  $x_1 \cdot x_2 \cdot x_3$ .
	- b. Jika persamaan  $x^3 x^2 32x + p = 0$  memiliki sebuah akar  $x = 2$ , tentukan akar-akar yang lain.
	- c. Jika  $-4$  merupakan salah satu akar dari persamaan  $x^3 + 2x^2 11x + a = 0$ , tentukan nilai *a*.
	- d. Tentukan akar-akar dari  $x^3 + 2x^2 5x 6 = 0$ .

### **Rangkuman**

- 1. Pembagian suku banyak
	- a. Pengertian suku banyak.

Suatu suku banyak berderajat *n* dinyatakan dengan:

$$
a_n x^n + a_{n-1} x^{n-1} + a_{n-2} x^{n-2} + \ldots + a_1 x + a_0.
$$

b. Nilai suku banyak

Untuk menentukan nilai suku banyak dapat dilakukan dengan dua cara.

- 1) Cara substitusi
- 2) Cara skema (Horner)
- 2. Menentukan derajat suku banyak hasil bagi dan sisa pembagian
	- a. Suku banyak *f*(*x*) dibagi (*x k*) menghasilkan *h*(*x*) sebagai hasil bagi dan *f*(*x*) sebagai sisa pembagian, sedemikian hingga  $f(x) = (x - k) h(x) + f(k)$
	- b. Suku banyak *f*(*x*) berderajat *n* jika dibagi oleh fungsi berderajat satu akan menghasilkan hasil bagi berderajat (*n* – 1) dan sisa pembagian berbentuk konstanta.
- 3. Menentukan hasil bagi dan sisa pembagian suku banyak oleh bentuk linear atau kuadrat
	- a. Suku banyak *f*(*x*) dibagi (a*x* + b) menghasilkan  $\frac{h(x)}{a}$  sebagai hasil bagi dan  $f(-\frac{b}{a})$  sebagai sisa pembagian, sedemikian hingga $f(x) = (ax + b) \frac{h(x)}{a}$  $\frac{h(x)}{2}+$  $f(-\frac{b}{a}).$
- b. Suku banyak *f*(*x*) dibagi *ax*<sup>2</sup> + *bx + c* dan dapat difaktorkan menjadi  $(ax - p_1)(x - p_2)$  dapat ditulis  $f(x) = (ax^2 + bx + c) \cdot h_2(x) + [(ax - p_1).$  $h_1(p_2) + f\left(\frac{p_1}{a}\right)$ di mana  $h_2(x)$  merupakan hasil bagi dan  $(ax - p_1) h_1(p_2)$  +  $f\left(\frac{p_1}{a}\right)$  merupakan sisa pembagian.
- 4. Teorema sisa
	- a. Jika suku banyak *f*(*x*) dibagi (*x k*), maka sisa pembaginya adalah *f*(*k*).
	- b. Jika suku banyak *f*(*x*) dibagi (*ax* + *b*), maka sisa pembaginya adalah  $f\left(-\frac{b}{a}\right)$ .
	- c. Jika suku banyak *f*(*x*) dibagi (*x a*)(*x b*), maka sisanya adalah *px + q* dimana  $f(a) = pa + q$  dan  $f(b) = pb + q$ .

#### 5. Teorema faktor

Jika *f*(*x*) suatu suku banyak, maka (*x* – *k*) faktor dari *f*(*x*) jika dan hanya jika *k* akar persamaan  $f(x) = 0$ .

#### 6. Akar-akar rasional persamaan suku banyak

- a. Suku banyak berderajat dua:  $ax^2 + bx + c = 0$ 
	- 1)  $x_1 + x_2 = -\frac{b}{a}$ *a*

$$
2) \quad x_1 \cdot x_2 = \frac{c}{a}
$$

b. Suku banyak berderajat tiga:  $ax^3 + bx^2 + cx + d = 0$ 

- 1)  $x_1 + x_2 + x_3 = -\frac{b}{a}$ *a*
- 2)  $x_1 \cdot x_2 + x_2 \cdot x_3 + x_1 \cdot x_3 = \frac{c}{a}$ *a*
- 3)  $x_1 \cdot x_2 \cdot x_3 = -\frac{d}{a}$ *a*
- c. Suku banyak berderajat empat:  $ax^4 + bx^3 + cx^2 + dx + e = 0$

1)  $x_1 + x_2 + x_3 + x_4 = -\frac{b}{a}$ *a*

- 2)  $x_1 \cdot x_2 \cdot x_3 + x_2 \cdot x_3 \cdot x_4 + x_3 \cdot x_4 \cdot x_1 + x_4 \cdot x_1 \cdot x_2 = \frac{c}{a}$ *a*
- 3)  $x_1 \cdot x_2 + x_1 \cdot x_3 + x_1 \cdot x_4 + x_2 \cdot x_3 + x_2 \cdot x_4 + x_3 \cdot x_4 = -\frac{d}{a}$ *a*
- 4)  $x_1 \cdot x_2 \cdot x_3 \cdot x_4 = \frac{e}{a}$ *a*

## **Evaluasi**

- *I. Pilihlah salah satu jawaban yang paling benar.*
- 1. Nilai suku banyak  $6x^5 + 2x^3 + 4x^2 + 6$  untuk  $x = -1$  adalah .....
	- a. 10 d. –4
	- b. 2 e.  $-10$
	- c. –2
- 2. Jika nilai suku banyak  $2x^4 + mx^3 8x + 3$  untuk  $x = 3$  adalah 6, maka *m* adalah ...
	- a.  $-5$  d. 3 b.  $-3$  e. 5
	- c. 2
- 3. Suku banyak  $f(x) = x^3 + 5x^2 3x + 9$  dibagi  $(x 2)$ , maka hasil baginya adalah ...
	- a.  $x^2 7x + 11$
	- b.  $x^2 + 7x 11$
	- c.  $2x^2 + 11x + 7$
	- d.  $x^2 + 7x + 11$
	- e.  $2x^2 11x + 7$
- 4. Jika suku banyak  $f(x) = 5x^4 3x^3 7x^2 + x 2$  dibagi oleh  $(x^2 2x + 3)$ , maka sisanya adalah….
	- a. 22*x* 36
	- b.  $-22x + 36$
	- c.  $-36x + 22$
	- d.  $22x + 36$
	- e. 36*x* 22
- 5. Jika  $f(x) = 2x^3 7x^2 + 11x 4$  dibagi  $(2x 1)$ , maka sisanya adalah ...
	- a. 3 d. 0
	- b. 2 e.  $-4$
	- c. 1
- 6. Jika  $x^3 12x + k$  habis dibagi dengan  $(x 2)$ , maka bilangan tersebut juga habis dibagi dengan ….
	- a.  $x + 1$  d.  $x + 2$
	- b.  $x + 1$  e.  $x + 4$
	- c. *x* 3
- 7. Jika suku banyak  $f(x) = 2x^4 + ax^3 3x^2 + 5x + b$  dibagi  $(x^2 1)$  menghasilkan sisa (6*x* + 5) maka nilai *a*⋅ *b* = ….
	- a. 8 d.  $-3$ b. 6 e.  $-6$
	- c. 1
- 8. Jika  $(x + 1)$  merupakan salah satu faktor dari suku banyak  $f(x) = 2x^4 2x^3 + px^2 x 2$ , maka nilai *p* adalah ….
	- a.  $-3$  d. 1
	- b.  $-2$  e. 3
	- c.  $-1$
- 9. Suku banyak  $f(x) = 3x^3 75x + 4$  dibagi oleh  $(x + k)$  dengan  $k > 0$ . Jika sisanya 4, maka nilai *k* adalah …..
	- a.  $-5$  d. 4 b. 0 e. 5 c. 3

10. Jika suku banyak  $2x^2 - x + 16$  dibagi oleh  $(x - a)$  sisanya 12, maka nilai *a* adalah ....

- a. 2 atau 3
- b.  $3$  atau  $-2$
- c. 2 atau  $-\frac{3}{2}$
- d. 2 atau  $\frac{3}{2}$
- e. 2 atau  $-3$
- 11. Jika  $f(x) = 3x^4 5x^2 + kx + 12$  habis dibagi dengan  $(x + 2)$ , maka nilai *k* adalah ...
	- a. 10 d. 40
	- b. 20 e. 50
	- c. 30
- 12. Jika *f*(*x*) dibagi dengan (*x* 2) sisanya 24, sedangkan jika dibagi dengan (*x* + 5) sisanya 10. Jika  $f(x)$  dibagi dengan  $x^3 + 3x - 10$  sisanya adalah .....
	- a.  $x + 34$
	- b. *x* 34
	- c. 2*x* 20
	- d.  $2x + 20$
	- e. *x* + 14
- 13. Jika suku banyak *f*(*x*) dibagi (*x* 1) sisa 5 dan jika dibagi dengan (*x* + 3) sisanya 7. Jika suku banyak tersebut dibagi dengan  $(x^2 + 2x - 3)$ , maka sisanya .....
	- a.  $-\frac{1}{2}x 5\frac{1}{2}$ b.  $\frac{1}{2}x + 5\frac{1}{2}$ c.  $\frac{1}{2}x + 4\frac{1}{2}$ d.  $-\frac{1}{2}x + 4\frac{1}{2}$ e.  $-\frac{1}{2}x + 5\frac{1}{2}$
- 14. Suku banyak *f*(*x*) dibagi (*x* + 4) sisanya –11, sedangkan jika dibagi (*x* 2) sisanya 1. Jika  $f(x)$  dibagi  $(x - 2)(x + 4)$  sisanya adalah ...
	- a.  $-2x-3$  d.  $2x-3$ b.  $-2x + 3$  e.  $3x + 2$ c. 2*x* + 3
- 15. Sebuah akar persamaan  $x^3 + ax^2 + ax + 1 = 0$  adalah 2. Jumlah akar-akar persamaan itu adalah…..
	- a. 3 d.  $\frac{2}{3}$ b. 2 e.  $-\frac{3}{2}$ c.  $\frac{3}{2}$

#### *II. Kerjakan soal-soal berikut ini dengan benar.*

- 1. Diketahui  $f(x) = (x + 1)(x 2)(x + 3)$ . Tentukanlah:
	- a. derajat sukunya,
	- b. koefisien-koefisien variabel,
	- c. suku tetapnya.
- 2. Tentukan nilai suku banyak  $x^4 2x^3 + x^2 1$  untuk  $x = -1$ .
- 3. Tentukan hasil bagi dan sisa hasil bagi, jika suku banyak  $x^3 3x^2 + x 3$  dibagi  $(x + 1)$ dengan cara Horner.
- 4. Tentukanlah hasil bagi dari  $(2x^3 x^2 + 3x 9)$  dibagi  $(2x + 1)$ .
- 5. Tentukanlah nilai *p* jika f(*x*) =  $2x^3 + 5x^2 4x + p$  habis dibagi (*x* + 1).
- 6. Carilah *p* supaya 2 2 7  $3x + 2$  $x^2 - 7x + p$  $x^2-3x$  $-7x +$  $\frac{1}{-3x+2}$  dapat disederhanakan.
- 7. Carilah sisanya, jika  $2x^4 3x^2 x + 2$  dibagi  $x^2 x 2$ .
- 8. Jika *f*(*x*) dibagi (*x* 1) sisanya 3 dan dibagi (*x* 2) sisanya 4, maka tentukan sisanya jika  $f(x)$  dibagi  $x^2 - 3x + 2$ .
- 9. Tentukanlah nilai *p* supaya  $(x + 1)$  faktor dari  $x^4 5x^3 + 2px^2 + x + 1$ .
- 10. Salah satu akar persamaan:  $2x^3 + 7x^2 + bx 10 = 0$  adalah 2. Tentukanlah: a. nilai *b*,
	- b. akar-akar yang lain.
- 11. Tentukanlah himpunan penyelesaian dari  $f(x) = 2x^3 + 5x^2 4x 3 = 0$ .
- 12. Jika  $x^3 + 2x^2 x + k$  habis dibagi  $(x + 3)$ , tentukan nilai  $2k^2 + k$ .
- 13. Jika suku banyak  $-x^4 + 3x^3 + x^2 + x 1$  dibagi  $(x 2)$  tersisa  $-19$ , tentukan nilai *p*.
- 14. Suku banyak  $f(x) = 2x^5 + ax^4 + 2x^3 + x^2 x 1$  habis dibagi  $(x 1)$ . Jika  $f(x)$  dibagi  $x^2 - x - 2$ , tentukan sisanya.
- 15. Diketahui  $x_1, x_2, \text{ dan } x_3$  adalah akar-akar persamaan  $2x^3 4x^2 18x + 36 = 0$ . Tentukanlah:
	- a.  $x_1 + x_2 + x_3$
	- b.  $x_1 \cdot x_2 + x_1 \cdot x_3 + x_2 \cdot x_3$
	- c.  $x_1 \cdot x_2 \cdot x_3$

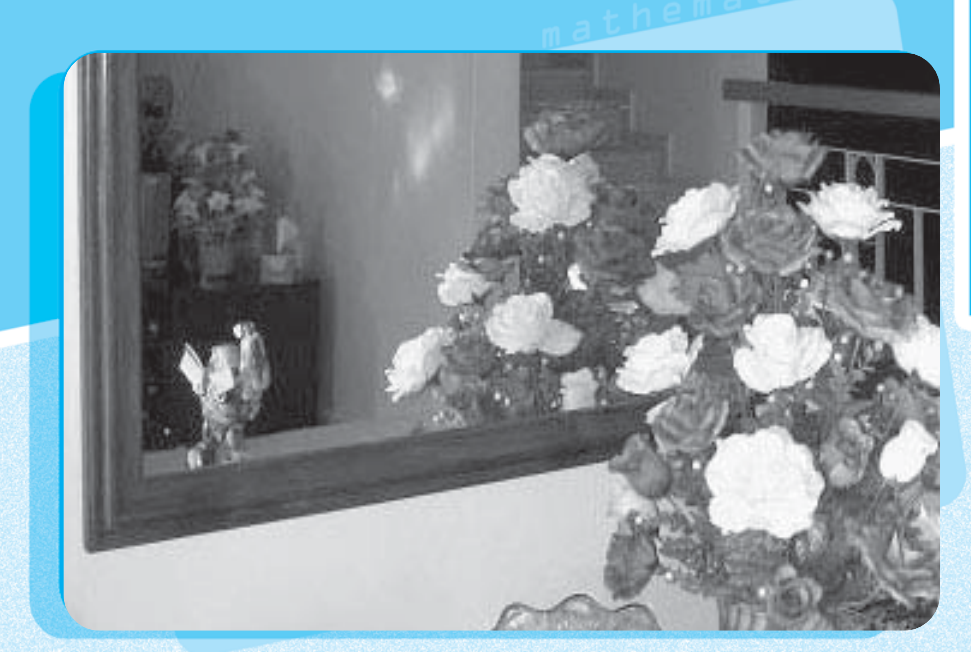

Bab<br>6

## **Komposisi Fungsi dan Invers Fungsi**

- **Relasi dan Fungsi** ;
	- **Aljabar Fungsi** ;
- **Fungsi Komposisi** ;

*Komposisi Fungsi dan Invers Fungsi* **171**

**Fungsi Invers** ;

Jika sebuah benda terletak di depan cermin datar, tentu bayangan benda itu akan terlihat di dalam cermin yang persis seperti benda aslinya. Dengan demikian dapat dikatakan bahwa bayangan di dalam cermin merupakan invers dari benda yang berada di depan cermin. Dalam bab ini, kamu akan mempelajari lebih lanjut mengenai komposisi dua fungsi dan invers suatu fungsi.
# **Konsep**

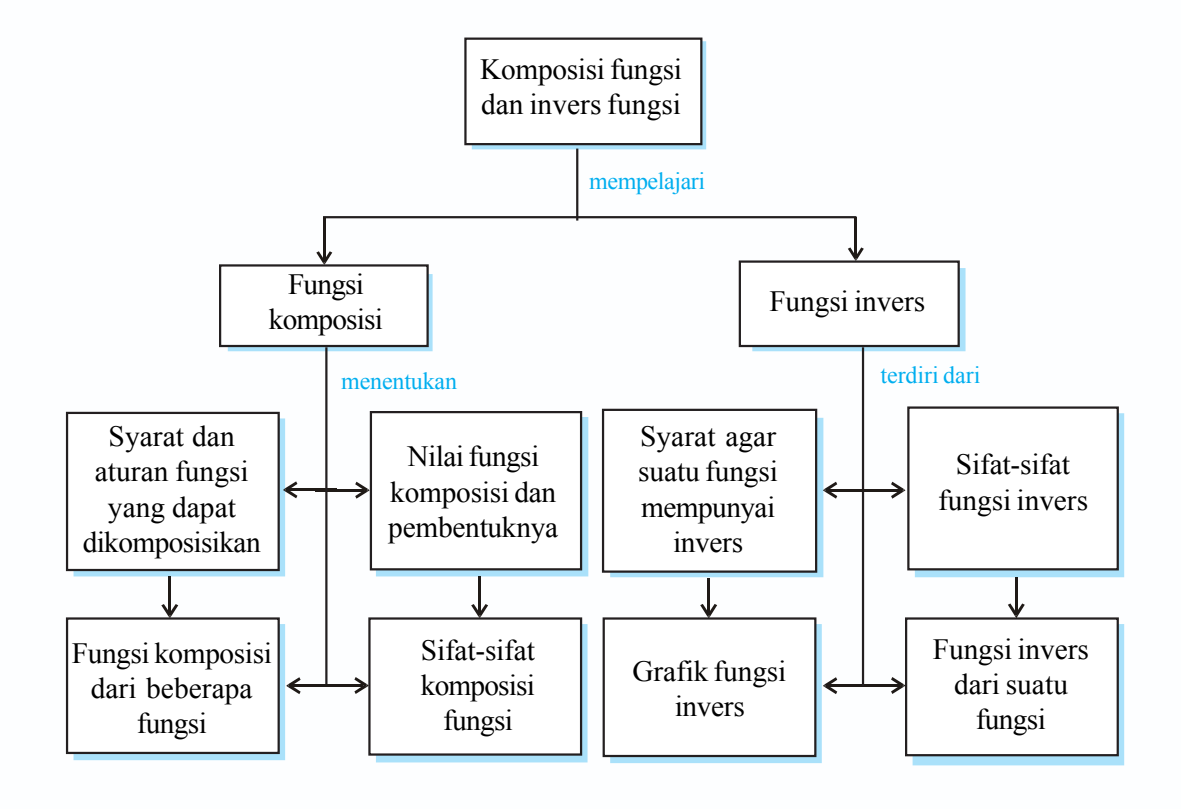

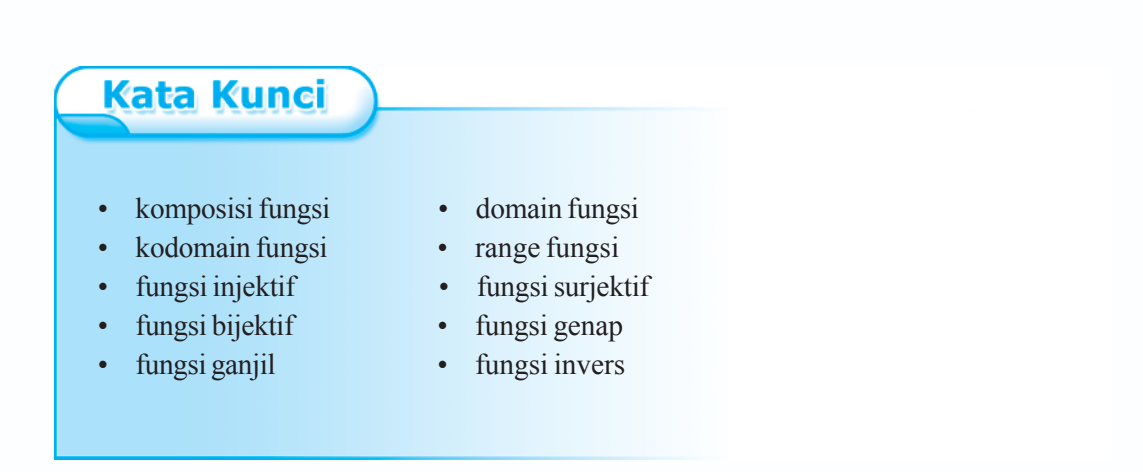

**172** *Matematika SMA dan MA Kelas XI Program IPA*

# **A Relasi dan Fungsi**

# **1. Relasi**

Relasi adalah suatu aturan yang memasangkan anggota himpunan satu ke himpunan lain. Suatu relasi dari himpunan *A* ke himpunan *B* adalah pemasangan atau perkawanan atau korespondensi dari anggota-anggota himpunan *A* ke anggota-anggota himpunan *B*.

Jika diketahui himpunan  $A = \{0, 1, 2, 5\}$ ;  $B = \{1, 2, 3, 4, 6\}$ , maka relasi "satu kurangnya dari" himpunan *A* ke himpunan *B* dapat disajikan dalam diagram panah, diagram Cartesius, himpunan pasangan berurutan, dan dengan rumus.

a. Diagram panah

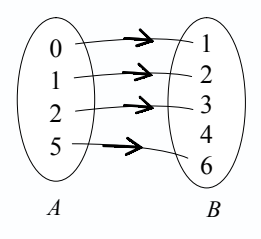

b. Diagram Cartesius

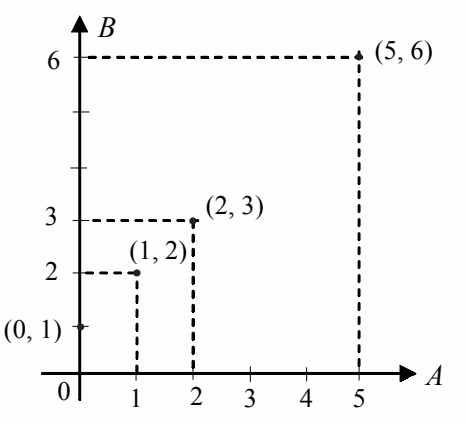

- c. Himpunan pasangan berurutan  $R = \{(0, 1), (1, 2), (2, 3), (5, 6)\}\$
- d. Dengan rumus

*f*(*x*) = *x* + 1, di mana *x* ∈ {0, 1, 2, 5} dan *f*(*x*) ∈ {1, 2, 3, 4, 6}

## **2. Fungsi**

#### **a. Pengertian Fungsi**

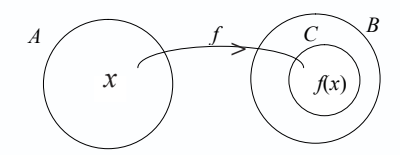

Suatu relasi dari himpunan *A* ke himpunan *B* disebut fungsi dari *A* ke *B* jika setiap anggota *A* dipasangkan dengan tepat satu anggota *B*.

Jika *f* adalah suatu fungsi dari *A* ke *B*, maka:

- himpunan *A* disebut domain (daerah asal),
- himpunan *B* disebut kodomain (daerah kawan) dan himpunan anggota *B* yang pasangan (himpunan *C*) disebut range (hasil) fungsi *f*.

Aturan yang memasangkan anggota-anggota himpunan *A* dengan anggota-anggota himpunan *B* disebut aturan fungsi *f*.

Misal diketahui fungsi-fungsi:

 $f : A \rightarrow B$  ditentukan dengan notasi  $f(x)$ 

 $g: C \to D$  ditentukan dengan notasi  $g(x)$ 

Untuk lebih memahami tentang fungsi, pelajarilah contoh soal berikut.

#### *Contoh soal*

Diketahui *A* = {1, 2, 3, 4} dan *B* = {1, 2, 3, 4, 5, 6, 7, 8}. Suatu fungsi *f* : *A* → *B* ditentukan  $oleh f(x) = 2x - 1.$ 

- 1. Gambarlah fungsi *f* dengan diagram panah.
- 2. Tentukan range fungsi *f.*
- 3. Gambarlah grafik fungsi *f.*

#### *Penyelesaian*

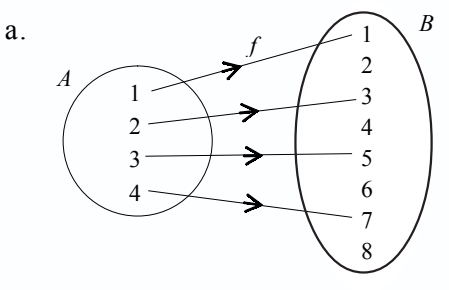

- b. Dari diagram di atas, terlihat bahwa:  $f(x) = 2x - 1$   $f(3) = 2 \cdot 3 - 1 = 5$  $f(1) = 2 \cdot 1 - 1 = 1$   $f(4) = 2 \cdot 4 - 1 = 7$  $f(2) = 2 \cdot 2 - 1 = 3$ Jadi, range fungsi *f* adalah {1, 3, 5, 7}.
- c. Grafik fungsi

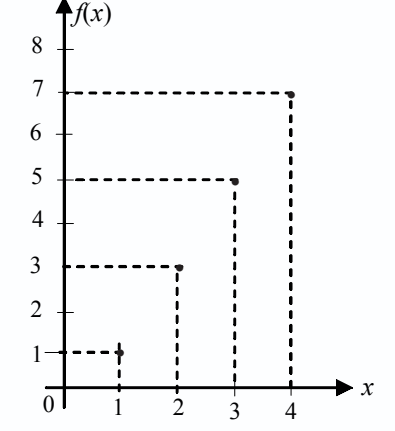

**174** *Matematika SMA dan MA Kelas XI Program IPA*

# **b. Macam-Macam Fungsi**

# **1) Fungsi konstan (fungsi tetap)**

Suatu fungsi  $f: A \rightarrow B$  ditentukan dengan rumus  $f(x)$  disebut fungsi konstan apabila untuk setiap anggota domain fungsi selalu berlaku *f*(*x*) = *C*, di mana *C* bilangan konstan. Untuk lebih jelasnya, pelajarilah contoh soal berikut ini.

#### *Contoh soal*

Diketahui *f* : *R*  $\rightarrow$  *R* dengan rumus *f*(*x*) = 3 dengan daerah domain: {*x* | -3 ≤ *x* < 2}. Tentukan gambar grafiknya.

#### *Penyelesaian*

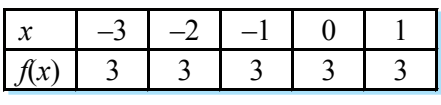

Grafik:

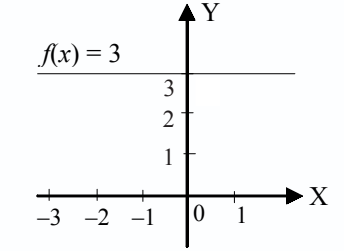

# **2) Fungsi linear**

Suatu fungsi  $f(x)$  disebut fungsi linear apabila fungsi itu ditentukan oleh  $f(x) = ax + b$ , di mana  $a \ne 0$ , a dan *b* bilangan konstan dan grafiknya berupa garis lurus.

Pelajarilah contoh soal berikut ini agar kamu lebih jelas memahami fungsi linear.

## *Contoh soal*

Jika diketahui  $f(x) = 2x + 3$ , gambarlah grafiknya.

*Penyelesaian*

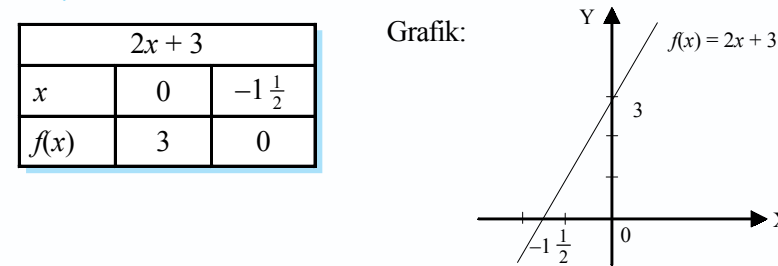

## **3) Fungsi kuadrat**

Suatu fungsi *f*(*x*) disebut fungsi kuadrat apabila fungsi itu ditentukan oleh  $f(x) = ax^2 + bx + c$ , di mana  $a \neq 0$  dan *a*, *b*, dan *c* bilangan konstan dan grafiknya berupa parabola.

 $\bullet$  X

Perhatikan contoh soal berikut ini untuk lebih memahami tentang fungsi kuadrat*.*

### *Contoh soal*

Perhatikan gambar di bawah ini, fungsi *f* ditentukan oleh  $f(x) = x^2 + 2x - 3$ .

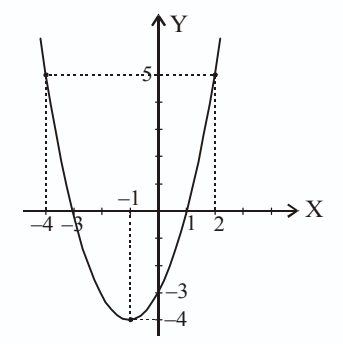

Tentukanlah:

- a. Domain fungsi *f.*
- b. Nilai minimum fungsi *f.*
- c. Nilai maksimum fungsi *f.*
- d. Range fungsi *f.*
- e. Pembuat nol fungsi *f.*
- f. Koordinat titik balik minimum.

# *Penyelesaian*

- a. Domain fungsi *f* adalah  $\{x \mid -4 \le x < 2\}$ .
- b. Nilai minimum fungsi *f* adalah –4.
- c. Nilai maksimum fungsi *f* adalah 5.
- d. Range fungsi *f* adalah  $\{y \mid -4 \le y \le 5\}$ .
- e. Pembuat nol fungsi *f* adalah –3 dan 1.
- f. Koordinat titik balik minimum grafik fungsi *f* adalah (–1, –4).

# *Ingat!!*

Di kelas X kamu sudah mempelajari cara membuat grafik fungsi kuadrat  $y = ax^2 + bx + c$ ,  $a \ne 0$ . Caranya adalah sebagai berikut.

- a. Menentukan titik potong dengan sumbu  $X \rightarrow y = 0$ .
- b. Menentukan titik potong dengan sumbu  $Y \rightarrow x = 0$ .
- c. Menentukan persamaan sumbu simetri  $x = -\frac{b}{2a}$ .
- d. Menentukan titik puncak  $\left(-\frac{b}{2a}, -\frac{D}{4a}\right)$ .

# **4) Fungsi identitas**

Suatu fungsi  $f(x)$  disebut fungsi identitas apabila setiap anggota domain fungsi berlaku *f*(*x*) = *x* atau setiap anggota domain fungsi dipetakan pada dirinya sendiri. Grafik fungsi identitas berupa garis lurus yang melalui titik asal dan semua titik absis maupun ordinatnya sama. Fungsi identitas ditentukan oleh *f*(*x*) = *x.* Agar kamu lebih memahami tentang fungsi identitas, pelajarilah contoh soal berikut ini.

# *Contoh soal*

Fungsi pada *R* didefinisikan sebagai *f*(*x*) = *x* untuk setiap *x*.

- a. Carilah *f*(–2), *f*(0), *f*(1), *f*(3).
- b. Gambarlah grafiknya.

# *Penyelesaian*

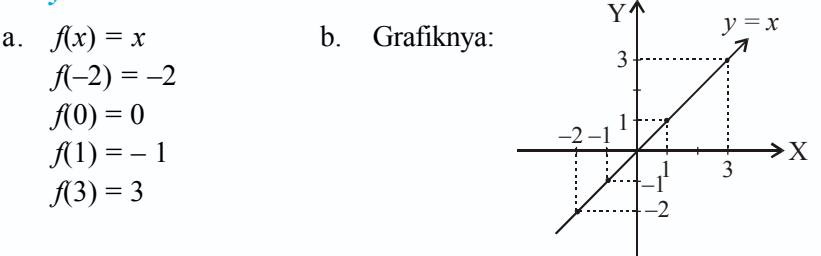

# **5) Fungsi tangga (bertingkat)**

Suatu fungsi *f*(*x*) disebut fungsi tangga apabila grafik fungsi *f*(*x*) berbentuk interval-interval yang sejajar.

Untuk lebih jelasnya, perhatikan contoh soal berikut ini.

*Contoh soal*

Diketahui fungsi: 
$$
f(x) = \begin{cases} -1, jika & x -1 \\ 0, jika -1 < x - 2 \\ 2, jika & 2 < x - 4 \\ 3, jika & x > 4 \end{cases}
$$

Tentukan interval dari:

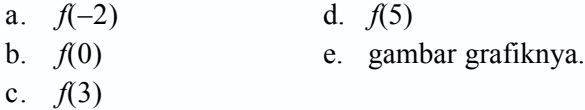

#### *Penyelesaian*

a.  $f(-2) = -1$  e. grafiknya: b.  $f(0) = 0$ c.  $f(3) = 2$ d.  $f(5) = 3$ 

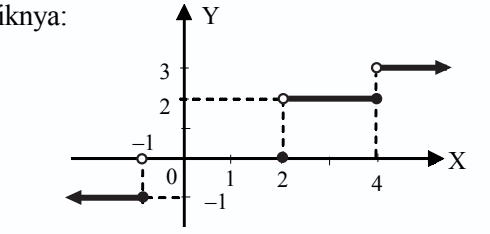

# **6) Fungsi modulus**

Suatu fungsi  $f(x)$  disebut fungsi modulus (mutlak) apabila fungsi ini memetakan setiap bilangan real pada domain fungsi ke unsur harga mutlaknya.

$$
f: x \to |x| \text{ atau } f: x \to |ax + b|
$$
  
\n
$$
f(x) = |x| \text{ artinya:}
$$
  
\n
$$
|x| \begin{cases} x, jika x \ge 0 \\ -x, jika x < 0 \end{cases}
$$
  
\n
$$
y = -x
$$
  
\n
$$
y = x
$$
  
\n
$$
y = x
$$
  
\n
$$
y = x
$$
  
\n
$$
y = x
$$
  
\n
$$
y = x
$$

# **7) Fungsi ganjil dan fungsi genap**

Suatu fungsi  $f(x)$  disebut fungsi ganjil apabila berlaku  $f(-x) = -f(x)$  dan disebut fungsi genap apabila berlaku  $f(-x) = f(x)$ . Jika  $f(-x) \neq -f(x)$  maka fungsi ini tidak genap dan tidak ganjil. Untuk memahami fungsi ganjil dan fungsi genap, perhatikan contoh soal berikut ini.

# *Contoh soal*

Tentukan fungsi *f* di bawah ini termasuk fungsi genap, fungsi ganjil, atau tidak genap dan tidak ganjil.

- 1.  $f(x) = 2x^3 + x$
- 2.  $f(x) = 3 \cos x 5$
- 3.  $f(x) = x^2 8x$

# *Penyelesaian*

1. 
$$
f(x) = 2x^3 + x
$$
  
\n $f(-x) = 2(-x)^3 + (-x)$   
\n $= -2x^3 - x$   
\n $= -(2x^3 + x)$   
\n $= -f(x)$ 

Jadi, fungsi *f*(*x*) merupakan fungsi ganjil.

2.  $f(x) = 3 \cos x - 5$  $f(-x) = 3 \cos(-x) - 5$  $= 3 \cos x - 5$ 

Jadi, fungsi *f*(*x*) merupakan fungsi genap.

3. 
$$
f(x) = x^2 - 8x
$$
  
\n $f(-x) = (-x)^2 - 8(-x)$   
\n $= x^2 + 8x$ 

Fungsi  $f(-x) \neq f(x)$  dan  $f(-x) \neq -f(x)$ .

Jadi, fungsi *f*(*x*) adalah tidak genap dan tidak ganjil.

## **c. Sifat Fungsi**

# **1) Fungsi injektif (satu-satu)**

Jika fungsi *f* : *A* → *B*, setiap *b* ∈ *B* hanya mempunyai satu kawan saja di *A*, maka fungsi itu disebut fungsi satu-satu atau injektif.

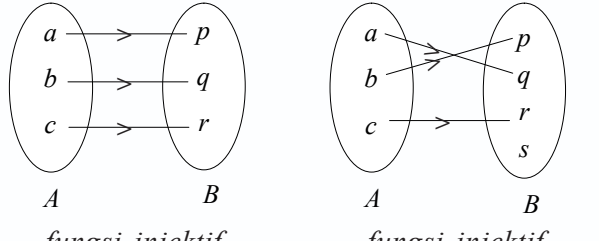

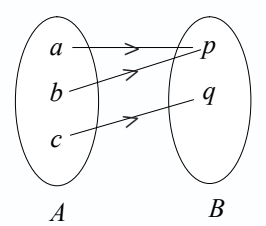

*fungsi injektif fungsi injektif bukan fungsi injektif*

# **2) Fungsi surjektif (onto)**

Pada fungsi *f* : *A* → *B*, setiap *b* ∈ *B* mempunyai kawan di *A*, maka *f* disebut fungsi surjektif atau onto.

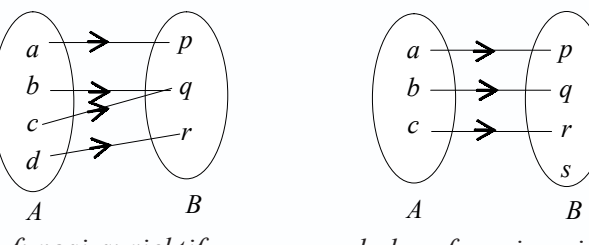

*fungsi surjektif bukan fungsi surjektif*

# **3) Fungsi bijektif (korespondensi satu-satu)**

Suatu fungsi yang bersifat injektif sekaligus surjektif disebut fungsi bijektif atau korespondensi satu-satu.

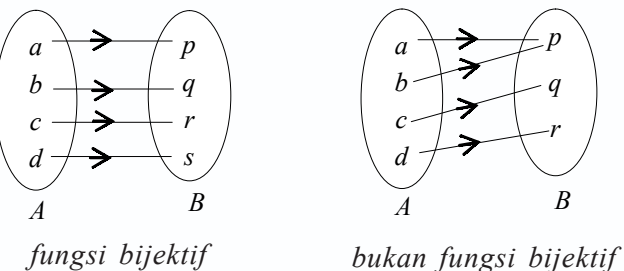

#### Latihan *6.1*

# *Kerjakan soal-soal di bawah ini.*

1. Dari himpunan *A* dan *B* berikut, manakah yang merupakan fungsi? Sebutkan pula domain, kodomain, dan rumusnya.

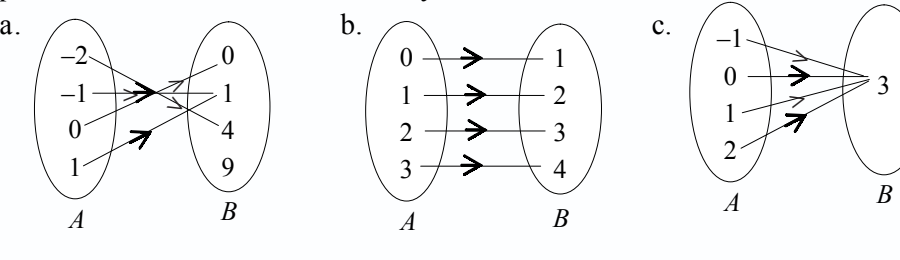

2. Gambarlah grafik dari:

a. 
$$
f(x) = \begin{cases} 0, & \text{jika } 0 < x \le 1 \\ 2, & \text{jika } 1 < x \le 2 \\ 4, & \text{jika } 2 < x \le 3 \end{cases}
$$

- b.  $f(x) = x^2 + 2x 3$
- c.  $f(x) = |x + 2|$
- 3. Selidiki fungsi berikut termasuk fungsi ganjil, genap, atau bukan keduanya.
	- a.  $f(x) = x^2 3$
	- b.  $f(x) = 2 \sin x + \cos x$
	- c.  $f(x) = 3x^5 2x^3$

4. Tentukan daerah asal dan range fungsi berikut bila  $x \in B$  dan  $B = \{x \mid -3 \le x \le 2\}$ .

a.  $f(x) = 2x - 1$ 

b. 
$$
f(x) = x^2 + 3
$$

- c.  $f(x) = 4$
- d.  $f(x) = |x + 1|$
- 5. Diketahui fungsi  $A = \{1, 2, 3, 4\}$  ke  $B = \{5, 6, 7\}$  yang dinyatakan dalam pasangan berurutan berikut ini, manakah yang merupakan pasangan surjektif?
	- a.  $f = \{(1, 6), (2, 6), (3, 6), (4, 6)\}$
	- b*. f* = {(1, 5), (2, 6), (3, 6), (4, 5)}
	- c*. f* = {(1, 6), (2, 7), (3, 5), (4, 5)}
	- d.  $f = \{(1, 5), (2, 6), (3, 7), (4, 7)\}$

# **B Aljabar Fungsi**

Bila *f* dan *g* suatu fungsi, maka pada operasi aljabar penjumlahan, pengurangan, perkalian, dan pembagian dapat dinyatakan sebagai berikut.

# **1.** Penjumlahan *f* dan *g* berlaku  $(f+g)(x) = f(x) + g(x)$

Perhatikan contoh soal berikut ini.

*Contoh soal*

Diketahui *f*(*x*) = *x* + 2 dan *g*(*x*) = *x*<sup>2</sup> – 4. Tentukan (*f* + *g*)(*x*).

*Penyelesaian*

$$
(f+g)(x) = f(x) + g(x)
$$
  
= x + 2 + x<sup>2</sup> - 4  
= x<sup>2</sup> + x - 2

# 2. Pengurangan *f* dan *g* berlaku  $(f - g)(x) = f(x) - g(x)$

Untuk memahami sifat tersebut, pelajarilah contoh soal berikut ini.

# *Contoh soal*

Diketahui *f*(*x*) =  $x^2 - 3x$  dan *g*(*x*) = 2*x* + 1. Tentukan (*f* – *g*)(*x*).

### *Penyelesaian*

$$
(f-g)(x) = f(x) - g(x)
$$
  
= x<sup>2</sup> - 3x - (2x + 1)  
= x<sup>2</sup> - 3x - 2x - 1  
= x<sup>2</sup> - 5x - 1

# **3. Perkalian** *f* **dan** *g* **berlaku**  $(f \cdot g)(x) = f(x) \cdot g(x)$

Perhatikan contoh soal berikut ini untuk memahami fungsi tersebut.

*Contoh soal* Diketahui  $f(x) = x - 5$  dan  $g(x) = x^2 + x$ . Tentukan  $(f \times g)(x)$ .

# *Penyelesaian*

$$
(f \times g)(x) = f(x) \cdot g(x)
$$
  
= (x - 5)(x<sup>2</sup> + x)  
= x<sup>3</sup> + x<sup>2</sup> - 5x<sup>2</sup> - 5x  
= x<sup>3</sup> - 4x<sup>2</sup> - 5x

**4. Pembagian**  $\boldsymbol{f}$  **dan**  $\boldsymbol{g}$  **berlaku**  $\left\lvert \frac{\cdot}{g} \right\rvert$  $\!\! x$  $\!)$ *f* ⎟ ⎟ ⎠ ⎞ ⎜ ⎜ ⎝  $\left(\frac{f}{g}\right)$ (x) =  $\frac{f(x)}{g(x)}$  $(x)$ *g x f x*

Untuk lebih jelasnya, pelajarilah contoh soal berikut ini.

# *Contoh soal*

Diketahui *f*(*x*) =  $x^2 - 4$  dan *g*(*x*) =  $x + 2$ . Tentukan  $\left(\frac{f}{g}\right)(x)$ .

*Penyelesaian*

$$
\left(\frac{f}{g}\right)(x) = \frac{f(x)}{g(x)}
$$

$$
= \frac{x^2 - 4}{x + 2} = \frac{(x - 2)(x + 2)}{x + 2} = x - 2
$$

# **C Fungsi Komposisi**

# **1. Syarat dan Aturan Fungsi yang Dapat Dikomposisikan**

Jika diketahui  $A = \{a_1, a_2, a_3\}$ ,  $B = \{b_1, b_2, b_3, b_4\}$ , dan  $C = \{c_1, c_2, c_3\}$ , maka fungsi *f* : *A* → *B* dan  $g$  : *B* → *C* didefinisikan seperti diagram berikut.

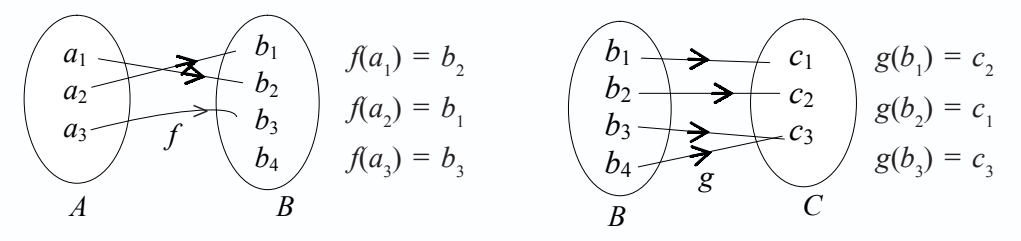

Dari kedua diagram di atas, dapat diperoleh fungsi yang memetakan langsung dari *A* ke *C* sebagai berikut.

| $a_1$                                                                  | $b_1$ | $c_1$ |
|------------------------------------------------------------------------|-------|-------|
| $a_2$                                                                  | $b_2$ | $c_2$ |
| $a_3$                                                                  | $f$   | $b_3$ |
| $b_3$                                                                  | $c_2$ |       |
| $a_3$                                                                  | $f$   |       |
| $b_3$                                                                  | $c_2$ |       |
| $b_3$                                                                  | $c_3$ |       |
| $b_4$                                                                  | $c_5$ |       |
| $c_5$                                                                  |       |       |
| $g(b_2) = c_1$ dan $g(b_1) = c_1$ sehingga $(g \circ f)$ $(a_1) = c_1$ |       |       |
| $g(b_3) = c_3$ dan $g(b_3) = c_3$ sehingga $(g \circ f)$ $(a_3) = c_3$ |       |       |

Jika fungsi yang langsung memetakan *A* ke *C* itu dianggap fungsi tunggal, maka diagramnya adalah sebagai berikut.

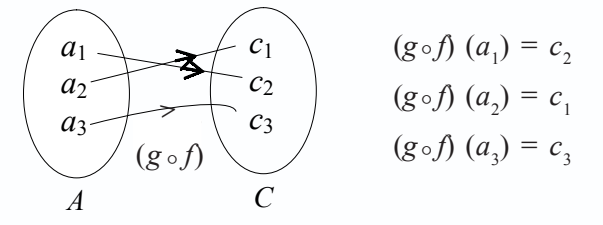

Fungsi tunggal tersebut merupakan fungsi komposisi dan dilambangkan dengan *g* of dibaca "fungsi *g* bundaran f". *g* of adalah fungsi komposisi dengan f dikerjakan lebih dahulu daripada *g*.

Fungsi komposisi tersebut dapat ditulis:

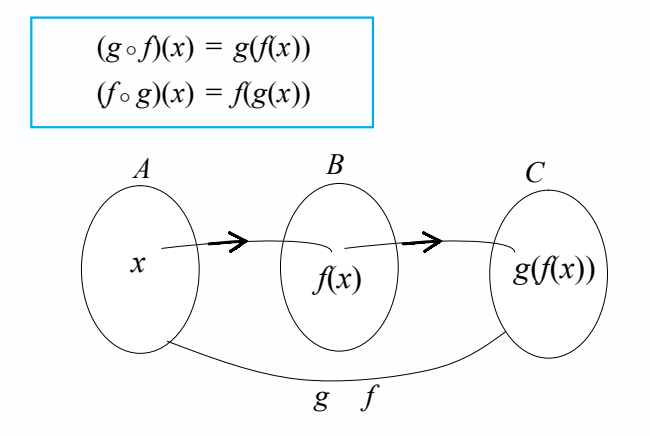

Sedangkan, untuk  $f \circ g$  dibaca fungsi *f* bundaran *g*. Jadi,  $f \circ g$  adalah fungsi komposisi dengan *g* dikerjakan lebih dahulu daripada *f*.

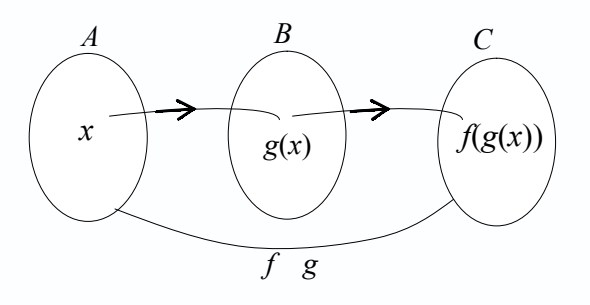

# **Tugas Kelompok**

Buatlah kelompok-kelompok di kelasmu, kemudian buktikan sifat-sifat komposisi fungsi berikut ini. Catat dan bacakan hasilnya di depan kelas.

Bila *f*, *g,* dan *h* suatu fungsi, maka:

- a. tidak berlaku sifat komutatif, yaitu  $f \circ g \neq g \circ f$ ;
- b. jika *I* fungsi identitas berlaku :  $I \circ f = f \circ I = f$ ;
- c. berlaku sifat asosiatif, yaitu :  $f \circ (g \circ h) = (f \circ g) \circ h$ .

Untuk lebih memahami tentang fungsi komposisi, pelajarilah contoh soal berikut ini.

# *Contoh soal*

- 1. Diketahui  $f(x) = 2x 1$ ,  $g(x) = x^2 + 2$ .
	- a. Tentukan  $(g \circ f)(x)$ .
	- b. Tentukan  $(f \circ g)(x)$ .
	- c. Apakah berlaku sifat komutatif:  $g \circ f = f \circ g$ ?

*Penyelesaian*

a. 
$$
(g \circ f)(x) = g(f(x))
$$
  
\t\t\t\t $= g(2x - 1)$   
\t\t\t\t $= (2x - 1)^2 + 2$   
\t\t\t\t $= 4x^2 - 4x + 1 + 2$   
\t\t\t\t $= 4x^2 - 4x + 3$ 

b. 
$$
(f \circ g)(x) = f(g(x))
$$
  
\t\t\t\t $= f(x^2 + 2)$   
\t\t\t\t $= 2(x^2 + 2) - 1$   
\t\t\t\t $= 4x^2 + 4 - 1$   
\t\t\t\t $= 4x^2 + 3$ 

- c. Tidak berlaku sifat komutatif karena  $g \circ f \neq f \circ g$ .
- 2. Diketahui  $f(x) = x^2$ ,  $g(x) = x 3$ , dan  $h(x) = 5x$ .
	- a. Tentukan  $(f \circ (g \circ h))(x)$ .
	- b. Tentukan  $((f \circ g) \circ h)(x)$ .
	- c. Apakah  $f \circ (g \circ h) = (f \circ g) \circ h$ , mengapa?

*Penyelesaian*

a. 
$$
(f \circ (g \circ h))(x) = ...
$$
  
\nMisal  $p(x) = (g \circ h)(x)$   
\n $= g(h(x))$   
\n $= g(5x)$   
\n $= 5x - 3$ 

Soalnya menjadi

$$
(f \circ (g \circ h)(x)) = (f \circ p)(x)
$$
  
= f(p(x))  
= f(5x - 3)  
= (5x - 3)<sup>2</sup>  
= 25x<sup>2</sup> - 30x + 9

b.  $((f \circ g) \circ h)(x) = \dots$ 

$$
\begin{array}{rcl}\n\text{Misal } s(x) & = & (f \circ g)(x) \\
& = & f(g(x)) \\
& = & f(x - 3) \\
& = & (x - 3)^2\n\end{array}
$$

Soalnya menjadi:

$$
((f \circ g) \circ h)(x) = (s \circ h)(x)
$$
  
=  $s(h(x))$   
=  $s(5x)$   
=  $(5x - 3)^2$   
=  $25x^2 - 30x + 9$ 

- c. Ya,  $(f \circ (g \circ h))(x) = ((f \circ g) \circ h)(x)$  sebab berlaku sifat asosiatif.
- 3. Diketahui  $f(x) = 5x 2$  dan  $I(x) = x$ . Buktikan  $I \circ f = f \circ I = f$ .

*Bukti*

$$
(I \circ f)(x) = I(f(x))
$$
  
= I(5x - 2)  
= 5x - 2  

$$
(f \circ I)(x) = f(I(x))
$$
  
= f(x)  
= 5x - 2  
and then I, G = G, I = G (t-d)

Tampak bahwa  $I \circ f = f \circ I = f$  (terbukti).

#### **Latihan** *6.2*

# *Kerjakan soal-soal di bawah ini.*

- 1. Diketahui  $f(x) = x 2$  dan  $g(x) = x^2 x 2$ . Tentukan: a.  $(f+g)(x)$  c.  $(f \times g)(x)$ 
	- b.  $(f g)(x)$  d.  $\left(\frac{f}{g}\right)(x)$
- 2. Diketahui  $f(x) = x^2$  dan  $g(x) = x + 4$ . Tentukan: a.  $(f + g)(-3)$  c.  $(f \times g)(-1)$ b.  $(f - g)(1)$  $\left(\frac{f}{g}\right)$ (2)
- 3. Diketahui fungsi yang ditentukan oleh  $f(x) = x + 1$ ,  $g(x) = 2 x$ . Tentukan fungsi yang dinyatakan oleh  $f^2(x) + g^2(x) + (f+g)(x) + (g-f)(x)$ .
- 4. Fungsi  $f: R \to R$  dan  $g: R \to R$  ditentukan oleh  $f(x) = 2x 1$  dan  $g(x) = x + 3$ . Tentukan:
	- a.  $(f \circ g)(x)$  c.  $(f \circ f)(x)$ b.  $(g \circ f)(x)$  d.  $(g \circ g)(x)$
- 5. Diketahui fungsi  $f(x) = 2x + 1$  dan  $g(x) = x^2$ . Tentukan: a.  $(f \circ g)(x)$  c.  $(f \circ f)(x)$ 
	- b.  $(g \circ f)(x)$  d.  $(g \circ g)(x)$
- 6. Diketahui *g*(*x*) = 2*x* + 3 dan (*g*  $\circ f$ )(*x*) = 2*x*<sup>2</sup> + 4*x* + 5. Tentukan *f*(*x*).

# **2. Nilai Fungsi Komposisi dan Komponen Pembentuknya**

Untuk menjelaskan nilai fungsi komposisi terhadap komponen pembentuknya, dapat dilakukan dengan dua cara berikut ini.

- a. Dengan menentukan rumus komposisinya terlebih dahulu, kemudian disubstitusikan nilainya.
- b. Dengan mensubstitusikan secara langsung nilai pada fungsi yang akan dicari.

Untuk lebih memahami, perhatikan contoh soal berikut ini.

## *Contoh soal*

Diketahui dua buah fungsi yang dinyatakan dengan rumus  $f(x) = 3x - 1$  dan  $g(x) = x^2 + 4$ . Tentukanlah nilai dari fungsi-fungsi komposisi berikut.

- a.  $(g \circ f)(1)$
- b.  $(f \circ g)(-2)$
- c.  $(g \circ f)(-3)$

*Penyelesaian*

*Cara 1* a.  $(g \circ f)(x) = g(f(x))$  $= g(3x-1)$  $= (3x-1)^2 + 4$  $= 9x^2 - 6x + 1 + 4$  $= 9x^2 - 6x + 5$  $(g \circ f)(1) = 9 \cdot 1^2 - 6 \cdot 1 + 5$  $= 9 - 6 + 5 = 8$ 

b. 
$$
(f \circ g)(-2) = f(g(x))
$$
  
\t $= f(x^2 + 4)$   
\t $= 3(x^2 + 4) - 1$   
\t $= 3x^2 + 12 - 1$   
\t $= 3x^2 + 11$   
\t $(f \circ g)(-2) = 3(-2)^2 + 11$   
\t $= 3 \cdot 4 + 11$   
\t $= 12 + 11 = 23$   
c.  $(g \circ f)(x) = 9x^2 - 6x + 5$   
\t $(g \circ f)(-3) = 9(-3)^2 - 6(-3) + 5$   
\t $= 81 + 18 + 5$   
\t $= 104$   
**Cara 2 a.**  $(g \circ f)(1) = g(f(1))$   
\t $= g(3 \cdot 1 - 1)$   
\t $= g(2)$   
\t $= 2^2 + 4 = 8$   
b.  $(f \circ g)(-2) = f(g(-2))$   
\t $= f((-2)^2 + 4)$   
\t $= f(8)$   
\t $= 3 \cdot 8 - 1 = 23$   
c.  $(g \circ f)(-3) = g(f(-3))$   
\t $= g(-10)$   
\t $= (-10)^2 + 4 = 104$ 

Latihan *6.3*

# *Kerjakan soal-soal di bawah ini di buku tugas.*

1. Diketahui fungsi *p* dan *q* pada *A* = {2, 3, 4, 5, 6} ditulis sebagai fungsi berurutan sebagai berikut.

 $p = \{(2, 4), (3, 6), (4, 4), (5, 2), (6, 3)\}$ *q* = {(2, 5), (3, 2), (4, 2), (5, 3), (6, 4)}

- a. Tentukan  $(p \circ q)(2)$ ,  $(p \circ q)(3)$ ,  $(p \circ q)(4)$ ,  $(p \circ q)(5)$ ,  $(p \circ q)(6)$ .
- b. Tentukan  $(q \circ p)(2)$ ,  $(q \circ p)(3)$ ,  $(q \circ p)(4)$ ,  $(q \circ p)(5)$ ,  $(q \circ p)(6)$ .
- c. Buktikan  $(p \circ q) \neq (q \circ p)(x)$ .
- 2. Diketahui fungsi  $f : R \to R$  dan  $g : R \to R$  ditentukan oleh  $f(x) = 2 x$  dan  $g(x) = 3x + 4$ . Tentukan nilai fungsi komposisi berikut ini. a.  $(f \circ g)(-2)$  c.  $(f \circ f)(-1)$ b.  $(g \circ f)(1)$  d.  $(g \circ g)(2)$
- 3. Diketahui  $f: R \to R$  dan  $g: R \to R$  ditentukan oleh  $f(x) = x + 1$  dan  $g(x) = 2x - 1$ . Dengan mensubstitusikan secara langsung nilai pada fungsi-fungsi berikut ini, tentukan nilai:
	- a.  $(f \circ g)(-1)$  c.  $(g \circ f)(-2)$ b.  $(f \circ g)(3)$  d.  $(g \circ f)(1)$
- 4. Diketahui fungsi  $f: R \to R$  dan  $g: R \to R$  ditentukan oleh  $f(x) = 2x^2$  dan  $g(x) = x - 3$ . Tentukan nilai *x*:
	- a. jika  $(f \circ g)(x) = 2$  c.  $(g \circ f)(x) = 5$
	- b. jika  $(f \circ g)(x) = 4$  d.  $(g \circ f)(x) = -1$

# **D Fungsi Invers**

# **1. Menjelaskan Syarat agar Suatu Fungsi Mempunyai Invers**

Semua himpunan yang dipetakan oleh fungsi mempunyai invers. Invers dari himpunan tersebut dapat berupa fungsi atau bukan fungsi. Perhatikanlah gambar di bawah ini.

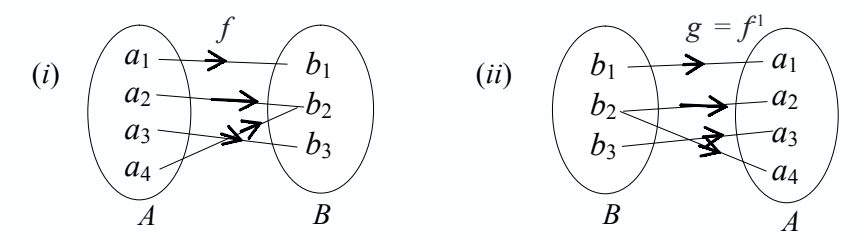

Dari gambar (*i*), himpunan *A* yang beranggotakan (*a*<sub>1</sub>, *a*<sub>2</sub>, *a*<sub>3</sub>, *a*<sub>4</sub>) diperakan oleh fungsi f ke himpunan B yang beranggotakan  $(b_1, b_2, b_3)$  daerah hasil adalah:  $\{(a_1, b_1),$  $(a_2, b_2), (a_3, b_3), (a_4, b_4)$ }. Pada gambar (*ii*) himpunan B dipetakan oleh fungsi g ke himpunan *A* daerah hasil adalah: { $(b_1, a_1)$ ,  $(b_2, a_2)$ ,  $(b_2, a_4)$ ,  $(b_3, a_3)$ }. Pemetaan *g* : *B*  $\rightarrow$  *A* diperoleh dengan cara menukarkan atau membalik pasangan terurut *f* : *A* → *B* atau *B* merupakan balikan dari *f* dinotasikan  $g = f<sup>1</sup>$ , sering disebut *g* merupakan invers dari *f*.

# *Ingat!!*

Jika fungsi  $f = A \rightarrow B$  dinyatakan dengan pasangan terurut  $f = \{(a, b) | a \in A \}$ maka invers fungsi *f* adalah  $f' = b \rightarrow A$  ditentukan oleh  $f' = \{(b, a) | b \in B, \text{dan } a \in A\}$ .

# **2. Menentukan Aturan Fungsi Invers dari Suatu Fungsi**

Suatu fungsi *f* akan mempunyai invers, yaitu *f* –1 jika dan hanya jika fungsi *f* bijektif atau dalam korespondensi satu-satu. Misalkan, *f* merupakan fungsi dari *A* ke *B*, maka *f*<sup>-1</sup> merupakan fungsi invers *f* jika berlaku  $(f^{-1} \circ f)(x) = x$  dan  $(f \circ f^{-1})(x) = x$ .

Perhatikanlah gambar di bawah ini.

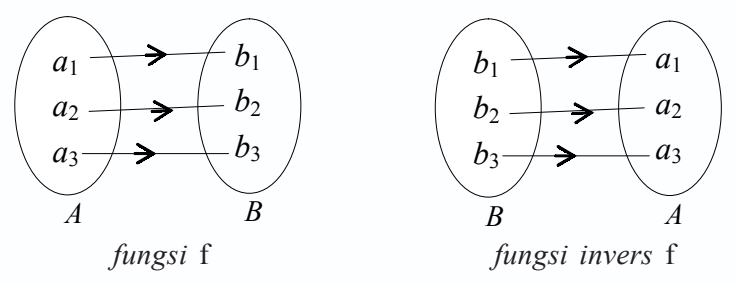

Untuk menentukan fungsi invers dari suatu fungsi dapat dilakukan dengan cara berikut ini.

- a. Buatlah permisalan  $f(x) = y$  pada persamaan.
- b. Persamaan tersebut disesuaikan dengan *f*(*x*) = *y*, sehingga ditemukan fungsi dalam *y* dan nyatakanlah  $x = f(y)$ .
- c. Gantilah *y* dengan *x*, sehingga  $f(y) = f^{-1}(x)$ .

Untuk lebih memahami tentang fungsi invers, pelajarilah contoh soal berikut ini.

# *Contoh soal*

1. Jika diketahui  $f(x) = \frac{x}{x+2}$ ,  $x \neq -2$ , tentukan inversnya.

# *Penyelesaian*

 $Misal f(x) = y$ , maka soalnya menjadi:

$$
f(x) = \frac{x}{x+2}
$$
  
\n
$$
y = \frac{x}{x+2}
$$
  
\n
$$
y(x+2) = x
$$
  
\n
$$
yx - x = -2y
$$
  
\n
$$
(y-1)x = -2y
$$
  
\n
$$
f'(x) = \frac{-2x}{x-1}
$$
  
\n
$$
f'(x) = \frac{-2x}{x-1}
$$

- 2. Diketahui  $f: R \to R$  dengan ketentuan  $f(x) = 3x + 8$ .
	- a. Tentukan  $f(x)$ .
	- b. Tentukan  $(f^{-1} \circ f)(x)$ .
	- c. Tentukan  $(f \circ f^{-1})(x)$ .
	- d. Buktikan bahwa  $(f^{-1} \circ f)(x) = (f \circ f^{-1})(x)$ .

### *Penyelesaian*

a. Misalnya 
$$
f(x) = y
$$
  
\n $f(x) = 3x + 8$   
\n $y = 3x + 8$   
\n $y - 8 = 3x$   
\n $3x = y - 8$   
\n $x = \frac{y - 8}{3}$   
\n $x = \frac{1}{3}y - 2\frac{2}{3}$   
\n $f(y) = \frac{1}{3}y - 2\frac{2}{3}$   
\n $f^{-1}(x) = \frac{1}{3}x - 2\frac{2}{3}$ 

b. 
$$
(f^{-1} \circ f)(x) = f^{-1}(f(x))
$$
  
\t\t\t\t $= f^{-1}(3x + 8)$   
\t\t\t\t $= \frac{1}{3}(3x + 8) - 2\frac{2}{3}$   
\t\t\t\t $= x + \frac{8}{3} - 2\frac{2}{3}$   
\t\t\t\t $= x$ 

c. 
$$
(f \circ f^{-1})(x) = f(f^{-1}(x))
$$
  
\t\t\t\t $= f\left(\frac{1}{3}x - 2\frac{2}{3}\right)$   
\t\t\t\t $= 3\left(\frac{1}{3}x - 2\frac{2}{3}\right) + 8$   
\t\t\t\t $= x - 8 + 8$   
\t\t\t\t $= x$ 

d. Dari jawaban b dan c terbukti  $(f^{-1} \circ f)(x) = (f \circ f^{-1})(x) = x$ .

#### **Latihan** *6.4*

# *Kerjakan soal-soal di bawah ini.*

- 1. Jika fungsi  $f$  mempunyai invers, tentukanlah rumus untuk fungsi  $f^{-1}$  dari:
	- a.  $f(x) = 3x 2$  c.  $f(x) = \frac{2+x}{2x-1}$ *x x*  $\frac{+x}{x-1}$ ,  $x \neq -\frac{1}{2}$ b.  $f(x) = 2x + 5$ d.  $f(x) = x^2 + 4$

2. Jika *f* dan *g* suatu fungsi yang dinyatakan oleh  $f(x) = x + 1$  dan  $g(x) = 2x - 7$ , tentukan:

- a.  $f^{-1}(x)$ c.  $(f \circ f)^{-1}(x)$
- b.  $g^{-1}(x)$  d.  $(g^{-1} \circ g^{-1})(x)$
- 3. Jika *f* suatu fungsi yang dinyatakan oleh  $f(x) = 2x 3$ , tentukanlah:
	- a.  $f^{-1}(x)$
	- b.  $(f \circ f^{-1})(x)$
	- c.  $(f^{-1} \circ f^{-1})(x)$
- 4. Jika *f* dan *g* suatu fungsi yang dinyatakan oleh  $f(x) = x 1$  dan  $g(x) = 3x + 4$ , tentukanlah:
	- a.  $f^{-1}(x)$
	- b.  $g^{-1}(x)$

c. 
$$
(f \circ f^{-1})(x)
$$

d.  $(g^{-1} \circ g^{-1})(x)$ 

# **3. Menggambar Grafik Fungsi Invers dari Grafik Fungsi Asalnya**

Untuk menggambarkan grafik  $f^{-1}$  dan f, perhatikanlah diagram di samping. Dari diagram di samping dapat diketahui jika  $y = f(x)$  maka  $x = f(y)$ . Demikian pula, jika  $x = f(y)$  maka  $y = f(x)$ . Dengan demikian dapat dikatakan bahwa fungsi yang memetakan *A* ke *B* bersifat bijektif dan mempunyai fungsi invers.

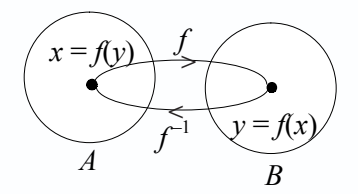

Fungsi-fungsi lain selain fungsi bijektif tidak memiliki fungsi invers. Jadi, hanya fungsi bijektif yang mempunyai fungsi invers. Untuk lebih jelasnya, perhatikanlah contoh soal berikut ini.

#### *Contoh soal*

Diketahui  $f(x) = x + 3$ . Gambarlah grafik  $f(x)$  dan  $f^{-1}(x)$ .

## *Penyelesaian*

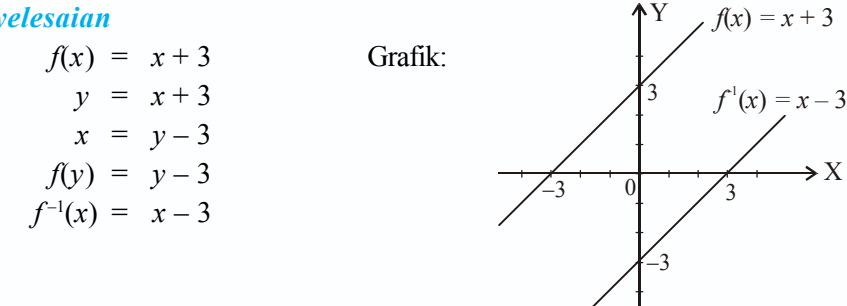

# **4. Kaitan Sifat Fungsi Invers dengan Fungsi Komposisi**

Jika terdapat fungsi komposisi  $(g \circ f)$ , maka  $(g \circ f)$  dapat dipandang sebagai suatu fungsi tunggal, sehingga pada fungsi tersebut dapat dicari inversnya.

Perhatikan diagram berikut.

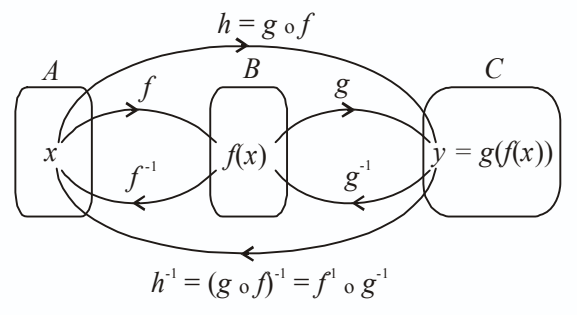

Dari gambar diagram di atas  $f: A \rightarrow B$ ,  $g: B \rightarrow C$ , dengan  $f$  dan  $g$  berkorespondensi satu-satu sedermikian sehingga  $h = g \circ f$ , maka  $h^{-1} = f^{-1} \circ g^{-1}$ . Dalam hal ini  $(g \circ f)^{-1} = h^{-1}$  = disebut fungsi invers dari fungsi komposisi, sehingga diperoleh sifatsifat berikut ini.

$$
(g \circ f)^{-1}(x) = (f^{-1} \circ g^{-1})(x)
$$
  

$$
(f \circ g)^{-1}(x) = (g^{-1} \circ f^{-1})(x)
$$

Pelajarilah contoh soal berikut ini agar kamu lebih memahami fugnsi invers dari fungsi komposisi.

# *Contoh soal*

1. Diketahui fungsi  $f : R \to R$  dan  $g : R \to R$  dengan ketentuan  $f(x) = 2x - 6$ ,  $g(x) = x + 3$ . Tentukan:

a. 
$$
f^{-1}(x)
$$
  
\nb.  $g^{-1}(x)$   
\nc.  $(g \circ f)^{-1}(x)$   
\nd.  $(g \circ f)^{-1}(x)$ 

*Penyelesaian*

a. 
$$
f(x) = 2x - 6
$$
  
\n $f(x) = 2x - 6$   
\n $f(x) = 2x - 6$   
\n $y = 2x - 6$   
\n $y + 6 = 2x$   
\n $x = \frac{y + 6}{2}$   
\nb.  $g(x) = x + 3$   
\n $g(x) = x + 3$   
\n $y = 3 = x$   
\n $y = 3$   
\n $y = 3$   
\n $y = 3$   
\n $y = 3$   
\n $y = 3$   
\n $y = 3$   
\n $y = 3$   
\n $y = 3$   
\n $y = 3$   
\n $y = 3$   
\n $y = 3$   
\n $y = 3$   
\n $y = 3$   
\n $y = 3$   
\n $y = 3$   
\n $y = 3$   
\n $y = 3$   
\n $y = 3$   
\n $y = 3$   
\n $y = 3$   
\n $y = 3$   
\n $y = 3$   
\n $y = 3$   
\n $y = 3$   
\n $y = 3$   
\n $y = 3$   
\n $y = 3$   
\n $y = 3$   
\n $y = 3$   
\n $y = 3$   
\n $y = 3$   
\n $y = 3$   
\n $y = 3$   
\n $y = 3$   
\n $y = 3$   
\n $y = 3$   
\n $y = 3$   
\n $y = 3$   
\n $y = 3$   
\n $y = 3$   
\n $y = 3$   
\n $y = 3$   
\n $y = 3$   
\n $y = 3$   
\n $y = 3$   
\n $y = 3$   
\n $y = 3$   
\n $y = 3$   
\n $y = 3$   
\n $y = 3$   
\n $y = 3$ <

d.  $(f \circ g)(x) = f(g(x))$  $= f(x + 3)$  $= 2(x + 3) - 6$  $=2x+6-6$  $=2x$ misal  $y = (f \circ g)(x)$  $(f \circ g)(x) = 2x$  $y = 2x$  $x = \frac{y}{2}$ *y* Jadi  $(f \circ g)^{-1}(x) = \frac{x}{2}$ .

2. Diketahui fungsi  $f : R \to R$  dan  $g : R \to R$  dengan ketentuan  $f(x) = x - 3$  dan  $g(x) = 2x + 4$ . Tentukan:

a.  $f^{-1}(2)$ c.  $(f^{-1} \circ g^{-1})(x)$  $b. \quad g^{-1}(-2)$ d.  $(g^{-1} \circ f^{-1})(x)$ 

*Penyelesaian*

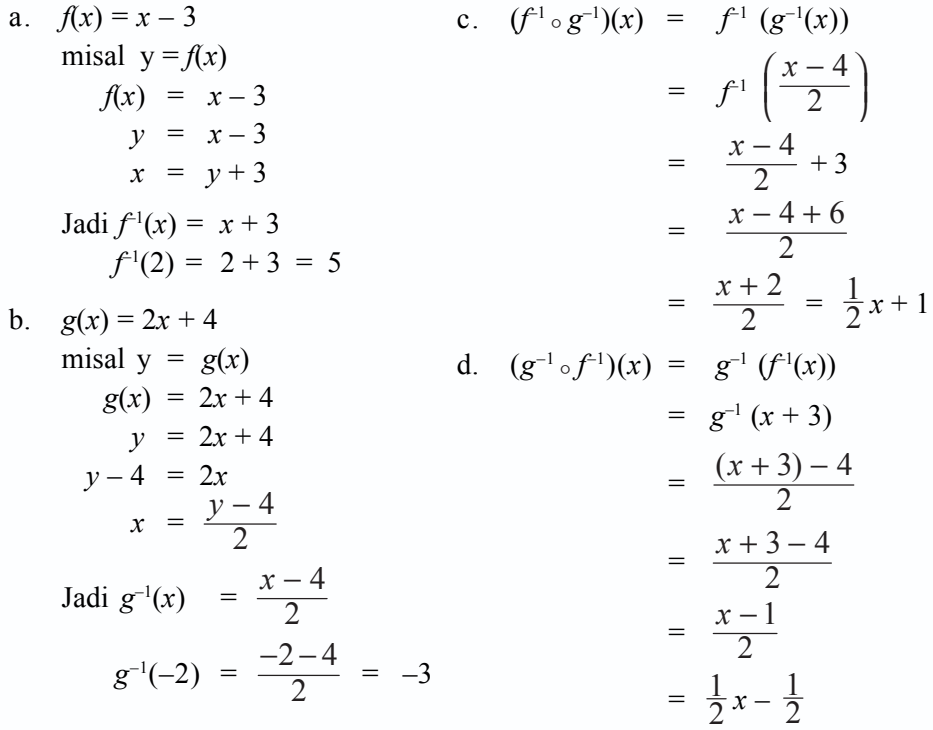

#### **Latihan** *6.5*

# *Kerjakan soal-soal di bawah ini dengan benar.*

- 1. Gambarlah grafik *f*(*x*) dan inversnya jika diketahui:
	- b.  $f(x) = 2x + 1$  d.  $f(x) = x 3$
	- c.  $f(x) = 2 3x$  e.  $f(x) = 4 x$
- 2. Diketahui  $f: R \to R$  dan  $g: R \to R$  ditentukan oleh  $f(x) = 2x 7$  dan  $g(x) = 3x + 2$ . Tentukan:
	- a.  $(g \circ f)^{-1}(x)$ c.  $(g^{-1} \circ f^{-1})(x)$ b.  $(f \circ g)^{-1}(x)$ d.  $(f^{-1} \circ g^{-1})(x)$
- 3. Tentukan  $f(x)$  dari:

a. 
$$
f(x) = \frac{x-1}{x+5}
$$
  
\nb.  $f(x) = \frac{2x+1}{x-2}$   
\nc.  $f(x) = \frac{x+3}{2x-5}$   
\nd.  $f(x) = \frac{3x-1}{2x+4}$ 

- 4. Diketahui  $f(x) = x 3$ ,  $g(x) = 2x + 5$ , dan  $h(x) = x^2 2$ . Tentukan:
	- a.  $f^{-1}(x)$ ;  $g^{-1}(x)$ ; dan  $h^{-1}(x)$  c.  $(g \circ f)^{-1}(x)$  dan  $(f \circ g)^{-1}(x)$ b.  $f^{-1}(-3)$ ;  $g^{-1}(6)$ ; dan  $h^{-1}(7)$  d.  $(f \circ h)^{-1}(x)$  dan  $(g \circ h)^{-1}(x)$
- 5. Tentukan *g*–1(*x*) jika diketahui:
	- a.  $f(x) = 2x + 1$  dan  $(f \circ g)(x) = x + 5$
	- b.  $f(x) = 2x \text{ dan } (f \circ g)(x) = x + 3$
	- c.  $f(x) = x^2 + 5 \text{ dan } (f \circ g)(x) = x^2 2x + 6$
	- d.  $f(x) = \frac{1}{2}x + 1$  dan  $(f \circ g)(x) = f^{-1}(x)$

# **Rangkuman**

- 1. Relasi
	- a. Fungsi adalah relasi dua himpunan *A* dan *B* yang memasangkan setiap anggota pada himpunan *A* dengan tepat satu anggota himpunan *B*. Jadi, fungsi merupakan relasi khusus artinya tidak semua relasi merupakan fungsi.
	- b. Macam-macam fungsi
		- 1) Fungsi konstan (fungsi tetap) didefinisikan dengan  $f : x \rightarrow C$  atau  $f(x) = C$ , di mana *C* konstan.
		- 2) Fungsi linear adalah fungsi yang variabelnya berpangkat satu.
		- 3) Fungsi kuadrat adalah fungsi yang variabelnya berpangkat dua.
		- 4) Suatu fungsi disebut fungsi identitas apabila setiap anggota dari daerah asal dipetakan pada dirinya.
		- 5) Fungsi tangga adalah fungsi *f* yang memasangkan anggota bentuk interval pada daerah asal ke beberapa anggota yang tetap pada daerah kawan.
		- 6) Fungsi modulus (mutlak) adalah fungsi yang memasangkan setiap bilangan real pada daerah asal ke unsur harga mutlaknya.
- 7) Fungsi ganjil dan fungsi genap
	- a) Fungsi ganjil apabila  $f(-x) = -f(x)$ .
	- b) Fungsi genap apabila  $f(-x) = f(x)$ .

Jika *f*(–*x*) ≠ *f*(*x*) dan *f*(–*x*) ≠ –*f*(*x*) disebut fungsi tidak genap dan tidak ganjil.

- c. Sifat-sifat fungsi
	- 1) Fungsi injektif (satu-satu).
	- 2) Fungsi surjektif (onto).
	- 3) Fungsi bijektif (korespondensi satu-satu)
- 2. Aljabar fungsi
	- a. Penjumlahan *f* dan *g* didefinisikan  $(f+g)(x) = f(x) + g(x)$ .
	- b. Pengurangan *f* dan *g* didefinisikan  $(f g)(x) = f(x) g(x)$ .
	- c. Perkalian *f* dan *g* didefinisikan  $(f \cdot g)(x) = f(x) \cdot g(x)$ .
	- d. Pembagian *f* dan *g* didefinisikan  $\left(\frac{f}{g}\right)(x) = \frac{f(x)}{g(x)}$ .
- 3. Fungsi komposisi

Komposisi fungsi adalah penggolongan beberapa fungsi menjadi sebuah fungsi.

4. Fungsi invers dari fungsi komposisi

Bila suatu fungsi  $h : A \to C$  ditentukan oleh  $h = g \circ f$  dengan  $f : A \to B$  dan  $g : B \to C$  maka fungsi invers dari fungsi komposisi adalah  $h^{-1} = (g \circ f)^{-1}$ .

- *I Pilihlah salah satu jawaban yang paling tepat.*
- 1. Bila  $f(x) = 2x^3 6x$ , maka  $f(x + 1) = ...$ a.  $x^3 - 6x^2$  $-3$  d.  $x^3 + x - 3$

**Evaluasi** 

- b.  $2x^3 6x^2$  $-4$  e.  $x^2 - x - 3$
- c.  $2x^3 6x^2 4$

2. Diketahui 
$$
f(x) = 3x - 6
$$
 dan  $g(x) = 2x + a$ . Bila  $(f \circ g)(x) = (g \circ f)(x)$  maka  $a = ...$   
a. 5 b. 1 c. -1 d. -5 e. -6

3. Bila 
$$
f(x) = 3x^2 - 2
$$
 dan  $g(x) = \frac{2x}{x - 3}$ , maka  $(f \circ g)(2) = ...$   
a. 32 b. 38 c. 41 d. 43 e. 46

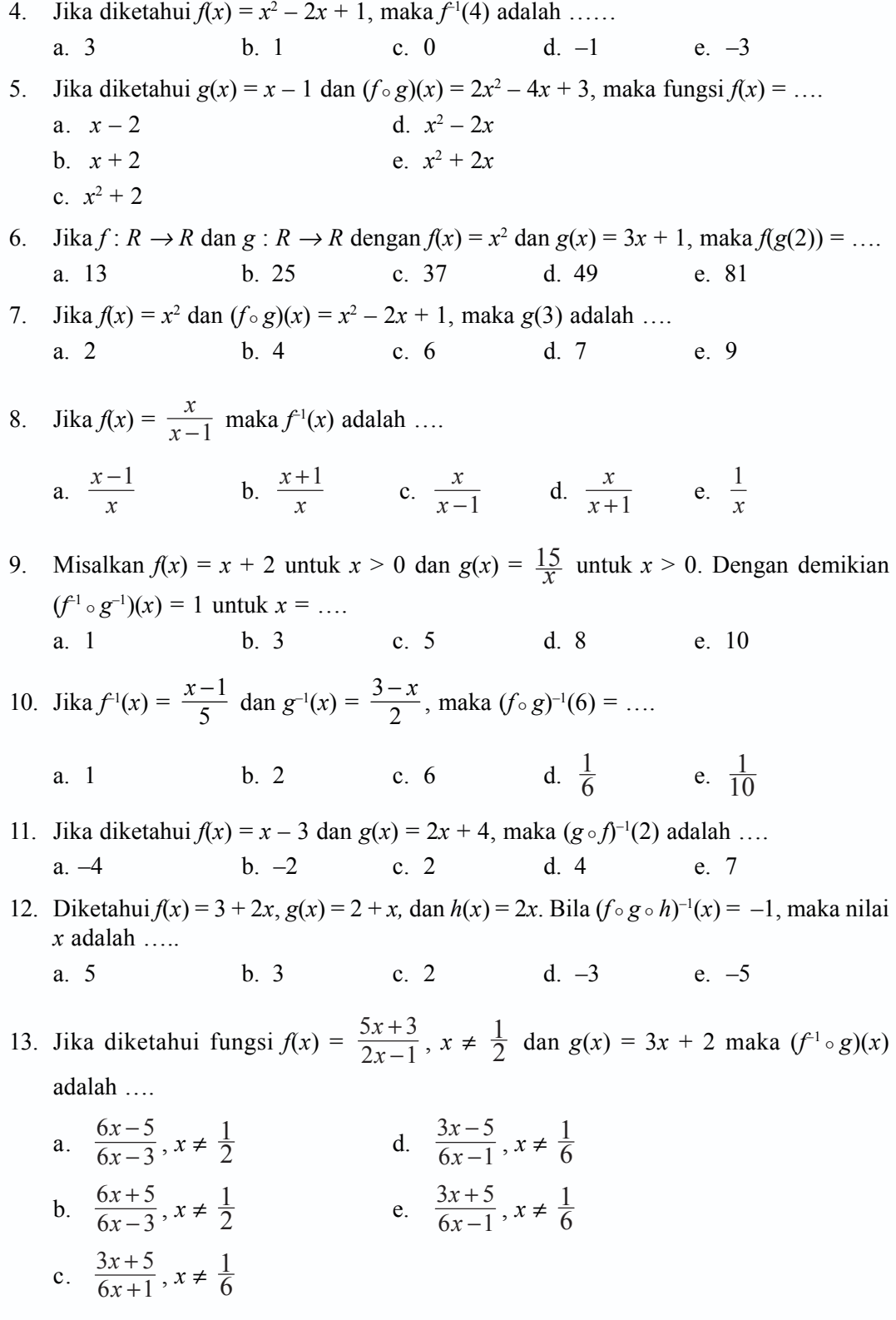

 $\Box$ 

- 14. Jika fungsi  $f: R \to R$  dan  $g: R \to R$  dirumuskan dengan  $f(x) = \frac{x+1}{x-1}$ *x x*  $\frac{+1}{-1}$ ; *x* ≠ 0 dan  $g(x) = x + 3$ , maka  $(g(f(x)))^{-1} = ...$ 
	- a.  $\frac{2-3}{4}$ 1 *x x*  $\frac{-3x}{x-1}$  b.  $\frac{2+3x}{x+1}$ *x x* +  $\frac{-3x}{+1}$  c.  $\frac{x-2}{x}$  $\frac{-2}{x}$  d.  $\frac{4x-1}{x}$  e.  $\frac{1}{4-x}$ 4 − *x*

15. Jika  $f(x) = \frac{1}{x}$  dan  $g(x) = 2x - 1$ , maka  $(f \circ g)^{-1}(x) = ...$ 

a. 
$$
\frac{2x-1}{x}
$$
 b.  $\frac{x}{2x-1}$  c.  $\frac{x-1}{2x}$  d.  $\frac{x+1}{2x}$  e.  $\frac{2x}{x-1}$ 

#### *II. Kerjakan soal-soal berikut ini dengan benar.*

1. Perhatikan relasi-relasi yang ditunjukkan dengan diagram panah di bawah ini.

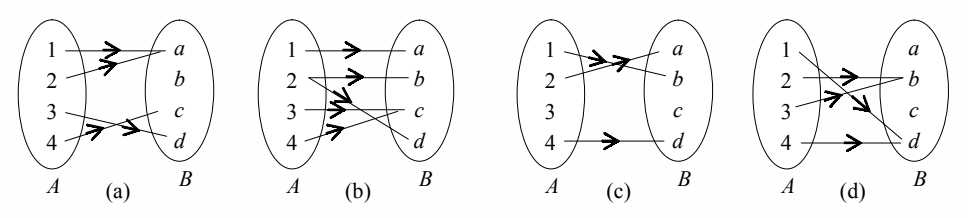

- a. Manakah yang merupakan fungsi?
- b. Jika relasi merupakan fungsi, tentukanlah domain, kodomain, dan rangenya.

2. Diketahui 
$$
f(x) = x^2 - 3x + 2
$$
 dan  $g(x) = x - 1$ . Tentukan:  
a.  $(f + g)(x)$  c.  $(f \cdot g)(x)$ 

a. 
$$
(1 + g)(x)
$$
 c.  $(1 \cdot g)(x)$ 

- b.  $(f g)(x)$  $\left(\frac{f}{g}\right)$ (x)
- 3. Diketahui  $f: R \to R$ ;  $g: R \to R$  dengan  $f(x) = 2x^2 + 1$  dan  $g(x) = x + 2$ . Tentukan:
	- a.  $(g \circ f)(x)$  c.  $(g \circ f)(1)$
	- b.  $(f \circ g)(x)$  d.  $(f \circ g)(-2)$
- 4. Tentukan fungsi invers dari fungsi di bawah ini.
	- a.  $f(x) = 3x + 10$
	- b.  $f(x) = (x 3)^2$

c. 
$$
f(x) = x^2 - 4x + 4
$$

d. 
$$
f(x) = \frac{x-5}{6x+1}, x \neq \frac{1}{6}
$$

5. Diketahui  $f(x) = 2x - 1$  dan  $g(x) = 3x + 5$ . Tentukan:

a.  $(f \circ g)^{-1}(x)$  c.  $(f \circ g)^{-1}(1)$ b.  $(g \circ f)^{-1}(x)$  d.  $(g \circ f)^{-1}(-2)$ 

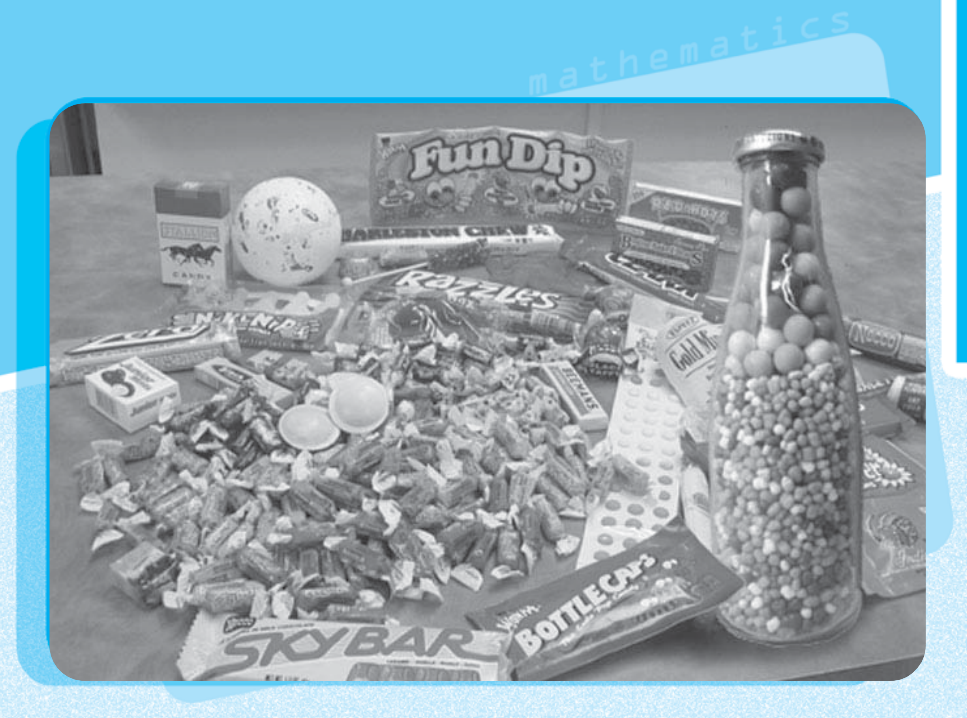

*7*

*Limit Fungsi* **197**

# **Limit Fungsi**

# **Limit Fungsi di Suatu Titik dan di Tak Hingga** ;

**Sifat Limit Fungsi untuk Menghitung Bentuk Tak Tentu** ; **Fungsi Aljabar dan Trigonometri**

Cobalah kamu mengambil kembang gula-kembang gula dalam sebuah tempat dengan genggaman sebanyak lima kali. Setelah dihitung, pengambilan pertama terdapat 5 bungkus, pengambilan ke dua 6 bungkus, pengambilan ke tiga 5 bungkus, pengambilan ke empat 7 bungkus, dan pengambilan kelima 6 bungkus. Jika diratarata pada pengambilan pertama, ke dua, sampai ke lima adalah  $\frac{29}{5} = 5,8$  dan dikatakan hampir mendekati 6. Dalam contoh sehari-hari, banyak sekali kamu temukan katakata hampir, mendekati, harga batas, dan sebagainya.Pengertian tersebut sering dianalogikan dengan pengertian limit. Limit merupakan konsep dasar atau pengantar dari deferensial dan integral pada kalkulus. Untuk lebih jelasnya, dalam bab ini kamu akan mempelajari konsep limit fungsi dalam pemecahan masalah.

# **Konsep**

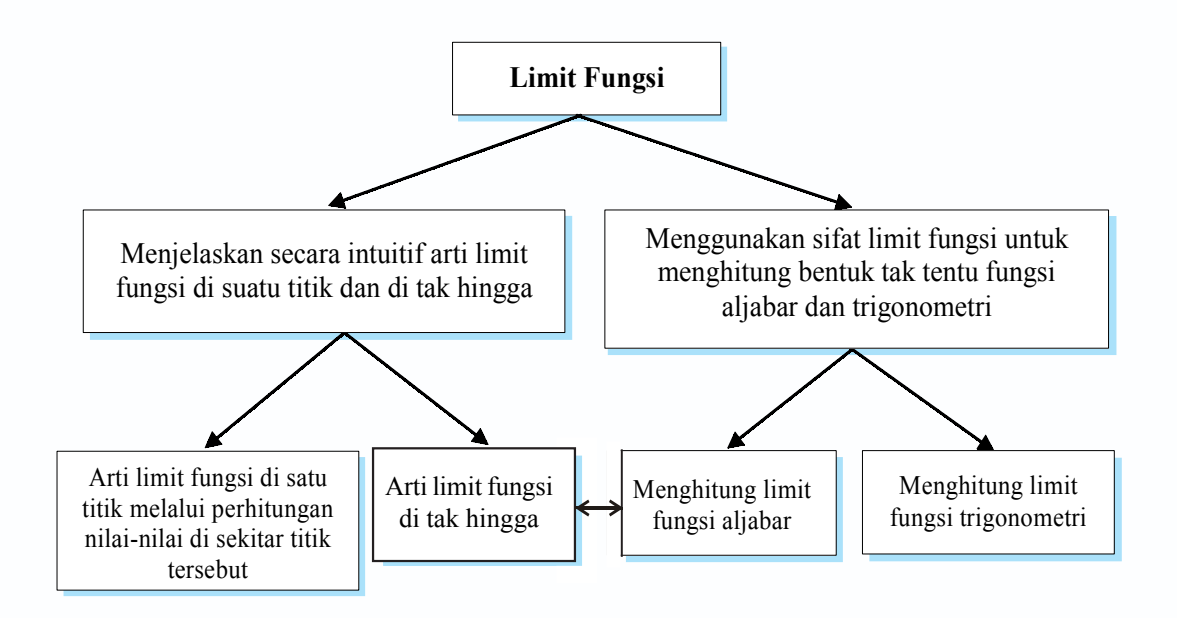

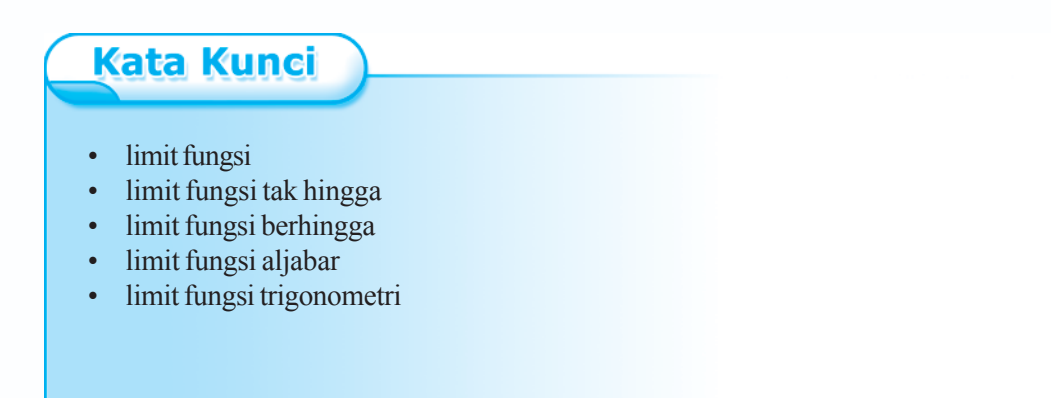

**198** *Matematika SMA dan MA Kelas XI Program IPA*

# **<sup>A</sup> Pengertian Limit Fungsi di Suatu Titik dan di Tak Hingga**

# **1. Limit Fungsi di Satu Titik Melalui Perhitungan Nilai-Nilai di Sekitar Titik Tersebut**

Diketahui fungsi  $f: R \to R$  yang ditentukan oleh  $f(x) = 2x - 1$ . Jika variabel x diganti dengan 3, maka  $f(3) = 2 \cdot 3 - 1 = 5$ . Berapakah nilai yang akan didekati  $f(x)$  jika variabel *x* mendekati 3? Untuk menjawab persoalan ini diperlukan tabel sebagai berikut.

| $\mathcal{X}$ |              | 1,5   1,75   2,5   2,75   2,85   2,95   2,97   2,98   2,99 |  |  |  |                                          | $\cdots$ |
|---------------|--------------|------------------------------------------------------------|--|--|--|------------------------------------------|----------|
| f(x)          | $2 \mid 2.5$ |                                                            |  |  |  | 4   4,5   4,7   4,9   4,94   5,96   4,98 | .        |

Dari tabel dapat dilihat jika *x* mendekati 3 dari pihak kurang dari 3, maka nilai *f*(*x*) mendekati 5. Apakah nilai *f*(*x*) akan mendekati 5 jika *x* lebih besar dari 3? Untuk menjawabnya kita lihat tabel berikut ini.

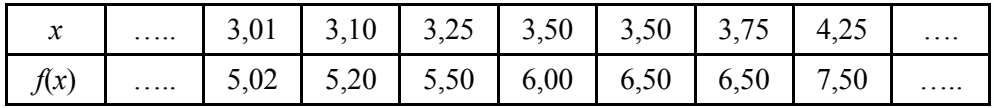

Dari tabel dapat dilihat bahwa jika *x* mendekati 3 dari pihak lebih dari 3 maka nilai *f*(*x*) mendekati 5, sehingga dikatakan bahwa fungsi *f*(*x*) = 2*x* – 1 mempunyai limit 5 untuk *x* mendekati 3 dan ditulis "jika  $f(x) = 2x - 1$ , maka 3  $\lim_{x\to 3} 2x - 1 = 5$ ". Grafiknya dapat kamu amati *x* pada gambar di samping.

Dari penjelasan di atas, kamu juga dapat menentukan nilai dari  $\lim_{x \to 0} \frac{x^2}{x}$  $\lim_{x\to 2} \frac{x^2 + x - 6}{x - 2}$  $x^2 + x$  $\rightarrow 2$  *x*  $\frac{+x-6}{x-2}$ . Nilai  $f(x) = \frac{x^2 + x - 6}{x - 2}$ 2  $x^2 + x$ *x*  $\frac{+ x - 6}{x - 2}$  untuk *x* mendekati 2 dapat disajikan dengan tabel sebagai berikut.

*x*  $\left[1,75\right]$  1,85  $\left[1,95\right]$  1,97  $\left[1,99\right]$  1,99 ...  $\left[2\right]$  ...  $\left[2,001\right]$  2,01  $\left[2,1\right]$  2,2  $\left[2,9\right]$  3,1  $f(x)$  3,75 4,85 4,95 4,97 4,99 4,999 …  $\frac{0}{0}$  $5,001$   $5,01$   $5,1$   $5,2$   $5,9$   $6,1$ 

Dari tabel dapat dilihat jika variabel  $x = 2$ , maka  $f(2) = \frac{0}{0}$  yaitu suatu bentuk tak tentu, tetapi jika *x* mendekati 2 dari arah kiri maka nilai *f*(*x*) mendekati 5. Demikian juga jika *x* mendekati 2 dari arah kanan maka nilai *f*(*x*) mendekati 5.

Oleh karena itu dapat ditulis:

$$
\lim_{x \to 2} \frac{x^2 + x - 6}{x - 2} = 5
$$

Dari uraian di atas, secara intuitif limit dapat didefinisikan sebagai berikut.

 $\lim_{x \to a} f(x) = L$  artinya jika *x* mendekati *a* (tetapi  $x \neq a$ ) maka

*f*(*x*) mendekati nilai *L*.

# **2. Sifat-Sifat Limit Fungsi**

Apabila *k* suatu konstanta, *f* dan *g* merupakan fungsi-fungsi yang mempunyai limit untuk *x* → *a*, *a* ∈ *R* maka berlaku:

- a.  $\lim_{x \to a} k = k$
- **b**.  $\lim_{x \to a} f(x) = f(a)$

c. 
$$
\lim_{x \to a} k \cdot f(x) = k \cdot \lim_{x \to a} f(x)
$$

d. 
$$
\lim_{x \to a} {f(x) \pm g(x)} = \lim_{x \to a} f(x) \pm \lim_{x \to a} g(x)
$$

$$
\text{e.} \quad \lim_{x \to a} \left\{ f(x) \cdot g(x) \right\} = \lim_{x \to a} f(x) \cdot \lim_{x \to a} g(x)
$$

f. 
$$
\lim_{x \to a} \frac{f(x)}{g(x)} = \frac{\lim_{x \to a} f(x)}{\lim_{x \to a} g(x)}, \text{ untuk } \lim_{x \to a} g(x) \neq 0
$$

g.  $\lim_{x \to a} (f(x))^n = (\lim_{x \to a} f(x))^n$ 

Untuk lebih memahami tentang sifat-sifat limit fungsi, pelajarilah contoh soal berikut.

# *Contoh soal*

Diketahui  $f(x) = 2x - 5$  dan  $g(x) = 3x^2 + 4x$ . Tentukan:

- 1.  $\lim_{x \to 3} f(x) + \lim_{x \to 3} g(x)$
- 2.  $\lim_{x \to 3} {f(x) + g(x)}$

# *Penyelesaian*

1. 
$$
\lim_{x \to 3} f(x) + \lim_{x \to 3} g(x) = \lim_{x \to 3} (2x - 5) + \lim_{x \to 3} (3x^2 + 4x)
$$
  
= 2 \cdot 3 - 5 + 3 \cdot 3^2 + 4 \cdot 3  
= 6 - 5 + 3 \cdot 9 + 12  
= 1 + 27 + 12 = 40

2. 
$$
\lim_{x \to 3} \{f(x) + g(x)\} = \lim_{x \to 3} \{(2x - 5) + (3x^2 + 4x)\}
$$
  
\n
$$
= \lim_{x \to 3} (3x^2 + 6x - 5)
$$
  
\n
$$
= 3 \cdot 3^2 + 6 \cdot 3 - 5
$$
  
\n
$$
= 3 \cdot 9 + 18 - 5
$$
  
\n
$$
= 27 + 18 - 5 = 40
$$

# **3. Limit Fungsi di Tak Berhingga**

Diketahui  $f(x) = \frac{2}{x}$ . Jika dibuat tabel untuk *x* bilangan sebagai berikut.

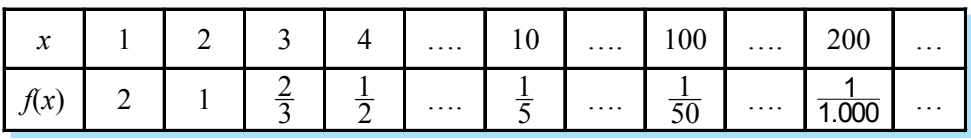

Apabila nilai *x* makin besar, ternyata nilai *f*(*x*) makin lama makin kecil. Apabila *x* besar sekali atau *x* mendekati tak berhingga, ditulis  $x \to \infty$ , maka nilai  $\frac{2}{x}$  akan mendekati nol, dikatakan limit dari  $\frac{2}{x}$  untuk *x* mendekati tak berhingga adalah nol dan ditulis:

 $\lim_{x \to \infty} \frac{2}{x} = 0$ 

Sekarang perhatikan contoh berikut ini.

Hitunglah  $\lim_{x \to \infty} \frac{2x}{x+1}$ .

Untuk menjawab limit tersebut, dapat dicoba dengan tabel berikut ini.

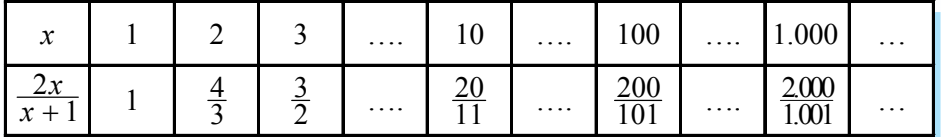

Apabila *x* menjadi semakin besar, maka nilai  $\frac{2x}{x+1}$  $\frac{2x}{x+1}$  akan mendekati 2. Dikatakan bahwa  $L = \lim_{x \to \infty} \frac{2x}{x+1}$  $\lim_{x \to \infty} \frac{2x}{x+1} = 2.$ 

Limit fungsi yang berbentuk  $\lim \frac{f(x)}{g(x)}$  $x \rightarrow \infty$   $g(x)$ *f x*  $\rightarrow \infty$  *g*(*x* dapat diselesaikan dengan cara membagi bagian

pembilang *f*(*x*) dan bagian penyebut *g*(*x*) dengan *x*<sup>n</sup> , *n* adalah pangkat tertinggi dari *f*(*x*) atau *g*(*x*) untuk setiap *n* bilangan positip dan *a* bilangan real, maka:

$$
\lim_{x \to \infty} \frac{a}{x^n} = 0
$$

Dari contoh itu dapat ditulis:

$$
\lim_{x \to \infty} \frac{2x}{x+1} = \lim_{x \to \infty} \frac{\frac{2x}{x}}{\frac{x+1}{x}} \quad \text{(pembilang, penyebut dibagi } x)
$$
\n
$$
= \lim_{x \to \infty} \frac{2}{1 + \frac{1}{x}} \quad \left(\lim_{x \to \infty} \frac{1}{x} = 0\right)
$$
\n
$$
= \frac{2}{1+0} = \frac{2}{1} = 2
$$

#### *Contoh soal*

Hitunglah limit dari:

1.  $\lim_{x \to \infty} \frac{3x-1}{x^2+5x-3}$  $\rightarrow \infty$  *x*<sup>2</sup> + 5*x* −  $+$  5x  $-$ 3.  $\lim_{x \to \infty} \frac{4x^2 + 2x + 1}{5x - 4}$  $x^2 + 2x$  $\frac{111}{2}$  5*x*  $+ 2x +$ − 2.  $\lim_{x \to 2} \frac{2x^2}{x^2}$  $\lim_{x \to \infty} \frac{2x^2 - x + 5}{x^2 - 3x + 2}$  $\rightarrow \infty$  *x*<sup>2</sup> − 3*x*  $-x+$  $-3x +$ 

#### *Penyelesaian*

1.  $\lim_{x \to \infty} \frac{3x-1}{x^2+5x-3}$  $\frac{1}{x^2}$  *x*<sup>2</sup> + 5*x* −  $+$  5x  $= \lim_{x \to \infty} \frac{x^2}{x^2 + 5}$ 2  $3x - 1$  $\lim_{x\to\infty} \frac{x}{x^2+5x-3}$ *x x*  $x^2 + 5x$ *x* →∞ −  $+$  5x – (pembilang dan penyebut dibagi *x*<sup>2</sup> ) =  $\overline{2}$   $\overline{r^2}$ 2  $\frac{2}{x^2} + \frac{1}{x^2} - \frac{1}{x^2}$  $\frac{3x}{1}$  $\lim_{x\to\infty} \frac{x^2}{x^2+5-3}$ *x*  $\overline{x^2}$  *x*  $\frac{1}{x^2}$  →∞  $\frac{x^2}{x^2}$  +  $\frac{5}{x^2}$  –  $\frac{3}{x}$ −  $+\frac{5}{x^2} - \frac{3}{x^2}$  = 2 2  $\frac{3}{2} - 1$  $\lim_{x\to\infty} \frac{\frac{y}{x}-\frac{1}{x^2}}{1+\frac{5}{x}-\frac{3}{x^2}}$  $\rightarrow \infty$  1 +  $\frac{5}{x} - \frac{2}{x}$ −  $+\frac{5}{x} =\frac{0-0}{1+0-0}=\frac{0}{1}$  $\frac{0-0}{1+0-0} = \frac{0}{1} = 0$ 2.  $\lim_{x \to 2} \frac{2x^2}{x^2}$  $\lim_{x \to \infty} \frac{2x^2 - x + 5}{x^2 - 3x + 2}$  $\rightarrow \infty$  *x*<sup>2</sup> − 3*x*  $-x+$  $-3x +$ = 2 2 2 2  $2x^2 - x + 5$  $\lim_{x \to \infty} \frac{x^2}{x^2 - 3x + 2}$  $x^2 - x$ *x*  $x^2 - 3x$ *x* →∞  $- x +$  $\frac{x^2}{-3x+2}$  (pembilang dan penyebut dibagi *x*<sup>2</sup>)

$$
= \lim_{x \to \infty} \frac{\frac{2x^2}{x^2} - \frac{x}{x^2} + \frac{5}{x^2}}{\frac{x^2}{x^2} - \frac{3x}{x^2} + \frac{2}{x^2}}
$$

$$
= \lim_{x \to \infty} \frac{2 - \frac{1}{x} + \frac{5}{x^2}}{1 - \frac{3}{x} + \frac{2}{x^2}}
$$

$$
= \frac{2-0+0}{1-0+0} = \frac{2}{1} = 2
$$

3. 
$$
\lim_{x \to \infty} \frac{4x^2 + 2x + 1}{5x - 4} = \lim_{x \to \infty} \frac{\frac{4x^2 + 2x + 1}{x^2}}{\frac{5x - 4}{x^2}}
$$
 (pembilang dan penyebut dibagi  $x^2$ )  

$$
= \lim_{x \to \infty} \frac{\frac{4x^2}{x^2} + \frac{2x}{x^2} + \frac{1}{x^2}}{\frac{5x}{x^2} - \frac{4}{x^2}} = \lim_{x \to \infty} \frac{4 + \frac{2}{x} + \frac{1}{x^2}}{\frac{5}{x} - \frac{4}{x^2}}
$$

$$
= \frac{4 + 0 + 0}{0 - 0} = \frac{4}{0} = \infty
$$

Bentuk  $\frac{4}{0}$  adalah bentuk tak terdefinisi, tetapi karena angka 0 pada  $\frac{4}{0}$  bukan angka nol tetapi angka yang kecil sekali sehingga suatu bilangan dibagi kecil sekali hasilnya besar sekali atau ∞ .

Dari contoh-contoh diatas dapat diambil kesimpulan nilai dari  $\lim_{x\to\infty} \frac{f(x)}{g(x)}$  $\lim_{x\to\infty} \frac{f(x)}{g(x)}$  adalah sebagai berikut.

- 1. Jika derajat dari pembilang  $f(x)$  lebih besar daripada derajat penyebut  $g(x)$ , maka nilai  $\lim_{x\to\infty} \frac{f(x)}{g(x)}$  $\lim_{x\to\infty}\frac{f^{(x)}}{g(x)}=\infty.$
- 2. Jika derajat dari pembilang  $f(x)$  sama dengan derajat penyebut  $g(x)$ , maka nilai  $\lim_{x\to\infty}\frac{f(x)}{g(x)}$  $\lim_{x \to \infty} \frac{f(x)}{g(x)}$  = real.
- 3. Jika derajat dari pembilang  $f(x)$  lebih kecil daripada derajat penyebut  $g(x)$ , maka nilai  $\lim_{x\to\infty} \frac{f(x)}{g(x)}$  $\lim_{x\to\infty} \frac{\partial^2 f(x)}{\partial g(x)} = 0.$

Untuk lebih memahami, pelajarilah contoh berikut.

#### *Contoh soal*

Hitunglah limit berikut.

1. 
$$
\lim_{x \to \infty} \left( \frac{3x}{x-1} - \frac{2x}{x+1} \right)
$$
  
2. 
$$
\lim_{x \to \infty} \left( \sqrt{x^2 + 2x} - \sqrt{x^2 - 4x} \right)
$$

*Penyelesaian*

1. 
$$
\lim_{x \to \infty} \left( \frac{3x}{x-1} - \frac{2x}{x+1} \right) = \lim_{x \to \infty} \left( \frac{3x(x+1) - 2x(x-1)}{(x-1)(x+1)} \right)
$$

$$
= \lim_{x \to \infty} \left( \frac{3x^2 + 3x - 2x^2 + 2x}{x^2 - 1} \right)
$$

*Limit Fungsi* **203**

$$
= \lim_{x \to \infty} \frac{x^2 + 5x}{x^2 - 1}
$$
  
\n
$$
= \lim_{x \to \infty} \frac{\frac{x^2 + 5x}{x^2 - 1}}{\frac{x^2 - 1}{x^2}}
$$
 (penbilang dan penyebut dibagi  $x^2$ )  
\n
$$
= \lim_{x \to \infty} \frac{\frac{x^2 + 5x}{x^2}}{\frac{x^2 - 1}{x^2}} = \lim_{x \to \infty} \frac{1 + \frac{5}{x}}{1 - \frac{1}{x^2}}
$$
  
\n
$$
= \frac{1 + 0}{1 - 0} = 1
$$
  
\n2. 
$$
\lim_{x \to \infty} (\sqrt{x^2 + 2x} - \sqrt{x^2 - 4x})
$$
  
\n
$$
= \lim_{x \to \infty} (\sqrt{x^2 + 2x} - \sqrt{x^2 - 4x}) \cdot \frac{(\sqrt{x^2 + 2x} + \sqrt{x^2 - 4x})}{(\sqrt{x^2 + 2x} + \sqrt{x^2 - 4x})}
$$
  
\n
$$
= \lim_{x \to \infty} \frac{(\sqrt{x^2 + 2x})^2 - (\sqrt{x^2 - 4x})^2}{\sqrt{x^2 + 2x} + \sqrt{x^2 - 4x}}
$$
  
\n
$$
= \lim_{x \to \infty} \frac{x^2 + 2x - (x^2 - 4x)}{\sqrt{x^2 + 2x} + \sqrt{x^2 - 4x}}
$$
  
\n
$$
= \lim_{x \to \infty} \frac{x^2 + 2x - x^2 + 4x}{\sqrt{x^2(1 + \frac{2}{x})} + \sqrt{x^2(1 - \frac{4}{x})}}
$$
  
\n
$$
= \lim_{x \to \infty} \frac{6x}{x(\sqrt{1 + \frac{2}{x}} + \sqrt{1 - \frac{4}{x}})}
$$
  
\n
$$
= \lim_{x \to \infty} \frac{6}{\sqrt{1 + \frac{2}{x}} + \sqrt{1 - \frac{4}{x}}}
$$

**204** *Matematika SMA dan MA Kelas XI Program IPA*

 $=$  $\frac{6}{2}$  $=$  3

 $=\frac{6}{\sqrt{1-\frac{2}{c^2}}}$ 

 $=\frac{6}{\sqrt{2}}$ 

 $1 + \sqrt{1}$ 

 $1+0 + \sqrt{1-0}$ 

 $\Box$ 

# *7.1*

# *Kerjakan soal-soal dibawah ini dengan benar.*

- 1. a. Gambarlah grafik  $f(x) = 3x 5$ .
	- b. Lengkapilah tabel berikut.

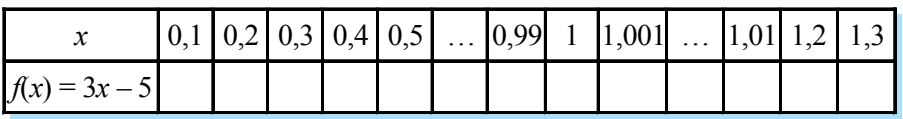

- c. Carilah nilai  $\lim_{x \to 1} f(x) = 3x 5$ .
- 2. Lengkapilah tabel berikut.

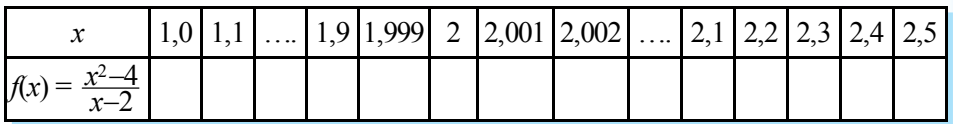

3. Carilah limit-limit berikut.

a. 
$$
\lim_{x \to \infty} \frac{2x+5}{x-1}
$$
  
b.  $\lim_{x \to \infty} \frac{x+2}{x^2+x-1}$   
c.  $\lim_{x \to \infty} \frac{x^2-2x+1}{x+3}$ 

4. Carilah limit-limit berikut.

a. 
$$
\lim_{x \to \infty} \frac{3^x - 1}{3^x + 5}
$$
 b.  $\lim_{x \to \infty} \frac{\sqrt{5x^2 - 2}}{x}$ 

5. Carilah limit-limit berikut.

a. 
$$
\lim_{x \to \infty} \sqrt{x^2 + 4x} - x
$$
 b.  $\lim_{x \to \infty} \sqrt{x^2 + 6x} - (x - 4)$ 

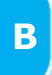

# **<sup>B</sup> Sifat Limit Fungsi untuk Menghitung Bentuk Tak Tentu Fungsi Aljabar dan Trigonometri**

# **1. Menghitung Limit Fungsi Aljabar**

Perhatikan fungsi  $f(x) = 2x$  pada tabel di bawah ini.

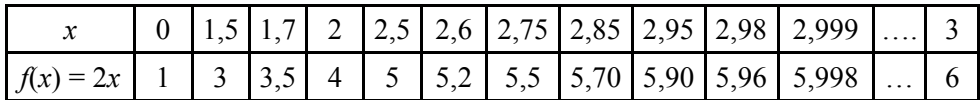

Dari tabel terlihat jika nilai *x* diperbesar hingga mendekati 3, maka nilai *f*(*x*) mendekati 6, dikatakan bahwa limit dari 2*x* untuk *x* mendekati 3 adalah 6 ditulis:

 $\lim_{x \to 3} 2x = 6$ 

Menentukan limit dengan cara di atas ternyata lambat dan tidak efisien. Misalkan untuk menyelesaikan  $\lim_{x \to a} f(x)$ , maka dapat dilakukan dengan cara yang lebih cepat dengan menggunakan rumus sebagai berikut.

- 1. Jika  $f(a) = C$ , maka nilai  $\lim_{x \to a} f(x) = f(a) = C$
- 2. Jika  $f(a) = \frac{C}{0}$ , maka nilai  $\lim_{x \to a} f(x) = \frac{C}{0} = \infty$
- 3. Jika  $f(a) = \frac{0}{C}$ , maka nilai  $\lim_{x \to a} f(x) = \frac{0}{C} = 0$
- 4. Jika  $f(a) = \frac{0}{0}$ , maka nilai  $\lim_{x \to a} f(x)$ , maka sederhanakan atau ubahlah lebih dahulu bentuk  $f(x)$  hingga menjadi bentuk (1), (2), atau (3).

Untuk lebih memahami, perhatikan contoh berikut.

#### *Contoh soal*

- 1. Hitunglah nilai limit-limit berikut ini.
	- a.  $\lim_{x \to -2} (5x + 7)$  d.  $\lim_{x \to 3} \frac{x^2 2}{x 3}$  $x^2 - 2x$  $\rightarrow$  *x* − − b.  $\lim (2x^2)$ 1  $\lim (2x^2 - 3)$ *x x*  $\rightarrow$  $e. \quad \lim_{x \to 5} \frac{x-5}{2x+1}$  $\stackrel{\text{and}}{\rightarrow} 2x$ − + c.  $\lim_{x \to -1} \frac{x^2 + 5}{x^2 + 1}$ →− *x* + + f.  $\lim_{x\to 3} \frac{x^2 - 8x + 15}{x - 3}$  $x^2 - 8x$  $\rightarrow$  3  $\chi$  $-8x +$ − *Penyelesaian*
	- a.  $\lim_{x \to -2} (5x + 7) = 5 (-2) + 7 = -10 + 7 = -3$
	- b.  $\lim (2x^2)$ 1  $\lim (2x^2 - 3)$ *x x*  $m(2x^2-3) = 2 \cdot 1^2 - 3 = 2 - 3 = -1$
	- c.  $\lim \frac{x^2}{2}$  $\lim_{x \to -1} \frac{x^2 + 5}{x^2 + 1}$ →− *x* + + = 2 2  $(-1)^2 + 5 = 1 + 5 = 6$  $\frac{(-1)^2+5}{(-1)^2+1} = \frac{1+5}{1+1} = \frac{6}{2} = 3$
	- d.  $\lim_{x \to 0} \frac{x^2}{x^2}$  $\lim_{x \to 3} \frac{x^2 - 2x}{x - 3}$  $\rightarrow$  3  $\chi$  $\frac{-2x}{-3} = \frac{3^2 - 2 \cdot 3}{3 - 3} = \frac{9 - 6}{0} = \frac{3}{0}$  $\frac{3-2\cdot3}{3-3} = \frac{9-6}{0} = \frac{3}{0} = \infty$
	- e.  $\lim_{x \to 5} \frac{x-5}{2x+1}$  $\stackrel{\text{un}}{\rightarrow} 2x$ −  $\frac{-5}{+1} = \frac{5-5}{2\cdot 5+1} = \frac{0}{10+1} = \frac{0}{11}$  $\frac{5-5}{2\cdot 5+1} = \frac{0}{10+1} = \frac{0}{11} = 0$

f. 
$$
\lim_{x \to 3} \frac{x^2 - 8x + 15}{x - 3} = \frac{3^2 - 8 \cdot 3 + 15}{3 - 3} = \frac{9 - 24 + 15}{0} = \frac{0}{0}
$$

Karena nilai limit  $= \frac{0}{0}$ , maka perlu diubah lebih dahulu dengan jalan difaktorkan.

$$
\lim_{x \to 3} \frac{x^2 - 8x + 15}{x - 3} = \lim_{x \to 3} \frac{(x - 5)(x - 3)}{(x - 3)} = \lim_{x \to 3} x - 5 = 3 - 5 = -2
$$

2. Hitunglah limit-limit berikut.

a. 
$$
\lim_{x \to 1} \frac{x-1}{\sqrt{x-1}}
$$
  
b.  $\lim_{x \to 0} \frac{\sqrt{x+2} - \sqrt{2}}{x}$   
c.  $\lim_{x \to 0} \frac{1 - \sqrt{x+1}}{x^2 - x}$ 

*Penyelesaian*

a. 
$$
\lim_{x \to 1} \frac{x-1}{\sqrt{x-1}} = \frac{1-1}{\sqrt{1}-1} = \frac{1-1}{1-1} = \frac{0}{0}
$$

Jadi harus diubah lebih dahulu dengan jalan dikalikan dengan sekawannya.

$$
\lim_{x \to 1} \frac{x-1}{\sqrt{x}-1} = \lim_{x \to 1} \frac{(x-1)}{(\sqrt{x}-1)} \cdot \frac{(\sqrt{x}+1)}{(\sqrt{x}+1)}
$$
  
\n
$$
= \lim_{x \to 1} \frac{(x-1)(\sqrt{x}+1)}{(\sqrt{x})^2 - 1^2}
$$
  
\n
$$
= \lim_{x \to 1} \frac{(x-1)(\sqrt{x}+1)}{x-1}
$$
  
\n
$$
= \lim_{x \to 1} (\sqrt{x}+1) = \sqrt{1} + 1 = 1 + 1 = 2
$$
  
\nb. 
$$
\lim_{x \to 0} \frac{\sqrt{x+2} - \sqrt{2}}{x} = \frac{\sqrt{0+2} - \sqrt{2}}{0} = \frac{\sqrt{2} - \sqrt{2}}{0} = \frac{0}{0}
$$

Jadi harus diubah lebih dahulu dengan jalan dikalikan dengan sekawannya.

$$
\lim_{x \to 0} \frac{\sqrt{x+2} - \sqrt{2}}{x} = \lim_{x \to 0} \frac{(\sqrt{x+2} - \sqrt{2})}{x} \cdot \frac{(\sqrt{x+2} + \sqrt{2})}{(\sqrt{x+2} + \sqrt{2})}
$$

$$
= \lim_{x \to 0} \frac{(\sqrt{x+2})^2 - (\sqrt{2})^2}{x(\sqrt{x+2} + \sqrt{2})}
$$

$$
= \lim_{x \to 0} \frac{x+2-2}{x(\sqrt{x+2} + \sqrt{2})}
$$

*Limit Fungsi* **207**
$$
= \lim_{x \to 0} \frac{x}{x(\sqrt{x+2} + \sqrt{2})} = \lim_{x \to 0} \frac{1}{\sqrt{x+2} + \sqrt{2}}
$$

$$
= \frac{1}{\sqrt{0+2} + \sqrt{2}} = \frac{1}{\sqrt{2} + \sqrt{2}} = \frac{1}{2\sqrt{2}} \times \frac{\sqrt{2}}{\sqrt{2}}
$$

$$
= \frac{\sqrt{2}}{2 \cdot 2} = \frac{1}{4} \sqrt{2}
$$

c.  $\lim_{x\to 0} \frac{1-\sqrt{x+1}}{x^2-x}$ *x*  $\overline{\rightarrow}$ <sup>0</sup>  $x^2 - x$  $\frac{-\sqrt{x+1}}{x^2 - x} = \frac{1 - \sqrt{0+1}}{0^2 - 0} = \frac{1 - \sqrt{1}}{0} = \frac{1 - 1}{0} = \frac{0}{0}$  $\frac{-\sqrt{0}+1}{0^2-0} = \frac{1-\sqrt{1}}{0} = \frac{1-1}{0} = \frac{0}{0}$ 

Jadi harus diubah lebih dahulu dengan jalan dikalikan dengan sekawannya.

$$
\lim_{x \to 0} \frac{1 - \sqrt{x+1}}{x^2 - x} = \lim_{x \to 0} \frac{(1 - \sqrt{x+1})}{(x^2 - x)} \cdot \frac{(1 + \sqrt{x+1})}{(1 + \sqrt{x+1})}
$$
\n
$$
= \lim_{x \to 0} \frac{1^2 - (\sqrt{x+1})^2}{(x^2 - x)(1 + \sqrt{x+1})}
$$
\n
$$
= \lim_{x \to 0} \frac{1 - (x+1)}{(x^2 - x)(1 + \sqrt{x+1})}
$$
\n
$$
= \lim_{x \to 0} \frac{1 - x - 1}{x(x-1)(1 + \sqrt{x+1})}
$$
\n
$$
= \lim_{x \to 0} \frac{-x}{x(x-1)(1 + \sqrt{x+1})}
$$
\n
$$
= \lim_{x \to 0} \frac{-1}{(x-1)(1 + \sqrt{x+1})} = \frac{-1}{(0-1)(1 + \sqrt{0+1})}
$$
\n
$$
= \frac{-1}{(-1)(1+1)} = \frac{-1}{-2} = \frac{1}{2}
$$

- 3. Carilah  $\lim_{h\to 0} \frac{f(x+h)-f(x)}{h}$  $\lim_{n \to 0} \frac{f(x+h) - f(x)}{h}$ , jika diketahui fungsi *f*(*x*) di bawah ini.
	- a.  $f(x) = 2x + 3$
	- b.  $f(x) = 3x^2 x$

*Penyelesaian*

a.  $f(x) = 2x + 3$  $f(x + h) = 2(x + h) + 3$  $= 2x + 2h + 3$ 

$$
\lim_{h \to 0} \frac{f(x+h) - f(x)}{h} = \lim_{h \to 0} \frac{2x + 2h + 3 - (2x + 3)}{h}
$$
  
= 
$$
\lim_{h \to 0} \frac{2x + 2h + 3 - 2x - 3}{h}
$$
  
= 
$$
\lim_{h \to 0} \frac{2h}{h}
$$
  
= 
$$
\lim_{h \to 0} 2 = 2
$$

b. 
$$
f(x) = 3x^2 - x
$$
  
\n
$$
f(x+h) = 3(x+h)^2 - (x+h)
$$
\n
$$
= 3(x^2 + 2xh + h^2) - x - h
$$
\n
$$
= 3x^2 + 6xh + 3h^2 - x - h
$$
\n
$$
\lim_{h \to 0} \frac{f(x+h) - f(x)}{h} = \lim_{h \to 0} \frac{3x^2 + 6xh + 3h^2 - x - h - (3x^2 - x)}{h}
$$
\n
$$
= \lim_{h \to 0} \frac{3x^2 + 6xh + 3h^2 - x - h - 3x^2 + x}{h}
$$
\n
$$
= \lim_{h \to 0} \frac{6xh + 3h^2 - h}{h}
$$
\n
$$
= \lim_{h \to 0} \left(\frac{6xh}{h} + \frac{3h^2}{h} - \frac{h}{h}\right)
$$
\n
$$
= \lim_{h \to 0} (6x + 3h - 1)
$$
\n
$$
= 6x + 3 \cdot 0 - 1 = 6x - 1
$$

# **Tugas Kelompok**

Buatlah kelasmu menjadi beberapa kelompok, lalu kerjakan soal-soal berikut secara berkelompok.

1. 
$$
\lim_{x \to 2} \frac{3}{x-2} \left( \frac{1}{2x^2 - x - 3} - \frac{2}{x^2 + x} \right)
$$

$$
2. \quad \lim_{x \to \infty} \frac{1+2+3+\ldots+x}{x^2}
$$

Cocokkan dengan kelompok lain adakan diskusi kelas.

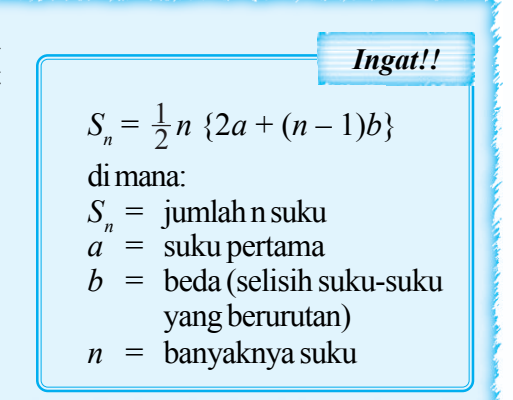

# *7.2*

#### *Kerjakan soal-soal di bawah ini dengan benar.*

- 1. Tentukan nilai limit berikut.
	- a.  $\lim_{x \to -2} (2x + 7)$  <br>b.  $\lim_{x \to 1} (x^2 + 4x 9)$  <br>c.  $\lim_{x \to 5} \frac{2x 3}{x^2 4x + 1}$  $\frac{1}{x^{5}}$   $x^{2}$  – 4x −  $-4x +$
- 2. Diketahui  $f(x) = \begin{cases} x-2, & \text{untuk } x < 4 \\ x^2 + x 7, & \text{untuk } x \end{cases}$ 7, untuk  $x \geq 4$  $x-2$ , untuk x  $\begin{cases} x-2, & \text{untuk } x < 4 \\ x^2 + x - 7, & \text{untuk } x \end{cases}$  $\lfloor x^2 + x - 7 \rfloor$ , untuk  $x \ge$

Hitunglah nilai limit berikut.

a. 
$$
\lim_{x \to 1} f(x)
$$
 b. 
$$
\lim_{x \to 5} f(x)
$$

3. Hitunglah nilai limit berikut ini.

a. 
$$
\lim_{x \to -3} \frac{x^2 - 9}{x + 3}
$$
 b.  $\lim_{x \to 2} \frac{2x^2 - 5x + 2}{x - 2}$  c.  $\lim_{x \to 3} \frac{x^2 - x^2 - 6x}{x - 3}$ 

- 4. Carilah  $\lim_{h\to 0} \frac{f(x+h)-f(x)}{h}$  $f(x+h) - f(x)$  $\lim_{n\to 0} \frac{f(x+h)-f(x)}{h}$ , jika diketahui fungsi di bawah ini. a.  $f(x) = 3x + 2$  b.  $f(x) = x^2 + 3x - 1$
- 5. Tentukan nilai limit berikut ini.

a. 
$$
\lim_{x \to 1} \frac{2 - \sqrt{5 - x}}{x - 1}
$$
 b.  $\lim_{x \to 0} \frac{x + \sqrt{x}}{\sqrt{x}}$ 

- 6. Jika diketahui  $f(x) = 3x 2$  dan  $g(x) = x^2 + x 3$ , tentukan:
	- a.  $\lim_{x \to 2} {f(x) g(x)}$  b.  $\lim_{x \to 1} {f(x)}^2$  c.  $\lim_{x \to 0} \frac{g(x)}{f(x)}$  $\lim_{x\to 0} f(x)$

#### **2. Menghitung Limit Fungsi Trigonometri**

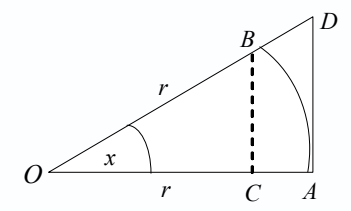

Perhatikan gambar di samping. Dari gambar di samping diketahui panjang jari-jari lingkaran = *r*, besar sudut *AOB* adalah *x* radian, *BC* dan *AD* tegak

lurus *OA* untuk 
$$
0 < x < \frac{1}{2}\pi
$$

$$
\frac{BC}{OB} = \sin x \implies BC = OB \sin x
$$

$$
BC = r \sin x
$$

*AD OA* = tan *<sup>x</sup>* <sup>⇒</sup> *AD* <sup>=</sup>*OA* tan *<sup>x</sup>* = *r* tan *x L*Δ *OBC* < *L* juring *OAB* < *L OAD* 2 <sup>1</sup> <sup>⋅</sup> *OC*<sup>⋅</sup> *BC* < 2 1 *<sup>x</sup>* r2 < 2 <sup>1</sup> <sup>⋅</sup> *OA*<sup>⋅</sup> *AD* 2 <sup>1</sup> <sup>⋅</sup> *OC*⋅*r* sin *<sup>x</sup>* < 2 1 *<sup>x</sup>* <sup>⋅</sup>*r*<sup>2</sup> < 2 <sup>1</sup> <sup>⋅</sup> *OA*⋅*r*<sup>⋅</sup> tan *<sup>x</sup>* 2 1 2 1 2 *OC r x* sin *r* ⋅ ⋅ < 2 2 1 2 1 2 *x r r* ⋅ < 2 1 2 1 2 *OA r x* tan *r* ⋅ ⋅ *OC <sup>r</sup>* sin *<sup>x</sup>* <sup>&</sup>lt;*<sup>x</sup>* <sup>&</sup>lt;*OA r* tan *x* cos *x* sin *x* < *x* < *r r* tan *x* cos *x* sin *x* < *x* < tan *x* cos *x* < sin *x <sup>x</sup>* < 1 cos*x* 0 lim cos *<sup>x</sup> <sup>x</sup>* <sup>→</sup> < 0 lim*<sup>x</sup>* sin *x* <sup>→</sup> *x* < 0 <sup>1</sup> lim*<sup>x</sup>*<sup>→</sup> cos *<sup>x</sup>* cos 0 < 0 lim*<sup>x</sup>* sin *x* <sup>→</sup> *x* < 1 cos0 1 < 0 lim*<sup>x</sup>* sin *x* <sup>→</sup> *x* < 1 1 1 < 0 lim*<sup>x</sup>* sin *x* <sup>→</sup> *x* < 1 2 1 : *r* : sin *x*

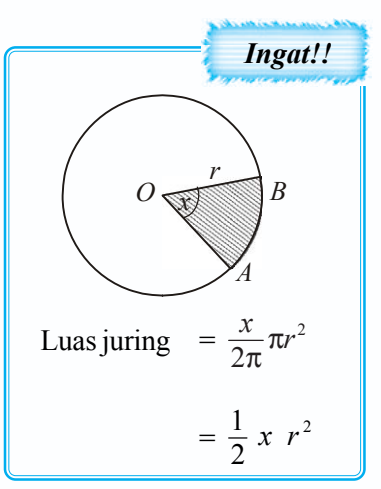

2

Maka  $\lim_{x\to 0} \frac{x}{\sin x}$  $\lim_{x \to 0} \frac{x}{\sin x} = 1$  atau  $\lim_{x \to 0} \frac{\sin x}{x}$  $\lim_{x \to 0} \frac{\sin x}{x} = 1$ 

Dari persamaan:

$$
\frac{\cos x \sin x}{\frac{\cos x \sin x}{\tan x}} < \frac{x}{\tan x} < \frac{\tan x}{\tan x}
$$
 :  $\tan x$   

$$
\frac{\frac{\cos x \sin x}{\sin x}}{\frac{\sin x}{\cos x}} < \frac{x}{\tan x} < 1
$$
  

$$
\frac{\frac{\cos x}{\sin x} \cdot \cos x \cdot \sin x}{\frac{\cos x}{\tan x}} < \frac{x}{\tan x} < 1
$$
  

$$
\cos^2 x < \frac{x}{\tan x} < 1
$$

 $\Box$ 

$$
\lim_{x \to 0} \cos^2 x < \lim_{x \to 0} \frac{x}{\tan x} < 1
$$
\n
$$
1 < \lim_{x \to 0} \frac{x}{\tan x} < 1
$$

Maka  $\lim_{x\to 0} \frac{x}{\tan x}$  $\lim_{x \to 0} \frac{x}{\tan x} = 1$  atau  $\lim_{x \to 0} \frac{\tan x}{x}$  $\lim_{x \to 0} \frac{\tan x}{x} = 1$ 

Dengan cara yang sama didapat rumus:

$$
\lim_{x \to 0} \frac{x}{\sin x} = 1 \implies \lim_{x \to 0} \frac{ax}{\sin ax} = 1
$$
\n
$$
\lim_{x \to 0} \frac{\sin x}{x} = 1 \implies \lim_{x \to 0} \frac{\sin ax}{ax} = 1
$$
\n
$$
\lim_{x \to 0} \frac{x}{\tan x} = 1 \implies \lim_{x \to 0} \frac{ax}{\tan ax} = 1
$$
\n
$$
\lim_{x \to 0} \frac{\tan x}{x} = 1 \implies \lim_{x \to 0} \frac{\tan ax}{ax} = 1
$$

Untuk lebih memahami tentang limit fungsi trigonometri, perhatikan contoh berikut.

# *Contoh soal*

1. Carilah nilai limit berikut.

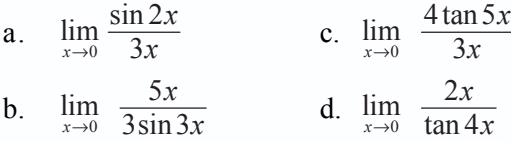

*Penyelesaian*

a. 
$$
\lim_{x \to 0} \frac{\sin 2x}{3x} = \lim_{x \to 0} \frac{\sin 2x}{3x} \cdot \frac{2x}{2x}
$$

$$
= \lim_{x \to 0} \frac{\sin 2x}{2x} \cdot \frac{2x}{3x}
$$

$$
= 1 \cdot \frac{2}{3} = \frac{2}{3}
$$
b. 
$$
\lim_{x \to 0} \frac{5x}{3 \sin 3x} = \lim_{x \to 0} \frac{5x}{3 \sin 3x} \cdot \frac{3x}{3x}
$$

$$
= \lim_{x \to 0} \frac{3x}{3 \sin 3x} \cdot \frac{5x}{3x}
$$

$$
= \lim_{x \to 0} \frac{1}{3} \cdot \frac{3x}{\sin 3x} \cdot \frac{5x}{3x}
$$

$$
= \frac{1}{3} \cdot 1 \cdot \frac{5}{3} = \frac{5}{9}
$$

**212** *Matematika SMA dan MA Kelas XI Program IPA*

c. 
$$
\lim_{x \to 0} \frac{4 \tan 5x}{3x} = \lim_{x \to 0} \frac{4 \tan 5x}{3x} \cdot \frac{5x}{5x}
$$
  
\n
$$
= \lim_{x \to 0} \frac{4 \tan 5x}{5x} \cdot \frac{5x}{3x}
$$
  
\n
$$
= 4 \cdot 1 \cdot \frac{5}{3} = \frac{20}{3} = 6\frac{2}{3}
$$
  
\nd. 
$$
\lim_{x \to 0} \frac{2x}{\tan 4x} = \lim_{x \to 0} \frac{2x}{\tan 4x} \cdot \frac{4x}{4x} = \lim_{x \to 0} \frac{4x}{\tan 4x} \cdot \frac{2x}{4x}
$$
  
\n
$$
= 1 \cdot \frac{2}{4} = \frac{1}{2}
$$

- 2. Carilah limit berikut.
	- a.  $\lim_{x\to 0} \frac{2\sin 5x}{\tan 2x}$  $\rightarrow 0$  tan 2x c.  $\lim_{x\to 0} 2x \cdot \cot x$ b.  $\lim_{x\to 0} \frac{3\tan 4x}{\sin 6x}$  $\lim_{x\to 0}$   $\sin 6x$

*Penyelesaian*

a. 
$$
\lim_{x \to 0} \frac{2 \sin 5x}{\tan 2x} = \lim_{x \to 0} \frac{2 \sin 5x}{\tan 2x} \cdot \frac{2x}{2x} \cdot \frac{5x}{5x}
$$

$$
= \lim_{x \to 0} \frac{2 \sin 5x}{5x} \cdot \frac{2x}{\tan 2x} \cdot \frac{5x}{2x}
$$

$$
= 2 \cdot 1 \cdot 1 \cdot \frac{5}{2} = 5
$$

b. 
$$
\lim_{x \to 0} \frac{3 \tan 4x}{\sin 6x} = \lim_{x \to 0} \frac{3 \tan 4x}{\sin 6x} \cdot \frac{4x}{4x} \cdot \frac{6x}{6x}
$$

$$
= \lim_{x \to 0} \frac{3 \tan 4x}{4x} \cdot \frac{6x}{\sin 6x} \cdot \frac{4x}{6x}
$$

$$
= 3 \cdot 1 \cdot 1 \cdot \frac{4}{6} = 2
$$

c. 
$$
\lim_{x \to 0} 2x \cdot \cot x = \lim_{x \to 0} \frac{2x}{\tan x}
$$

$$
= \lim_{x \to 0} 2 \cdot \frac{x}{\tan x} = 2 \cdot 1 = 2
$$

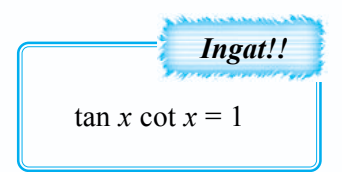

- 3. Carilah limit berikut.
	- a.  $\lim_{x\to 0} \frac{2-2\cos 2x}{x^2}$  $\lim_{x \to 0} \frac{2 - 2\cos 2x}{x^2}$  c.  $\lim_{h \to 0}$  $\lim_{h\to 0}\frac{\sin(x+h)-\sin x}{h}$  $\rightarrow 0$  *h*  $+h$ ) – b.  $\frac{\pi}{4}$   $\frac{\pi}{4}$  $\lim_{x \to \frac{\pi}{4}} \frac{\cos 2}{x - \frac{7}{4}}$ *x*  $\lim_{x \to \frac{\pi}{4}} \frac{1}{x - \frac{\pi}{4}}$

 $\Box$ 

# *Penyelesaian*

 $\Box$ 

a. 
$$
\lim_{x\to 0} \frac{2-2\cos 2x}{x^2} = \lim_{x\to 0} \frac{2(1-\cos 2x)}{x^2} = \lim_{x\to 0} \frac{2\{1-(1-2\sin^2 x)\}}{x^2}
$$
  
\n
$$
= \lim_{x\to 0} \frac{2(2\sin^2 x)}{x^2}
$$
  
\n
$$
= \lim_{x\to 0} \frac{4\sin^2 x}{x^2}
$$
  
\n
$$
= \lim_{x\to 0} \frac{4\sin^2 x}{x^2}
$$
  
\n
$$
= 4 \lim_{x\to 0} \frac{(\sin x)^2}{x}
$$
  
\n
$$
= 4 \cdot 1^2 = 4
$$
  
\nb. 
$$
\lim_{x\to \frac{\pi}{4}} \frac{\cos 2x}{x - \frac{\pi}{4}}
$$
  
\n
$$
\lim_{x \to \frac{\pi}{4}} \frac{\cos (4 + B) = \cos A \cos B - \sin A \sin B}{\cos (A - B) = \cos A \cos B + \sin A \sin B}
$$
  
\n
$$
\lim_{y\to 0} \frac{\cos 2(y + \frac{\pi}{4})}{y} = \lim_{y\to 0} \frac{\cos (2y + \frac{\pi}{2})}{y}
$$
  
\n
$$
= \lim_{y\to 0} \frac{(\cos 2y \cdot \cos \frac{\pi}{2} - \sin 2y \cdot \sin \frac{\pi}{2})}{y}
$$
  
\n
$$
= \lim_{y\to 0} \frac{(\cos 2y \cdot 0 - \sin 2y \cdot 1)}{y}
$$
  
\n
$$
= \lim_{y\to 0} \frac{(\cos y \cdot 2y \cdot 1)}{y}
$$
  
\n
$$
= \lim_{y\to 0} \frac{-\sin 2y}{y} \cdot \frac{2y}{2y}
$$
  
\n
$$
= \lim_{y\to 0} \frac{-\sin 2y \cdot \frac{2y}{2y}}{2y}
$$
  
\n
$$
= \lim_{y\to 0} \frac{-\sin 2y \cdot \frac{2y}{2y}}{2y}
$$
  
\n
$$
= \lim_{y\to 0} \frac{-\sin 2y \cdot \frac{2y}{2y}}{2y}
$$
  
\n<math display="block</p>

 $\mathbf{c}$ .

┓

$$
= \lim_{h \to 0} \frac{2 \cos (x + \frac{1}{2}h) \sin \frac{1}{2}h}{2 \cdot \frac{1}{2}h}
$$
  

$$
= \lim_{h \to 0} \cos (x + \frac{1}{2}h) \cdot \frac{\sin \frac{1}{2}h}{\frac{1}{2}h}
$$
  

$$
= \cos (x + \frac{1}{2} \cdot 0) \cdot 1
$$
  

$$
= \cos x
$$

| Input 1                                       | Input 2 |
|-----------------------------------------------|---------|
| $\sin A + \sin B = 2 \sin \frac{1}{2}(A + B)$ |         |
| $\sin A - \sin B = 2 \cos \frac{1}{2}(A + B)$ |         |
| $\sin \frac{1}{2}(A - B)$                     |         |

# *7.3*

## *Kerjakan soal-soal di bawah ini dengan benar.*

1. Carilah limit berikut.

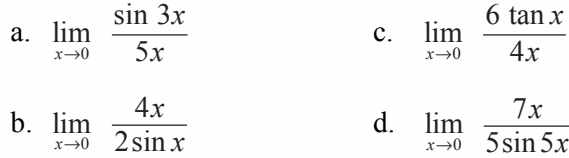

# 2. Carilah limit berikut.

a. 
$$
\lim_{x \to 0} \frac{2\sin 5x}{3\sin 2x}
$$
 c. 
$$
\lim_{x \to 0} \frac{\tan 8x}{4\sin 4x}
$$
  
b. 
$$
\lim_{x \to 0} \frac{4\sin 2x}{4\sin 2x}
$$
 d. 
$$
\lim_{x \to 0} \frac{3\tan 2x}{4\sin 2x}
$$

b. 
$$
\lim_{x \to 0} \frac{4\sin 2x}{\tan 4x}
$$
 d. 
$$
\lim_{x \to 0} \frac{3\tan 2x}{2\tan 3x}
$$

# 3. Tentukan nilai dari:

a. 
$$
\lim_{x \to 0} \frac{x \sin 3x}{\tan^2 x}
$$
 b. 
$$
\lim_{x \to 0} \frac{\sin \frac{4}{3}x}{3x}
$$

## 4. Hitunglah nilai dari:

a. 
$$
\lim_{x \to \frac{1}{2}\pi} \frac{1 + \cos 2x}{\cos x}
$$
 b.  $\lim_{x \to \frac{1}{4}\pi} \frac{\tan x - 1}{\cos 2x}$ 

5. Hitunglah nilai dari:

a. 
$$
\lim_{x \to 0} \frac{1 - \cos 2x}{x^2}
$$
 b.  $\lim_{x \to 0} \frac{\tan 3x \sin x}{x^2}$ 

Г

# **Rangkuman**

1. Pengertian limit

Limit sering dikatakan sebagai nilai pendekatan.

2. Limit tak berhingga

Untuk mengerjakan limit menuju tak berhingga berbentuk  $\lim_{x \to \infty} \frac{f(x)}{g(x)}$  $\lim_{x\to\infty}$   $\frac{f(x)}{g(x)}$  berlaku sebagai berikut.

- a. Jika derajat dari pembilang  $f(x)$  lebih besar daripada derajat penyebut  $g(x)$ , maka nilai  $\lim_{x\to\infty} \frac{f(x)}{g(x)}$  $\lim_{x\to\infty} \frac{f(x)}{g(x)}$  adalah  $\infty$ .
- b. Jika derajat dari pembilang *f*(*x*) sama dengan derajat penyebut *g*(*x*), maka nilai  $\lim_{x\to\infty} \frac{f(x)}{g(x)}$  $\lim_{x\to\infty} \frac{f(x)}{g(x)}$  adalah real.
- c. Jika derajat dari pembilang  $f(x)$  lebih kecil daripada derajat penyebut  $g(x)$ , maka nilai  $\lim_{x \to \infty} \frac{f(x)}{g(x)}$  $\lim_{x\to\infty} \frac{f(x)}{g(x)}$  adalah 0.
- 3. Limit berhingga

Untuk mengerjakan limit menuju berhingga berbentuk  $\lim_{x \to a} f(x)$  berlaku sebagai berikut.

a. Jika 
$$
f(a) = C
$$
, maka nilai  $\lim_{x \to a} f(x) = C$ .

- b. Jika  $f(a) = \frac{C}{0}$ , maka nilai  $\lim_{x \to a} f(x) = \infty$ .
- c. Jika  $f(a) = \frac{0}{C}$ , maka nilai  $\lim_{x \to a} f(x) = 0$ .
- d. Jika  $f(a) = \frac{0}{0}$ , maka nilai  $\lim_{x \to a} f(x)$  harus diubah lebih dahulu supaya berbentuk *a, b,* atau *c*.
- 4. Sifat-sifat limit

Apabila *k* suatu konstanta, *f* dan *g* adalah fungsi-fungsi yang mempunyai limit untuk *x* mendekati *a*, maka berlaku:

- a.  $\lim_{x \to a} f(x) = f(a)$  $x \rightarrow a$
- b. lim  $k = k$
- c.  $\lim_{x \to a} k \cdot f(x) = k \cdot \lim_{x \to a} f(x)$
- d.  $\lim_{x \to a} {f(x) \pm g(x)} = \lim_{x \to a} f(x) \pm \lim_{x \to a} g(x)$

$$
e. \quad \lim_{x \to a} \left\{ f(x) \cdot g(x) \right\} = \lim_{x \to a} f(x) \cdot \lim_{x \to a} g(x)
$$

$$
f. \quad \lim_{x \to a} \frac{f(x)}{g(x)} = \frac{\lim_{x \to a} f(x)}{\lim_{x \to a} g(x)}, \quad \lim_{x \to a} g(x) \neq 0
$$

g. 
$$
\lim_{x \to a} (f(x))^n = \left(\lim_{x \to a} f(x)\right)^n
$$

**Evaluasi** 

# *I. Pilihlah salah satu jawaban yang paling tepat.*

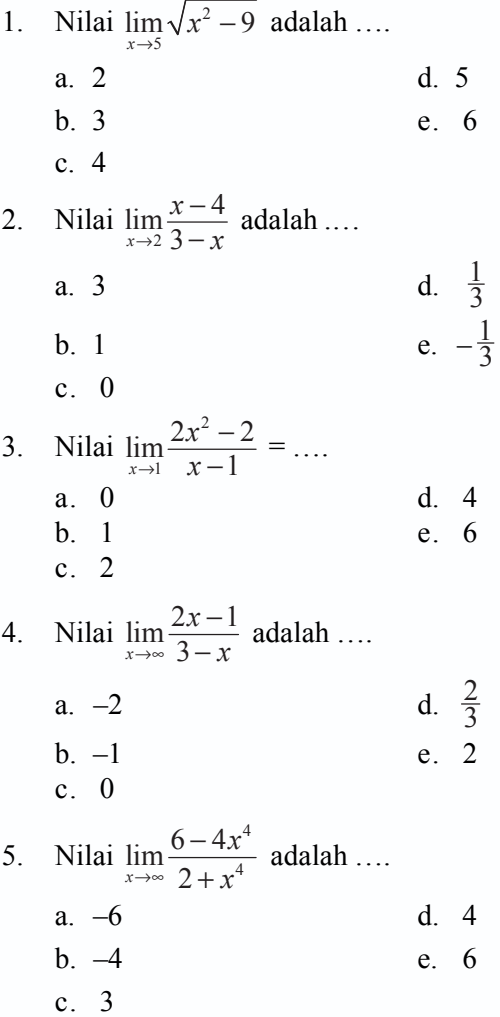

П

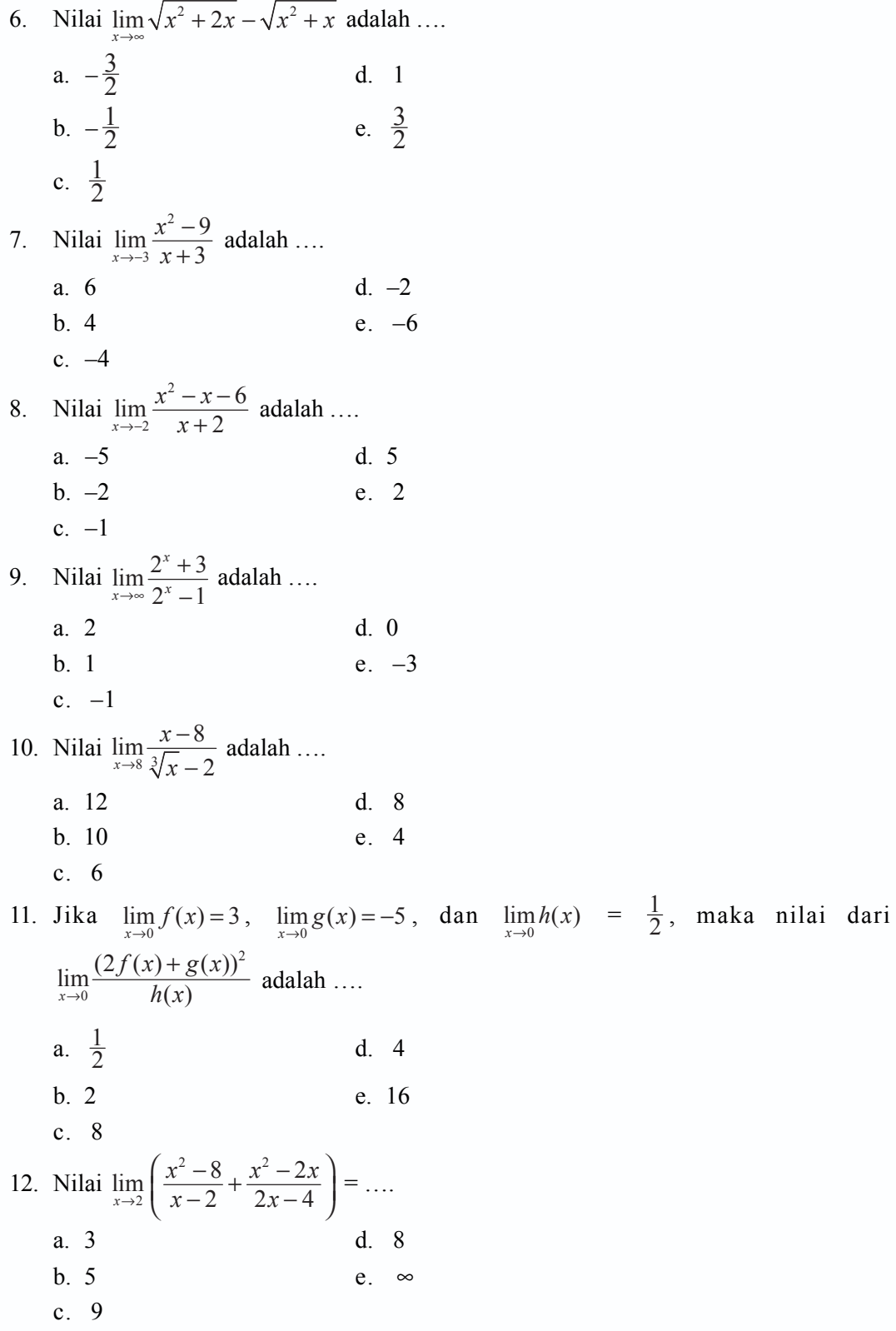

 $\Box$ 

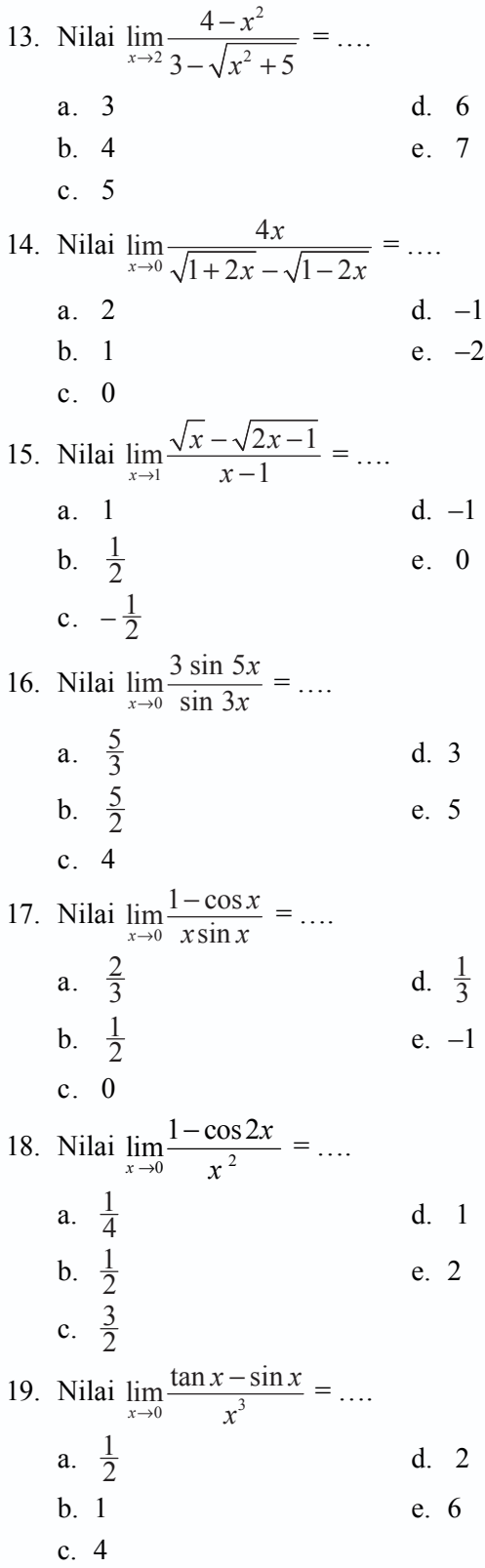

 $\Box$ 

20. Nilai  $\lim_{x \to \frac{1}{2}\pi} \frac{1 - \sin x}{x - \frac{1}{2}}$ 2  $\lim_{x \to \frac{1}{2}\pi} \frac{1-\sin}{x-\frac{1}{2}}$ *x*  $\rightarrow \frac{1}{2} \pi x$ −  $-\frac{1}{2}\pi$  $=$  …. a.  $-2$  d. 0 b.  $-1$  e. 2 c. 1

#### *II. Kerjakan soal-soal di bawah ini dengan benar.*

1. Hitunglah nilai limit berikut ini.

a. 
$$
\lim_{x \to \infty} \frac{x^2 + x + 3}{x^2 - 5}
$$
  
b.  $\lim_{x \to \infty} \sqrt{x^2 + 3x} - x$   
c.  $\lim_{x \to \infty} \frac{2^x + 5}{2^x - 3}$ 

2. Hitunglah nilai limit berikut ini.

a. 
$$
\lim_{x \to 3} \frac{x-3}{x^2 + 9}
$$
  
b. 
$$
\lim_{x \to -2} \frac{3x + 2}{x + 2}
$$
  
c. 
$$
\lim_{x \to -1} \frac{x^2 + x - 5}{x^2 - x + 4}
$$

3. Hitunglah nilai limit berikut ini.

a. 
$$
\lim_{x \to 4} \frac{x-4}{\sqrt{x-2}}
$$
  
b. 
$$
\lim_{x \to 2} \frac{x^2 - 4}{x^2 - 3x + 2}
$$
  
c. 
$$
\lim_{x \to 0} \frac{x^2 - x}{2x}
$$

4. Hitunglah limit  $\lim_{h\to 0} \frac{f(x+h)-f(x)}{h}$  $\lim_{x\to 0} \frac{f(x+h)-f(x)}{h}$  untuk  $f(x)$  berikut ini.

a.  $f(x) = 3x$ b.  $f(x) = x^2$ 

c. 
$$
f(x) = 2x^2 - 3
$$

5. Hitunglah nilai limit berikut ini.

a. 
$$
\lim_{y \to 0} \frac{2 \tan 3y}{\sin 2y}
$$
  
d. 
$$
\lim_{y \to 0} \frac{1 - \cos y}{y^2}
$$
  
b. 
$$
\lim_{x \to 45} \frac{\cos 2x}{\cos x - \sin x}
$$
  
e. 
$$
\lim_{x \to \infty} x \sin \frac{1}{x}
$$

b. 
$$
\lim_{x \to 45} \frac{\cos 2x}{\cos x - \sin x}
$$
 e. 
$$
\lim_{x \to \infty} \frac{\cos x}{\cos x - \sin x}
$$

c. 
$$
\lim_{x \to \frac{1}{2}\pi} \frac{1 + \cos 2x}{\cos x}
$$

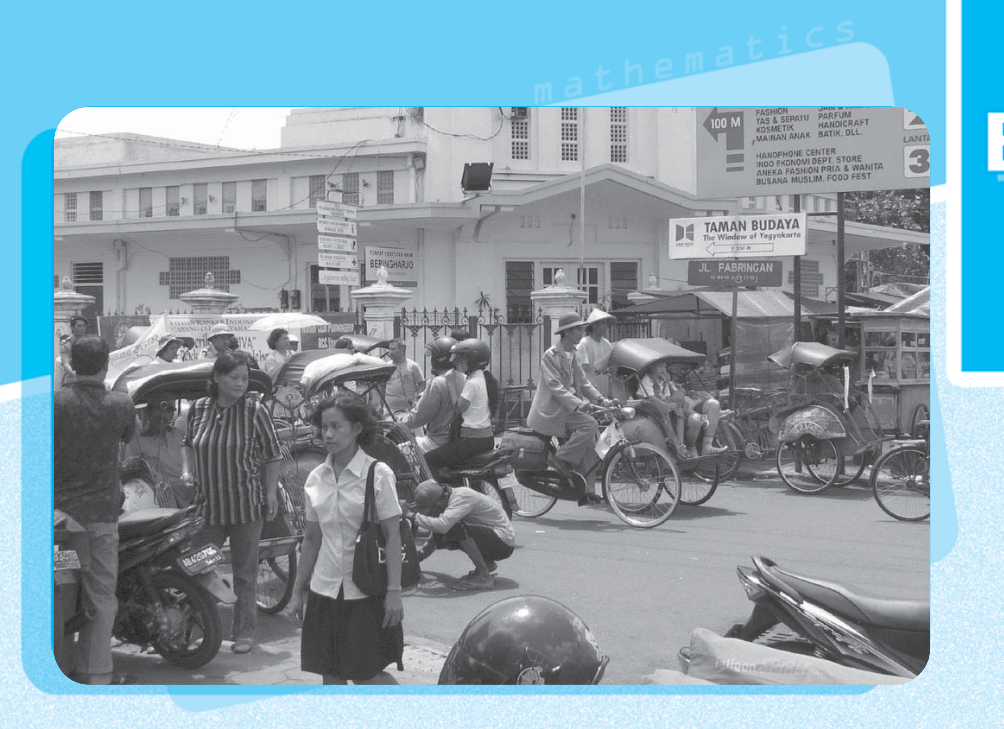

# **Turunan Fungsi**

**Penggunaan Konsep dan Aturan Turunan** ;

**Turnan Fungsi 22111 (1916-1917) Suris Entre 1970 (1918-1970) autor autor deux States (1918-1914**<br>En Turuna Fungsi 221 august 2019 est en la comme entre langua componente de la comme entre langua

*8*

- **Penggunaan Turunan untuk Menentukan Karakteristik Suatu Fungsi** ;
	- **Model Matematika dari Masalah yang Berkaitan dengan** ; **Ekstrim Fungsi**
- **Penyelesaian Model Matematika dari Masalah yang Berkaitan dengan** ; **Ekstrim Fungsi dan Penafsirannya**

Dengan bertambahnya jumlah penduduk, maka kebutuhan akan adanya perumahan juga bertambah. Peristiwa ini dikatakan bahwa laju jumlah penduduk sejalan dengan bertambahnya perumahan. Dalam kehidupan sehari-hari, kamu dapat menjumpai istilah-istilah laju penyebaran penyakit, laju kecepatan kendaraan, dan sebagainya. Kejadian-kejadian seperti ini dapat diselesaikan dengan turunan fungsi yang merupakan tahapan awal dari kalkulus diferensial.

Dalam bab ini kamu akan mempelajari mengenai konsep turunan fungsi dalam pemecahan masalah. Dengan mempelajarinya, kamu akan dapat menggunakan konsep dan aturan turunan fungsi untuk menghitung dan menentukan karakteristik turunan fungsi, merancang model matematika dari masalah yang berkaitan dengan ekstrim fungsi, sekaligus menyelesaikan dan memberikan penafsirannya.

# Peta **Konsep**

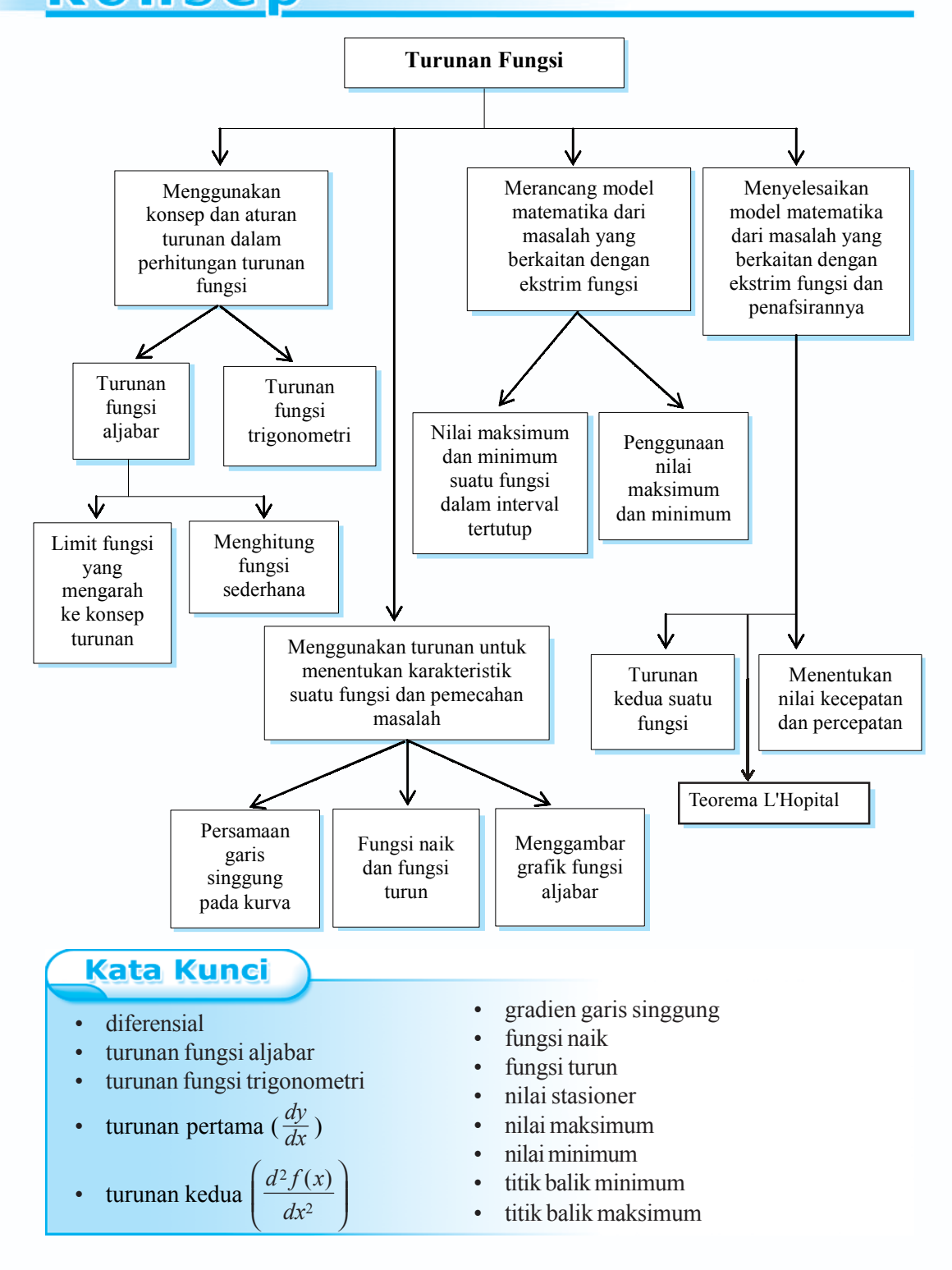

**222** *Matematika SMA dan MA Kelas XI Program IPA*

# **A. Penggunaan Konsep dan Aturan Turunan**

#### **1. Turunan Fungsi Aljabar**

#### **a. Menghitung Limit Fungsi yang Mengarah ke Konsep Turunan**

Dari grafik di bawah ini, diketahui fungsi  $y = f(x)$  pada interval  $k \le x \le k + h$ , sehingga nilai fungsi berubah dari *f*(*k*) sampai dengan *f*(*k* + *h*).

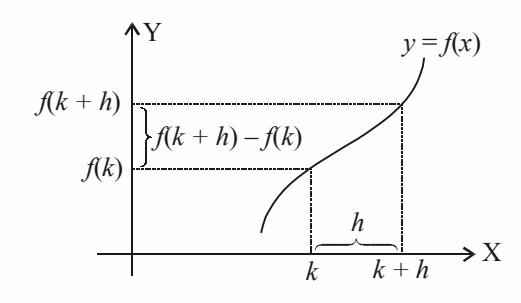

Perubahan rata-rata nilai fungsi *f* terhadap *x* dalam interval *k* < *x* < *k* + *h* adalah  $(k+h) - f(k)$   $f(k+h) - f(k)$  $(k+h)$  $f(k+h) - f(k)$   $f(k+h) - f(k)$  $\frac{f(x+h)-f(k)}{h} = \frac{f(k+h)-f(k)}{h}$ . Jika nilai *k* makin kecil maka nilai  $\lim_{h\to 0} \frac{f(k+h)-f(k)}{h}$  $\lim_{x \to 0} \frac{f(k+h) - f(k)}{h}$  disebut laju perubahan nilai fungsi *f* pada  $x = k$ . Limit ini disebut turunan atau derivatif fungsi *f* pada *x* = *k*.

 $\lim_{h\to 0}\frac{f(x+h)-f(x)}{h}$  $f(x+h) - f(x)$  $\lim_{n \to \infty} \frac{f(x+h) - f(x)}{h}$  disebut turunan fungsi *f* di *x* yang ditulis dengan notasi  $f'(x)$ , sehingga kita peroleh rumus sebagai berikut:

$$
f'(x) = \lim_{h \to 0} \frac{f(x+h) - f(x)}{h}
$$

Jika nilai limitnya ada, fungsi *f* dikatakan diferensiabel di *x* dan *f* ′ disebut fungsi turunan dari *f*. Turunan dari *y* = *f*(*x*) seringkali ditulis dengan *y'* = *f* ′(*x*). Notasi dari  $y' = f'(x)$  juga dapat ditulis:  $\frac{dy}{dx}$  dan  $\frac{d f(x)}{dx}$ .

Untuk lebih memahami tentang turunan, perhatikan contoh soal berikut.

#### *Contoh soal*

Tentukan turunan pertama dari:

- a.  $f(x) = 8$  c.  $f(x) = x^3 + 5$
- b.  $f(x) = x 2$  d.  $f(x) = \frac{2}{x}$

# *Penyelesaian*

a.  $f(x) = 8$ 

 $\Box$ 

$$
f'(x) = \lim_{h \to 0} \frac{f(x+h) - f(x)}{h}
$$
  
= 
$$
\lim_{h \to 0} \frac{8 - 8}{h} = 0
$$

Jadi, turunan fungsi konstan adalah nol.

b. 
$$
f(x) = x - 2
$$
  
\n $f(x + h) = x + h - 2$   
\n $f'(x) = \lim_{h \to 0} \frac{f(x+h) - f(x)}{h}$   
\n $= \lim_{h \to 0} \frac{x+h-2-(x-2)}{h}$   
\n $= \lim_{h \to 0} \frac{x+h-2-x+2}{h}$   
\n $= \lim_{h \to 0} \frac{h}{h} = \lim_{h \to 0} 1 = 1$ 

c. 
$$
f(x) = x^3 + 5
$$
  
\n
$$
f(x+h) = (x+h)^3 + 5
$$
\n
$$
= x^3 + 3x^2h + 3xh^2 + h^3 + 5
$$
\n
$$
f'(x) = \lim_{h \to 0} \frac{f(x+h) - f(x)}{h}
$$
\n
$$
= \lim_{h \to 0} \frac{x^3 + 3x^2h + 3xh^2 + h^3 + 5 - (x^3 + 5)}{h}
$$
\n
$$
= \lim_{h \to 0} \frac{x^3 + 3x^2h + 3xh^2 + h^3 + 5 - x^3 - 5}{h}
$$
\n
$$
= \lim_{h \to 0} \frac{3x^2h + 3xh^2 + h^3}{h}
$$
\n
$$
= \lim_{h \to 0} \frac{h(3x^2 + 3xh + h^2)}{h}
$$
\n
$$
= \lim_{h \to 0} (3x^2 + 3xh + h^2)
$$
\n
$$
= 3x^2 + 3x \cdot 0 + 0^2
$$
\n
$$
= 3x^2 + 0 + 0 = 3x^2
$$
\nd.  $f(x) = \frac{2}{x}$   
\n
$$
f'(x) = \lim_{h \to 0} \frac{f(x+h) - f(x)}{h}
$$

 $\rightarrow 0$  *h* 

$$
= \lim_{h\to 0} \frac{\frac{2}{x+h} - \frac{2}{x}}{h}
$$
  
\n
$$
= \lim_{h\to 0} \frac{2x - 2(x+h)}{h}
$$
  
\n
$$
= \lim_{h\to 0} \frac{2x - 2x - 2h}{h x(x+h)}
$$
  
\n
$$
= \lim_{h\to 0} \frac{-2h}{h x(x+h)}
$$
  
\n
$$
= \lim_{h\to 0} \frac{-2}{x(x+h)}
$$
  
\n
$$
= \frac{-2}{x(x+0)} = \frac{-2}{x^2}
$$

Dengan menggunakan rumus  $f'(x) = \lim_{h \to 0} \frac{f(x+h) - f(x)}{h}$  $\lim_{n \to 0} \frac{f(x+h) - f(x)}{h}$ , lengkapilah tabel berikut.

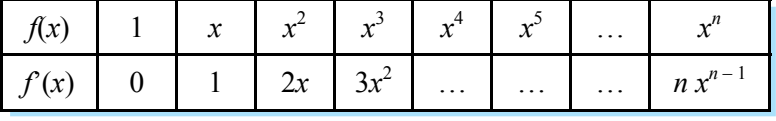

Dari tabel dapat dilihat bahwa jika  $f(x) = x^n$ , maka  $f'(x) = nx^{n-1}$ , atau:

jika  $f(x) = ax^n$ , maka  $f'(x) = anx^{n-1}$ 

#### *Contoh soal*

Carilah *f* ′(*x*) jika diketahui fungsi berikut.

a.  $f(x) = \sqrt[3]{x^2}$  c.  $f(x) = 4x^3$ b.  $f(x) = \frac{5}{x^2}$  $\frac{c}{x^2}$  d.  $f(x) =$  $2x^2$ 3 *x x*

*Penyelesaian*

a. 
$$
f(x) = \sqrt[3]{x^2} = \frac{2}{x^3}
$$
  
\nb.  $f(x) = \frac{5}{x^2} = 5 \cdot x^{-2}$   
\nc.  $f(x) = 4x^3$   
\n $f'(x) = 4 \cdot 3x^{3-1}$   
\n $= 12x^2$   
\n $= \frac{2}{3}x^{-\frac{1}{3}}$   
\nd.  $f(x) = \frac{2x^2}{3\sqrt{x}} = \frac{2x^2}{3x^{\frac{1}{2}}} = \frac{2}{3}x^{\frac{1}{2}}$   
\n $f'(x) = \frac{2}{3} \cdot 1\frac{1}{2} \cdot x^{\frac{1}{2} - 1}$   
\n $f'(x) = \frac{5}{x^2} = 5 \cdot x^{-2}$   
\n $f'(x) = 5(-2) x^{-2-1}$   
\n $= -10 x^{-3} = \frac{-10}{x^3}$   
\n $f'(x) = x^{\frac{1}{2}} = \sqrt{x}$ 

## *Kerjakan soal-soal di bawah ini dengan benar.*

*8.1*

Latihan

- 1. Kerjakan soal-soal di bawah ini dengan menggunakan rumus *f* ′(*x*) =  $\lim_{h\to 0}\frac{f(x+h)-f(x)}{h}$  $f(x+h) - f(x)$  $\lim_{\longrightarrow 0} \frac{f(x+h)-f(x)}{h}.$ a.  $f(x) = 2$  d.  $f(x) = \frac{5}{x^2}$ *x* b.  $f(x) = 2x - 5$  e.  $f(x) = 2\sqrt{x}$ c.  $f(x) = \frac{3}{x}$
- 2. Kerjakan soal-soal di bawah ini dengan menggunakan rumus  $f(x) = x^n$  mempunyai turunan  $f'(x) = n x^{n-1}$ .
	- a.  $f(x) = -5x^6$  d.  $f(x) = -9 \sqrt[3]{x}$ b.  $f(x) = \frac{6}{x^4}$ **6**<br>**c.**  $f(x) = \frac{2\sqrt{x}}{x^3}$ *x* c.  $f(x) = \frac{5}{5}$ *x*

## 3. Kerjakan soal-soal di bawah ini dengan benar.

- a. Jika  $f(x) = 4x^3$ , tentukan  $f'(-1)$  c. Jika  $f(x) = \frac{3}{x^2}$ , tentukan  $f'(-2)$ b. Jika  $f(x) = \frac{5}{2} \sqrt[5]{x^2}$ , tentukan  $f'(1)$  d. Jika  $f(x) = \frac{x^2}{\sqrt{3}}$ *x* , tentukan  $f'(4)$
- 4. Carilah *f* ′(*x*) kemudian nilai fungsi turunan untuk nilai *x* yang diberikan.
	- a.  $f(x) = 5x^2$ , untuk  $x = -3$  dan  $x = 1$
	- b.  $f(x) = 2x^3$ , untuk  $x = -1$  dan  $x = 2$
	- c.  $f(x) = \frac{6}{x^2}$ , untuk  $x = -1$  dan  $x = 1$
	- d.  $f(x) = 2\sqrt{x}$ , untuk  $x = 4$  dan  $x = 9$

#### **b. Menghitung Turunan Fungsi yang Sederhana dengan Menggunakan Definisi Turunan**

## **1) Turunan fungsi yang berbentuk**  $y = u \pm v$

Bila  $y = f(x) = u(x) + v(x)$  di mana turunan dari  $u(x)$  adalah  $u'(x)$  dan turunan dari  $v(x)$  adalah  $v'(x)$ , maka turunan dari  $f(x)$  adalah  $f'(x) = u'(x) + v'(x)$ .

Bukti:

$$
f(x) = u(x) + v(x)
$$
  
\n
$$
f'(x) = \lim_{h \to 0} \frac{f(x+h) - f(x)}{h}
$$
  
\n
$$
= \lim_{h \to 0} \frac{u(x+h) + v(x+h) - \{u(x) + v(x)\}}{h}
$$
  
\n
$$
= \lim_{h \to 0} \frac{u(x+h) - u(x) + v(x+h) - v(x)}{h}
$$
  
\n
$$
= \lim_{h \to 0} \frac{u(x+h) - u(x)}{h} + \lim_{h \to 0} \frac{v(x+h) - v(x)}{h}
$$

 $f'(x) = u'(x) + v'(x)$ 

Dengan cara yang sama, bisa dibuktikan bahwa bila  $f(x) = u(x) - v(x)$ , maka  $f'(x) = u'(x) + v'(x)$ . Jadi jika  $y = u \pm v$ , maka  $y' = u' \pm v'$ .

Agar lebih jelasnya, pelajarilah contoh soal berikut.

#### *Contoh soal*

Carilah *f* ′(*x*) jika:

a.  $f(x) = 3x^2 + 7x$  c.  $f(x) = 4x^3 - 5x + \frac{3}{x^2}$ *x* b.  $f(x) = -x^3 - 8x^2$  d.  $f(x) = 6x - \sqrt[3]{x^2} + 3$ 

#### *Penyelesaian*

a. 
$$
f(x) = 3x^2 + 7x
$$
  
\nMisal:  $u = 3x^2 \rightarrow u' = 3 \cdot 2 \cdot x^{2-1} = 6x^1 = 6x$   
\n $v = 7x \rightarrow v' = 7 \cdot 1 \cdot x^{1-1} = 7x^0 = 7 \cdot 1 = 7$   
\nJadi jika  $f(x) = u + v$ , maka  $f'(x) = u' + v' = 6x + 7$ 

b.  $f(x) = -x^3 - 8x^2$ Misal:  $u = -x^3 \rightarrow u' = -3x^{3-1} = -3x^2$  $v = 8x^2 \rightarrow v' = 8 \cdot 2 \cdot x^{2-1} = 16x^1 = 16x$ Jadi jika  $f(x) = u - v$ , maka  $f'(x) = u' - v' = -3x^2 - 16x$ c.  $f(x) = 4x^3 - 5x + \frac{3}{x^2}$ 

$$
\begin{array}{rcl}\n\text{Misal:} & u = 4x^3 \implies u' = 4 \cdot 3 \ x^{3-1} = 12x^2 \\
& v = 5x \implies v' = 5 \cdot 1 \ x^{1-1} = 5x^0 = 5 \cdot 1 = 5 \\
& w = \frac{3}{x^2} = 3x^{-2} \implies w' = 3 \cdot (-2) \cdot x^{-2-1} = -6x^{-3} = \frac{-6}{x^3}\n\end{array}
$$

Jadi jika *f*(*x*) = *u* – *v* + *w*, maka *f*'(*x*) = *u'* – *v'* + *w'*  $= 12x^2 - 5 + (\frac{-6}{x^3})$  $\frac{-6}{x^3}$  $= 12x^2 - 5 - \frac{6}{x^3}$ *x*

e. 
$$
f(x) = 6x - \sqrt[3]{x^2} + 3
$$
  
\nMisal:  $u = 6x \rightarrow u' = 6 \cdot 1x^{1-1} = 6 \cdot x^0 = 6$   
\n $v = \sqrt[3]{x^2} = x^{\frac{2}{3}} \rightarrow v' = \frac{2}{3}x^{\frac{2}{3}-1} = \frac{2}{3}x^{-\frac{1}{3}} = \frac{2}{3x^{\frac{1}{3}}} = \frac{2}{3\sqrt[3]{x}}$   
\n $w = 3 \rightarrow w' = 0$   
\nJadi jika  $f(x) = u - v + w$ , maka  $f'(x) = u' - v' + w'$ 

$$
= 6 - \frac{2}{3\sqrt[3]{x}} + 0
$$

$$
= 6 - \frac{2}{3\sqrt[3]{x}}
$$

#### **2) Turunan fungsi yang berbentuk** *y* **=** *u*⋅ *v*

Jika  $y = f(x) = u(x) \cdot v(x)$ , di mana turunan dari  $u(x)$  adalah  $u'(x)$  dan turunan dari *v*(*x*) adalah *v'*(*x*), maka turunan dari *f*(*x*) adalah *f'*(*x*) = *u'*(*x*) · *v*(*x*) · *v'*(*x*). Bukti:

$$
f(x) = u(x) \cdot v(x)
$$
  
\n
$$
f'(x) = \lim_{h \to 0} \frac{f(x+h) - f(x)}{h}
$$
  
\n
$$
= \lim_{h \to 0} \frac{u(x+h) \cdot v(x+h) - u(x) \cdot v(x)}{h}
$$
  
\n
$$
= \lim_{h \to 0} \frac{u(x+h) \cdot v(x+h) - u(x) \cdot v(x) + u(x+h) \cdot v(x) - u(x+h) \cdot v(x)}{h}
$$
  
\n
$$
= \lim_{h \to 0} \frac{u(x+h) \cdot v(x+h) - u(x+h) \cdot v(x) + u(x+h) \cdot v(x) - u(x) \cdot v(x)}{h}
$$
  
\n
$$
= \lim_{h \to 0} \frac{u(x+h) \cdot \{v(x+h) - v(x)\} + v(x) \cdot \{u(x+h) - u(x)\}}{h}
$$
  
\n
$$
= \lim_{h \to 0} u(x+h) \lim_{h \to 0} \frac{v(x+h) - v(x)}{h} + \lim_{h \to 0} v(x) \lim_{h \to 0} \frac{u(x+h) - u(x)}{h}
$$
  
\n
$$
f'(x) = u'(x) \cdot v'(x) + v(x) \cdot u'(x)
$$
  
\nJadi jika  $y = u \cdot v$ , maka  $y' = u'v + u v'$ .

Agar lebih jelas, pelajarilah contoh soal berikut.

*Contoh soal* Carilah *dy dx* jika: a.  $y = x(5x + 3)$  c.  $y = (2x + 1)(x - 5)$ b.  $y = 3(2x + 1)x^2$  d.  $y = (x^2 - 7)(2x - 3)$ *Penyelesaian* a.  $y = x(5x + 3)$ *Cara 1*:  $y = x (5x + 3)$  $y = 5x^2 + 3x$ ; maka  $y' = 5 \cdot 2x^{2-1} + 3 \cdot 1 \cdot x^{1-1}$  $y' = 10x^1 + 3 \cdot x^0$  $y' = 10x + 3 \cdot 1$  $y' = 10x + 3$  atau  $\frac{dy}{dx} = 10x + 3$ *Cara 2*:  $y = x (5x + 3)$ misal:  $u = x \rightarrow u' = 1$  $v = 5x + 3 \rightarrow v' = 5 + 0 = 5$ Jadi jika  $y = u \cdot v$ , maka  $y' = u' v + u v'$  $y' = 1$   $(5x + 3) + x$  (5)  $y' = 5x + 3 + 5x$  $y' = 10x + 3$  atau  $\frac{dy}{dx} = 10x + 3$ b.  $y = 3(2x + 1) x^2$ *Cara 1*:  $y = 3(2x + 1)x^2$  $y = 6x^3 + 3x^2$ , maka  $y' = 6 \cdot 3x^{3-1} + 3 \cdot 2 x^{2-1}$  $= 18x^2 + 6x$ *Cara 2*:  $y = 3(2x + 1)x^2 = (2x + 1) 3x^2$ misal:  $u = 2x + 1 \rightarrow u' = 2$  $v = 3x^2 \rightarrow v' = 3 \cdot 2 x^{2-1} = 6x$ Jadi jika  $y = u \cdot v$ , maka  $y' = u'v + u'v'$  $y' = 2 \cdot 3x^2 + (2x + 1) 6x$  $y' = 6x^2 + 12x^2 + 6x$  $y' = 18x^2 + 6x$ c.  $y = (2x + 1)(x - 5)$ misal:  $u = 2x + 1 \rightarrow u' = 2$  $v = x - 5 \rightarrow v' = 1$ Jadi jika  $v = u \cdot v$ , maka  $v' = u'v + u'v'$  $= 2(x-5) + (2x+1)1$  $= 2x - 10 + 2x + 1$  $= 4x - 9$ 

d. 
$$
y = (x^2 - 7)(2x - 3)
$$
  
\n $u = x^2 + 7 \rightarrow u' = 2x$   
\n $v = 2x - 3 \rightarrow v' = 2$   
\nJadi jika  $y = u \cdot v$ , maka  $y' = u'v + u'v'$   
\n $= 2x (2x - 3) + (x^2 + 7)2$   
\n $= 4x^2 - 6x + 2x^2 + 14$   
\n $= 6x^2 - 6x + 14$ 

Dengan cara yang sama didapat rumus:

Untuk *u* dan *v* masing-masing fungsi *x*, *u'* turunan dari *u* dan *v'* turunan dari *v* dan *k* bilangan konstan maka berlaku sebagai berikut.

 $y = u \pm v$ , maka  $y' = u' \pm v'$ *y* = *k u*, maka *y'* = *k u'*  $y = u v$ , maka  $y' = u'v + uv'$  $y = \frac{u}{v}$ , maka  $y' = \frac{u'v - uv}{v^2}$ *v*  $\gamma - uv'$  $y = u^n$ , maka  $y' = n \cdot u^{n-1} u'$ 

Untuk lebih jelasnya perhatikan contoh soal berikut ini.

#### *Contoh soal*

1. Carilah turunan pertama dari:

a. 
$$
y = \frac{3x-2}{5x+6}
$$
 b.  $y = \frac{x^2+2x}{x-3}$ 

2. Carilah turunan pertama dari:

a. 
$$
y = (x^3 - 3x)^2
$$

b. 
$$
y = (2 + 5x^2)^5
$$

*Penyelesaian*

1. a. 
$$
y = \frac{3x-2}{5x+6}
$$
  
\nmisal:  $u = 3x-2 \rightarrow u' = 3$   
\n $v = 5x+6 \rightarrow v' = 5$   
\nJika  $y = \frac{u}{v}$ , maka  $y' = \frac{u'v - uv'}{v^2} = \frac{3(5x+6) - (3x-2)5}{(5x+6)^2}$   
\n $= \frac{15x+18-15x+10}{(5x+6)^2}$   
\n $= \frac{28}{(5x+6)^2}$ 

b.  $y = \frac{x^2 + 2}{x - 2}$ 3  $x^2 + 2x$ *x* + − misal:  $u = x^2 + 2x \rightarrow u' = 2x + 2$  $v = x - 3 \rightarrow v' = 1$ Jika  $y = \frac{u}{v}$ , maka  $y' = \frac{u'v - uv}{v^2}$  $\frac{y' - uy'}{v^2} = \frac{(2x+2)(x-3) - (x^2)}{(x-3)^2}$ 2  $(2x+2)(x-3) - (x^2 + 2x) \cdot 1$  $(x-3)$  $(x+2)(x-3)-(x^2+2x)$ *x*  $+2(x-3)-(x^2+2x)$ − = 2  $6x + 2x + 6x^2$ 2  $2x^2-6x+2x-6-x^2-2$  $(x-3)$  $x^2 - 6x + 2x - 6 - x^2 - 2x$ *x*  $-6x + 2x - 6 - x^2$ − = 2 2  $6x - 6$  $(x-3)$  $x^2 - 6x$ *x*  $-6x-$ − 2. a.  $y = (x^3 - 3x)^2$ misal:  $u = x^3 - 3x \rightarrow u' = 3x^2 - 3$ Jika  $y = u^n$ , maka  $y' = n \cdot u^{n-1} u'$  $= 2(x^3 - 3x)^{2-1} \cdot (3x^2 - 3)$  $= 2(x^3 - 3x) (3x^2 - 3)$  $= 2(3x^5 - 3x^3 - 9x^3 + 9x)$  $= 2(3x^5 - 12x^3 + 9x)$  $= 6x^5 - 24x^3 + 18x$ b.  $y = (2 + 5x^2)^5$ misal :  $u = 2 + 5x^2 \implies u' = 10x$ Jika  $y = u^n$ , maka  $y' = n u^{n-1} u'$  $= 5(2 + 5x^2)^{5-1} \cdot 10x$  $= 50x(2 + 5x^2)^4$ 

**Tugas Kelompok** 

Coba kamu diskusikan dan buktikan teorema berikut dengan kelompokmu.

Jika  $y = \frac{u}{v}$  $\frac{u}{v}$  maka  $y' = \frac{u'v - uv'}{v^2}$ *v* −

#### **Aturan Rantai untuk Mencari Turunan Fungsi**

Untuk mencari turunan dari  $y = (2x - 5)^2$ , lebih dahulu harus menjabarkan  $(2x - 5)^2$ menjadi 4*x*<sup>2</sup> – 20*x* + 25 kemudian menurunkannya satu persatu. Tetapi kamu belum bisa mencari turunan fungsi yang berbentuk  $y = \sqrt{2 + x^2}$ . Untuk itu perlu dikembangkan teknik yang erat hubungannya dengan fungsi-fungsi majemuk yang telah kita pelajari. Untuk lebih jelasnya, pelajarilah uraian berikut.

Jika  $y = f \circ g$  sedemikian hingga  $y = f(g(x))$  di mana *f* dan *g* adalah fungsi-fungsi yang mempunyai turunan, maka *y* juga mempunyai turunan sehingga:

$$
y' = f'(g(x)) \cdot g'(x)
$$

Dalam bentuk lain dapat diuraikan sebagai berikut.

Misalnya  $z = g(x)$ , maka  $g'(x) = \frac{dz}{dx}$  dan  $f'(x) = f'(z) = \frac{dy}{dz}$ sehingga  $y' = f'(g(x)) \cdot g'(x)$  $\frac{dy}{dx} = \frac{dy}{dz} \cdot \frac{dz}{dx}$ Jadi:  $\frac{dy}{dx} = \frac{dy}{dz} \cdot \frac{dz}{dx}$ 

Untuk lebih jelasnya perhatikan contoh soal berikut ini.

#### *Contoh soal*

Tentukan turunan pertama dari  $y = (2x^2 + 4x - 3)^{10}$ .

*dz*

#### *Penyelesaian*

Missal:

\n
$$
z = 2x^{2} + 4 - 3 \rightarrow \frac{dz}{dx} = 4x + 4
$$
\n
$$
y = z^{10} \rightarrow \frac{dy}{dz} = 10z^{9}
$$
\n
$$
y' = \frac{dy}{dz} \cdot \frac{dz}{dx} = 10z^{9} \cdot (4x + 4)
$$
\n
$$
= 10(2x^{2} + 4x - 3)^{9} \cdot (4x + 4)
$$

# *8.2*

#### *Kerjakan soal-soal di bawah ini dengan benar.*

1. Carilah turunan pertama dari:

a. 
$$
y = 3x^5 - 12x^3 + 5x
$$
  
\nb.  $y = 2x - 5x^2 + 7x^5$   
\nc.  $y = \frac{1}{3}x^2 - \frac{2}{3}x^2 + 3x$ 

- 2. Carilah turunan pertama dari:
	- a.  $y = (x + 2) (2x 7)$
	- b.  $y = (3x + 4) (5x 2)$
	- c.  $y = (5x + 2)(x^2 3)$

3. Carilah turunan pertama dari:

a. 
$$
y = \frac{x-5}{4x+2}
$$
  
b.  $y = \frac{2-5x}{x+2}$   
c.  $y = \frac{x^2+1}{1-x}$ 

- 4. Carilah turunan pertama dari:
	- a.  $y = (2x + 3)^3$  c.  $y = \sqrt{x^2 + 5}$ b.  $y = (2 - x)^5$
- 5. Carilah turunan fungsi-fungsi di bawah ini, kemudian carilah nilai fungsi turunan itu untuk nilai *x* yang diberikan.

a. 
$$
y = x^3 - 5x^2 + 3x + 4
$$
, untuk  $x = 2$   
\nb.  $y = (2x + 5) (3x - 2)$ , untuk  $x = -1$   
\nd.  $y = (3x^2 + 2)^3$ , untuk  $x = 2$ 

6. Dengan aturan rantai carilah turunan pertama dari:

a. 
$$
y = (2x - 1)^9
$$
  
b.  $y = \sqrt[3]{x^2 - 5}$   
c.  $y = \frac{1}{x^2 - 3x + 4}$ 

#### **2. Turunan Fungsi Trigonometri**

Untuk menentukan turunan fungsi trigonometri dapat dicari sebagai berikut.

$$
f'(x) = \lim_{h \to 0} \frac{f(x+h) - f(x)}{h}
$$

Perhatikan contoh soal berikut.

#### *Contoh soal*

1. Tentukan turunan dari  $f(x) = \sin x$ .

#### *Penyelesaian*

$$
f(x) = \sin x
$$

$$
f(x+h) = \sin(x+h), \text{ maka}
$$

$$
f'(x) = \lim_{h \to 0} \frac{f(x+h) - f(x)}{h}
$$
  
= 
$$
\lim_{h \to 0} \frac{\sin(x+h) - \sin x}{h}
$$
  
= 
$$
\lim_{h \to 0} \frac{2 \cos \frac{1}{2} (x+h+x) \sin \frac{1}{2} (x+h-x)}{h}
$$

 $\rightarrow$ <sup>0</sup> h

*Ingat!!*  $\sin A - \sin B = 2 \cos \frac{1}{2} (A + B)$ ·  $\sin \frac{1}{2}(A-B)$  $\cos A - \cos B = -2 \sin \frac{1}{2}(A + B)$ ·  $\sin \frac{1}{2}(A-B)$ 

$$
= \lim_{h \to 0} \frac{2\cos(x + \frac{1}{2}h)\sin\frac{1}{2}h}{h}
$$
  
= 
$$
\lim_{h \to 0} 2\cos(x + \frac{1}{2}h) \lim_{h \to 0} \frac{\sin\frac{1}{2}h}{2 \cdot \frac{1}{2}h}
$$
  
= 
$$
\frac{2\cos x}{2} = \cos x
$$

2. Tentukan turunan dari  $f(x) = \cos x$ .

#### *Penyelesaian*

## $f(x) = \cos x$  $f(x + h) = \cos(x + h)$ , maka:

$$
f'(x) = \lim_{h \to 0} \frac{f(x+h) - f(x)}{h}
$$
  
\n
$$
= \lim_{h \to 0} \frac{\cos(x+h) - \cos x}{h}
$$
  
\n
$$
= \lim_{h \to 0} \frac{-2 \sin \frac{x+h+x}{2} \sin \frac{x+h-x}{2}}{h}
$$
  
\n
$$
= \lim_{h \to 0} \frac{-2 \sin \frac{2x+h}{2} \sin \frac{h}{2}}{h}
$$
  
\n
$$
= \lim_{h \to 0} \frac{-2 \sin \left(x + \frac{1}{2}h\right) \sin \frac{h}{2}}{h} \cdot \frac{\frac{1}{2}}{\frac{1}{2}}
$$
  
\n
$$
= \lim_{h \to 0} \frac{-\sin \left(x + \frac{1}{2}h\right) \cdot \lim_{h \to 0} \frac{\sin \frac{h}{2}}{\frac{1}{2}}}{\frac{1}{2}}
$$
  
\n
$$
= -\sin \left(x + 0\right) \cdot 1 = -\sin x
$$

$$
\begin{array}{|c|}\n\hline\n\text{Ingatt!} \\
\hline\n\cos A = \frac{1}{\sec A} \\
\sin^2 A + \cos^2 A = 1\n\end{array}
$$

# **Tugas Kelompok**

Buatlah kelasmu menjadi beberapa kelompok, buktikan:

- 1. Jika  $y = \tan x$ , maka  $y' = \sec^2 x$
- 2. Jika  $y = \cot x$ , maka  $y' = -\csc^2 x$
- 3. Jika  $y = \sin u$ , maka  $y' = u' \cos u$

Setelah itu cocokkan dengan kelompok lain, adakan diskusi per kelompok.

Dengan cara yang sama didapat rumus sebagai berikut.

- 1. Jika  $y = \sin x$ , maka  $y' = \cos x$
- 2. Jika  $y = \cos x$ , maka  $y' = -\sin x$
- 3. Jika  $y = \tan x$ , maka  $y' = \sec^2 x$
- 4. Jika  $y = \cot x$ , maka  $y' = -\csc^2 x$
- 5. Jika  $y = \sin U$ , maka  $y' = U' \cos U$
- 6. Jika  $y = \sin^n U$ , maka  $y' = n \sin^{n-1} U \cos U'$
- 7. Jika  $y = \sec x$ , maka  $y' = \sec x \tan x$
- 8. Jika  $y = \csc x$ , maka  $y' = \csc x \cot x$

#### *Contoh soal*

- 1. Tentukan turunan pertama fungsi berikut.
	- a.  $f(x) = \sin 3x$

b. 
$$
f(x) = 5 \sin(\frac{1}{5}x + 6)
$$

#### *Penyelesaian*

a.  $f(x) = \sin 3x$  $f'(x) = 3 \cos 3x$ 

b. 
$$
f(x) = 5 \sin(\frac{1}{5}x + 6)
$$
  
\n $f'(x) = 5 \cdot \frac{1}{5} \cos(\frac{1}{5}x + 6)$   
\n $= \cos(\frac{1}{5}x + 6)$ 

2. Jika 
$$
y = 7 \tan x
$$
, tentukan  $\frac{dy}{dx}$ .

#### *Penyelesaian*

$$
y = 7 \tan x = \frac{7 \sin x}{\cos x}
$$
  
\nmisal:  $u = 7 \sin x \rightarrow u' = 7 \cos x$   
\n $v = \cos x \rightarrow v' = -\sin x$   
\n
$$
y' = \frac{u'v - uv'}{v^2}
$$
  
\n
$$
= \frac{7 \cos x \cdot \cos x - 7 \sin x \cdot (-\sin x)}{\cos^2 x}
$$
  
\n
$$
7 \cos^2 x + 7 \sin^2 x
$$

$$
= \frac{7\cos^2 x + 7\sin^2 x}{\cos^2 x}
$$

$$
= \frac{7(\cos^2 x + \sin^2 x)}{\cos^2 x}
$$

$$
= \frac{7}{\cos^2 x} = 7 \sec^2 x
$$

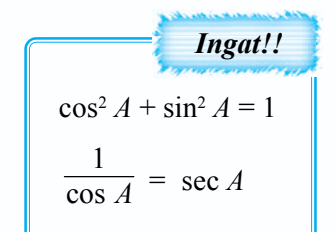

3. Carilah  $f'(x)$  dan nilai  $f'(\frac{1}{3}\pi)$  jika diketahui  $f(x) = x^2$  sec *x*.

#### *Penyelesaian*

$$
f(x) = x^2 \sec x
$$
  
\n
$$
f'(x) = 2x \sec x + x^2 \sec x \tan x
$$
  
\n
$$
f'(\frac{1}{3}\pi) = 2 \cdot \frac{1}{3}\pi \cdot \sec \frac{1}{3}\pi + (\frac{1}{3}\pi)^2 \cdot \sec \frac{1}{3}\pi \cdot \tan \frac{1}{3}\pi
$$
  
\n
$$
= \frac{2}{3}\pi \cdot 2 + \frac{1}{9}\pi^2 \cdot 2 \cdot \sqrt{3}
$$
  
\n
$$
= \frac{4}{3}\pi + \frac{2}{9}\pi^2 \sqrt{3}
$$

Latihan *8.3*

#### *Kerjakan soal-soal di bawah ini dengan benar.*

- 1. Carilah *f* ′(*x*) dari fungsi-fungsi di bawah ini. a.  $f(x) = \sin^2 x$  c.  $f(x) = 6 \sin x + 2 \cos x$ b.  $f(x) = \cos^2 x$  d.  $f(x) = 2 \cot x$
- 2. Carilah *f* ′(*x*) dan nilai dari fungsi *f* ′(*x*) dari: a.  $f(x) = 4 \sin x - x^2$ , untuk  $x = \frac{\pi}{6}$ b.  $f(x) = 3x - \cos x$ , untuk  $x = \frac{\pi}{3}$ c.  $f(x) = 4 \tan x + x$ , untuk  $x = \frac{\pi}{6}$

#### 3. Carilah turunan pertama dari:

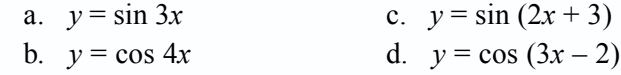

- 4. Carilah  $\frac{dy}{dx}$  dari: a.  $y = \sin \frac{1}{x}$  c.  $y = \frac{5}{\sin \frac{1}{x}}$  $\sin x$ b.  $y = \cos x^2$  d.  $y = \frac{2}{\cos x}$
- 5. Carilah  $\frac{dy}{dx}$  dari: a.  $y = \cos^2(3x - 2)$  $(3x-2)$  c.  $y = x^2 \sin 3x$ b.  $y = \sin^2(2-x)$  $(2-x)$  d.  $y = x^2 \cos 2x$

#### **1. Persamaan Garis Singgung pada Kurva**

Perhatikan gambar berikut.

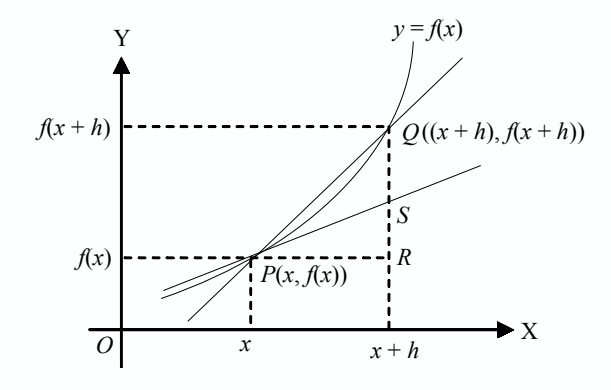

Titik  $P(x, y)$  adalah sembarang titik pada kurva  $y = f(x)$ , sehingga koordinat titik P dapat dituliskan sebagai (*x*, *f*(*x*)). Absis titik *Q* adalah (*x* + *h*) sehingga koordinat titik *Q* adalah  $\{(x + h), (\mathbf{f}(x + h))\}$ . Jika  $h \to 0$ , maka *S* akan menjadi garis singgung pada kurva di titik *P* yaitu *PS*. Dengan demikian gradien garis singgung pada kurva di titik *P* adalah sebagai berikut.

$$
m = \lim_{h \to 0} \tan \angle QPR
$$
  
= 
$$
\lim_{h \to 0} \frac{f(x+h) - f(x)}{h}
$$
  
= 
$$
f'(x)
$$

Untuk lebih jelasnya, perhatikan contoh soal berikut ini.

#### *Contoh soal*

1. Tentukan gradien garis singgung dari fungsi  $f(x) = x^3 - 3x^2$  di titik  $(-2, -20)$ . *Penyelesaian*

$$
f(x) = x3 - 3x2 \nf'(x) = 3x2 - 6x \nf'(-2) = 12 + 12 \n= 24
$$

Jadi, gradien garis singgung  $f(x) = x^3 - 3x^2$  di titik (-2, -20) adalah  $m = 24$ .

2. Jika diketahui  $f(x) = 5 - \sqrt{x}$ , tentukan gradien garis singgung kurva tersebut di titik yang ordinatnya 3.

#### *Penyelesaian*

$$
f(x) = 5 - \sqrt{x}
$$
  
\n
$$
3 = 5 - \sqrt{x}
$$
  
\n
$$
\sqrt{x} = 2 \implies x = 4
$$
  
\n
$$
f(x) = 5 - \sqrt{x} = 5 - x^{-\frac{1}{2}}
$$
  
\n
$$
f'(x) = -\frac{1}{2}x^{-\frac{1}{2}} = -\frac{1}{2} \cdot \frac{1}{x^{\frac{1}{2}}} = -\frac{1}{2\sqrt{x}}
$$
  
\n
$$
m = f'(4) = -\frac{1}{2\sqrt{4}} = -\frac{1}{4}
$$

Jadi, gradien garis singgung kurva  $f(x) = 5 - \sqrt{x}$  di titik (4, 3) adalah  $m = -\frac{1}{4}$ .

Persamaan garis singgung pada kurva di titik (*x*<sub>1</sub>, *y*<sub>1</sub>) dengan gradien *m* di mana  $m = f'(x)$  adalah:

$$
y - y_1 = m(x - x_1)
$$

Untuk lebih jelasnya, perhatikan contoh soal berikut ini.

#### *Contoh soal*

Diketahui kurva  $f(x) = \frac{1}{3}x^3 - 3x^2$ . Tentukan persamaan garis singgung dari kurva tersebut yang mempunyai gradien –9.

*Penyelesaian*

$$
f(x) = \frac{1}{3}x^3 - 3x^2
$$
  
\n
$$
f'(x) = \frac{1}{3} \cdot 3x^2 - 3 \cdot 2x = x^2 - 6x
$$
  
\n
$$
m = f'(x)
$$
  
\n
$$
-9 = x^2 - 6x
$$
  
\n
$$
x^2 - 6x + 9 = 0
$$
  
\n
$$
(x - 3)^2 = 0
$$
  
\n
$$
x = 3
$$
  
\n
$$
y = f(3)
$$
  
\n
$$
= \frac{1}{3} \cdot 3^3 - 3 \cdot 3^2
$$
  
\n
$$
= 9 - 27 = -18
$$

Jadi, koordinat titik singgung (3, –18).

Maka persamaan garis singgungnya adalah:

$$
y - y_1 = m(x - x_1)
$$
  
\n
$$
y + 18 = -9(x - 3)
$$
  
\n
$$
y + 18 = -9x + 27
$$
  
\n
$$
y = -9x + 9
$$
  
\n
$$
y = -9(x - 1)
$$

#### **Latihan** *8.4*

#### *Kerjakan soal-soal di bawah ini dengan benar.*

- 1. Tentukan gradien dan kemudian persamaan garis singgung setiap kurva berikut ini pada titik yang diketahui.
	- a.  $y = 3x$  di titik (2, 6)
	- b.  $y = -7x$  di titik  $(1, -7)$
	- c.  $y = x^2$  di titik (3, 9)
	- d.  $y = x^2 4x$  di titik (-1, 6)
	- e.  $y = x^3 3x^2 + 4$  di titik (0, 4)
- 2. Tentukan persamaan garis singgung pada kurva berikut ini.
	- a.  $y = 4x^2$  pada  $x = -1$  d.  $y = \frac{5}{x}$  pada  $x = 1$
	- b.  $y = 3x^2 5$  pada  $x = 2$  e.  $y = 5\sqrt{x}$  pada  $x = 4$
	- c.  $y = x^3$  pada  $x = 2$

#### 3. Tentukan persamaan garis singgung pada kurva berikut ini.

- a.  $y = 4x$  pada  $y = 8$ d.  $y = x^2 - 2$  pada  $y = 7$ b.  $y = -2x^2$  pada  $y = -\frac{1}{2}$  e.  $y = \frac{1}{\sqrt{2}}$  $\frac{1}{x}$  pada  $y = \frac{1}{4}$ c.  $v = \sqrt{x}$  pada  $v = 2$
- 4. a. Tentukanlah koordinat titik pada kurva  $y = x^2 5$ , sehingga garis singgung kurva di titik itu mempunyai gradien 4.
	- b. Tentukan pula persamaan garis singgung di titik itu.
- 5. Carilah persamaan garis singgung pada kurva  $y = x^2 3x + 3$ , yang:
	- a. tegak lurus  $y = x + 6$ ,
	- b. sejajar  $5x + y = 1$ .

# **2. Fungsi Naik dan Fungsi Turun**

#### **a. Pengertian Fungsi Naik dan Fungsi Turun**

Perhatikan gambar di samping.

 $f(x) = 9 - x^2$  $f'(x) = -2x$ 

- 1) Bila  $x < 0$  maka  $f'(x) > 0$  (gradien di setiap titik positif). Terlihat grafiknya naik, maka dikatakan fungsi naik.
- 2) Bila  $x > 0$  maka  $f'(x) < 0$  (gradien di setiap titik negatif). Terlihat grafiknya menurun, maka dikatakan fungsi turun.

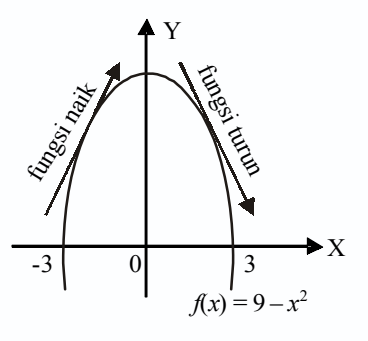

#### **b. Menentukan Interval Suatu Fungsi Naik atau Fungsi Turun**

Untuk menentukan interval fungsi *f*(*x*) naik adalah dengan menyelesaikan pertidaksamaan *f* ′(*x*) > 0. Demikian juga untuk menentukan interval fungsi *f*(*x*) turun adalah dengan menyelesaikan pertidaksamaan *f* ′(*x*) < 0.

Untuk lebih memahami, perhatikan contoh soal berikut.

#### *Contoh soal*

- 1. Tentukan interval-interval dari fungsi  $f(x) = x^2 4x$  agar fungsi:
	- a. naik,
	- b. turun.

*Penyelesaian*

$$
f(x) = x^2 - 4x \implies f'(x) = 2x - 4
$$

a. Syarat supaya fungsi naik adalah:

$$
f'(x) > 0\n2x - 4 > 0\n2x > 4
$$

b. Syarat supaya fungsi turun adalah:

$$
f'(x) < 0
$$
  
2x - 4 < 0  
2x < 4  
x < 2

2. Ditentukan  $f(x) = \frac{1}{3}x^3 - 2x^2 - 5x + 10$ . Tentukan interval agar:

- a. kurva  $y = f(x)$  naik,
- b. kurva  $y = f(x)$  turun.

#### *Penyelesaian*

a. 
$$
f(x) = \frac{1}{3}x^3 - 2x^2 - 5x + 10 \implies f'(x) = x^2 - 4x - 5
$$

Syarat fungsi naik:

 $f'(x) > 0$  $x^2 - 4x - 5 > 0$  $(x + 1)(x - 5) > 0$  $x + 1 = 0$  atau  $x - 5 = 0$  $x = -1$  atau  $x = 5$ 28*0000000000280000000*2 8.*911.00.00.00.00.00.00.00.00 viimiinima viimiinima* s *Viitiitiitiin Siitiitiitiin*  $-1$  5

Interval *x* agar kurva naik adalah *x* < –1 atau *x* > 5.

b. Syarat fungsi turun

*f'*(*x*) < 0  $x^2 - 4x - 5 < 0$  $(x + 1)(x - 5) < 0$  $x + 1 = 0$  atau  $x - 5 = 0$  $x = -1$  atau  $x = 5$ 

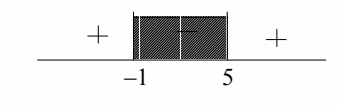

Interval *x* agar kurva turun adalah  $-1 \le x \le 5$ .

#### **c. Nilai Stasioner dan Jenisnya**

Perhatikan grafik berikut ini.

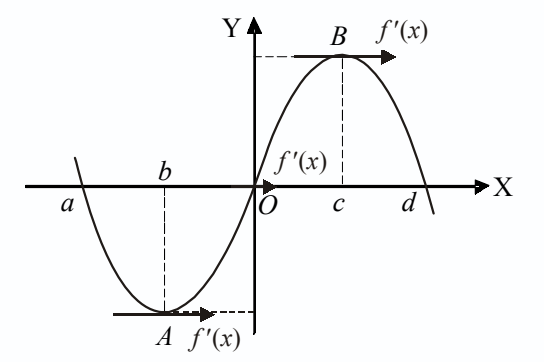

a. Nilai stasioner pada *A* adalah *f*(*b*), jenisnya nilai balik minimum. Jenis nilai stasioner sebagai berikut.

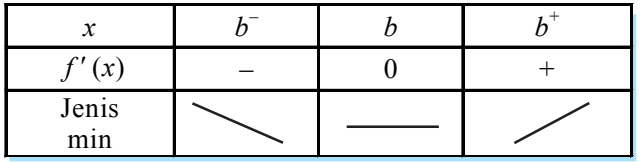

b. Nilai stasioner pada *O* adalah *f*(0) jenisnya nilai belok. Jenis nilai stasioner sebagai berikut.

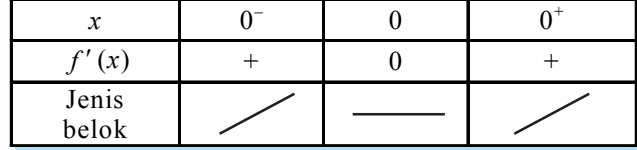

c. Nilai stasioner pada *B* adalah *f*(*c*) jenisnya nilai balik maksimum Jenis nilai stasioner sebagai berikut.

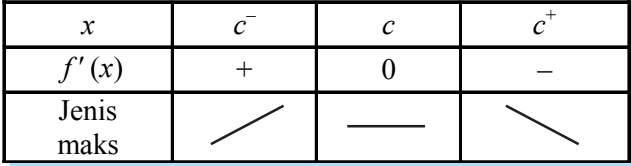

*Catatan:*

*b*– , 0– dan *c*– artinya kurang sedikit dari *b*, 0, *c* pada *f* ′(*x*).

 $b^+$ ,  $0^+$  dan  $c^+$  artinya lebih sedikit dari *b*, 0, *c* pada  $f'(x)$ .

Untuk lebih jelasnya, pelajarilah contoh soal berikut.

#### *Contoh soal*

1. Tentukan nilai stasioner dan jenisnya dari fungsi berikut.

a. 
$$
f(x) = \frac{1}{3}x^3 - \frac{5}{2}x^2 + 6x
$$
  
b.  $f(x) = x^3 + 9x^2 + 24x + 8$ 

#### *Penyelesaian*

a. 
$$
f(x) = \frac{1}{3}x^3 - \frac{5}{2}x^2 + 6x
$$
  
\n $\Rightarrow f'(x) = x^2 - 5x + 6$ 

Syarat mencapai nilai stasioner:  $f'(x) = 0$ 

$$
x^{2}-5x + 6 = 0
$$
  
(x-3)(x-2) = 0  
x-3 = 0 atau x-2 = 0  
x = 3 atau x = 2  
x = 3 \rightarrow y = f(x) = 4\frac{1}{2}  
x = 2 \rightarrow y = f(x) = 4\frac{2}{3}

- Untuk *x* = 2 nilai stasioner adalah  $4\frac{2}{3}$  jenisnya maksimum  $\rightarrow$  titik stasioner maksimum  $(2, 4\frac{2}{3})$ .
- Untuk  $x = 3$  nilai stasioner adalah  $4\frac{1}{2}$  jenis minimum  $\rightarrow$  titik stasioner minimum  $(2, 4\frac{1}{2})$ .

| х                |  |  |  |  |  |  |
|------------------|--|--|--|--|--|--|
| $x-2$            |  |  |  |  |  |  |
| $x-3$            |  |  |  |  |  |  |
|                  |  |  |  |  |  |  |
| Bentuk<br>grafik |  |  |  |  |  |  |

Untuk mengetahui jenisnya kita selidiki nilai fungsi di sekitar harga nol.

b.  $f(x) = x^3 + 9x^2 + 24x + 8 \implies f'(x) = 3x^2 + 18x + 24$ 

Syarat mencapai stasioner:  $f'(x) = 0$  $3x^2 + 18x + 24 = 0$  $3(x^2 + 6x + 8) = 0$  $3(x + 4)(x + 2) = 0$  $x = -4$  atau  $x = -2$  $x = -2 \implies y = f(x) = -12$  $x = -4$   $\Rightarrow y = f(x) = 32$ 

- Untuk  $x = -2$  nilai stasioner adalah  $-12$  jenisnya belok  $\rightarrow$  titik belok  $(-2, -12)$ .
- Untuk  $x = -4$  nilai stasioner adalah 32 jenisnya maksimum  $\rightarrow$  titik stasioner maksimum  $(-4, 32)$ .

Untuk mengetahui jenisnya kita selidiki nilai fungsi di sekitar harga nol.

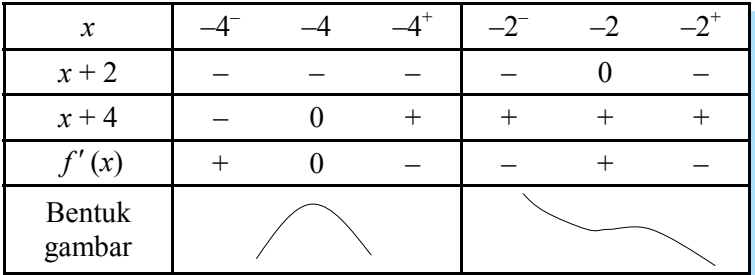

2. Diketahui fungsi  $y = ax^3 + bx^2$  dengan *a* dan *b* konstan, memiliki titik stasioner pada titik (1, –1). Tentukan nilai *a* dan *b*.

# *Penyelesaian*

 $y = ax^3 + bx^2$ Syarat stasioner  $y' = 0$  $y = ax^3 + bx^2$  $y' = 3ax^2 + 2bx$  $0 = 3ax^2 + 2bx$ titik stasioner  $(1, -1)$ berarti  $x = 1$ ,  $y = -1$
$3ax^2 + 2bx = 0$  $3a \cdot 1^2 + 2b \cdot 1 = 0$  $3a + 2b = 0$  ……… (1)  $y = ax^3 + bx^2$  $-1 = a \cdot 1^3 + b \cdot 1^2$  $-1 = a + b$  ……… (2)

Dari persamaan (1) dan (2) diperoleh:

$$
3a + 2b = 0 \quad | \times 1 |
$$
  
\n
$$
a + b = -1 \quad | \times 2 |
$$
  
\n
$$
3a + 2b = 0
$$
  
\n
$$
2a + 2b = -2
$$
  
\n
$$
a + 0 = 2
$$
  
\n
$$
a = 2
$$

*a* = 2 disubstitusikan ke persamaan (2)  $a + b = -1$ 

$$
2 + b = -1
$$

$$
b = -3
$$

Latihan *8.5*

# *Kerjakan soal-soal di bawah ini dengan benar.*

1. Tentukan interval agar fungsi berikut ini naik.

a. 
$$
y = x^2 + 5x - 4
$$
  
b.  $y = 6 + 4x - x^2$ 

c. 
$$
y = x^3 + 3x^2 + 5
$$

- d.  $y = \frac{1}{3}x^3 \frac{3}{2}x^2 + 2x + 2$
- 2. Tentukan interval agar fungsi berikut ini turun.

a. 
$$
y = 2x^2 - 8x + 3
$$
  
\nb.  $y = 1 + 9x - 3x^2$   
\nc.  $y = 2x^3 + x^2 - 4x + 1$   
\nd.  $y = \frac{1}{3}x^3 - 2x^2 - 5x + 1$ 

3. Tunjukkan bahwa fungsi berikut selalu naik.

 $+6$ 

a. 
$$
f(x) = x^3 - 6x^2 + 20x + 1
$$

b. 
$$
f(x) = \frac{1}{3}x^3 + 2x^2 + 4x + 9
$$

- 4. Tentukan nilai-nilai stasioner dan tentukan pula jenisnya fungsi-fungsi berikut ini.
	- a.  $f(x) = x^3 3x$
	- b.  $f(x) = \frac{1}{3}x^3 + \frac{1}{2}x^2 6x + 2$

# **3. Menggambar Grafik Fungsi Aljabar**

Langkah-langkah dalam menggambar grafik suatu fungsi aljabar atau suatu kurva sebagai berikut.

- a. Menentukan titik potong dengan sumbu-sumbu koordinat (sumbu X dan sumbu Y).
- b. Menentukan titik-titik stasioner dan jenisnya (titik balik minimum, titik balik maksimum, dan titik belok).
- c. Menentukan nilai *y* untuk *x* besar positif dan untuk *x* besar negatif.

Untuk lebih memahami cara menggambar grafik fungsi aljabar, perhatikan contoh soal berikut.

# *Contoh soal*

1. Gambarlah grafik kurva  $y = 3x^2 - x^3$ .

# *Penyelesaian*

a. Titik potong kurva dengan sumbu X, dipenuhi bila *y* = 0, maka diperoleh:  $3x^2 - x^3 = 0$  $x^2(3-x) = 0$  $x_1 = x_2 = 0$  atau  $3 - x = 0$  $x_{2} = 3$ 

Jadi, titik potong dengan sumbu X adalah (0, 0) dan (3, 0).

Titik potong kurva dengan sumbu Y, dipenuhi bila *x* = 0, maka diperoleh:

 $y = 3x^2 - x^2$  $= 3 \cdot 0 - 0$  $= 0$ 

Jadi, titik potong dengan sumbu Y adalah (0, 0).

b. Mencari titik-titik stasioner, syarat  $f'(x) = 0$ 

$$
y = 3x^{2} - x^{3}
$$
  
\n
$$
y' = 0
$$
  
\n
$$
6x - 3x^{2} = 0
$$
  
\n
$$
3x (2 - x) = 0
$$
  
\n
$$
x = 0 \text{ atau } x = 2
$$

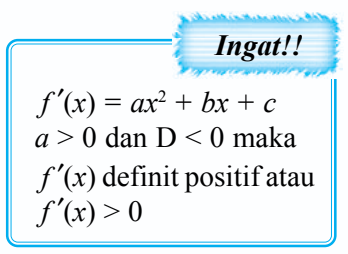

|                  | $x = 0$ |  |  | $x = 2$ |  |  |
|------------------|---------|--|--|---------|--|--|
|                  |         |  |  |         |  |  |
|                  |         |  |  |         |  |  |
| Bentuk<br>grafik |         |  |  |         |  |  |

Untuk  $x = 0 \rightarrow y = 0$  dan untuk  $x = 2 \rightarrow y = 4$ .

Jadi, titik (0, 0) merupakan titik balik minimum dan (2, 4) merupakan titik balik maksimum.

c. Untuk *x* besar positif, maka  $y =$  besar negatif. Untuk *x* besar negatif, maka  $y =$  besar positif. Sehingga grafiknya terlihat seperti gambar berikut.

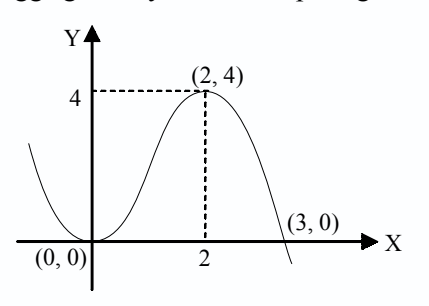

2. Gambarlah grafik kurva  $y = x^4 - 4x^3$ .

# *Penyelesaian*

a. Titik potong kurva dengan sumbu X, dipenuhi bila  $y = 0$ , maka diperoleh:

 $x^4 - 4x^3 = 0$  $x^3(x-4) = 0$  $x = 0$  atau  $x = 4$ 

Jadi, titik potong dengan sumbu X adalah (0, 0) dan (4, 0).

Titik potong kurva dengan sumbu Y, dipenuhi bila  $x = 0$ , maka diperoleh:

$$
y = x4 - 4x3
$$
  
y = 0<sup>4</sup> - 4 · 0<sup>3</sup>  
= 0

Jadi, titik potong dengan sumbu Y adalah (0, 0).

b. Titik stasioner, syarat  $f'(x) = 0$ 

$$
f = x4 - 4x3
$$
  

$$
f'(x) = 0
$$
  

$$
4x3 - 12x2 = 0
$$
  

$$
4x2 (x - 3) = 0
$$

Untuk *x* = 0 dipenuhi:  $y = 0^4 - 4 \cdot 0^3 = 0 \implies (0, 0)$ Untuk *x* = 3 dipenuhi:  $y = 3^4 - 4 \cdot 3^3$  $= 3^3 (3 - 4)$  $= -27 \implies (3, -27)$ 

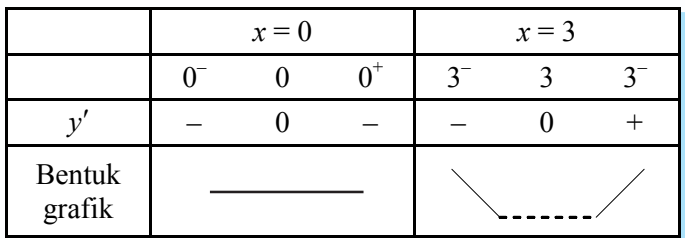

Titik (0, 0) merupakan titik belok horizontal dan titik (3, –27) adalah merupakan titik balik maksimum.

c. Untuk *x* besar positif, maka  $y =$  besar positif.

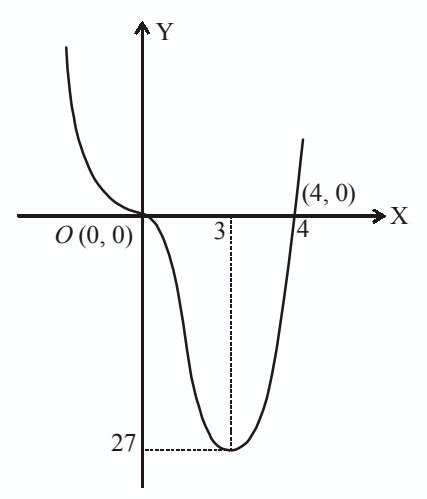

Untuk *x* besar negatif, maka  $y =$  besar positif. Maka grafiknya seperti tampak pada gambar di samping.

# Latihan *8.6*

# *Kerjakan soal-soal di bawah ini dengan benar.*

Gambarlah grafik kurva-kurva berikut ini.

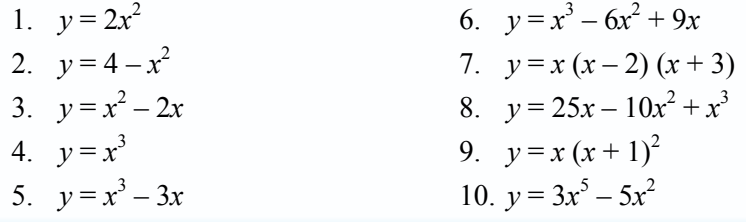

# **<sup>C</sup> Merancang Model Matematika dari Masalah yang Berkaitan dengan Ekstrim Fungsi**

# **1. Nilai Maksimum dan Minimum Suatu Fungsi dalam Interval Tertutup**

Untuk menentukan nilai maksimum dan minimum fungsi dalam interval tertutup dilakukan dengan langkah-langkah sebagai berikut.

- a. Menentukan nilai fungsi pada batas interval.
- b. Menentukan nilai stasioner apabila stationer dicapai pada *x* di dalam interval.
- c. Menentukan nilai minimum dan maksimum berdasarkan hasil dari (a) dan (b).

Untuk lebih memahami, perhatikan contoh berikut.

## *Contoh soal*

1. Tentukan nilai maksimum dan minimum untuk fungsi  $f(x) = 6x^2 - x^3$  pada interval  $-1 \leq x \leq 3$ .

#### *Penyelesaian*

Fungsi  $f(x) = 6x^2 - x^3$  pada interval  $-1 < x < 3$ .

Nilai fungsi pada batas interval:

 $f(-1) = 6(-1)^2 - (-1)^3 = 6 + 1 = 7$  $f(3) = 6(3)^2 - (3)^3 = 54 - 27 = 27$ 

Nilai stasioner fungsi:

$$
f'(x) = 12x - 3x2 \Rightarrow 12x - 3x2 = 0
$$
  
3x (4 - x) = 0  
x = 0 atau x = 4

 $x = 0$  di dalam interval (dicari nilai fungsinya)

 $x = 4$  di luar interval (tidak dicari nilai fungsinya)

 $f(0) = 6(0)^2 - (0)^3 = 0$ 

Diperoleh  $f(-1) = 7$ ,  $f(2) = 16$ ,  $f(3) = 27$ .

Jadi, nilai maksimum adalah 27 dan nilai minimum adalah 0.

2. Tentukan nilai maksimum dan minimum untuk fungsi  $f(x) = 2x - x^2$  pada interval  ${x \mid -1 \leq x \leq 2}.$ 

## *Penyelesaian*

Nilai fungsi pada batas interval.

$$
f(-1) = 2(-1) - (-1)^2 = -2 - 1 = -3
$$
  
f(2) = 2(2) - (2)<sup>2</sup> = 4 - 4 = 0

Nilai stasioner apabila  $f'(x) = 0$ 

$$
f'(x) = 2 - 2x \n0 = 2 - 2x \n2x = 2 \nx = 1
$$

Untuk  $x = 1 \rightarrow f(1) = 2 \cdot 1 - 1 = 2 - 1 = 1$ 

Jadi, nilai maksimum fungsi adalah 1 dan nilai minimum fungsi adalah –3.

# **2. Penggunaan Nilai Maksimum dan Minimum**

Soal-soal cerita atau persoalan yang sering dijumpai dalam kehidupan sehari-hari dapat diselesaikan dengan menggunakan stasioner yaitu nilai maksimum dan minimum. Perhatikan contoh soal berikut ini.

# *Contoh soal*

- 1. Sebuah bola dilempar vertikal ke atas. Dalam waktu *t* detik ketinggian yang dicapai oleh bola dengan persamaan  $h(t) = 36t - 9t^2$ .
	- a. Tentukan waktu (*t*) yang diperlukan sehingga tinggi bola maksimum.
	- b. Tentukan tinggi maksimum yang dicapai bola itu.

## *Penyelesaian*

a. 
$$
h(t) = 72t - 9t^2
$$
  
 $h'(t) = 72 - 18t$ 

Agar mencapai maksimum maka *h'*(*t*) = 0

$$
h'(t) = 72 - 18t
$$

$$
0 = 72 - 18t
$$

$$
18t = 72
$$

$$
t = \frac{72}{18} = 4 \text{ detik}
$$

b. Tinggi maksimum yang dicapai bola itu adalah:

$$
h(t) = 72t - 9t2
$$
  
= 72 \cdot 4 - 9 \cdot 4<sup>2</sup>  
= 72 \cdot 4 - 9 \cdot 16  
= 288 - 144 = 144 meter

2. Kita akan membuat kotak tanpa tutup dari sehelai karton yang berbentuk bujur sangkar (persegi) dengan rusuk = 20 cm, dengan jalan memotong bujur sangkar kecil pada keempat sudutnya, tentukan ukuran kotak supaya isinya sebanyakbanyaknya.

## *Penyelesaian*

Masalah di atas dapat dituangkan dalam gambar. Misalkan potongan persegi pada sudutnya adalah *x* cm. Maka ukuran kotak yang akan dibuat adalah:

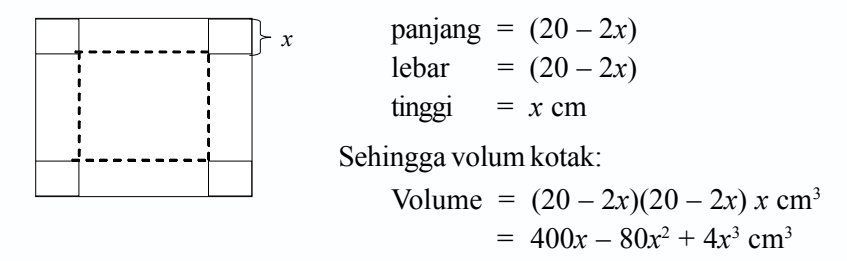

Terdapat suatu fungsi *x* dari volume kotak:

 $v(x) = 400x - 80x^2 + 4x^3$ 

Supaya kotak tersebut mempunyai volume yang maksimum, maka:

 $v'(x) = 0$  $400 - 160x + 12x^2 = 0$  $12x^2 - 160x + 400 = 0$  $3x^2 - 40x + 100 = 0$  $(3x-10)(x-10) = 0$  $3x - 10 = 0$  atau  $x - 10 = 0$  $x = \frac{10}{3}$   $x = 10$ 

- Untuk  $x = 10$ , maka  $v(0) = 0$ , mendapatkan titik  $(10, 0)$  merupakan titik balik minimum. Sehingga titik ini tidak memenuhi, karena yang diminta adalah volume maksimum.
- Untuk  $x = \frac{10}{3}$  maka  $v\left(\frac{10}{3}\right) = \frac{16.000}{27}$  mendapatkan titik  $\left(\frac{10}{3}, \frac{16.000}{27}\right)$ menunjukkan titik balik maksimum, sehingga supaya volume kotak yang dibuat maksimum dicapai bila  $x = \frac{10}{3}$ . Atau dengan kata lain: karton tersebut dipotong pada keempat sudutnya dengan bentuk bujur sangkar dengan sisi  $\frac{10}{3}$  cm. Jadi ukuran kotaknya adalah:

panjang =  $(20 - 2 \cdot \frac{10}{3})$  cm =  $\frac{40}{3}$  cm lebar = panjang tinggi kotak =  $\frac{10}{3}$  cm

**Latihan** *8.7*

## *Kerjakan soal-soal dibawah ini dengan benar.*

- 1. Tentukan nilai maksimum dan minimum dari fungsi  $f(x) = 2x x^3$  pada interval  ${x | 1 < x < 2}.$
- 2. Tentukan nilai maksimum dan minimum dari  $f(x) = 2x^2 8x$  pada interval  $-1 \le x \le 4$ .
- 3. Tentukan nilai maksimum dan minimum pada interval tertutup [1, 5] untuk fungsi  $f(x) = x + \frac{9}{x}$ .
- 4. Suatu kolam ikan dipagari kawat berduri, pagar kawat yang tersedia panjangnya 400 m dan kolam berbentuk persegi panjang. Tentukan ukuran kolam agar terdapat luas yang maksimum dan berapa luas maksimum itu.
- 5. Jumlah dua bilangan adalah 20, hasil kalinya *p*. Tentukan hasil kali yang terbesar.

# **<sup>D</sup> Penyelesaian Model Matematika Masalah yang Berkaitan dengan Ekstrim Fungsi dan Penafsirannya**

# **1. Turunan Kedua Suatu Fungsi**

Turunan pertama fungsi  $y = f(x)$  adalah  $f'(x) = \frac{d f(x)}{dx}$ , sedangkan turunan kedua ditulis  $f''(x) =$ 2 2  $d^2 f(x)$  $\frac{f^{(1)}(x)}{dx^2}$  dan turunan ketiga ditulis  $f'''(x) =$ 3 3  $d^3 f(x)$  $\frac{f(x)}{dx^3}$  dan seterusnya. Perhatikan contoh soal berikut ini.

*Contoh soal*

1. Tentukan 
$$
\frac{d^2 f}{dx^2} \text{ dari fungsi } f(x) = x^3 - 5x^2 + 7.
$$

*Penyelesaian*

$$
f(x) = x3 - 5x2 + 7
$$
  
\n
$$
\frac{df}{dx} = 3x2 - 5 \cdot 2x = 3x2 - 10x
$$
  
\n
$$
\frac{d2 f(x)}{dx2} = 3 \cdot 2x - 10 \cdot 1 = 6x - 10
$$

2. Tentukan turunan kedua dari  $y = \frac{1}{2}x^4 + \frac{2}{3}x^3 - 5x^2 + 6$ . *Penyelesaian*

$$
y = \frac{1}{2}x^4 + \frac{2}{3}x^3 - 5x^2 + 6
$$
  
\n
$$
\frac{dy}{dx} = \frac{1}{2} \cdot 4x^3 + \frac{2}{3} \cdot 3x^2 - 5 \cdot 2x + 0
$$
  
\n
$$
= 2x^3 + 2x^2 - 10x
$$
  
\n
$$
\frac{d^2y}{dx^2} = 2 \cdot 3x^2 + 2 \cdot 2x - 10 = 6x^2 + 4x - 10
$$

# **2. Menentukan Nilai Kecepatan dan Percepatan**

Apabila diketahui fungsi  $y = f(x)$ , maka turunan pertama dapat ditulis  $y' = f'(x)$ , *f* '(*x*) sering juga ditulis  $\frac{df(x)}{dx}$  dan *y*' sering ditulis  $\frac{dy}{dx}$ .

Apabila diketahui  $s = f(t)$ , maka turunan pertama dari *s* ditulis  $\frac{ds}{dt} = f'(t)$  $\lim_{h\to 0}\frac{f(t+h)-f(t)}{h}$  $\lim_{x\to 0} \frac{f(t+h)-f(t)}{h}$ .  $\frac{ds}{dt}$  merupakan besar kecepatan sesaat untuk setiap saat, atau ditulis  $v = \frac{ds}{dt}$  atau  $a = \frac{dv}{dt} = \frac{d^2}{dt}$ 2  $\frac{d^2S}{dt^2}$ , di mana  $\frac{dv}{dt}$  merupakan besarnya percepatan setiap saat.

Untuk memahami lebih jauh tentang nilai kecepatan dan percepatan, perhatikan contoh berikut.

#### *Contoh soal*

- 1. Jika suatu benda yang bergerak ditunjukkan oleh rumus  $s = 10t + 5t^2$ , dengan menggunakan  $\lim_{h \to 0} \frac{f(t+h) - f(t)}{h}$  $\lim_{h \to 0} \frac{f(t+h) - f(t)}{h}$ , tentukan:
	- a. kecepatan pada setiap saat,
	- b. percepatan pada setiap saat.

## *Penyelesaian*

a. 
$$
s = 10t + 5t^2
$$
,  
\n $v = \frac{ds}{dt} = \lim_{h \to 0} \frac{f(t+h) - f(t)}{h}$   
\n $= \lim_{h \to 0} \frac{\{10(t+h) + 5(t+h)^2\} - (10t + 5t^2)\}}{h}$   
\n $= \lim_{h \to 0} \frac{(10t + 10h + 5t^2 + 10th + 5h^2) - (10t + 5t^2)\}}{h}$   
\n $= \lim_{h \to 0} \frac{10t + 10h + 5t^2 + 10th + 5h^2 - 10t - 5t^2}{h}$   
\n $= \lim_{h \to 0} \frac{10h + 10th + 5h^2}{h}$   
\n $= \lim_{h \to 0} \frac{h(10 + 10t + 5h)}{h}$   
\n $= \lim_{h \to 0} 10 + 10t + 5h$   
\n $= 10 + 10t + 5 \cdot 0$   
\n $= 10 + 10t$ 

Jadi, kecepatan pada setiap saat = 10 + 10*t*.

b.  $v = 10 + 10t$ 

$$
a = \frac{dv}{dt} = \lim_{h \to 0} \frac{f(t+h) - f(t)}{h}
$$
  
= 
$$
\lim_{h \to 0} \frac{\{10 + 10 \ (t+h)\} - (10 + 10t)}{h}
$$
  
= 
$$
\lim_{h \to 0} \frac{10 + 10t + 10h - 10 - 10t}{h}
$$
  
= 
$$
\lim_{h \to 0} \frac{10h}{h}
$$
  
= 
$$
\lim_{h \to 0} 10 = 10
$$

Jadi, percepatan pada setiap saat = 10.

- 2. Ditentukan jarak *s* meter yang ditempuh dalam waktu *t* detik oleh benda yang jatuh dinyatakan oleh rumus  $s = 4t^2$ .
	- a. Hitunglah kecepatan jatuhnya benda pada saat *t* = 5 detik.
	- b. Tentukan pula percepatannya.

# *Penyelesaian*

a. 
$$
s = 4t^2
$$
  
\n $v = \frac{ds}{dt} = 8t$   
\nKecepatan pada  $t = 5$  detik adalah:  
\n $v = 8t$   
\n= 8.5 = 40 m/det

b. 
$$
a = \frac{dv}{dt} = 8
$$

Jadi, percepatan pada  $t = 5$  detik adalah 8 m/detik<sup>2</sup>.

- 3. Jarak *s* meter yang ditempuh dalam waktu *t* detik yang dinyatakan dengan rumus  $s = 3t^2 - 6t + 5$ .
	- a. Hitunglah kecepatan pada saat *t* = 3.
	- b. Tentukan percepatannya pada waktu yang sama.

# *Penyelesaian*

a. 
$$
s = 3t^2 - 6t + 5
$$
  
\n $v = \frac{ds}{dt} = 6t - 6$   
\nKecepatan pada  $t = 3$  detik adalah:  
\n $v = 6 \cdot t - 6$   
\n $= 6 \cdot 3 - 6 = 12$  m/det

$$
b. \quad a = \frac{dv}{dt} = 6
$$

Jadi, percepatan pada  $t = 3$  detik adalah  $a = 6$  m/detik<sup>2</sup>.

# **E. Teorema L'Hopital**

Penggunaan turunan untuk menghitung bentuk-bentuk tak tentu limit fungsi dikenal sebagai Teorema L'Hopital. Misal  $f(x)$  dan  $g(x)$  adalah fungsi-fungsi yang diferensiabel.

Jika  $g' \neq 0$  untuk setiap x  $\neq$  a dan jika  $\lim \frac{f(x)}{g(x)}$  $\overline{x \rightarrow a} g(x)$ *f x*  $\overline{\mathcal{L}}$ <sup>a</sup> g(x mempunyai bentuk  $\frac{0}{0}$ 0 atau  $\frac{\infty}{\infty}$  pada x =

a maka:

$$
\lim_{x \to a} \frac{f(x)}{g(x)} = \lim_{x \to a} \frac{f'(x)}{g'(x)},
$$
 dengan catatan 
$$
\lim_{x \to a} \frac{f'(x)}{g'(x)}
$$
ada

Apabila lim $\frac{f'(x)}{f(x)}$  $\overline{x \rightarrow a} g'(x)$ *f x*  $\rightarrow a$   $g'(x)$ ′  $\frac{(\lambda)}{(\lambda)}$  masih mempunyai bentuk tak tentu. Diteruskan dengan menggunakan

turunan kedua  $\lim \frac{f(x)}{f(x)}$  $\overline{x \rightarrow a} g(x)$ *f x*  $\rightarrow a$   $g(x)$  $=\lim \frac{f''(x)}{f(x)}$  $\overline{x \rightarrow a} g''(x)$ *f x*  $\rightarrow a g''(x)$ ′′  $\frac{\partial u}{\partial x}$  = ... dan seterusnya. Sehingga diperoleh nilai limitnya.

# *Contoh soal*

Hitunglah limit berikut menggunakan teorema L'Hopital.

a. 
$$
\lim_{x \to 0} \frac{\sin 5x}{x}
$$

b. 
$$
\lim_{x \to 1} \frac{x7 - 1}{x - 1}
$$

# *Penyelesaian*

a. 
$$
\lim_{x \to 0} \frac{\sin 5x}{x} = \lim_{x \to 0} \frac{5 \cos 5x}{1} = 5 \lim_{x \to 0} \frac{\cos 5x}{1} = 5 \cdot \frac{\cos 0}{1} = \frac{5 \cdot 1}{1} = 5
$$

b. 
$$
\lim_{x \to 1} \frac{x7 - 1}{x - 1} = \lim_{x \to 1} \frac{7x}{1} = \frac{7 \cdot 1}{1}
$$

# *Kerjakan soal-soal di bawah ini dengan benar.*

*8.8*

**Latihan** 

- 1. Jarak suatu benda yang bergerak dinyatakan dengan  $s = 2t^2 3$ , *s* dalam meter dan *t* dalam detik.
	- a. Carilah kecepatannya pada *t* = 5 detik.
	- b. Carilah percepatannya pada *t* = 5 detik
- 2. Sebuah benda bergerak menurut lintasan sepanjang *s* meter pada waktu *t* detik dan dirumuskan dengan  $s = t^3 - 6t$ .
	- a. Carilah besarnya kecepatan dan percepatan benda sebagai fungsi *t*.
	- b. Hitunglah besarnya kecepatan dan percepatan benda pada saat *t* = 2 detik.
- 3. Sebuah benda bergerak sepanjang garis lurus dirumuskan  $s = 16 2t^2 + t^3$  dimana *s* dalam meter dan *t* dalam detik. Tentukan nilai berikut:
	- a. panjang lintasan pada  $t = 2$  dan  $t = 4$ ,
	- b. rumus kecepatan dan percepatan,
	- c. kecepatan pada *t* = 2 dan percepatan pada *t* = 3,
	- d. kecepatan pada waktu percepatannya  $= 0$ .
- 4. Sebuah benda diluncurkan ke bawah pada suatu permukaan yang miring dengan persamaan gerak  $s = t^3 - 6t^2 + 12t + 1$ . Tentukan waktu yang dibutuhkan agar percepatan benda 48 m/det<sup>2</sup>.
- 5. Dengan teorema L'Hopital hitunglah limit-limit fungsi berikut.

a. 
$$
\lim_{x \to -3} \frac{x+3}{x^2-9}
$$
 b.  $\lim_{x \to 0} \frac{2-2\cos 2x}{x^2}$ 

**Rangkuman** 

1. Jika diketahui fungsi *f*(*x*), maka turunan pertamanya didefinisikan:

$$
f'(x) = \lim_{h \to 0} \frac{f(x+h) - f(x)}{h}
$$

- 2. Turunan dari  $f(x) = x^n$ , adalah  $f'(x) = n x^{n-1}$ ,  $n \in R$ .  $f(x) = ax^n$ , adalah  $f'(x) = a n x^{n-1}$ , *a* konstan,  $n \in R$
- 3. Jika kurva  $y = f(x)$ , maka gradien garis singgung kurva tersebut di  $x = a$  adalah:

$$
f'(a) = \lim_{h \to 0} \frac{f(a+h) - f(a)}{h}
$$

Persamaan garis singgung dari kurva  $y = f(x)$  melalui  $(x_1, y_1)$  adalah:

$$
(y - y_1) = m(x - x_1)
$$
 atau  $(y - y_1) = f'(x_1) (x - x_1)$ 

- 4. Rumus-rumus turunan fungsi aljabar:
	- a. Jika  $v = u + v$ , maka  $v' = u' + v'$
	- b. Jika  $y = u v$ , maka  $y' = u' v'$
	- c. Jika  $y = u v$ , maka  $y' = u'v + uv'$
	- d. Jika  $y = \frac{u}{v}$ , maka  $y' = \frac{u'v uv}{v^2}$ *v*  $\gamma - uv'$
	- e. Jika  $y = u^n$ , maka  $y' = n u^{n-1} u'$ , di mana  $u = f(x)$
- 5. Turunan fungsi trigonometri
	- a. Jika  $y = \sin x$ , maka  $y' = \cos x$
	- b. Jika  $y = \cos x$ , maka  $y' = -\sin x$
- 6. Fungsi *f*(*x*) dikatakan naik jika *f* ′(*x*) > 0, dan fungsi *f*(*x*) dikatakan turun jika  $f'(x) < 0$ .
- 7. Fungsi  $f(x)$  dikatakan stasioner jika  $f'(x) = 0$ Jenis titik stasioner ada 3 yaitu:
	- a. titik balik maksimum,
	- b. titik balik minimum, dan
	- c. titik belok horizontal.
- 8. Untuk menggambar grafik *y* = *f*(*x*) dapat dilakukan dengan cara sebagai berikut.
	- a. Menentukan titik-titik potong grafik fungsi dengan sumbu-sumbu koordinat.
	- b. Menentukan titik-titik stasioner dan jenisnya.
	- c. Menentukan titik-titik bantu (menentukan nilai *y* untuk *x* besar positif dan untuk *x* besar negatif).
- 9. Turunan kedua dari suatu fungsi  $y = f(x)$  adalah turunan dari turunan pertama dan diberi lambang:

$$
y'' = f''(x) = \frac{d^2y}{dx^2} = \frac{d^2f}{dx^2}
$$

10. Dari suatu lintasan *s* = *f*(*t*), maka berlaku:

kecepatan = 
$$
v = \frac{ds}{dt}
$$
  
percepatan =  $a = \frac{d^2s}{dt^2} = \frac{dv}{dt}$ 

# **Evaluasi**

*I. Pilih salah satu jawaban yang paling tepat.* 1. Jika diketahui  $f(x) = 3x^3 - 2x^2 - 5x + 8$ , nilai dari  $f'(2)$  adalah ... a. 13 d. 33 b. 21 e. 49 c. 23 2. Turunan dari  $f(x) = \frac{3}{2\sqrt{x}}$  adalah  $f'(x) = ...$ a.  $\frac{-3}{r}$  $\overline{x\sqrt{x}}$  $\frac{-3}{x\sqrt{x}}$  d.  $\frac{3}{x\sqrt{x}}$ b.  $\frac{-3}{2x\sqrt{x}}$  e. 6  $\overline{x\sqrt{x}}$ c.  $\frac{-3}{4x}$  $4x\sqrt{x}$ − 3. Diketahui fungsi  $h(x) = x^2 + 3x$ , maka  $h(i + t) - h(t)$  adalah ... a.  $2i + 3$  $2 + 3t$ b.  $2t + 4$ e.  $t^2 + 5t$ c.  $5t^2$ 4. Rumus untuk  $f'(x)$  jika  $f(x) = x - x^2$  adalah ... a.  $1 - x$ d.  $x^2 - x^3$ b.  $1 - 2x$  e.  $x - 2x^2$ c.  $1 - 2x^3$ 5. Fungsi  $f(x) = x^3 - 6x^2 + 9x + 2$  turun untuk ... a.  $2 \le x \le 6$  d.  $0 \le x \le 2$ b.  $1 \le x \le 4$  e.  $1 \le x \le 2$ e.  $1 < x < 3$ 6. Grafik dari  $f(x) = x^3 - x^2 - 12x + 10$  naik untuk interval ... a.  $3 < x < -2$  d.  $x < 2$  atau  $x > -3$ b.  $-2 < x < 3$  e.  $x < -3$  atau  $x > -2$ c*. x* < –2 atau *x* > 3 7. Grafik fungsi  $f(x) = x (6 - x)^2$  akan naik dalam interval ... a.  $x < 0$  atau  $x > 6$  d.  $x > 6$ b.  $0 \le x \le 6$  e.  $x \le 6$ e. *x* < 2 atau *x* > 6

8. Fungsi *f* yang dirumuskan dengan  $f(x) = x^3 - 6x^2 + 9x + 2$  turun pada interval ... a.  $-1 \le x \le 2$  d.  $1 \le x \le 0$ b.  $-2 < x < 1$  e.  $1 < x < 4$ e.  $1 < x < 3$ 9. Titik-titik stasioner dari kurva  $y = x^3 - 3x^2 - 9x + 10$  adalah ... a.  $(-1, 15)$  dan  $(3, -17)$  d.  $(1, -1)$  dan  $(3, -17)$ b.  $(-1, 15)$  dan  $(-3, -17)$  e.  $(3, -17)$  dan  $(-2, 8)$ c.  $(1, -1)$  dan  $(-3, -17)$ 10. Persamaan garis singgung kurva  $y = x^2 - 4x$  di titik yang absisnya 1 adalah ... a.  $x - y - 2 = 0$  d.  $x + 2y + 1 = 0$ b.  $x + y + 2 = 0$  <br> e.  $2x - 2y + 1 = 0$ c.  $2x + y + 1 = 0$ 11. Persamaan garis singgung kurva  $y = x^2 - 4$  yang tegak lurus garis  $x - 2y + 4 = 0$  adalah ... a.  $2x + y + 5 = 0$  d.  $x + y + 2 = 0$ b.  $x + 2y + 5 = 0$  <br>e.  $2x - y - 5 = 0$ c.  $x - 2y - 5 = 0$ 12. Turunan dari  $f(x) = 2 \sin 5x$  adalah  $f'(x) = ...$ a. 2 cos 5*x* d. 5 cos 5*x* b. 10 cos 5*x* e. –2 cos 5*x* c. –10 cos 5*x* 13. Jika  $f(x) = \sin^2 x$ , maka nilai *x* yang memenuhi  $f'(x) = \frac{1}{2}$  adalah ... a.  $\pi$  d.  $\frac{\pi}{6}$ b.  $\frac{\pi}{3}$ e.  $\frac{\pi}{12}$ c.  $\frac{\pi}{4}$ 14. Jika  $f(x) = 2 \sin x + \cos x$ , maka  $f'(\frac{\pi}{2}) = ...$ a.  $-1$  d.  $-2$ b. 2 e. 0 c. 1 15. Jika  $y = \cos \frac{3}{x}$ , maka  $\frac{dy}{dx} = ...$ a.  $-3 \sin \frac{3}{x}$ d.  $-\frac{3}{r^2}$ 3 *x*  $\sin \frac{3}{x}$ b.  $-\frac{2}{3} \sin \frac{3}{x}$ e.  $\frac{2}{3} \sin \frac{3}{x}$ c.  $\frac{3}{r^2}$ 3 *x*  $\sin \frac{3}{x}$ 

**258** *Matematika SMA dan MA Kelas XI Program IPA*

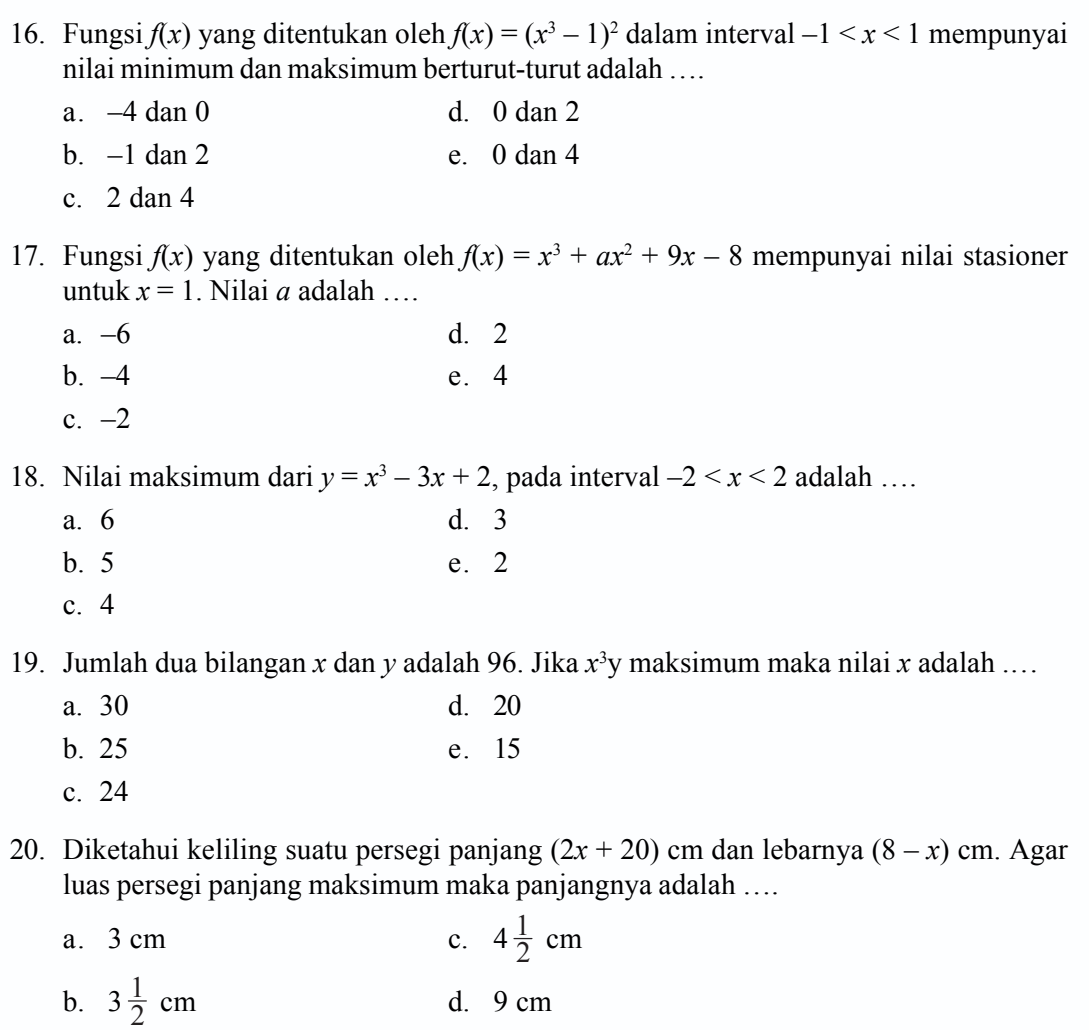

c. 10 cm

# *II. Kerjakan soal-soal berikut ini dengan benar.*

1. Tentukan turunan fungsi di bawah ini pada titik yang diberikan.

a. 
$$
f(x) = x^3 + 4x - 1
$$
 pada titik  $x = 0$  dan  $x = 1$ 

b. 
$$
f(x) = \frac{x+1}{\sqrt{x}}
$$
 pada  $x = \frac{1}{4}$  dan  $x = 1$ 

- 2. Tentukan turunan pertama dari fungsi berikut
	- a.  $y = 2x^2 3x \frac{3}{x^2}$ *x*

b. 
$$
y = 3x (x^2 + 2x)
$$

Г

c. 
$$
y = (3x + 4)^2
$$
  
d.  $y = \left(\sqrt{x} + \frac{1}{\sqrt{x}}\right)^2$ 

3. Tentukan turunan pertama dari fungsi berikut.

a. 
$$
y = (4x^2 + 5x) (2x^2 - 6x + 1)
$$

b.  $y = \frac{1}{x^2} - \frac{4}{x^4}$  $\left(\frac{1}{x^2} - \frac{4}{x^4}\right) (3x^3 + 27)$ 

c. 
$$
f(x) = (x^2 + 8)^{12}
$$

d. 
$$
f(x) = \sqrt[3]{x^2 - 2x + 3}
$$

- 4. Tentukan turunan pertama dari fungsi-fungsi trigonometri berikut.
	- a.  $f(x) = \cos(x^2 + 1)$

b. 
$$
f(x) = 6
$$
 cosec x

c. 
$$
f(x) = \frac{\cos x}{1 + \sin x}
$$

d. 
$$
f(x) = x^2 \sec x
$$

- 5. Suatu fungsi didefinisikan oleh  $f(x) = x^3 2x^2 px 5$ . Jika fungsi itu memiliki nilai stasioner untuk  $x = 5$ , tentukan:
	- a. nilai *p*;
	- b. nilai stasioner untuk fungsi $f(x)$ ;
	- c. titik stasionernya.
- 6. Tentukan titik stasioner dan jenisnya dari fungsi  $f(x) = 2x^3 + 3x^2 12x + 6$ .
- 7. Gambarlah kurva  $y = (x 1)^2 (x + 2)$ .
- 8. Carilah persamaan garis singgung pada kurva  $y = x^2 5x + 7$  yang tegak lurus garis  $x + 3y = 9$ .
- 9. Tentukan bilangan cacah yang jumlahnya 16 agar hasil kali salah satu dengan kuadrat bilangan lainnya menjadi maksimum.
- 10. Suatu persegi panjang diketahui keliling =  $(2x + 24)$  cm dan lebar =  $(8 x)$  cm. Agar luasnya maksimum, hitunglah panjang, lebar, dan luas persegi panjang.

# **Glosarium**

- *• Akar rasional* : akar suatu persamaan yang bernilai positif. 162
- *• Algoritma* : prosedur atau rumus perhitungan untuk menyelesaikan suatu bentuk persoalan. 145
- *• Aljabar* : membahas struktur dari operasi-operasi pertambahan, perkalian, pemecahan, persamaan dan perangkat-perangkat aksioma. 180, 223
- *• Bimodal* : suatu data yang mempunyai dua modus. 27
- *• Binomial* : suku dua 68, 69
- *Desil* : membagi data yang telah diurutkan menjadi sepuluh bagian yang sama besar. 32
- *• Deviasi standar* : akar dari jumlah kuadrat deviasi dibagi banyaknya data. 39
- *• Diagram batang daun* : diagram yang terdiri dari batang dan daun. Batang memuat angka puluhan dan daun memuat angka satuan. 8
- *• Diagram batang* : diagram berbentuk batang-batang tegak atau mendatar dan sama lebar dengan batang-batang terpisah untuk menggambarkan perkembangan nilai suatu objek penelitian dalam kurun waktu tertentu. 7
- *• Diagram cartesius* : diagram yang menggunakan dua buah sumbu yang berpotongan tegak lurus di titik asal *O*. 173
- *• Diagram garis* : diagram berbentuk garis yang digunakan untuk menyajikan data statistik yang diperoleh berdasarkan pengamatan dari waktu ke waktu secara berurutan. 5
- *• Diagram kotak garis* : diagram berupa kotak dan garis untuk menggambarkan data terkecil, data terbesar, *Q*<sup>1</sup> ,*Q*<sup>2</sup> , dan *Q*<sup>3</sup> . 9
- *• Diagram lingkaran* : gambar berbentuk lingkaran untuk menyajikan data statistik. 6
- *• Domain* : daerah asal. 174
- *• Faktorial* : perkalian suatu bilangan dengan bilangan-bilangna lainnya yang lebih kecil hingga angka 1. 58
- *• Frekuensi harapan* : banyaknya kejadian dikalikan dengan peluang kejadian itu. 72
- **•** *Fungsi linear* : fungsi yang ditentukan oleh  $f(x) = ax + b$ , di mana *a* dan *b* bilangan konstan, dan grafiknya berupa garis lurus. 175
- *• Fungsi* : relasi dua himpunan *A* dan *B* yang memasangkan setiap anggota pada himpunan A dengan tepat satu anggota himpunan *B*. 173
- *• Garis singgung lingkaran:* garis yang menyentuh suatu titik pada keliling lingkaran. 127
- *• Gradien* : kemiringan. 128, 129, 133, 134, 237, 238
- *• Histogram* : diagram frekuensi yang berbentuk batang berimpit. 14
- *• Horner* : cara menentukan nilai suku banyak dengan skema. 146
- *• Invers* : pengingkaran dari suatu fungsi. 187
- *• Jangkauan* : selisih nilai terbesar dan nilai terkecil. 31
- *• Jari-jari lingkaran* : jarak antara titik pusat lingkaran dengan setiap titik pada kelilingnya. 117, 119
- *• Kodomain* : daerah kawan. 174
- *• Kombinasi* : susunan yang mungkin dari unsur-unsur yang berbeda dengan tidak memperhatikan urutannya. 57, 66
- *• Korespondensi satu-satu* : relasi yang memasangkan setiap domain dengan tepat satu kodomain dan tidak ada domain yang tidak mendapatkan pasangan. 187
- *• Kuadrat* : bilangan-bilangan yang dikalikan bilangan-bilangan itu sendiri. 151, 155
- *• Kuartil* : membagi data yang telah diurutkan menjadi empat bagian yang sama banyak. 29
- *• Lingkaran* : bangun di mana setiap titik pada kelilingnya mempunyai jarak yang sama dari pusatnya.117
- *Mean* : rata-rata hitung. 19
- *• Median* : nilai tengah yang telah diurutkan. 24
- *• Modus* : nilai yang paling sering muncul. 27
- *• Multimodal* : suatu data yang mempunyai lebih dari satu modus. 27
- *• Ogive* : kurva frekuensi kumulatif. 17
- *Peluang* : kemungkinan munculnya suatu kejadian. 72
- *• Pemetaan* : (= fungsi), relasi dua himpunan *A* dan *B* yang memasangkan setiap anggota pada himpunan A dengan tepat satu anggota himpunan *B*
- *Permutasi* : susunan yang mungkin dari unsur-unsur yang berbeda dengan memperhatikan urutannya. 57, 60
- *• Persentil* : Membagi data yang telah diurutkan menjadi 100 bagian yang sama. 33, 34
- *• Poligon* : diagram yang diperoleh dari menghubungkan titik-titik tengah dari histogram. 15
- *• Populasi* : keseluruhan objek penelitian 72
- *Range* : hasil. 37, 174
- *• Relasi* : memasangkan anggota himpunan satu ke himpunan lain. 173
- *• Sampel* : sebagian dari objek penelitian yang dianggap mewakili keadaan populasi objek penelitian 72
- *Segitiga Pascal* : bilangan-bilangan yang disusun membentuk segitiga yang mempunyai pola tertentu. 68
- *• Simpangan rata-rata (deviasi rata-rata)* : nilai rata-rata dari selisih setiap data dengan nilai rataan hitung. 38
- *• Statistika* : cabang dari matematika terapan yang mempunyai cara-cara mengumpulkan dan menyusun data, mengolah dan menganalisis data serta menyajikan data dalam bentuk kurva atau diagram, menarik kesimpulan, menafsirkan parameter dan menguji hipotesa yang didasarkan pada hasil pengolahan data. 5
- *• Suku banyak* : suatu bentuk yang memuat variabel berpangkat. 145
- *• Titik sampel* : setiap hasil yang mungkin terjadi pada suatu percobaan. 72
- *Trigonometri* : ilmu ukur mengenai sudut dan sempadan segitiga. 99, 106, 205
- *• Turunan* : laju perubahan suatu fungsi terhadap perubahan peubahnya. 223, 226, 228, 233
- *• Uni modal* : suatu data yang mempunyai satu modus. 27
- *Variansi* : kuadrat dari simpangan baku 45

# **Notasi Matematika**

 $\Box$ 

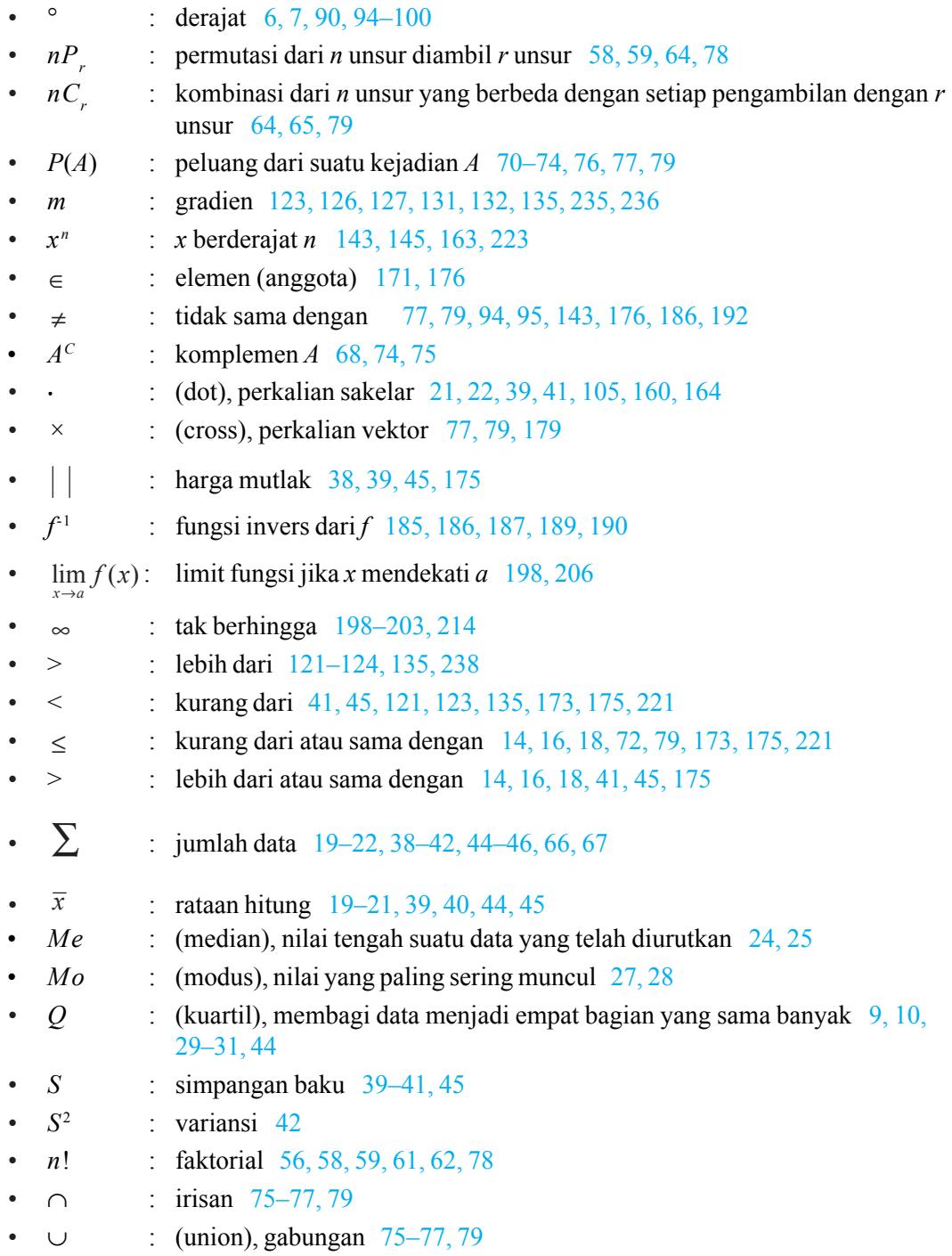

- *•* : akar dari kuadrat 40–42, 93–95, 101–103, 107, 115–118, 120, 131, 132, 134, 200–202, 204
- $\%$  : persen 6, 7
- $\angle$  : sudut 8,7
- $\pi$  : phi 88, 98, 102, 103
- $Sn$  : jumlah *n* suku 207
- *•* sinus 87, 88, 89, 90–107, 208–213, 231–234
- *•* cos : cosinus 87, 88, 89, 90–107, 208–213, 231–234
- *•* tan : tangen 87, 89, 90–107, 208–213, 231–234
- cot : cotangen 211, 233
- sec : secan 233, 234
- *•* cosec : cosecan 232
- *• f'*(*x*) : turunan pertama dari fungsi *f*(*x*) 221, 230, 240–243, 250, 252, 253
- $f''(x)$  : turunan kedua dari fungsi  $f'(x)$  249, 253

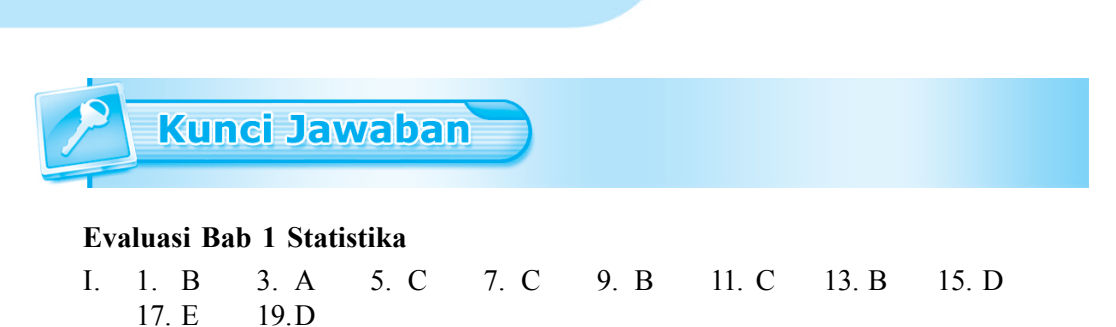

II.

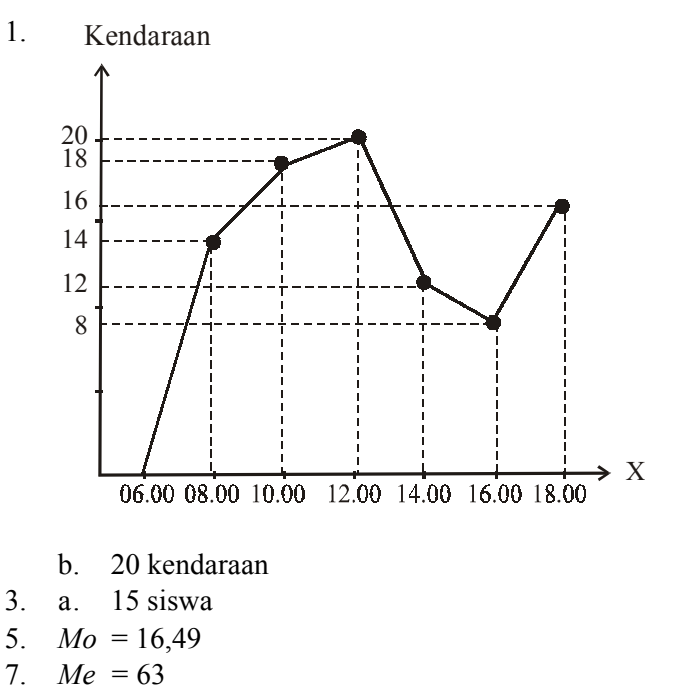

9. a. Statistik lima serangkainya adalah 40, 46,17, 49,5, 53, 61 b. Hamparan  $(H) = 6, 83$ 

# **Evaluasi Bab 2 Peluang**

I. 1. B 3. E 5. C 7. B 9. D 11. B 13. E 15. D 17. D 19.D II. 1. a. 75 b. 40 3.  $\frac{6}{45}$ 5.  $\frac{7}{36}$ 7. b.  $n=7$ 9. Koefisien suku ke- $5 = -280$ .

# **Evaluasi Bab 3 Trigonometri**

I. 1. A 3. D 5. A 7. C 9. E 11. D 13. A 15. B 17. B 19.D II. 1. a. 63 65 3. a.  $\frac{1}{2} (\sqrt{3} + \sqrt{2})$  b.  $\frac{1}{2} (\sqrt{3} - \sqrt{2})$  $\sin A - \sin A$  $\sin A + \sin A$  $A$  -  $\sin B$  $A + \sin B$ − +  $\tan \frac{1}{2}(A-B)$  $\tan \frac{1}{2} (A + B)$ *A B A B* − = + Penyelesaian ruas kiri  $\sin A - \sin A$  $A$  -  $\sin B$ −  $(A + B)$  sin  $\frac{1}{2}(A - B)$  $+ B$ ) sin  $\frac{1}{2}(A -$ 

5. a. 
$$
\frac{\sin A - \sin B}{\sin A + \sin B} = \frac{\tan \frac{1}{2}(A-B)}{\tan \frac{1}{2}(A+B)}
$$

$$
\frac{\sin A - \sin B}{\sin A + \sin B} = \frac{2 \cos \frac{1}{2} (A + B) \sin \frac{1}{2} (A - B)}{2 \sin \frac{1}{2} (A + B) \cos \frac{1}{2} (A - B)}
$$

$$
= \frac{\cos \frac{1}{2} (A + B)}{\sin \frac{1}{2} (A + B)} \frac{\sin \frac{1}{2} (A - B)}{\cos \frac{1}{2} (A - B)}
$$

$$
= \cot \frac{1}{2} (A + B) \cdot \tan \frac{1}{2} (A - B) = \frac{\tan \frac{1}{2} (A - B)}{\tan \frac{1}{2} (A + B)}
$$

Terbukti ruas kiri sama dengan ruas kanan.

b. 
$$
\frac{\sin 3A + \sin A}{\cos 3A + \cos A} = \tan 2A
$$
  
Penyelesaian ruas kiri

$$
\frac{\sin 3A + \sin A}{\cos 3A + \cos A} = \frac{2\sin\frac{1}{2}(3A + A)\cos\frac{1}{2}(3A - A)}{2\cos\frac{1}{2}(3A + A)\cos\frac{1}{2}(3A - A)}
$$

$$
= \frac{\sin\frac{1}{2} \cdot 4A \cos\frac{1}{2} \cdot 2A}{\cos\frac{1}{2} \cdot 4A \cos\frac{1}{2} \cdot 2A} = \frac{\sin 2A}{\cos 2A} = \tan 2A
$$

Terbukti ruas kiri sama dengan ruas kanan.

Г

7. a.  $\cos A = \sqrt{0.875}$  b.  $\sin A = \sqrt{0.125}$ 9.  $\cos A \sin B =$ 1 6 **Evaluasi Bab 4 Lingkaran** I. 1. C 3. D 5. D 7. A 9. D 11. C 13. A 15. C II. 1. a.  $x^2 + y^2 - 4x + 2y + 1 = 0 \Leftrightarrow x^2 - 4x + 4 - 4 + y^2 + 2y + 1 = 0$  $\Leftrightarrow$   $(x-2)^2 + (y+1)^2 = 4$ Pusat (2, –1) dan *r* = 2 b. Pusat (–1, 2) dan *r* = 3 3. a. Pusat  $O(0, 0)$ , jari-jari 6  $\Rightarrow$  persamaan lingkaran:  $x^2 + y^2 = 36$ b. Pusat  $A(-2, 5) \Rightarrow x^2 + y^2 + 4x - 10y + 29 = 0$ c. Pusat  $B(3, -4) \Rightarrow x^2 + y^2 - 6x + 8y - 11 = 0$ 5. a.  $r = 5$ , pusat  $(0, 0) \Rightarrow (x - 0)^2 + (y - 0)^2 = r^2$  $\Leftrightarrow$   $x^2 + y^2 = 5^2 \Leftrightarrow x^2 + y^2 = 25$ b.  $r = 5\sqrt{2}$ , pusat  $(0, 0) \Rightarrow x^2 + y^2 = 50$ 7. a.  $x = 5$  pada garis singgung, maka  $y = \pm 4$ Persamaan garis singgung:  $x_1x + y_1y = 41 \Leftrightarrow 5x + 4y = 41$  atau  $5x - 4y = 41$ b. Sejajar garis  $3x + 3y = 10 \Rightarrow m_1 = -1$ , agar sejajar maka  $m_2 = -1$ Persamaan garis singgung:  $y = mx \pm r \sqrt{1 + m^2} \Leftrightarrow y = -x \pm \sqrt{82}$ . c. Tegak lurus  $3x - 6y = 8 \implies m = \frac{1}{2}$ , agar tegak lurus maka  $m_1 \cdot m_2 = -1$  atau  $m_2 = -2$ . Persamaan garis singgung:  $y = -2x \pm \sqrt{205}$ . 9. Tegak lurus garis  $3x + y + 3 = 0$ , maka  $x - 3y - 18 = 0$  atau  $x - 3y + 22 = 0$ . **Evaluasi Bab 5 Suku Banyak** I. 1. B 3. A 5. D 7. E 9. A 11. B 13. E 15. C II. 1.  $f(x) = (x + 1)(x - 2)(x + 3) \Leftrightarrow x^3 + 2x^2 - 5x - 6$ a. Derajat sukunya 3 b. Koefisien variabel  $x^3$  adalah 1,  $x^2$  adalah 2,  $x$  adalah -5

c. Suku tetapnya –6

3. 
$$
-1 \begin{bmatrix} 1 & -3 & 1 & -3 \\ -1 & 4 & -5 \\ 1 & -4 & 5 \end{bmatrix}
$$

Hasil bagi  $x^2 - 4x + 5$  dan sisa  $-8$ 

5. 
$$
f(x) = 2x^3 + 5x^2 - 4x + p
$$
 habits dibagi  $x + 1$   
\n $f(-1) = 2(-1)^3 + 5(-1)^2 - 4(-1) + p$   
\n $0 = 7 + p \Rightarrow p = -7$   
\n7. Sisa:  $6x + 8$   
\n9.  $f(x) = x^4 - 5x^3 + 2px^2 + x + 1$   
\n $f(-1) = (-1)^4 - 5(-1)^3 + 2p(-1)^2 + (-1) + 1 \Rightarrow p = -3$   
\n11. HP = { $-\frac{1}{2}$ , -3, 1}  
\n13.  $-x^4 + 3x^3 + x^2 + x - p$  dibagi  $x - 2$  tersisa -19  $\Rightarrow p = 33$   
\n15. a.  $-\frac{b}{a} = \frac{-(-4)}{2} = 2$   
\nb.  $\frac{c}{a} = \frac{-18}{2} = -9$   
\nc.  $\frac{-d}{a} = \frac{-36}{2} = -18$ 

# **Evaluasi Bab 6 Komposisi Fungsi dan Invers Fungsi**

I. 1. B 3. C 5. C 7. A 9. C 11. B 13. C 15. D II.

1. a. Yang merupakan fungsi (a) dan (d) b. fungsi (a) domain =  $\{1, 2, 3, 4\}$ , kodomain =  $\{a, b, c, d\}$ , range =  $\{a, c, d\}$ fungsi (d) domain =  $\{1, 2, 3, 4\}$ , kodomain =  $\{a, b, c, d\}$ , range =  $\{b, d\}$ 

3. a. 
$$
2x^2 + 3
$$
  
\nb.  $2x^2 + 8x + 9$   
\nc. 5  
\nd. 1  
\n5. a.  $\frac{x-9}{6}$   
\nc.  $\frac{x-5}{3}$   
\nd.  $-\frac{2}{3}$ 

# **Evaluasi Bab 7 Limit Fungsi**

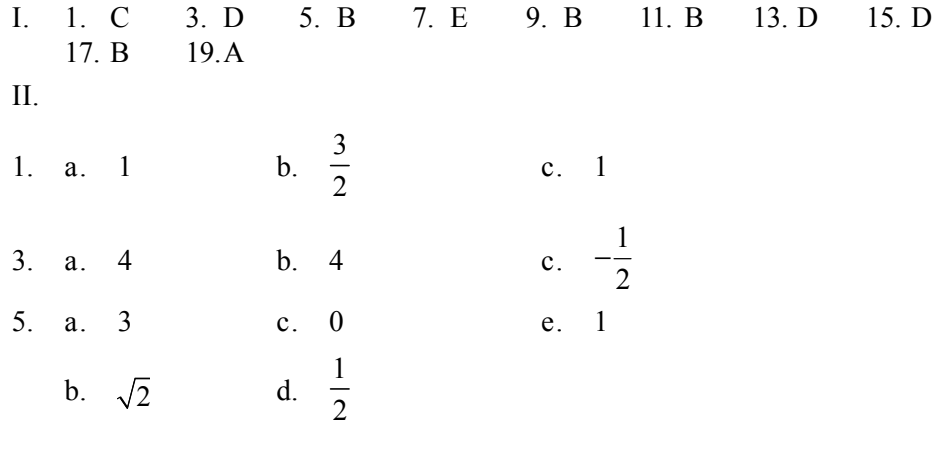

# **Evaluasi Bab 8 Turunan Fungsi**

 $\Box$ 

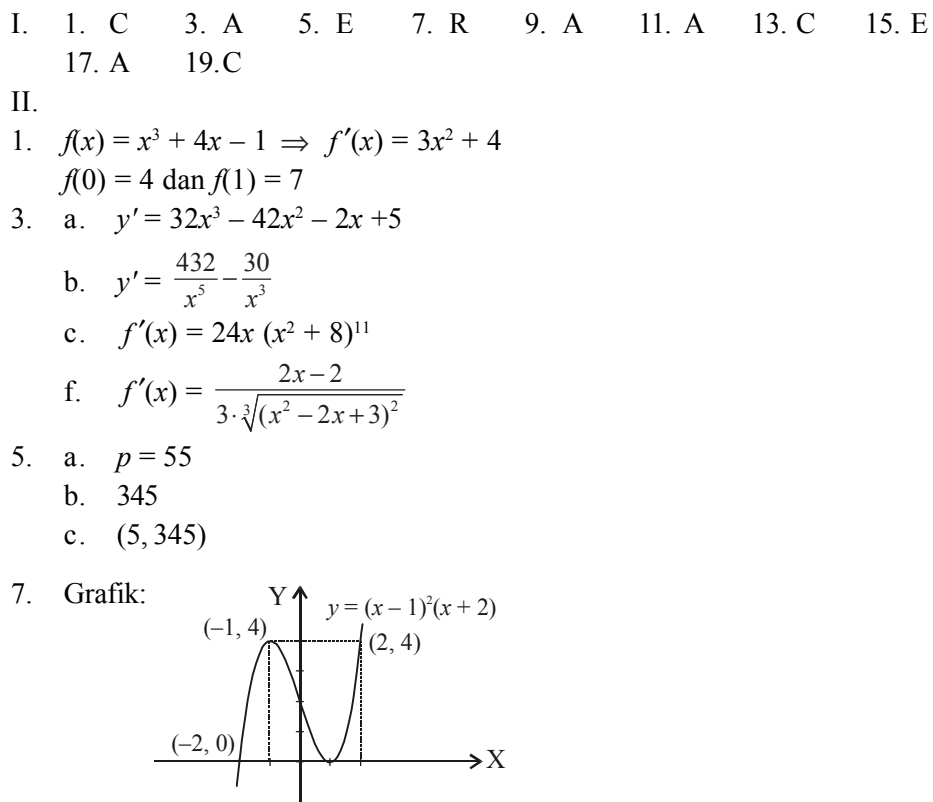

9. 0 dan 16

# Daftar Pustaka

Alders, CJ. 1987. *Ilmu Aljabar*. Jakarta: Pradnya Paramita.

––––. 1987. *Ilmu Ukur Segitiga*. Jakarta: Pradnya Paramita.

Ayres JR, Frank. 1965. *Modern Algebra*. New York: Schaum Publishing.

––––. 1954. *Plane and Spherical Trigonometry*. New York: Mc. Graw Hill Sook Company.

Budhi Setya Wono. 2003. *Langkah Awal Menuju Olimpiade*. Jakarta: Ricardo.

Handayani, dkk. 1991. *Evaluasi Matematika I*. Klaten: Intan Pariwara.

Nasoetion, Hakim Andi. 2003. *Matematika I.* Jakarta: Balai Pustaka.

Negoro ST, dkk. 1982. *Ensiklopedia Matematika*. Jakarta: Ghalia Indonesia.

- Puncell. J. Edwin, Dale Varberg. 1999. *Kalkulus dan Geometri Analisis*. Jakarta: Erlangga.
- Rawuh R, dkk. 1962. *Ilmu Ukur Analisis Jilid 1 dan 2*. Bandung: Terate.
- Roy, Hollands. 1991. *Kamus Matematika*. Jakarta: Erlangga.
- Saputro, Tirto. 1992. *Pengantar Dasar Matematika*. Jakarta: Erlangga.
- Soehakso RMST. 1978. *Pengantar Matematika Modern*. Jogjakarta: UGM Press.
- Soemartojo N. 1992. *Kalkulus II*. Jakarta: Universitas Terbuka, Departemen Pendidikan dan Kebudayaan.
- ––––. 1994. *Program Linear*. Jakarta: Universitas Terbuka, Departemen Pendidikan dan Kebudayaan.
- Tim Penulis Matematika. 2007. *Rumus-Rumus Dasar Matematika*. Jogjakarta: Pustaka Widyatama.

**Indeks** 

# *A*

akar rasional 162 algoritma 145 aljabar 180, 223

# *B*

batas kelas 13 bimodal 27 binomial newton 68

#### *C*

cosinus 89 cosinus sudut ganda 94

#### *D*

desil 32 deviasi rata-rata 38 deviasi standar 39 diagram batang 7 daun 8 diagram cartesius 173 diagram garis 5 diagram kotak garis 9 diagram lingkaran 6 diagram panah 173 distribusi frekuensi 12 domain 174

# *E*

ekstrim fungsi 249, 251

# *F*

faktorial 58 frekuensi harapan 75 fungsi 173 bijektif 179 ganjil 178 genap 178 identitas 176 injektif 178 konstan 175 kuadrat 175 linear 175 modulus 177 naik 240 surjektif 179 tangga 177 turun 240

# *G*

garis singgung lingkaran 127 garis singgung kutub 131 gradien 128, 129, 133, 135, 237, 238

# *H*

harga mutlak 177 histogram 14 horner 146

#### *I*

interval 13, 240, 248 invers 187

# *J*

jangkauan 31 jari-jari lingkaran 117, 119

## *K*

kecepatan 252 kodomain 174 kombinasi 57, 66 koordinat cartesius 89 korespondensi 173 satu-satu 187 kuadrat 151, 155 kuartil 29

# *L*

lebar kelas 13 limit fungsi 199, 201 lingkaran 117 luas juring 211

## **M**

mean 19 median 24 modus 27 multimodal 27

## **N**

nilai kecepatan 252 nilai maksimum 248, 249 nilai minimum 248

# **O**

ogive 16 naik 17 turun 17

# *P*

peluang 72 percepatan 252 permutasi 57, 60 siklis 64 persentil 33, 34 poligon 15 pusat lingkaran 117

# *R*

range 37, 174 relasi 173 rumus cosinus 89 rumus sinus 90 rumus tangen 92

# *S*

segitiga pascal 68 sinus 90 sinus sudut ganda 93 stasioner 241 statistika 5 substitusi 145 suku banyak 145

# *T*

tabel logaritma 101 tangen 91 tangen sudut ganda 94 teorema faktor 157, 161 teorema sisa 155, 159, 160 tepi kelas 13 titik belok horizontal 247 titik stasioner 242 titik tengah 13 trigonometri 101, 106, 205 turunan 223, 226, 228, 233 kedua 251 pertama 251, 252

# *U*

uni modal 27

## $\boldsymbol{V}$

variansi 42

Belajar matematika bisa mudah dan mengasyikkan.

Sebagai ilmu universal, matematika memiliki peran penting dalam perkembangan teknologi modern. Kamu tentu tidak ingin ketinggalan zaman, maka penguasaan konsep matematika menjadi kebutuhanmu.

Apa yang akan kamu pelajari dalam buku ini?

Buku Matematika untuk SMA dan MA ini menyajikan aspek-aspek matematika yang meliputi logika, aljabar, geometri, trigonometri, kalkulus, statistika, dan peluang yang dapat kamu pahami dengan mudah dan mengasvikkan.

Dengan mempelajari buku ini, kamu akan mampu mengaplikasikan pemahamanmu untuk memecahkan masalah dengan pendekatan matematika dalam kehidupan. Dengan bekal pembelajaran matematika dari buku ini, kamu diharapkan mampu berpikir logis, analitis, sistematis, kritis, dan kreatif dalam menghadapi keadaan zaman yang selalu berubah, tidak pasti, dan kompetitif.

#### **ISBN 979 462 586 8**

Buku ini telah dinilai oleh Badan Standar Nasional Pendidikan (BSNP) dan telah dinyatakan layak sebagai buku teks pelajaran berdasarkan Peraturan Menteri Pendidikan Nasional Nomor 38A Tahun 2008 tanggal 21 Juli 2008 tentang<br>Penetapan Buku Teks Pelajaran yang Memenuhi Syarat Kelayakan untuk Digunakan dalam Proses Pembelajaran.

HET (Harga Eceran Tertinggi) Rp. 16.594,-